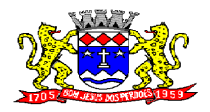

C.N.P.J. 52.359.692/0001-62

#### **Processo Licitatório n.º 015/2012**

Pregão Presencial n.º 007/2012

#### A **PREFEITURA MUNICIPAL DE BOM JESUS DOS PERDÕES** torna

público, para ciência dos interessados que realizará licitação na modalidade **PREGÃO PRESENCIAL**. O recebimento e abertura dos envelopes ocorrerá no dia **27 de novembro de 2.012, às 14h00 (horário de Brasília)**, no seguinte endereço: Espaço Cultural Bárbara Cardoso, sito a Rua Dom Duarte Leopoldo, 77, Centro, Bom Jesus dos Perdões, SP.

A presente licitação, cujo tipo é o de **MENOR PREÇO GLOBAL,** será integralmente conduzida pelo pregoeiro assessorado por sua equipe de apoio e será regida nos termos da Lei nº 10.520/02 e do Decreto Municipal nº 77/2010 e subsidiariamente pela Lei nº 8.666/93, consoante as condições estatuídas neste instrumento convocatório e seus anexos, constantes no processo indicado acima.

#### **I – DO OBJETO**

A **PREFEITURA DO MUNICIPIO DE BOM JESUS DOS PERDOES (SP)**, autorizada pelo Prefeito Municipal, no uso de suas atribuições legais, torna pública a abertura de licitação, na modalidade Pregão Presencial, do tipo menor preço global, relativa à contratação de empresa especializada em cessão de direito de uso (locação), dos seguintes sistemas integrados de gestão pública: **(1)Protocolo, (2)Almoxarifado, (3)Compras e Licitações, (4)Patrimônio, (5)Gerenciamento de Água, (6)Administração de Pessoal, (7)Administração Tributária (Sistema de ISS/Taxas, Sistema de IPTU), (8) Portal WEB, (9) Orçamento e Contabilidade, (10) Saúde, (11) Tesouraria, (12) Educação, (13) Assistência Social, (14) Controle de Frota e Nota Fiscal Eletrônica** além dos seguintes serviços complementares: (I) Serviços de Implantação dos Sistemas, (II) Apoio Técnico a distância, (III) Atualização e Manutenção dos Sistemas, (IV) Serviços Avulsos de treinamento e (V) Apoio Técnico Presencial, conforme requisitos técnicos mínimos obrigatórios descritos no Anexo I que faz parte integrante do presente Edital. A abertura dos envelopes "habilitação" e "proposta" dar-se-á no dia **27 de novembro de 2.012, às 14h00 (horário de Brasília)**, na sala de reuniões desta Prefeitura Municipal, situada na rua supra mencionada.

## **II – CONDIÇÕES GERAIS PARA PARTICIPAÇÃO**

**2.1.** As empresas que desejarem participar do pregão deverão entregar ao pregoeiro dois envelopes fechados indicando, respectivamente, **"PROPOSTA"** e **"DOCUMENTAÇÃO"**, contendo na parte externa o n.º do pregão, nome da empresa, local, data e hora da realização do certame.

**2.2.** Não serão recebidos envelopes enviados pelo correio.

- **2.3.** Será vedada a participação de:
- a) Empresas em consórcios;

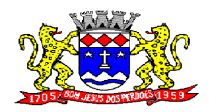

C.N.P.J. 52.359.692/0001-62

- b) Empresas declaradas inidôneas para licitar ou contratar com qualquer órgão ou entidade da Administração pública direta ou indireta, Federal, Estadual ou Municipal, sob pena de incidir na previsão do parágrafo único do art. 97 da Lei Federal nº. 8.666/93 e suas alterações;
- c) Empresas impedidas de licitar ou contratar com o Município de Bom Jesus dos Perdões/SP.
- d) Empresas com falência decretada ou concordatária, em recuperação judicial ou extrajudicial ou em processo de dissolução ou liquidação;
- e) Empresas das quais participe, seja a que título for servidor público municipal de Bom Jesus dos Perdões/SP.

**2.4.** Não será permitida a sub-locação do abjeto ou de parte deste.

## **III – DO REPRESENTANTE LEGAL DA LICITANTE**

**3.1.** Para o credenciamento deverão ser apresentados os seguintes documentos:

a) tratando-se de representante legal, o estatuto social, contrato social ou outro instrumento de registro comercial, registrado na Junta Comercial, no qual estejam expressos seus poderes para exercer direitos e assumir obrigações em decorrência de tal investidura;

b) tratando-se de procurador, a procuração por instrumento público ou particular, da qual constem poderes específicos para formular lances, negociar preço, interpor recursos e desistir de sua interposição e praticar todos os demais atos pertinentes ao certame, acompanhado do correspondente documento, dentre os indicados na alínea "a", que comprove os poderes do mandante para a outorga.

**3.2.** O representante legal e o procurador deverão identificar-se exibindo documento oficial de identificação que contenha foto.

**3.3.** Instaurada a sessão, as licitantes, por intermédio de seus representantes, apresentarão declaração dando ciência de que cumprem plenamente os requisitos de habilitação, conforme anexo III.

**3.4.** No caso de Representante de Microempresas (ME) ou Empresas de Pequeno Porte (EPP), deverá ser apresentada declaração de enquadramento, conforme anexo IV.

**3.5.** Será admitido apenas 01 (um) representante para cada licitante credenciada, sendo que cada um deles poderá representar apenas uma credenciada.

## **IV – DAS MICRO E PEQUENAS EMPRESAS**

**4.1.** Por força da Lei Complementar nº 132/06, as microempresas (ME) e as empresas de pequeno porte (EPP) que tenham interesse em participar deste pregão deverão observar os procedimentos a seguir dispostos:

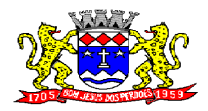

C.N.P.J. 52.359.692/0001-62

a) as licitantes que se enquadrem na condição de microempresa (ME) ou empresa de pequeno porte (EPP), e que eventualmente possuam alguma restrição no tocante à regularidade fiscal, deverão consignar tal informação expressamente;

b) no momento da oportuna fase de habilitação, caso a licitante detentora da melhor proposta seja uma microempresa ou uma empresa de pequeno porte, deverá ser apresentada, no respectivo envelope, toda a documentação exigida neste edital, ainda que os documentos pertinentes à regularidade fiscal apresentem alguma restrição, bem como alguma espécie de documento que venha a comprovar sua condição de micro empresa ou empresa de pequeno porte;

c) como critério de desempate, será assegurada preferência de contratação para as microempresas e empresas de pequeno porte, entendendo-se por empate aquelas situações em que as proposta apresentadas pelas microempresas ou empresas de pequeno porte sejam iguais ou até 5% (cinco por cento) superiores à melhor proposta classificada.

**4.2.** Para disposto no item acima, caracterizando o empate, proceder-se-á do seguinte modo:

a) a microempresa ou empresa de pequeno porte mais bem classificada terá a oportunidade de apresentar nova proposta no prazo de 5 (cinco) minutos após a encerramento dos lances, sob pena de preclusão;

b) a nova proposta de preço mencionada na alínea anterior deverá ser inferior àquela considerada vencedora do certame, situação em que o objeto licitado será adjudicado em favor da detentora desta nova proposta (ME ou EPP);

c) não ocorrendo a contratação da microempresa ou empresa de pequeno porte, na forma da alínea anterior, serão convocadas as MEs ou EPPs remanescentes na ordem classificatória, para exercício do mesmo direito;

d) no caso de equivalência de valores apresentados pelas microempresas ou empresas de pequeno porte que se encontrem enquadradas no item 4.1., alínea c, será realizado sorteio entre elas para que se identifique aquela que primeiro poderá apresentar a melhor oferta;

e) na hipótese de não contratação nos termos previstos no item 4.1., alínea c, o objeto licitado será adjudicado em for da proposta originalmente vencedora do certame;

f) o procedimento acima somente será aplicado quando a melhor oferta inicial não tiver sido apresentada por microempresa ou empresa de pequeno porte.

## **V – DA FORMA DE APRESENTAÇÃO DA DECLARAÇÃO DE PLENO ATENDIMENTO AOS REQUISITOS DE HABILITAÇÃO, DA PROPOSTA E DOS DOCUMENTOS DE HABILITAÇÃO**

**5.1** A declaração de pleno atendimento aos requisitos de habilitação, de acordo com o modelo estabelecido no **Anexo III** do Edital, deverá ser apresentada fora dos Envelopes nº. 1 e 2.

**5.2** A declaração de Microempresa ou Empresa de Pequeno Porte, visando ao exercício de preferência prevista na Lei Complementar 123/2.006, de acordo com o modelo estabelecido no **Anexo IV** ao Edital, deverá ser apresentada fora dos Envelopes nº 1 e 2.

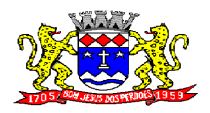

**Rua Dom Duarte Leopoldo, 83 – Centro Fone: 4012-1000**

C.N.P.J. 52.359.692/0001-62

**5.2.1** A Microempresa ou Empresa de Pequeno Porte que deixar de apresentar a declaração exigida no item 5.2 não será inabilitada, nem impedida de participar da licitação de maneira clara e objetiva a seu enquadramento.

**5.2.2** Caso a empresa participante não se enquadre nas exigências impostas pela lei 123/06, exclui-se a necessidade da apresentação desta declaração.

**5.3** A proposta e os documentos para habilitação deverão ser apresentados, separadamente, em 02 envelopes fechados e indevassáveis, contendo em sua parte externa, além do nome da proponente, os seguintes dizeres:

*ENVELOPE "A"- PROPOSTA DE PREÇO MUNICÍPIO DE BOM JESUS DOS PERDÕES-SP PREGÃO PRESENCIAL N.º007/2012 PROCESSON.º 015/2012 RAZÃO SOCIAL: ENDEREÇO DA EMPRESA:*

*ENVELOPE "B" - DOCUMENTAÇÃO MUNICÍPIO DE BOM JESUS DOS PERDÕES-SP PREGÃO PRESENCIAL N.º007/2012 PROCESSO N.º 015/2012 RAZÃO SOCIAL: ENDEREÇO DA EMPRESA:*

**5.4** A proposta deverá ser elaborada em papel timbrado da empresa e redigida em língua portuguesa, salvo quanto às expressões técnicas de uso corrente, com suas páginas numeradas seqüencialmente, sem rasuras, emendas, borrões ou entrelinhas e ser datada e assinada pelo representante legal do licitante ou pelo procurador, juntando-se a procuração.

**5.5** Os documentos necessários à habilitação deverão ser apresentados em original, por qualquer processo de cópia autenticada por Tabelião de Notas ou cópia acompanhada do original para autenticação pelo Pregoeiro ou por membro da Equipe de Apoio.

## **VI – DO CONTEÚDO DO ENVELOPE "PROPOSTA"**

**6.1** A proposta de preço deverá conter os seguintes elementos:

a) nome, endereço, CNPJ;

b) número do pregão, do processo e do edital;

c) A proposta será apresentada em 01 (uma) via datilografada ou digitada sem emendas, rasuras, entrelinhas ou ressalvas em suas partes essenciais, com identificação da empresa licitante, através do carimbo do CNPJ ou através de outros meios que a identifique, o preço da implantação, o valor mensal e total para 12 (doze) meses, em moeda corrente nacional, expressos em algarismos,

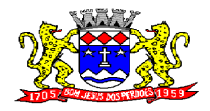

C.N.P.J. 52.359.692/0001-62

com duas casas decimais, apurado à data de sua apresentação, sem inclusão de qualquer encargo financeiro ou previsão inflacionária.

d) Prazo de validade da proposta de no mínimo 60 (sessenta) dias.

f) Valor Líquido para 12 meses com Implantação.

**6.1.1.** O Prazo improrrogável para a implantação dos sistemas será de 30 (trinta) dias.

**6.1.2.** Os serviços serão prestados em doze meses, podendo ser prorrogado por iguais e sucessíveis períodos, até o limite de 48 (quarenta e oito) meses, de conformidade com o inciso IV, do artigo 57 da Lei Federal n.º 8.666/93.

**6.2** Nos preços propostos deverão estar incluídos, além do lucro, todos os custos com as despesas / pagamentos de todos os impostos, seguros, contribuições decorrentes da execução dos serviços, todos os encargos trabalhistas e previdenciários, margem de lucro, enfim, todos e quaisquer outros custos e encargos, diretos ou indiretos, que incidam ou venham incidir sobre o serviço, não cabendo, portanto, a contratante a qualquer título e /ou hipótese, responsabilidade direta ou mesmo indireta sobre o pagamento e/ou recolhimento.

**6.3** Em qualquer caso, para averiguação dos reajustes, a Prefeitura Municipal de Bom Jesus dos Perdões, promoverá ampla pesquisa para comparação dos novos preços pleiteados com os preços praticados no mercado.

**6.4** Os valores mensais serão reajustados a cada doze meses, pelo índice anual do IPCA ou outro oficial que o substitua.

## **VII – DO CONTEÚDO DO ENVELOPE "DOCUMENTOS DE HABILITAÇÃO"**

**7.1** O Envelope "Documentos de Habilitação" deverá conter os documentos a seguir relacionados os quais dizem respeito a:

## **7.2 Habilitação Jurídica**

a) registro comercial, no caso de empresa individual;

b) ato constitutivo, estatuto ou contrato social em vigor, devidamente registrado na Junta Comercial, em se tratando de sociedades comerciais;

c) documentos de eleição dos atuais administradores, tratando-se de sociedades por ações, acompanhados da documentação mencionada na alínea "b", deste subitem;

d) decreto de autorização e ato de registro ou autorização para funcionamento expedido pelo órgão competente, tratando-se de empresa ou sociedade estrangeira em funcionamento no país, quando a atividade assim o exigir.

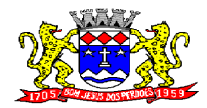

**Rua Dom Duarte Leopoldo, 83 – Centro Fone: 4012-1000**

C.N.P.J. 52.359.692/0001-62

## **7.3 Regularidade Fiscal**

a) Prova de inscrição no Cadastro Nacional de Pessoas Jurídicas do Ministério da Fazenda (CNPJ);

b) Prova de Inscrição no Cadastro de Contribuinte Estadual ou Municipal, relativo à sede da licitante, pertinente ao seu ramo de atividade e compatível com o objeto do certame;

c) Prova de regularidade para com a Fazenda Estadual, mediante apresentação de Certidão de Regularidade Fiscal, expedida pela Secretaria de Estado da Fazenda, do domicílio ou sede do proponente, ou outra equivalente, na forma da lei;

d) Prova de regularidade para com a Fazenda Municipal, mediante apresentação de Certidão de Regularidade Fiscal, do domicílio ou sede do proponente, ou outra equivalente, na forma da lei;

e) Comprovante de regularidade perante o Sistema de Seguridade Social (INSS), demonstrando situação regular no cumprimento dos encargos sociais instituídos por lei;

f) Comprovante de regularidade perante o Fundo de Garantia por Tempo de Serviço (FGTS), expedida pela Caixa Econômica Federal, demonstrando situação regular no cumprimento dos encargos sociais instituídos por lei.

g) Prova de regularidade fiscal perante a Fazenda Nacional emitida pela Secretaria da Receita Federal e Procuradoria-Geral da Fazenda Nacional, referente aos tributos federais e à Dívida Ativa da União (Certidão Conjunta).

h) Prova de inexistência de débitos inadimplidos perante a Justiça do Trabalho, mediante a apresentação de certidão negativa, nos termos do Título VII-A da Consolidação das Leis do Trabalho.

#### **7.4 Qualificação Técnica**

7.4.1. Comprovação de aptidão para desempenho de todas as atividades compatíveis com as especificações técnicas do Anexo I, mediante a apresentação de atestado fornecido por pessoa jurídica de direito público ou privado.

7.4.2. Declaração expedida pela Proponente informando que dispõe de infra-estrutura adequada para atender às condições exigidas na presente Licitação, com a Indicação de, no mínimo, 01 (um) responsável pela execução dos serviços.

#### **7.5 Qualificação Econômico Financeira**:

a) balanço patrimonial e demonstrações contábeis do último exercício social, já exigíveis e apresentados na forma da lei, que comprovem a boa situação financeira da empresa, vedada a sua substituição por balancetes ou balanços provisórios, podendo ser atualizados por índices oficiais quando encerrado há mais de 3 (três) meses da data de apresentação da proposta.

Obs.: Serão consideradas as exceções legais que facultam empresas de determinado caráter a não apresentarem junto ao fisco e aos órgãos competentes o balanço patrimonial.

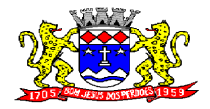

C.N.P.J. 52.359.692/0001-62

b) Certidão Negativa de Falência ou concordata expedida pelo distribuidor da sede da pessoa jurídica, emitida(s) até 60 (sessenta) dias anteriores da data do recebimento dos envelopes.

**7.6** Todos os documentos exigidos para habilitação deverão ser específicos da matriz ou da Filial do licitante. Não serão aceitos parte de documentos da Matriz e parte da Filial.

## **VIII – OUTRAS COMPROVAÇÕES**

**8.1** a) Declaração da licitante, elaborada em papel timbrado e subscrita por seu representante legal, de que se encontra em situação regular perante o Ministério do Trabalho, conforme modelo anexo nos termos do inc. XXXIII do art. 7º da Constituição Federal de 1988 (Lei nº 9.854/99), conforme anexo V;

b) Declaração elaborada em papel timbrado e subscrita pelo representante legal da licitante, assegurando a inexistência de impedimento legal para licitar ou contratar com a Administração (anexo VI);

**8.2.** Os documentos mencionados acima deverão ser apresentados em original, por qualquer processo de cópia autenticado por cartório competente ou por servidor da Administração ou publicação em órgão da imprensa oficial.

**8.3.** Não serão aceitos protocolos referentes à solicitação feita às repartições competentes, quanto aos documentos acima mencionados, nem cópias ilegíveis ainda que autenticadas.

**8.4.** As certidões terão validade pelo prazo nelas consignadas. Em sendo omissas quanto a esse prazo, terão validade de 90 (noventa) dias a contar da data de sua expedição.

## **IX – DO PROCEDIMENTO DE JULGAMENTO**

**9.1.** No dia, hora e local designados neste edital, o pregoeiro receberá, em envelopes distintos e devidamente fechados, as propostas comerciais e os documentos exigidos para habilitação.

**9.2.** A ausência dos dizeres na parte externa dos envelopes não constituirá motivo para desclassificação da licitante que poderá inserir as informações faltantes.

**9.3.** Abertos os envelopes com as propostas, será verificada a conformidade das propostas apresentadas com os requisitos estabelecidos no instrumento convocatório, sendo desclassificadas as que estiverem em desacordo.

**9.4.** Será então, selecionada pelo pregoeiro a proposta de menor preço e as propostas em valores sucessivos e superiores até 10%, relativamente à de menor preço.

**9.5.** Não havendo pelo menos 03 (três) propostas nas condições definidas no item anterior, o pregoeiro classificará as melhores propostas seguintes às que efetivamente já tenham sido por ele selecionadas, até o máximo de 03 (três), quaisquer que sejam os preços oferecidos.

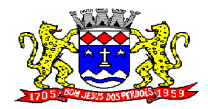

C.N.P.J. 52.359.692/0001-62

**9.6.** Às licitantes selecionadas na forma dos itens 9.4. e 9.5. será dada a oportunidade para nova disputa, por meio de lances verbais e sucessivos, de valores distintos e decrescentes inferiores à proposta de menor preço, a partir da autora da proposta de maior preço.

**9.7.** Se os valores de duas ou mais propostas escritas ficarem empatados, será realizado um sorteio para definir qual das licitantes registrará primeiro seu lance verbal.

**9.8.** Serão realizadas tantas rodadas de lances verbais quantas se façam necessárias.

**9.9.** Os lances verbais deverão ser formulados em valores distintos e decrescentes, inferiores à proposta de menor preço, observada a redução mínima entre os lances de 1% (um por cento) aplicável inclusive em relação ao primeiro.

**9.10.** Será vencedora da etapa dos lances verbais aquela que ofertar o menor preço global.

**9.11.** A desistência em apresentar lance verbal, quando convidada pelo pregoeiro, implicará exclusão da licitante apenas da etapa de lances verbais.

**9.12.** Após esse ato, será encerrada a etapa competitiva e serão ordenadas as propostas, em ordem crescente, exclusivamente pelo critério de menor preço.

**9.13** O Pregoeiro poderá negociar com o autor da oferta de menor valor com vistas à redução do preço global.

**9.14** Após a negociação, se houver o Pregoeiro examinará a aceitabilidade do menor preço global, decidindo motivadamente a respeito.

**9.15.** Sendo aceitável a oferta, será verificado o atendimento das condições habilitatórias somente da licitante a que tiver formulado.

**9.16.** O atendimento pleno às exigências editalícias se dará através da comprovação do atendimento pela licitante vencedora, dos requisitos mínimos descritos no ANEXO I deste Edital.

**9.16.1.** Para a comprovação de que trata o item 9.16., o Pregoeiro marcará dia e hora para o vencedor do certame demonstrar que o produto ofertado atende integralmente as características técnicas descritas no ANEXO I.

**9.16.2.** A Comprovação será feita por amostragem e conduzida pela equipe do pregoeiro e a comissão técnica.

**9.16.3.** Ainda para fins da demonstração referida no item 9.16. deste, a empresa vencedora deverá portar na sessão previamente agendada para a demonstração, equipamentos próprios (servidor, computadores, monitores, impressoras, mouses, etc), nos quais as versões dos softwares deverão estar devidamente instaladas. Poderão, ainda, as licitantes, comparecer com técnicos devidamente capacitados para desenvolver as atividades de demonstração solicitadas.

**9.16.4.** O atendimento aos requisitos descritos no ANEXO I será validado pela Comissão Técnica da Prefeitura, que formalizará relatório próprio, que integrará a ata da sessão do Pregão.

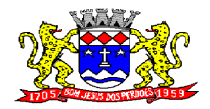

C.N.P.J. 52.359.692/0001-62

**9.16.5.** A não demonstração de atendimento a quaisquer dos requisitos integrados exigidos pela Comissão Técnica, implicará na desclassificação imediata da licitante vencedora, sujeitando-a, inclusive, às penalidades previstas neste Edital, chamando a segunda colocada e assim sucessivamente, até que se atenda os requisitos.

**9.16.6.** a sessão de apresentação do produto será publica, não cabendo interferência de terceiros, sendo que qualquer questão poderá ser abordada em recurso oportuno.

**9.17.** A declaração da licitante vencedora somente se dará após a comprovação dos requisitos técnicos, sendo-lhe então, adjudicado o objeto para o qual apresentou proposta, após transcurso da competente fase recursal.

**9.18.** Se a proponente que apresentou o menor preço não atender às exigências habilitatórias, o pregoeiro examinará as ofertas subseqüentes, na ordem de classificação, até a apuração de uma proposta, sendo a respectiva preponente convocada para a apresentação dos sistemas.

**9.19.** Da reunião lavrar-se-á ata circunstanciada, na qual serão registrada todas as ocorrências e que, ao final, será assinada pelo pregoeiro, equipe de apoio e licitantes presentes.

## **X – DO RECURSO, DA ADJUDICAÇÃO E DA HOMOLOGAÇÃO**

**10.1.** A manifestação da intenção de interpor recurso, pleiteada pelo representante legal do licitante, deverá ser feita imediata e motivadamente após o anúncio, pelo Pregoeiro, da empresa vencedora, com registro em ata da síntese das suas razões de recorrer.

**10.2.** A falta de manifestação imediata e motivada da intenção de interpor recurso, quando do anúncio do vencedor pelo Pregoeiro, implicará decadência desse direito.

**10.3.** Manifestada e registrada a intenção do licitante de interpor recurso contra decisões do Pregoeiro, caberá àquela a juntada dos memoriais relativos ao recurso, no prazo de 3 (três) dias úteis, contados da lavratura da ata.

**10.3.1.** O recurso será recebido por memorial dirigido ao Pregoeiro, praticante do ato recorrido, e estará disponível às demais licitantes para, em querendo, apresentem a impugnação de seus termos, através de contra-razões, no prazo de 3 (três) dias úteis, contados do término do prazo do recorrente.

**10.3.2.** Será franqueado aos licitantes, desde que requerida, vista imediata dos autos.

**10.4.** O recurso interposto contra decisão do Pregoeiro não terá efeito suspensivo e, se acolhido, invalidará apenas os atos insuscetíveis de aproveitamento.

**10.5**- A contratação será efetivada nos termos do artigo 73 da Lei 8.666/93.

**10.6-** A ausência de manifestação imediata e motivada da licitante importará:

a) a decadência do direito de recurso;

b) a adjudicação do objeto do certame pelo Pregoeiro à licitante vencedora;

c) o encaminhamento do processo ao Senhor Prefeito Municipal de Bom Jesus Perdões, para a homologação.

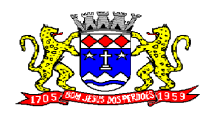

#### **XI – DOS RECURSOS ORÇAMENTARIOS**

11.1. **SISTEMA DE TRIBUTOS SISTEMA DA DÍVIDA ATIVA ( IPTU/ISS) SISTEMA PORTAL WEB SISTEMA DE IPTU SISTEMA DE PROTOCOLO E EXPEDIENTE SISTEMA DE AGUA SISTEMA NOTA FISCAL ELETRONICA** Funcional Programática: 04.129.0003.2.008 Elemento de Despesa: 3.3.90.39.00 Ficha 80 - VALOR ANUAL DA LOCAÇÃO: R\$ 156.399,96 – VALOR ÚNICO DE IMPLANTAÇÃO: R\$ 14.650,00 – TOTAL GERAL POR ANO: **R\$ 171.049,96**

**SISTEMA DE PLANEJAMENTO, SISTEMA DE ORÇAMENTO, SISTEMA DE CONTABILIDADE - AUDESP SISTEMADE TESOURARIA;** Funcional Programática: 04.123.0003.2.010 Elemento de Despesa: 3.3.90.39.00 Ficha 101 - VALOR ANUAL DA LOCAÇÃO: R\$ 22119,96 – VALOR ÚNICO DE IMPLANTAÇÃO: R\$ 2.710,00 – TOTAL GERAL POR ANO: **R\$ 24.829,96**

## **SISTEMA DE SAÚDE**

Funcional Programática: 10.302.0020.2.030 Elemento de Despesa: 3.3.90.39.00 Ficha: 341 – VALOR ANUAL DA LOCAÇÃO: R\$ 20.599,92 – VALOR ÚNICO DE IMPLANTAÇÃO: R\$ 2.433,33 – TOTAL GERAL POR ANO: **R\$ 23.033,25**

#### **SISTEMA DE CONTROLE DE PATRIMÔNIO SISTEMA DE COMPRAS, LICITAÇÕES E CONTRATOS SISTEMA DE ALMOXARIFADO**

Funcional Programática: 04.122.0002.2.005 Elemento de Despesa: 3.3.90.39.00 Ficha 63 - VALOR ANUAL DA LOCAÇÃO: R\$ 34.999,92 – VALOR ÚNICO DE IMPLANTAÇÃO: R\$ 3.733,33– TOTAL GERAL POR ANO: **R\$ 38.733,25**

## **SISTEMA ADMINISTRAÇÃO DE PESSOAL**

Funcional Programática: 04.122.0014.2.004 Elemento de Despesa: 3.3.90.39.00 Ficha 53 - VALOR ANUAL DA LOCAÇÃO: R\$ 23.280,00– VALOR ÚNICO DE IMPLANTAÇÃO: R\$ 2.673,33 – TOTAL GERAL POR ANO: **R\$ 25.953,33**

#### **SISTEMA DE CONTROLE DE FROTA**

Funcional Programática: 15.451.0015.2.024

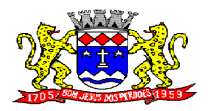

C.N.P.J. 52.359.692/0001-62

Elemento de Despesa: 3.3.90.39.00 Ficha 269 - VALOR ANUAL DA LOCAÇÃO: R\$ 9.499,92 – VALOR ÚNICO DE IMPLANTAÇÃO: R\$ 1.577,00 – TOTAL GERAL POR ANO: **R\$ 11.076,92**

## **SISTEMA DE ASSISTENCIA SOCIAL**

Funcional Programática: 08.244.022.2.032 Elemento de Despesa: 3.3.90.39.00 Ficha 382 - VALOR ANUAL DA LOCAÇÃO: R\$ 11.499,96 – VALOR ÚNICO DE IMPLANTAÇÃO: R\$ 1.741,66 – TOTAL GERAL POR ANO: **R\$ 13.241,62**

## **SISTEMA DE CONTROLE DE EDUCAÇÃO**

Funcional Programática: 12.122.000.2.30.2.012 Elemento de Despesa: 3.3.90.39.00 Ficha 121 - VALOR ANUAL DA LOCAÇÃO: R\$ 11.199,96 – VALOR ÚNICO DE IMPLANTAÇÃO: R\$ 1.683,33 – TOTAL GERAL POR ANO: **R\$ 12.883,29**

**11.2.** Valor global estimado da presente licitação é de R\$ 320.801,58 (trezentos e vinte mil oitocentos e um reais e cinqüenta e oito centavos).

## **XII – DA CONTRATAÇÃO**

**12.1** A Adjudicatária deverá no prazo de 05 (cinco) dias úteis, contado da data da convocação, comparecer a Prefeitura Municipal de Bom Jesus dos Perdões para assinar o termo de contrato.

**12.1.1.** Quando da assinatura do Contrato, a Adjudicatária deverá comprovar registro de sua Empresa na Associação Brasileira de Software – ABES ou registro de seus softwares no I.N.P.I., sob pena de descumprimento deste edital e conseqüente aplicação das penalidades neste descritas.

**12.2** O simples silêncio da Adjudicatária à regular e inequívoca convocação importará em recusa à assinatura do contrato.

**12.3** Quando a Adjudicatária, convocada dentro do prazo de validade de sua proposta, se recusar a assinar o contrato, ficará caracterizado o descumprimento total da obrigação assumida, sujeitando-se à multa prevista no item 15.2 e serão convocadas as demais licitantes classificadas, para nova sessão pública de processamento do Pregão, visando à celebração da contratação.

**12.4** A convocação das demais licitantes se dará por via postal com registro ou aviso de recebimento, fac-símile, e-mail, ou outra forma em que reste comprovado, de forma inequívoca, que os interessados a tenham recebido.

**12.5** Essa nova sessão será realizada em prazo não inferior a 2 (dois) dias úteis, contados da divulgação da convocação.

**12.6** Nessa nova sessão, respeitada a ordem de classificação, observar-se-ão as disposições dos subitens 9.15 e 9.16, do item 9 (nove), deste Edital.

**12.7- A EMPRESA CONTRATADA PARA A PRESTAÇÃO DOS SERVIÇOS** iniciará suas atividades somente após a emissão da Ordem de Serviço Inicial que deverá ser emitida em até

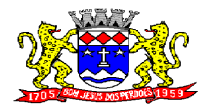

C.N.P.J. 52.359.692/0001-62

5 (cinco) dias após a assinatura do contrato, prazo em que a **CONTRATANTE** deverá fornecer os arquivos txt e lay-outs com detalhe de cada informação do banco de dados, inclusive diagrama dos relacionamentos e tabelas.

**12.7.1**- Administração Pública poderá se recusar a receber os serviços licitados, caso estes estejam em desacordo com o ANEXO I deste Edital, circunstância que caracterizará a mora do adjudicatário.

**12.8**- O objeto da presente Licitação será recebido (conforme item 10.5):

**12.8.1**- Provisoriamente, pelo responsável por seu acompanhamento e fiscalização, mediante termo circunstanciado, assinado pelas partes em até 15 (quinze) dias da ordem de serviço inicial;

**12.8.2**- Definitivamente, por servidor ou comissão designada pela autoridade competente, mediante termo circunstanciado, assinado pelas partes, após o decurso do prazo de no máximo 30 (trinta) dias do recebimento provisório do objeto conforme item 12.8.1. deste Edital, que atestará que o objeto recebido atende aos requisitos técnicos obrigatórios descritos neste edital.

**12.9**- O recebimento provisório ou definitivo não exclui a responsabilidade éticoprofissional pela perfeita execução do contrato dentro de seus limites.

**12.10**- Não havendo o recebimento definitivo do objeto, a empresa será implicada nas sanções previstas neste instrumento e na Lei 8.666/93..

## **XIII – DAS CONDIÇÕES DE REALIZAÇÃO DO OBJETO**

**13.1** O objeto da presente licitação deverá ser executado CONFORME CONTRATO.

**13.2.** O Contrato terá vigência de 12 (doze) meses consecutivos e ininterruptos à partir de sua assinatura, podendo ser prorrogado automaticamente por iguais e sucessivos períodos até o limite facultado pela Lei de Licitações, de 48 (quarenta e oito) meses, nos termos e condições previstas no Pregão Presencial n.º 008/2012, desde que as partes não se manifestem contrariamente com antecedência de 30 (trinta) dias.

**13.2.1.** Eventual prorrogação de prazo será formalizada através de Termo de Aditivo Contratual, respeitadas as condições prescritas em lei.

## **XIV – DA FORMA DE PAGAMENTO E DO REAJUSTE DE PREÇO**

**14.1** Os pagamentos serão efetuados em até 05 (cinco) dias úteis após a emissão da Nota Fiscal correspondente ao término dos serviços prestados, mediante pagamento de boleto ou depósito na conta da adjudicatária.

**14.2** Havendo atraso nos pagamentos, sobre a quantia devida incidirá correção monetária, bem como juros moratórios, à razão de 0,5% (meio por cento) ao mês, calculados "pro-rata tempore" em relação ao atraso verificado.

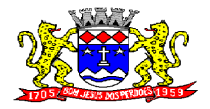

C.N.P.J. 52.359.692/0001-62

**14.3** O presente contrato poderá sofrer reajuste a cada período de 12 (doze) meses com base no Índice de Preços ao Consumidor Amplo – IPCA.

## **XV – DAS SANÇÕES PARA O CASO DE INADIMPLEMENTO**

**15.1** Ficará impedida de licitar e contratar com a administração direta e indireta do Município de Bom Jesus dos Perdões pelo prazo de até 5 (cinco) anos, ou enquanto perdurarem os motivos determinantes da punição, a pessoa, física ou jurídica, que:

a) deixar de entregar documentação ou apresentar documentação falsa exigida para o certame;

b) convocada dentro do prazo de validade da sua proposta, não celebrar o contrato;

c) comportar-se de modo inidôneo ou cometer fraude fiscal;

d) não mantiver a proposta, lance ou oferta;

e) ensejar o retardamento da execução do objeto da contratação;

f) falhar ou fraudar na execução do contrato.

**15.2** Pela inexecução total das obrigações assumidas, garantida a defesa prévia, a Administração poderá aplicar a licitante multa de 5% (cinco por cento) do valor contratado, independente de rescisão unilateral ou demais sansões previstas.

**15.3** Pela inexecução parcial das obrigações assumidas, multa de 2% (dois por cento) do valor da parte não executada do contrato, independente das demais sansões previstas, sem prejuízo da responsabilidade civil.

**15.4** Além de multas, outras penalidades administrativas poderão ser aplicadas, nos termos do artigo 87, incisos I, III e IV, da Lei nº 8.666/93.

**15.5** Contra os atos de aplicação de penalidades também cabem recursos, a serem interpostos igualmente no prazo de 5 (cinco) dias úteis, contados da intimação do ato.

**15.6** Para a aplicação das penalidades Administrativas será oportunizada ampla defesa, inclusive com possibilidade de defesa prévia.

**15.7** As penalidades de suspensão e declaração de inidoneidade poderão ser aplicadas em razão de:

a) ter sofrido condenação definitiva por praticar, por meios dolosos, fraudes fiscais no recolhimento de quaisquer tributos;

b) ter praticado atos ilícitos visando a frustrar os objetivos da licitação;

c) demonstrar não possuir idoneidade para contratar com a Administração em virtude de atos ilícitos praticados.

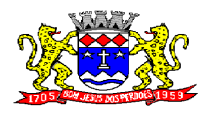

**Rua Dom Duarte Leopoldo, 83 – Centro Fone: 4012-1000**

C.N.P.J. 52.359.692/0001-62

**15.8** De conformidade com o art. 79, § 2º, da Lei nº 8.666/93, atualizada, quando a rescisão ocorrer com base nos incisos XII a XVII do art. 78 da mesma lei, sem que haja culpa da licitante, será esta ressarcida dos prejuízos regularmente comprovados, que houver sofrido tendo ainda direito a:

a) pagamentos devidos pela execução do contrato até a data da rescisão;

b) pagamento do custo da desmobilização.

**15.9** Se a licitante que não recolher a multa na forma indicada pela Prefeitura Municipal de Bom Jesus dos Perdões- SP poderá a mesma ser descontada dos pagamentos eventualmente devidos pela Administração ou cobrada judicialmente.

**15.10.** O atraso superior a 90 (noventa) dias dos pagamentos devidos pela Administração decorrentes dos serviços, ou parcelas destes, já recebidos ou executados, salvo em caso de calamidade pública, grave perturbação da ordem interna ou guerra, constituem motivo para a rescisão do contrato pela Adjudicatária, ressalvado o direito de optar pela suspensão da prestação dos serviços até que seja normalizada a situação;

## **XVI – DAS DISPOSIÇÕES FINAIS**

**16.1** As normas disciplinadoras desta licitação serão interpretadas em favor da ampliação da disputa, respeitada a igualdade de oportunidade entre as licitantes e desde que não comprometam o interesse público.

**16.2** Das sessões públicas de processamento do Pregão serão lavradas atas circunstanciadas, a serem assinadas pelo Pregoeiro e pelos licitantes presentes.

**16.3** As recusas ou as impossibilidades de assinaturas devem ser registradas expressamente na própria ata.

**16.4** Todos os documentos de habilitação cujos envelopes forem abertos na sessão e as propostas serão rubricadas pelo Pregoeiro e pelos licitantes presentes que desejarem.

**16.5** Os envelopes contendo os documentos de habilitação das demais licitantes ficarão à disposição para retirada na sede da Prefeitura Municipal de Bom Jesus dos Perdões.

**16.6** Os casos omissos do presente Edital serão solucionados pelo Pregoeiro.

**16.7** Até 02 (dois) dias úteis da data fixada para o recebimento das propostas, qualquer pessoa poderá solicitar esclarecimentos, providências ou impugnar o ato convocatório do Pregão;

**16.8** Acolhida a petição contra o ato convocatório, em despacho fundamentado será designada nova data para a realização deste certame;

**16.9** A entrega da proposta, sem que tenha sido tempestivamente impugnado este Edital, implicará na plena aceitação por parte das interessadas, nas condições nele estabelecidas.

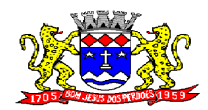

C.N.P.J. 52.359.692/0001-62

**16.10** Integram o presente Edital:

- Anexo I Requisitos Técnicos Mínimos Obrigatórios;
- $\bullet$  Anexo II Modelo de proposta;
- Anexo III Declaração de atendimento aos requisitos de habilitação;
- Anexo IV Declaração de enquadramento como microempresa ou empresa de pequeno porte;
- Anexo V Declaração de não empregar menor
- Anexo VI Declaração de inexistência de impedimento legal para licitar ou contratar com a Administração;
- Anexo VII Protocolo de retirada de edital;
- Anexo VIII– Minuta do Contrato.

Prefeitura Municipal de Bom Jesus dos Perdões, 02 abril de 2.012.

EDUARDO HENRIQUE MASSEI Prefeito Municipal

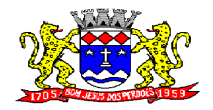

**Rua Dom Duarte Leopoldo, 83 – Centro Fone: 4012-1000**

C.N.P.J. 52.359.692/0001-62

## **ANEXO I – DESCRIÇÕES TÉCNICAS MÍNIMAS PARA O SISTEMA**

## **SISTEMA DE PROTOCOLO**

## **REQUISITOS TECNOLÓGICOS PARA OS SISTEMAS APLICATIVOS:**

 O sistema de Protocolo proposto deverá ser desenvolvido em linguagem visual (interface gráfica) e ser totalmente compatível com Sistema Operacional MS Windows 2003 Server e MS Windows XP ou MS Windows Vista 32 bits, não sendo permitida emulação via terminal. Protocolo TCP/IP - Protocolo de Controle de Transmissão/Protocolo Internet. Modelo cliente/servidor para multiusuários. Banco de Dados Relacional (Oracle ou SQL Server). Os sistemas deverão ser modulares, ou seja, trabalharem de forma independente uns dos outros. A eventual interrupção no licenciamento de um dos sistemas não interferirá no funcionamento do outro.

## **REQUISITOS DE INTEGRAÇÃO PARA OS SISTEMAS APLICATIVOS:**

 O sistema de Protocolo deverá ser integrado, ou seja, operações realizadas em um sistema que acarretem alguma instrução no funcionamento dos demais devem proceder a essa instrução de forma automática. O sistema de Protocolo poderá ser integrado com o sistema de Tributos, permitindo que seja gerada a guia para recolhimento de taxas de protocolo.

#### **REGRAS DE PERMISSÃO DE ACESSO EXIGIDAS PARA OS SISTEMAS APLICATIVOS:**

 O sistema de Protocolo deve ser acessado com uma senha por usuário, sendo personalizadas para cada sistema em particular. O cadastramento de usuários deve estar vinculado a um grupo de usuário e o acesso/permissão de cada grupo de usuário deve ser definida por tarefa (Menus e telas), determinando a permissão para inclusão, alteração, exclusão ou consulta. O menu deve ser personalizado através de tela de parametrização, diferenciado por sistema e estar organizado por assunto. Suportar número de usuários ilimitados.

## **REGRAS DE ADMINISTRAÇÃO E SEGURANÇA DOS SISTEMAS:**

 As regras de administração e segurança do sistema têm por objetivo permitir o gerenciamento dos módulos do sistema, a partir do responsável pelo CPD, com possibilidade de controle de usuários, backup"s, diretório de atualização e dados cadastrais da entidade. Devendo obrigatoriamente realizar as seguintes rotinas: Possuir ferramenta para atualização automática dos sistemas instalados nas estações de trabalho, com a previsão de manter sempre atualizados os arquivos executáveis, as figuras e os padrões de exibição para atender características específicas dos sistemas. As atualizações deverão ocorrer sem a necessidade de intervenção dos usuários, por controle automatizado de comparação com as versões disponibilizadas no servidor de aplicativos.

## **REQUISITOS TÉCNICOS DO BANCO DE DADOS E DOS SISTEMAS:**

 O banco de dados e os sistemas propostos deverão possuir os seguintes requisitos técnicos, devendo utilizar-se de:

#### **QUANTO AO BANCO DE DADOS:**

 Banco de dados relacional, que permita acesso nativo (não poderá ser padrão ODBC) a partir de seus aplicativos, e que utilize linguagem para acesso aos dados no padrão SQL, com backup pelo próprio servidor do banco.

Possuir integridade transacional nas operações efetuadas sobre a base de dados.

 Oferecer ao usuário acesso de leitura às tabelas do banco de dados, permitindo que esse possa utilizá-las para geração de suas próprias consultas e relatórios através de outras ferramentas.

 Integridade referencial implementada no próprio banco de dados. Possibilidade de Log de auditoria das operações efetuadas por usuário (alterações, inclusões, exclusões e consulta);

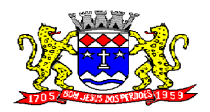

**Rua Dom Duarte Leopoldo, 83 – Centro Fone: 4012-1000**

C.N.P.J. 52.359.692/0001-62

#### **QUANTO AOS SISTEMAS:**

 Possuir interface gráfica, com apresentação de menus pulldown e que os itens do menu selecionado sejam apresentados na lateral da tela numa grade para facilitar o trabalho do usuário; Linguagem compilada; Possibilidade de uso do sistema via acesso remoto; Relatórios com a possibilidade de parametrização da impressão do cabeçalho personalizado da Administração; Segurança de acesso aos dados implementada pelo aplicativo e não banco, dispensando o uso de ferramentas do banco para controle de acesso; Possuir ferramenta de geração e restauração de backup"s; Possuir ferramenta de alteração de senha pelo usuário sem interferência do CPD, dentro do seu modulo específico de trabalho; Possibilidade de inclusão de mais de um usuário administrador do sistema; Possibilidade de bloquear a senha de um usuário pelo administrador do sistema; Possuir registro de operações no sistema por usuário, por operação, por palavra chave, com possibilidade de impressão de relatório por período; Arquitetura cliente /servidor em duas camadas (Two-tiers); Ser multiusuário para permitir que cada departamento/usuário atualize ou consulte os processos sob sua responsabilidade, podendo mais de um usuário trabalhar, simultaneamente, assegurando total integridade dos dados. Não poderão apresentar limitação quanto ao número de usuários simultâneos; Possibilidade da emissão de relatórios com opção de campos para assinatura no final, definidos pelo usuário; Possibilidade de geração de todos os relatórios em impressora e em tela; Sistemas desenvolvidos em ferramentas que mantenham os programas no banco de dados, facilitando a atualização e controle de versões dos sistemas.

## **PROTOCOLO:**

#### **ITEM**

**Objetivo:** integrar os diversos setores da Prefeitura facilitando a tramitação de documentos e a consulta fazendo com que todos possam consultar e saber onde estão os documentos.

Trabalhar integrado com o sistema de Tributos e de Tesouraria para: Geração de guia para recolhimento em banco, onde o sistema de tributos fará o recebimento do arquivo do banco para baixa automática e já classificará a receita.

Permitir a movimentação dos Processos de um setor para o outro em apenas um lançamento, sem a necessidade de enviar e depois receber o documento, sendo necessário informar apenas o código do Protocolo e o local para onde o processo será enviado. Permitir a impressão do Termo de Transferência ao gravar a movimentação.

Permitir a Movimentação dos Protocolos on-line, não se faz obrigatória a emissão de guias de entrega e recebimento dos Protocolos, podendo as mesmas ser emitidas, uma vez que são recebidos através do sistema. (Parametrizável)

Permitir a exclusão de um envio de Protocolo que ainda não foi recebido.

Permitir o cadastro de Roteiro de Processo, deixando que ao efetuar a movimentação do Protocolo o roteiro definido para cada assunto seja sugerido automaticamente pelo sistema, fazendo com que o usuário siga corretamente o tramite desejado, enviando apenas o Protocolo para o próximo local ou retornar ao local anterior para possíveis reparos. (parametrizável)

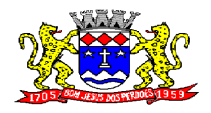

C.N.P.J. 52.359.692/0001-62

Emissão de etiqueta de identificação para ser colocada na capa ou pasta do documento, trazendo como informações o número do Processo, a data de Abertura, dados do requerente e assunto do Processo.

Na abertura de um protocolo este deve aproveitar os dados informados na guia (quando for o caso) como: requerente, assunto e detalhamento do assunto, bastando digitar o número da guia para carregar estas informações.

Permitir identificar na Abertura de um Protocolo, o Tipo de Protocolo, diferenciando se é um protocolo interno ou externo (de um Requerente).(Parametrizável)

Relatório dos protocolos que estão em um ou mais locais selecionados a mais de determinados dias, permitindo filtrar por Protocolo, Requerente e Assunto, apresentando como resultado os dados do Processo, a data de Abertura, a data do ultimo movimento e o total de Processos em cada Local.

Relatório de Protocolos que Tramitaram para um ou mais locais selecionados em um determinado período, permitindo filtrar por Protocolo, Requerente e Assunto, apresentando como resultado os dados do Processo, a data de Abertura, todas as movimentações do Processo no local e no período informado.

Permitir que o Protocolo tenha um histórico de endereço e tenha mais de um requerente, sendo apenas um deles definido como Responsável(mantém todo o histórico).

Permitir que o Requerente tenha mais de um endereço, mantendo um histórico e permitindo que seja selecionado qualquer um deles para ser o endereço do protocolo.

Permitir a criação de mais de um volume de Protocolo, sendo necessário informar apenas o código do Protocolo original.

Permitir o entranhamento/desentranhamento de um Documento no Protocolo, quando utilizar integração com o sistema de Tributos.

Permitir a consulta de documentos relacionados ao protocolo através do código do Protocolo ou do Documento, trazendo como resultado os dados do Documento e o Requerente.

Permitir que um ou mais processos seja apensado a outros, fazendo com que somente o principal seja movimentado e já carregue os demais, evitando que se esqueça de movimentar um dos processos. A qualquer momento deve permitir que seja "retirado" um processo apensado ou que se inclua novos processos.

Controle sobre as permissões de cada usuário cadastrado.

Permitir consulta de protocolo através de qualquer informação amarrada ao protocolo, trazendo no resultado da pesquisa os Protocolos, os dados dos documentos de cada protocolo, todas as movimentações deste, a estrutura dos Protocolos Apensos a ele e todos os endereços deste Processo.

Permitir consulta e emissão de Relatório de Protocolos Apensados, trazendo toda a estrutura dos Protocolos Apensos e os dados dos Documentos e requerente de cada protocolo.

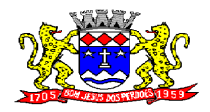

C.N.P.J. 52.359.692/0001-62

Relatório para enviar comunicado ao requerente trazendo os dados de endereço do cadastro de requerente, porém permitindo alterar, possuindo dados de capa (para correio) e dados do remetente parametrizável.

Relação de Protocolos por Tipo de Movimento (Abertura, Arquivamento e Tramitação), trazendo como resultado os dados cadastrais do Processo e as movimentações deste no período informado.

Emitir comprovante de Abertura do Protocolo com código de barras para ser entregue ao Requerente e/ou Etiqueta com os dados do Protocolo.

Emitir Guia de Entrega e Recebimento dos Processos tramitados entre os departamentos do órgão, apresentando todos os dados cadastrais do Processo e o Local para onde esta sendo enviado.

Relação de Protocolos por assunto, permitindo a impressão na forma sintética (apenas a quantidade por assunto) ou analítica (todos os protocolos).

Relação de todos os protocolos relacionados a um determinado requerente, permitindo selecionar uma faixa de requerentes e um período, trazendo todos os protocolos relacionados ao requerente escolhido.

Permitir o pré-cadastramento de Requerentes, Locais, Assuntos, Endereços de requerente, Roteiro do Protocolo, Logradouro.

Emitir relatórios de todos os itens de cadastro.

Permitir a Manutenção de todos os dados pertinentes aos Protocolos e aos Documentos.

Permitir a Exclusão de tramitações do Protocolo, em ordem decrescente de data, bloquear a exclusão de um movimento, quando o Protocolo informado estiver apenso a outro, sendo necessário o desapensamento deste antes da exclusão.

Controle das atividades dos usuários, permitindo o controle das tarefas realizadas por cada usuário em determinado período, apresentando a data e a tarefa executada por cada usuário, trazendo as informações atualizadas dentro do período informado.

Permitir o cadastro de Grupo de Assunto, possibilitando assim a amarração dos assuntos ao Grupo e o controle dos Processos por Grupo de Assunto. (Parametrizável)

Permitir a consulta dos Protocolos em um terminal disponível para os requerentes, através do Código de Barras do Protocolo. Apresentando todos os dados cadastrais do Processo e toda movimentação deste.

Permitir a impressão automática dos termos de Abertura e Tramitação, podendo o usuário, definir a quantidade de copias a ser impressa.

Permitir o controle das permissões de cada usuário por Tipo de movimento (Parametrizável)

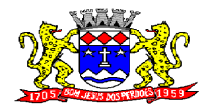

C.N.P.J. 52.359.692/0001-62

Permitir o controle dos locais de Envio e recebimento dos Protocolos, bem como os locais de arquivamento por usuário, podendo este receber apenas os Protocolos destinados a seu setor. (parametrizável)

## **SISTEMA DE ALMOXARIFADO**

#### **REQUISITOS TECNOLÓGICOS PARA OS SISTEMAS APLICATIVOS:**

 O sistema de Almoxarifado proposto deverá ser desenvolvido em linguagem visual (interface gráfica) e ser totalmente compatível com Sistema Operacional MS Windows 2003 Server e MS Windows XP ou MS Windows Vista 32 bits, não sendo permitida emulação via terminal. Protocolo TCP/IP - Protocolo de Controle de Transmissão/Protocolo Internet. Modelo cliente/servidor para multiusuários. Banco de Dados Relacional (Oracle ou SQL Server). Os sistemas deverão ser modulares, ou seja, trabalharem de forma independente uns dos outros. A eventual interrupção no licenciamento de um dos sistemas não interferirá no funcionamento do outro.

#### **REQUISITOS DE INTEGRAÇÃO PARA OS SISTEMAS APLICATIVOS:**

 O sistema de Almoxarifado deverá ser integrado, ou seja, operações realizadas em um sistema que acarretem alguma instrução no funcionamento dos demais devem proceder a essa instrução de forma automática. O sistema de Almoxarifado deverá trabalhar com uma base de dados única para os sistemas de Compras e Licitações, Patrimonio, Contabilidade e Tesouraria, todos os seus módulos e as telas dos cadastros comuns devem estar compartilhados nos sistemas.

#### **REGRAS DE PERMISSÃO DE ACESSO EXIGIDAS PARA OS SISTEMAS APLICATIVOS:**

 O sistema de Almoxarifado deve ser acessado com uma senha por usuário, sendo personalizadas para cada sistema em particular. O cadastramento de usuários deve estar vinculado a um grupo de usuário e o acesso/permissão de cada grupo de usuário deve ser definida por tarefa (Menus e telas), determinando a permissão para inclusão, alteração, exclusão ou consulta. O menu deve ser personalizado através de tela de parametrização, diferenciado por sistema e estar organizado por assunto. Suportar número de usuários ilimitados.

#### **REGRAS DE ADMINISTRAÇÃO E SEGURANÇA DOS SISTEMAS:**

 As regras de administração e segurança do sistema têm por objetivo permitir o gerenciamento dos módulos do sistema, a partir do responsável pelo CPD, com possibilidade de controle de usuários, backup"s, diretório de atualização e dados cadastrais da entidade. Devendo obrigatoriamente realizar as seguintes rotinas: Possuir ferramenta para atualização automática dos sistemas instalados nas estações de trabalho, com a previsão de manter sempre atualizados os arquivos executáveis, as figuras e os padrões de exibição para atender características específicas dos sistemas. As atualizações deverão ocorrer sem a necessidade de intervenção dos usuários, por controle automatizado de comparação com as versões disponibilizadas no servidor de aplicativos.

## **REQUISITOS TÉCNICOS DO BANCO DE DADOS E DOS SISTEMAS:**

 O banco de dados e os sistemas propostos deverão possuir os seguintes requisitos técnicos, devendo utilizar-se de:

#### **QUANTO AO BANCO DE DADOS:**

 Banco de dados relacional, que permita acesso nativo (não poderá ser padrão ODBC) a partir de seus aplicativos, e que utilize linguagem para acesso aos dados no padrão SQL, com

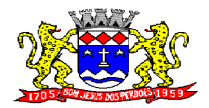

C.N.P.J. 52.359.692/0001-62

backup pelo próprio servidor do banco.

Possuir integridade transacional nas operações efetuadas sobre a base de dados.

 Oferecer ao usuário acesso de leitura às tabelas do banco de dados, permitindo que esse possa utilizá-las para geração de suas próprias consultas e relatórios através de outras ferramentas.

 Integridade referencial implementada no próprio banco de dados. Possibilidade de Log de auditoria das operações efetuadas por usuário (alterações, inclusões, exclusões e consulta);

## **QUANTO AOS SISTEMAS:**

 Possuir interface gráfica, com apresentação de menus pulldown e que os itens do menu selecionado sejam apresentados na lateral da tela numa grade para facilitar o trabalho do usuário; Linguagem compilada; Possibilidade de uso do sistema via acesso remoto; Relatórios com a possibilidade de parametrização da impressão do cabeçalho personalizado da Administração; Segurança de acesso aos dados implementada pelo aplicativo e não banco, dispensando o uso de ferramentas do banco para controle de acesso; Possuir ferramenta de geração e restauração de backup"s; Possuir ferramenta de alteração de senha pelo usuário sem interferência do CPD, dentro do seu modulo específico de trabalho; Possibilidade de inclusão de mais de um usuário administrador do sistema; Possibilidade de bloquear a senha de um usuário pelo administrador do sistema; Possuir registro de operações no sistema por usuário, por operação, por palavra chave, com possibilidade de impressão de relatório por período; Arquitetura cliente /servidor em duas camadas (Two-tiers); Ser multiusuário para permitir que cada departamento/usuário atualize ou consulte os processos sob sua responsabilidade, podendo mais de um usuário trabalhar, simultaneamente, assegurando total integridade dos dados. Não poderão apresentar limitação quanto ao número de usuários simultâneos; Possibilidade da emissão de relatórios com opção de campos para assinatura no final, definidos pelo usuário; Possibilidade de geração de todos os relatórios em impressora e em tela; Sistemas desenvolvidos em ferramentas que mantenham os programas no banco de dados, facilitando a atualização e controle de versões dos sistemas.

## **ALMOXARIFADO:**

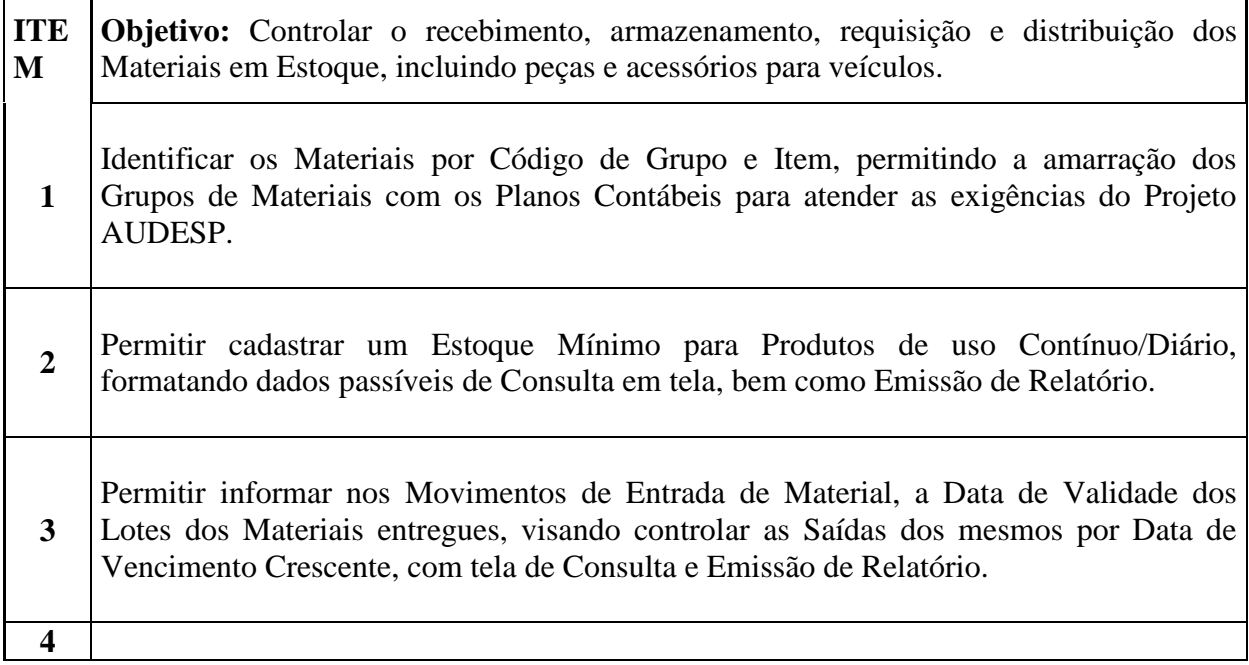

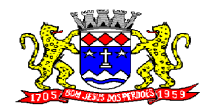

C.N.P.J. 52.359.692/0001-62

Permitir Consulta e Emissão de Relação do Catálogo de Materiais que permitirá carregar todos os Itens do Cadastro, apenas os Itens de um Grupo pré-determinado, ou apenas os Itens em Estoque que possuam Saldo ou não.

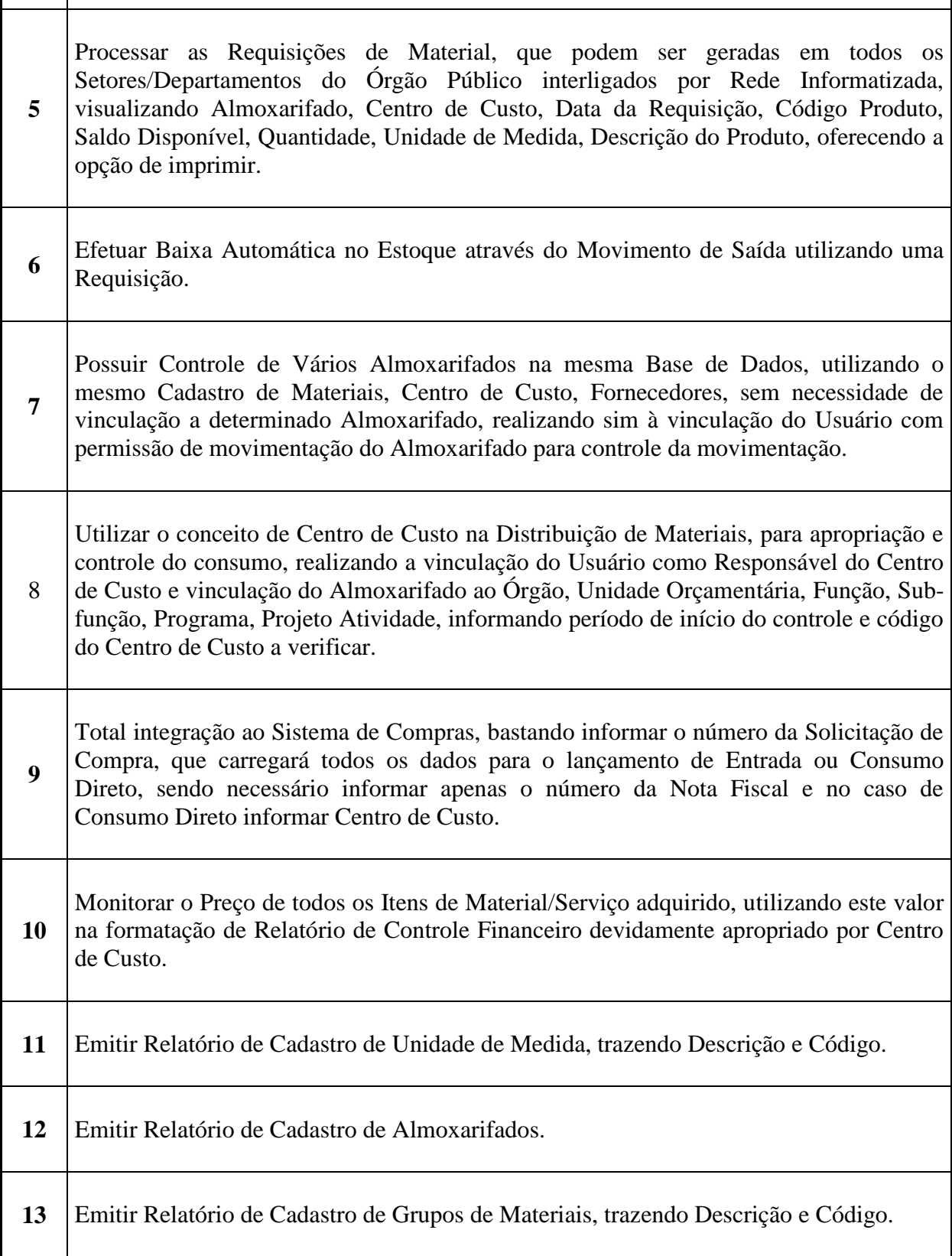

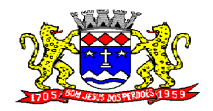

 $\mathbf{I}$ 

## **PREFEITURA MUNICIPAL DE BOM JESUS DOS PERDÕES Rua Dom Duarte Leopoldo, 83 – Centro Fone: 4012-1000**

C.N.P.J. 52.359.692/0001-62

٦

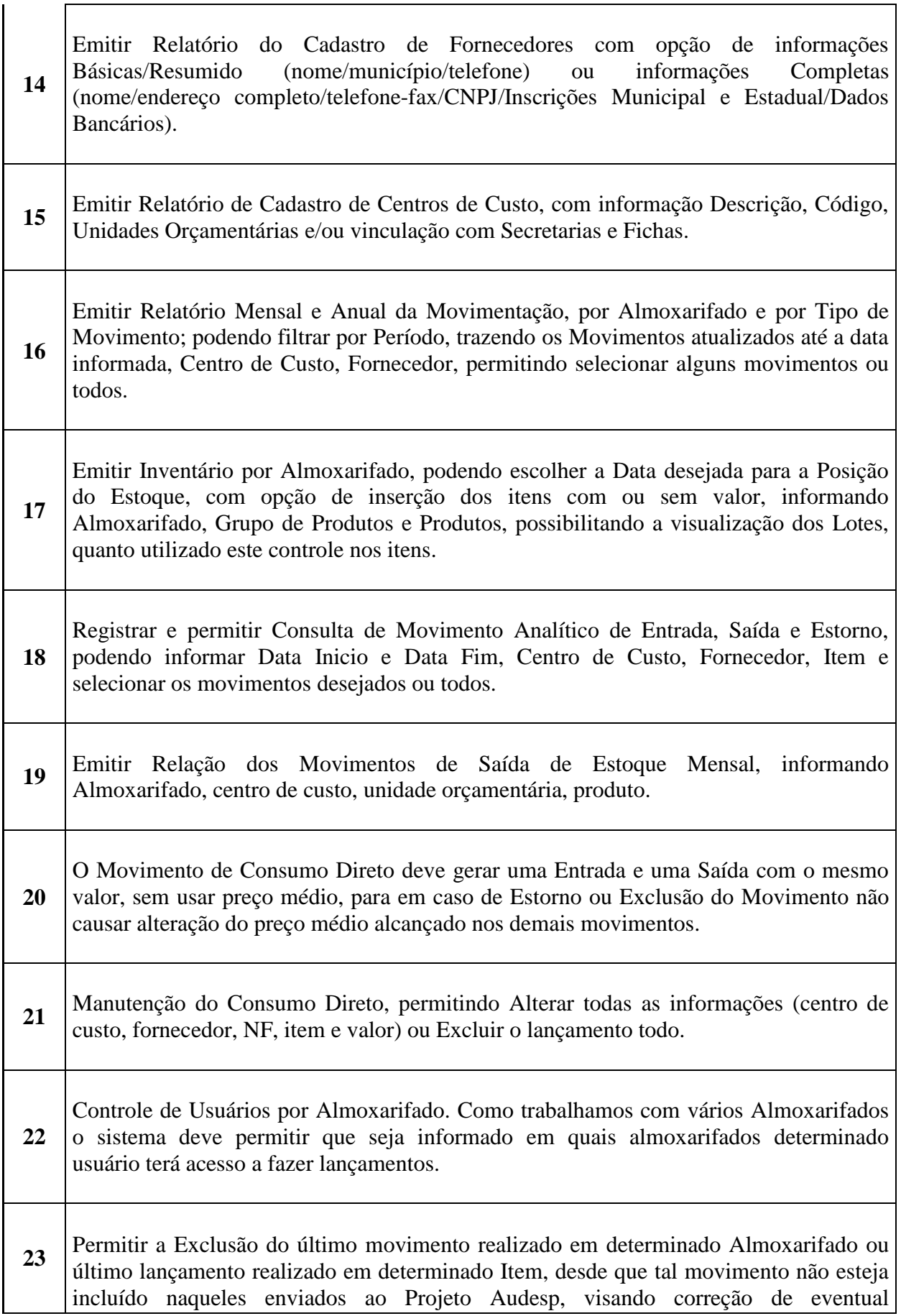

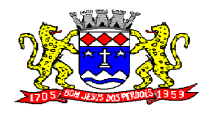

C.N.P.J. 52.359.692/0001-62

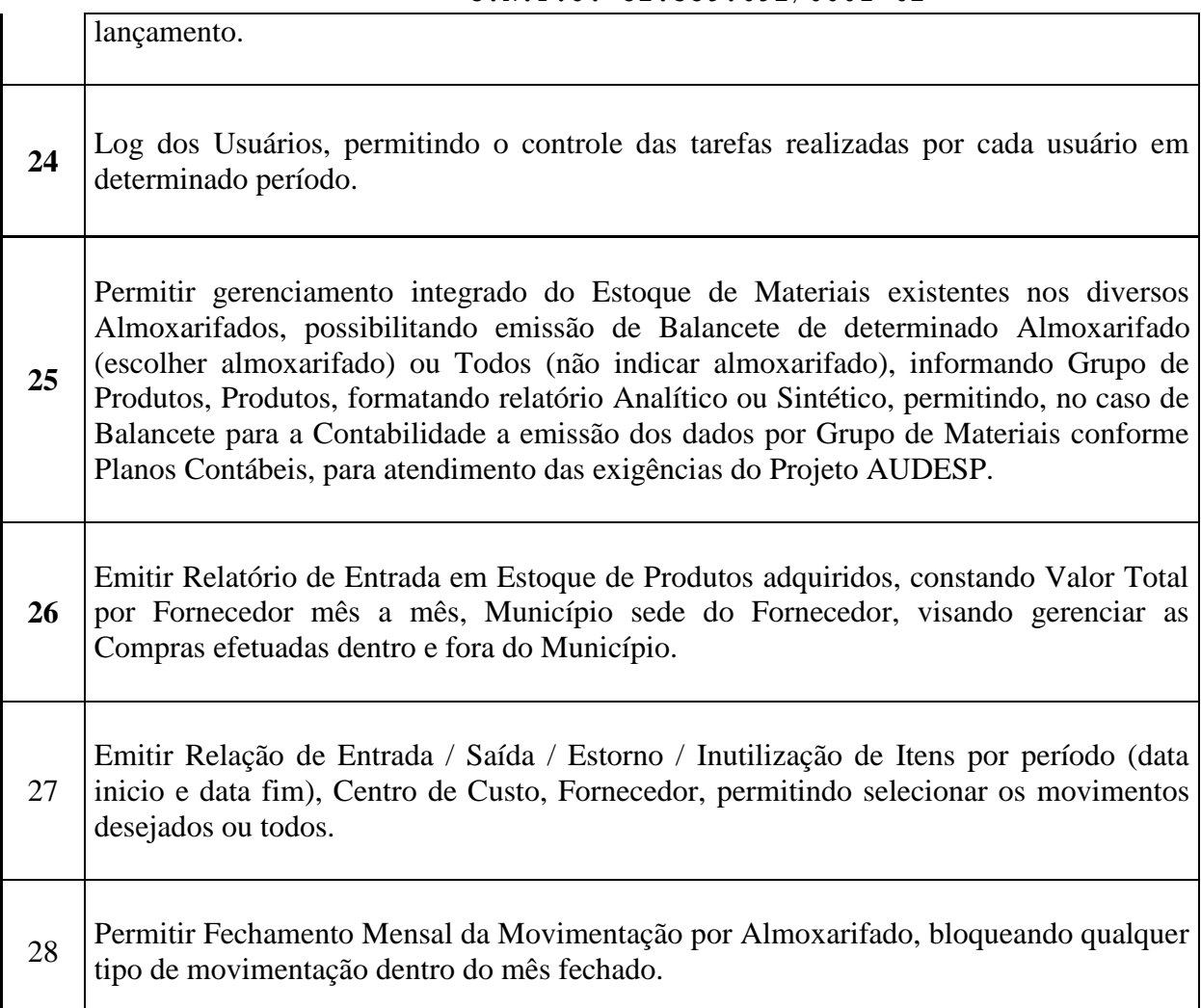

## **SISTEMA DE COMPRAS E LICITAÇÕES**

## **REQUISITOS TECNOLÓGICOS PARA OS SISTEMAS APLICATIVOS:**

 O sistema de Compras e Licitações proposto deverá ser desenvolvido em linguagem visual (interface gráfica) e ser totalmente compatível com Sistema Operacional MS Windows 2003 Server e MS Windows XP ou MS Windows Vista 32 bits, não sendo permitida emulação via terminal. Protocolo TCP/IP - Protocolo de Controle de Transmissão/Protocolo Internet. Modelo cliente/servidor para multiusuários. Banco de Dados Relacional (Oracle ou SQL Server). Os sistemas deverão ser modulares, ou seja, trabalharem de forma independente uns dos outros. A eventual interrupção no licenciamento de um dos sistemas não interferirá no funcionamento do outro.

## **REQUISITOS DE INTEGRAÇÃO PARA OS SISTEMAS APLICATIVOS:**

 O sistema de Compras deverá ser integrado, ou seja, operações realizadas em um sistema que acarretem alguma instrução no funcionamento dos demais devem proceder a essa instrução de forma automática. O sistema de Compras e Licitações deverá trabalhar com uma base de dados única para os sistemas de Almoxarifado, Patrimonio, Contabilidade e Tesouraria, todos os seus módulos e as telas dos cadastros comuns devem estar compartilhados nos sistemas.

## **REGRAS DE PERMISSÃO DE ACESSO EXIGIDAS PARA OS SISTEMAS**

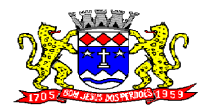

**Rua Dom Duarte Leopoldo, 83 – Centro Fone: 4012-1000** C.N.P.J. 52.359.692/0001-62

## **APLICATIVOS:**

 O sistema de Compras deve ser acessado com uma senha por usuário, sendo personalizadas para cada sistema em particular. O cadastramento de usuários deve estar vinculado a um grupo de usuário e o acesso/permissão de cada grupo de usuário deve ser definida por tarefa (Menus e telas), determinando a permissão para inclusão, alteração, exclusão ou consulta. O menu deve ser personalizado através de tela de parametrização, diferenciado por sistema e estar organizado por assunto. Suportar número de usuários ilimitados.

## **REGRAS DE ADMINISTRAÇÃO E SEGURANÇA DOS SISTEMAS:**

 As regras de administração e segurança do sistema têm por objetivo permitir o gerenciamento dos módulos do sistema, a partir do responsável pelo CPD, com possibilidade de controle de usuários, backup"s, diretório de atualização e dados cadastrais da entidade. Devendo obrigatoriamente realizar as seguintes rotinas: Possuir ferramenta para atualização automática dos sistemas instalados nas estações de trabalho, com a previsão de manter sempre atualizados os arquivos executáveis, as figuras e os padrões de exibição para atender características específicas dos sistemas. As atualizações deverão ocorrer sem a necessidade de intervenção dos usuários, por controle automatizado de comparação com as versões disponibilizadas no servidor de aplicativos.

## **REQUISITOS TÉCNICOS DO BANCO DE DADOS E DOS SISTEMAS:**

 O banco de dados e os sistemas propostos deverão possuir os seguintes requisitos técnicos, devendo utilizar-se de:

#### **QUANTO AO BANCO DE DADOS:**

 Banco de dados relacional, que permita acesso nativo (não poderá ser padrão ODBC) a partir de seus aplicativos, e que utilize linguagem para acesso aos dados no padrão SQL, com backup pelo próprio servidor do banco.

Possuir integridade transacional nas operações efetuadas sobre a base de dados.

 Oferecer ao usuário acesso de leitura às tabelas do banco de dados, permitindo que esse possa utilizá-las para geração de suas próprias consultas e relatórios através de outras ferramentas.

 Integridade referencial implementada no próprio banco de dados. Possibilidade de Log de auditoria das operações efetuadas por usuário (alterações, inclusões, exclusões e consulta);

#### **QUANTO AOS SISTEMAS:**

 Possuir interface gráfica, com apresentação de menus pulldown e que os itens do menu selecionado sejam apresentados na lateral da tela numa grade para facilitar o trabalho do usuário; Linguagem compilada; Possibilidade de uso do sistema via acesso remoto; Relatórios com a possibilidade de parametrização da impressão do cabeçalho personalizado da Administração; Segurança de acesso aos dados implementada pelo aplicativo e não banco, dispensando o uso de ferramentas do banco para controle de acesso; Possuir ferramenta de geração e restauração de backup"s; Possuir ferramenta de alteração de senha pelo usuário sem interferência do CPD, dentro do seu modulo específico de trabalho; Possibilidade de inclusão de mais de um usuário administrador do sistema; Possibilidade de bloquear a senha de um usuário pelo administrador do sistema; Possuir registro de operações no sistema por usuário, por operação, por palavra chave, com possibilidade de impressão de relatório por período; Arquitetura cliente /servidor em duas camadas (Two-tiers); Ser multiusuário para permitir que cada departamento/usuário atualize ou consulte os processos sob sua responsabilidade, podendo mais de um usuário trabalhar, simultaneamente, assegurando total integridade dos dados. Não poderão apresentar limitação quanto ao número de usuários simultâneos;

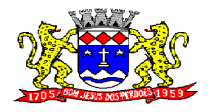

C.N.P.J. 52.359.692/0001-62

Possibilidade da emissão de relatórios com opção de campos para assinatura no final, definidos pelo usuário; Possibilidade de geração de todos os relatórios em impressora e em tela; Sistemas desenvolvidos em ferramentas que mantenham os programas no banco de dados, facilitando a atualização e controle de versões dos sistemas.

## **COMPRAS E LICITAÇÕES:**

**Objetivo:** Controlar o processo licitatório e as aquisições de bens e serviços. O sistema de Compras e Licitações deverá permitir integrações on-line com os módulos de Gestão Orçamentária e Contábil e Gestão de Materiais.

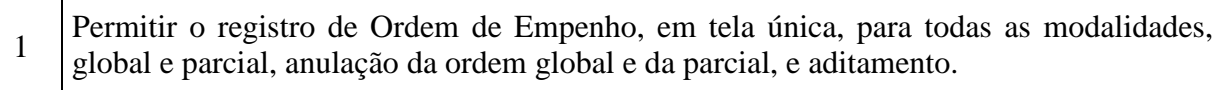

2 Gerar processo de compra (licitatórios/cotação), identificando número do processo, modalidade, objeto, fornecedores (com validação do documento CPF/CNPJ), requisições de compra e datas do processo. Permitindo anexar os documentos e imagens relacionadas ao Processo Licitatório.

3 Permitir que na Abertura do Processo (licitatório/cotação) sejam escolhidos os itens requisitados para compra, agrupando-os num mesmo processo, itens esses solicitados por diversos setores através da solicitação de compra.

4 Possuir meios de acompanhamento de todo o processo de compra, desde a solicitação até o empenhamento, através do número de requisição emitida.

5 Gerar a proposta de compra através de planilha eletrônica para que as empresas informem valor, marca, imposto dos itens e o sistema importe os mesmos a partir do arquivo gerado não modificado sem a necessidade de redigitá-los.

6 Permitir que um Fornecedor possa ter sua Proposta desclassificada em apenas um item ou toda a Proposta, indicando o Motivo de Desclassificação, trazendo estas informações no mapa de compra, e ao julgar o processo não haja permissão para adquirir tal item do Fornecedor Desclassificado.

- 7 Trazer na tela de julgamento os itens que tiveram Empate de Preços em destaque, para que seja providenciado o sorteio dos mesmos.
- 8 Permitir o Cadastramento Único de Fornecedores, obrigando o preenchimento dos campos de Identificação e Tipo, conforme Projeto AUDESP, verificando a validade do

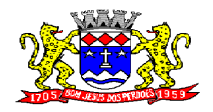

C.N.P.J. 52.359.692/0001-62

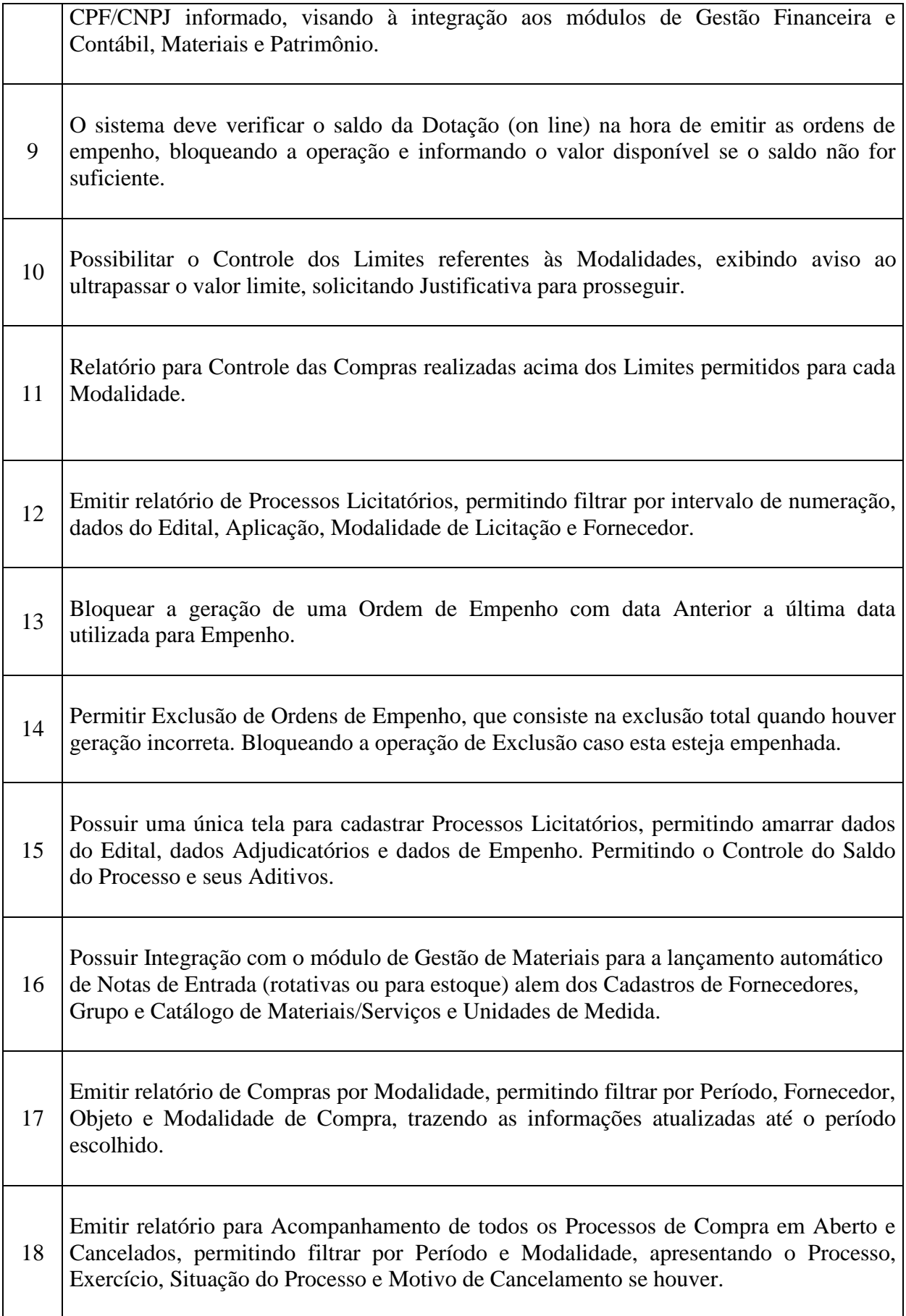

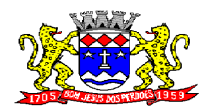

 $\Gamma$ 

## **PREFEITURA MUNICIPAL DE BOM JESUS DOS PERDÕES Rua Dom Duarte Leopoldo, 83 – Centro Fone: 4012-1000**

C.N.P.J. 52.359.692/0001-62

٦

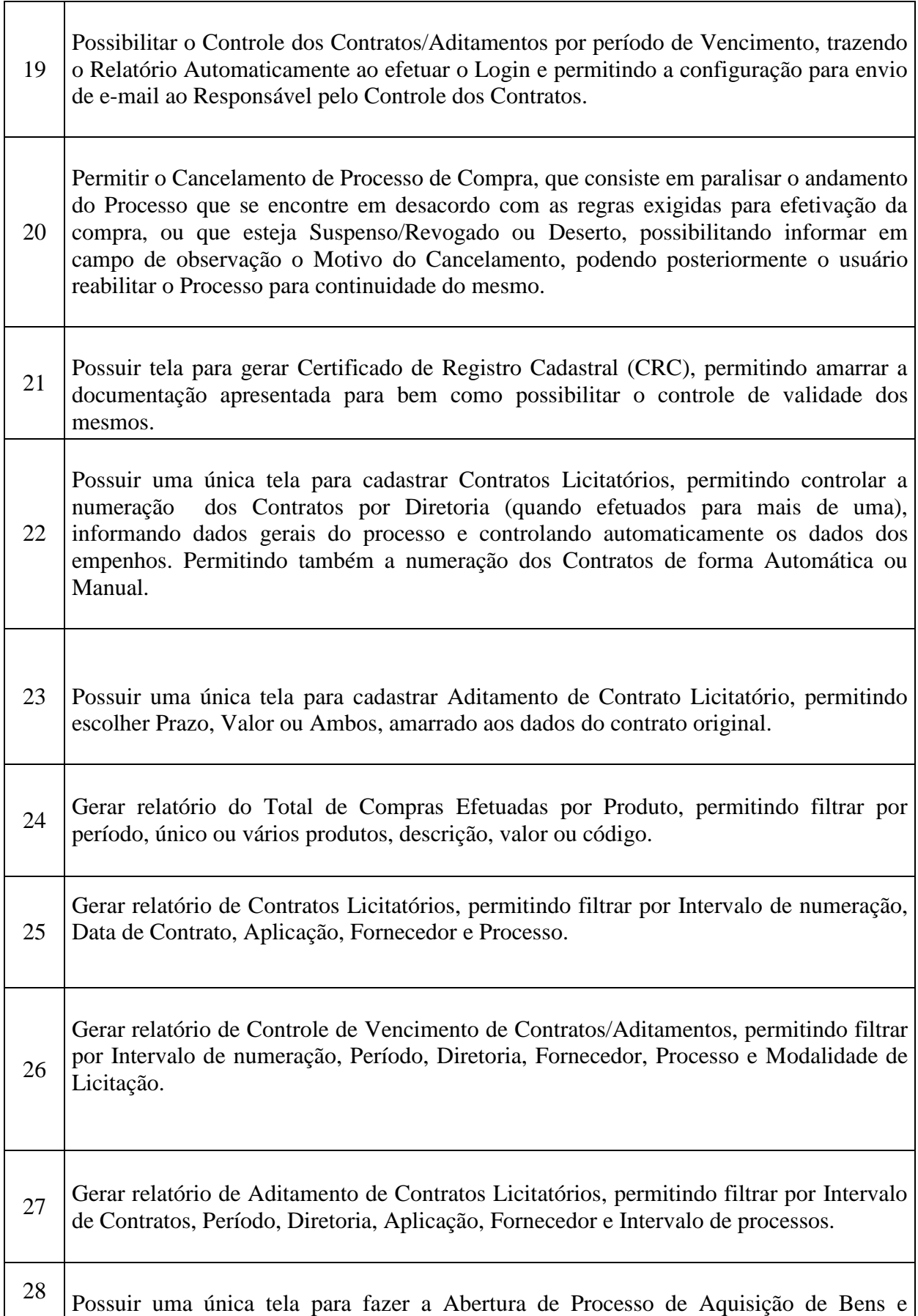

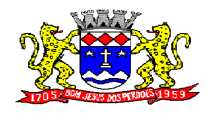

C.N.P.J. 52.359.692/0001-62

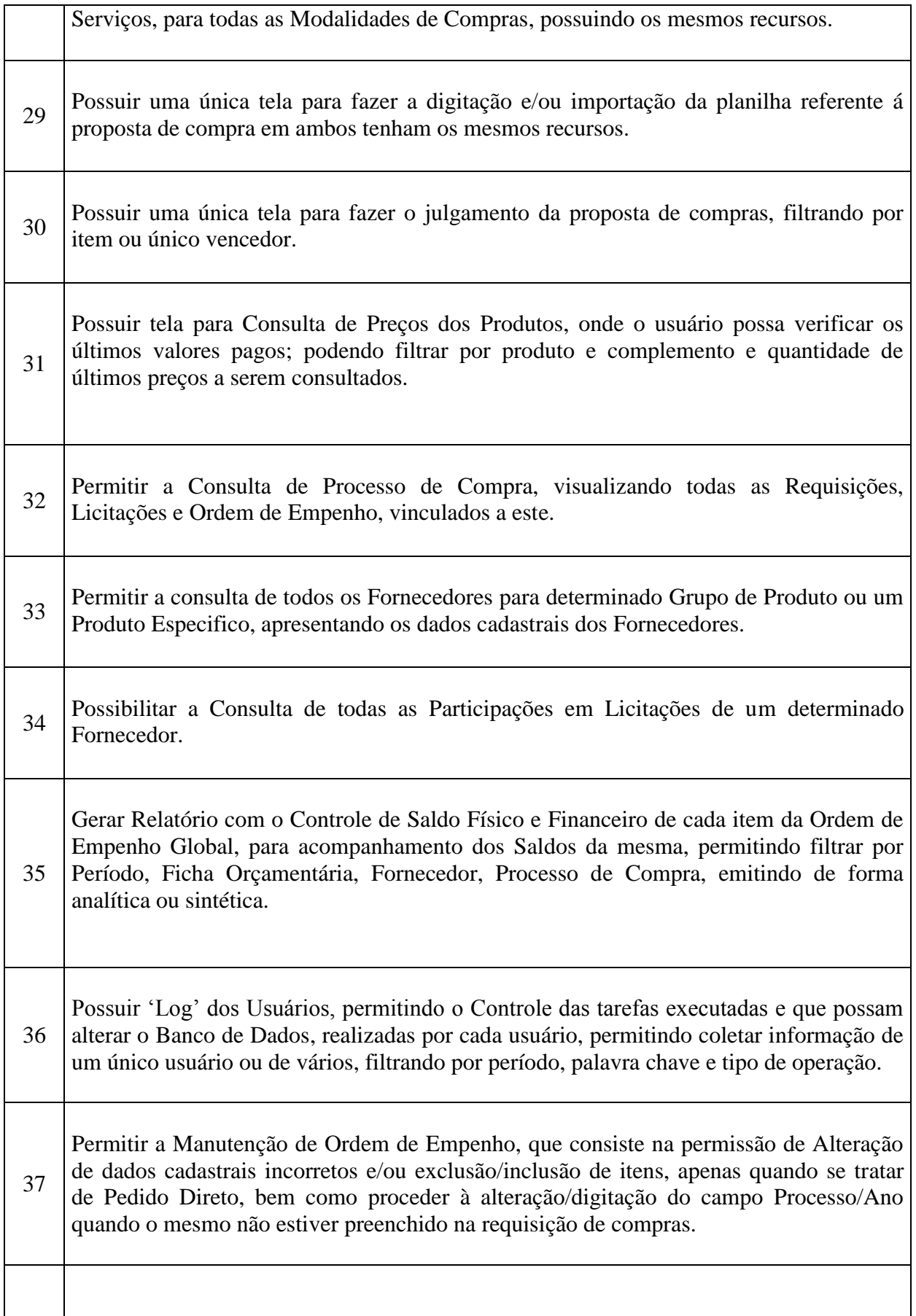

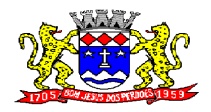

## **PREFEITURA MUNICIPAL DE BOM JESUS DOS PERDÕES Rua Dom Duarte Leopoldo, 83 – Centro Fone: 4012-1000** C.N.P.J. 52.359.692/0001-62

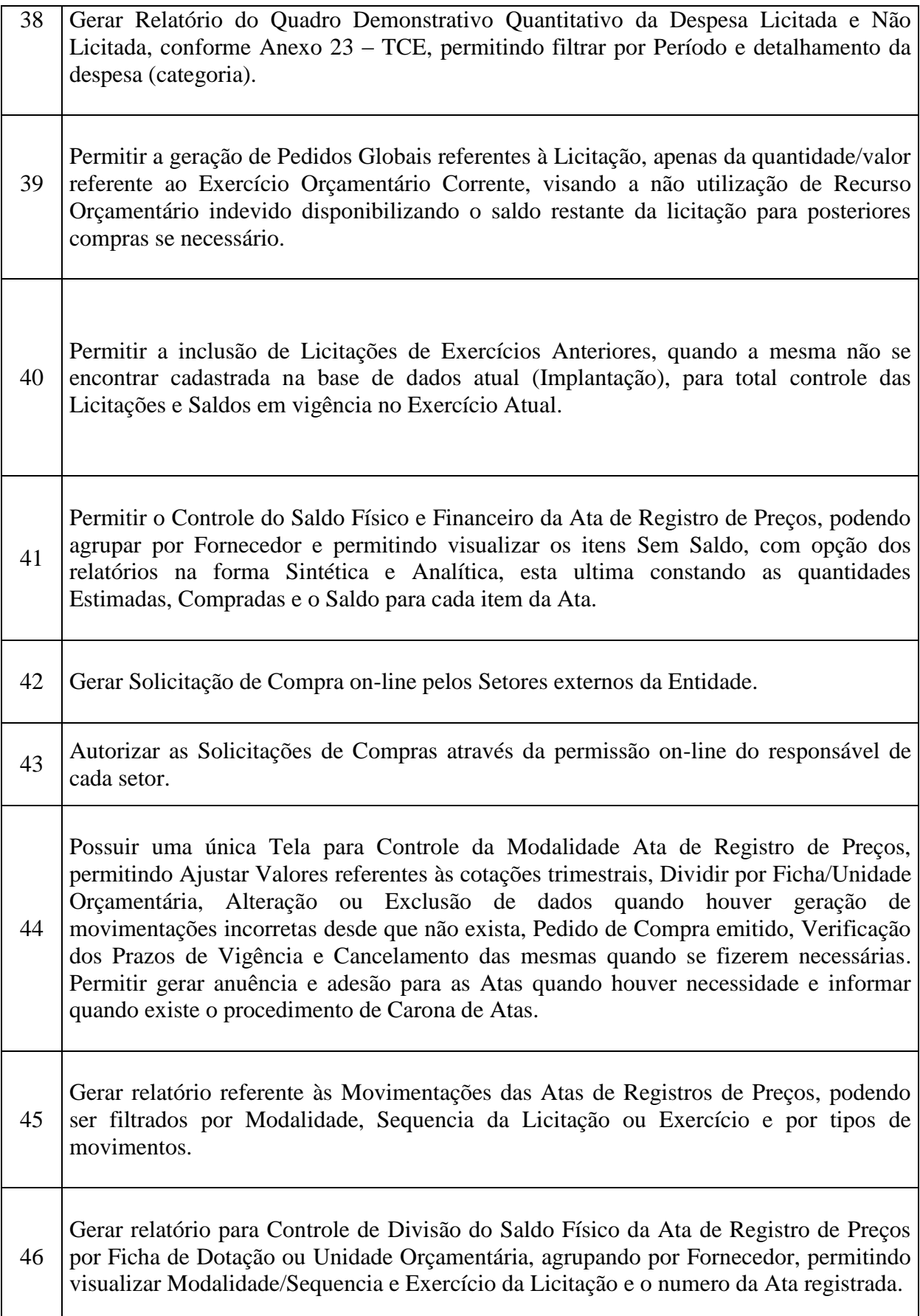

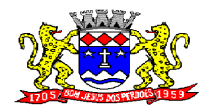

Т

 $\Gamma$ 

## **PREFEITURA MUNICIPAL DE BOM JESUS DOS PERDÕES Rua Dom Duarte Leopoldo, 83 – Centro Fone: 4012-1000**

C.N.P.J. 52.359.692/0001-62

٦

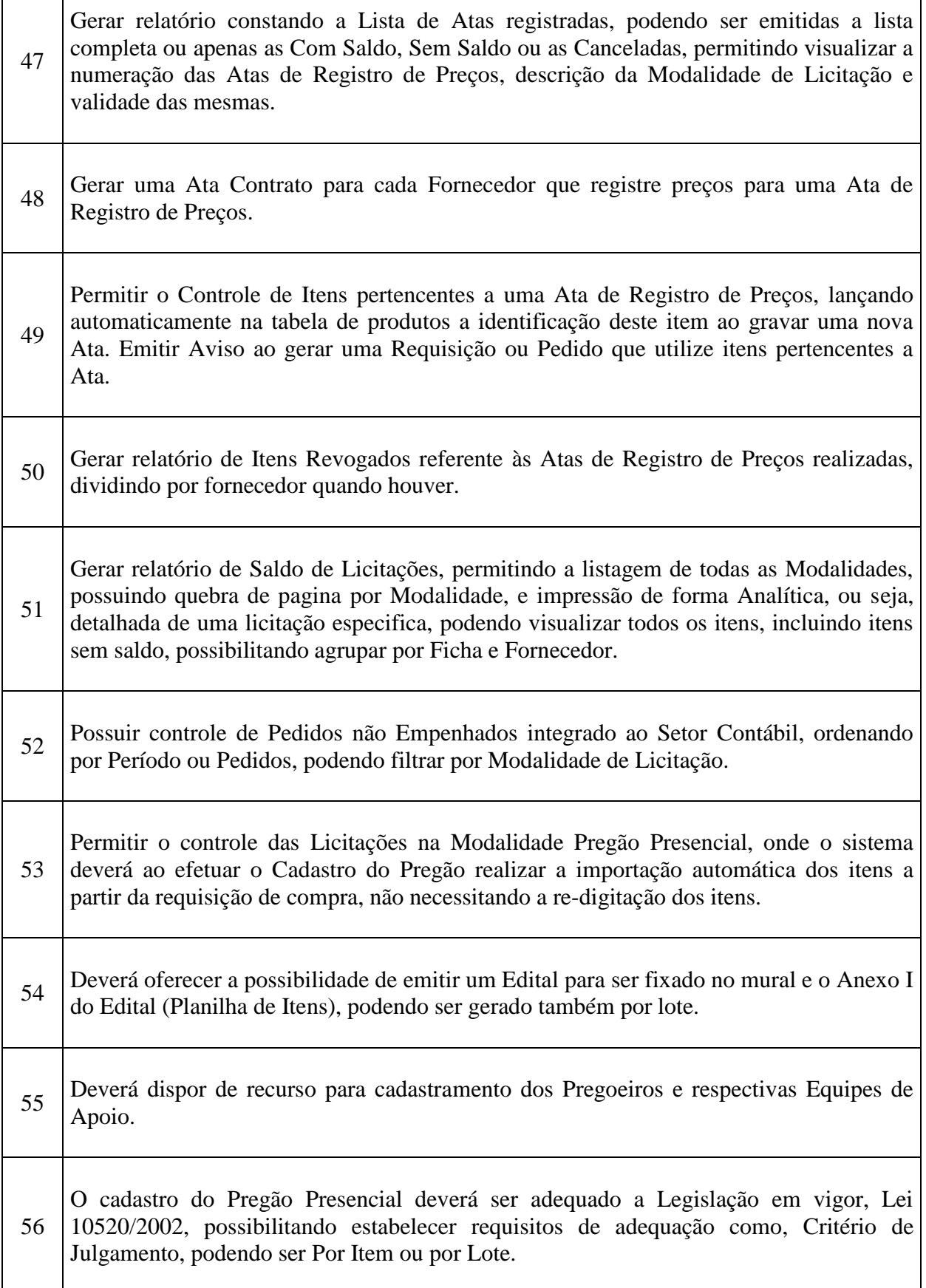

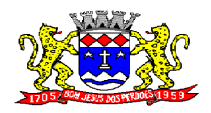

 $\overline{\mathsf{T}}$ 

 $\mathsf{r}$ 

# **PREFEITURA MUNICIPAL DE BOM JESUS DOS PERDÕES**

**Rua Dom Duarte Leopoldo, 83 – Centro Fone: 4012-1000**

C.N.P.J. 52.359.692/0001-62

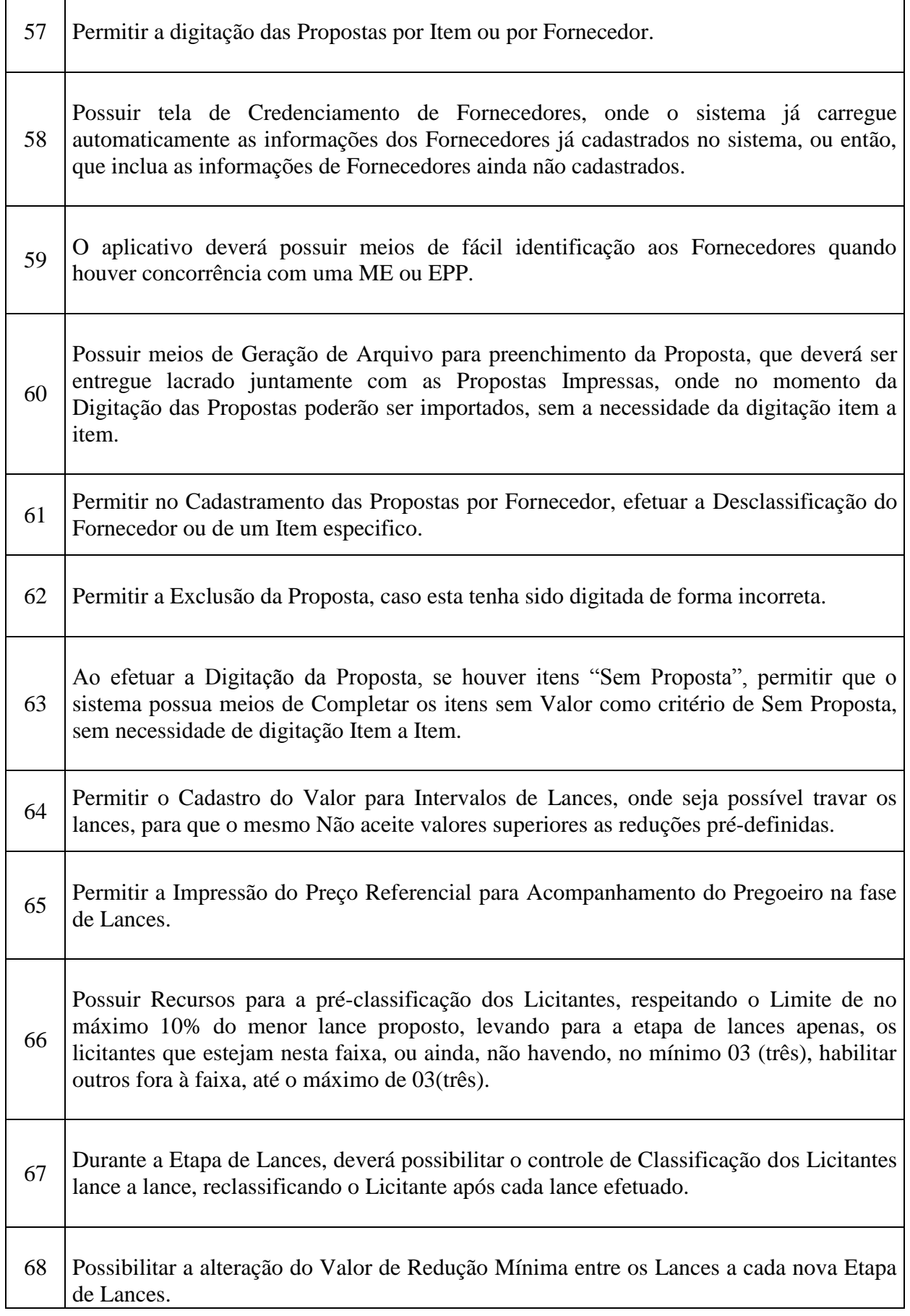

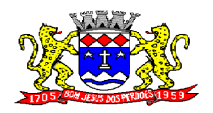

**Rua Dom Duarte Leopoldo, 83 – Centro Fone: 4012-1000** C.N.P.J. 52.359.692/0001-62

69 Permitir a Suspensão e Ativação do Pregão nas Fases de Credenciamento, Digitação de Proposta e Durante toda a Etapa de Lances, constando em Ata a Justificativa e o horário da paralisação e retorno do andamento do certame. <sup>70</sup> Em caso de Declínio do Licitante, durante a etapa de lances, deverá alertar o operador do sistema, para que o mesmo confirme se realmente ocorreu o Declínio. 71 O aplicativo devera contemplar a Lei 123/2006 onde aplica automaticamente o Critério de Empate Técnico entre a Empresa de Grande Porte e das Micro e Pequenas Empresas (ME- EPP), possibilitando um Novo Lance para a Micro ou Pequena Empresa que manifestar interesse pelo beneficio após a fase de lances. 72 Deverá possuir recurso para que após a etapa de lances, o licitante declarado como Melhor Oferta, e Inabilitado na etapa de Analise da Documentação, possibilite assim, a Negociação com o segundo colocado, negociando o preço proposto, até que o valor seja considerado vantajoso para a Administração. 73 Deverá permitir a Suspensão do Certame por eventuais períodos, solicitando Justificativa de paralisação, permitindo o retorno à Etapa de Lances a partir da ultima etapa registrada. 74 Possuir ainda condições de Desertar Itens em caso de não apresentação de propostas para tal, ou o Certame Completo, em caso de não apresentação de Fornecedores para o certame. <sup>75</sup> Permitir a Desclassificação de Fornecedores do certame ou de determinado Item, que deverá constar automaticamente em Ata; 76 Em caso onde o certame for realizado por Lote, possuir meios eletrônicos para preenchimento da Proposta dos Itens Adjudicados, permitindo a importação dos valores item a item, sem a necessidade de re-digitação. <sup>77</sup> Permitir desfazer qualquer informação inclusa de forma indevida durante a Fase de Lances, inclusive com relação aos valores de proposta. 78 Emissão automática da "ATA DA SESSÃO PÚBLICA", permitindo a escolha do modelo da Ata conforme a situação de Conclusão do Pregão, contendo todo histórico do andamento da sessão, bem como seu resultado incluindo o valor total adjudicado para o Pregão.

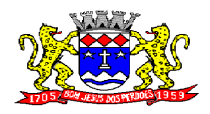

**Rua Dom Duarte Leopoldo, 83 – Centro Fone: 4012-1000**

 $\overline{\phantom{a}}$ 

C.N.P.J. 52.359.692/0001-62

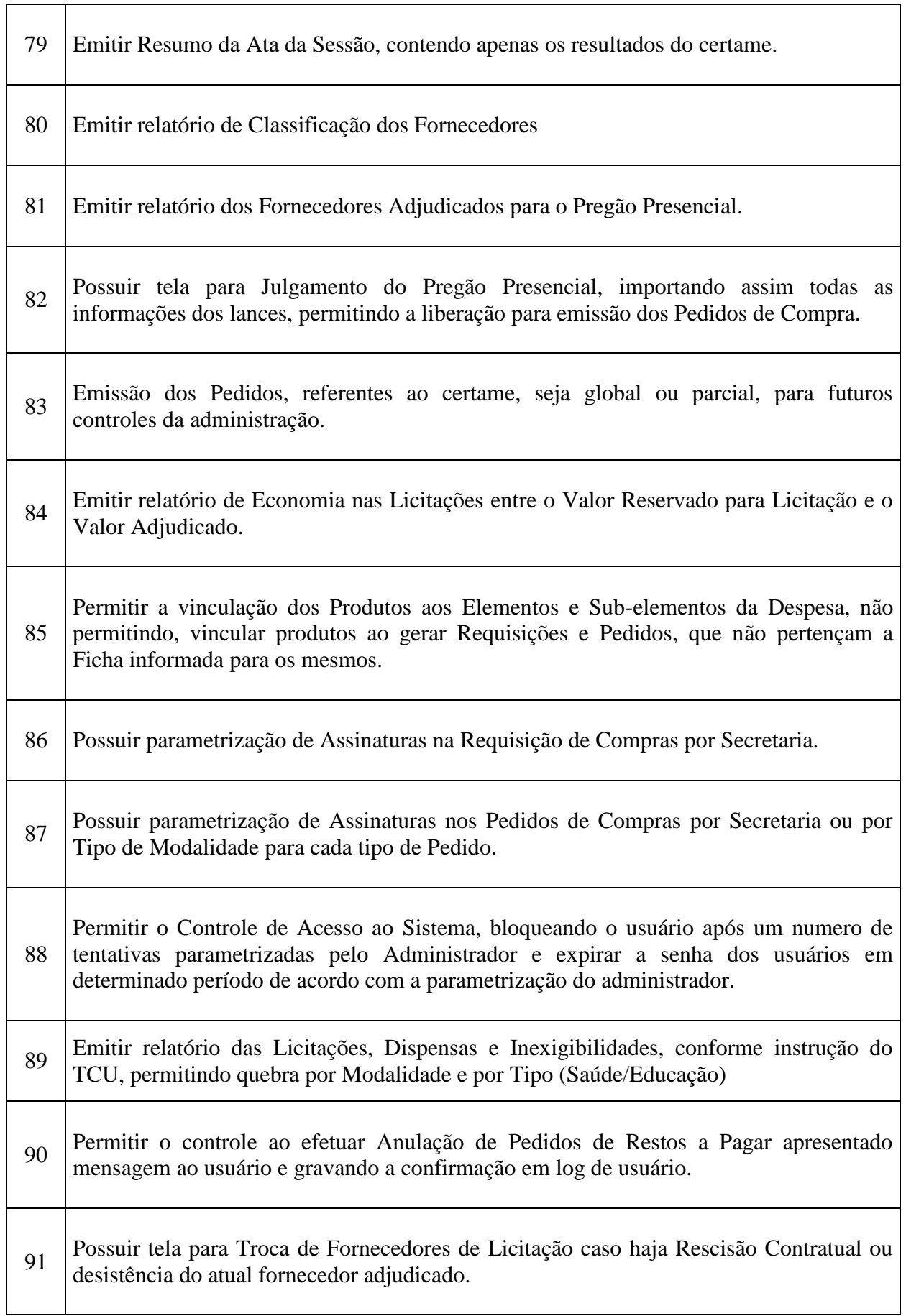

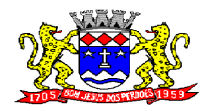

C.N.P.J. 52.359.692/0001-62

92 Possuir tela para Alterar o Fornecedor da Licitação caso o usuário tenha digitado o Fornecedor incorreto no Cadastro da Licitação, desde que ainda não exista empenho emitido.

93 Possuir relatório de Controle de Saldo de Contrato, apresentando o Valor Original Contratado, Saldo de Exercício Anterior, Valor Contratado no Exercício, Valor de Rescisão, Valor Empenhado, Valor Pago, Saldo a Empenhar e Saldo a Pagar.

## **SISTEMA DE PATRIMONIO**

## **REQUISITOS TECNOLÓGICOS PARA OS SISTEMAS APLICATIVOS:**

 O sistema de Patrimônio proposto deverá ser desenvolvido em linguagem visual (interface gráfica) e ser totalmente compatível com Sistema Operacional MS Windows 2003 Server e MS Windows XP ou MS Windows Vista 32 bits, não sendo permitida emulação via terminal. Protocolo TCP/IP - Protocolo de Controle de Transmissão/Protocolo Internet. Modelo cliente/servidor para multiusuários. Banco de Dados Relacional (Oracle ou SQL Server). Os sistemas deverão ser modulares, ou seja, trabalharem de forma independente uns dos outros. A eventual interrupção no licenciamento de um dos sistemas não interferirá no funcionamento do outro.

## **REQUISITOS DE INTEGRAÇÃO PARA OS SISTEMAS APLICATIVOS:**

 O sistema de Patrimonio deverá ser integrado, ou seja, operações realizadas em um sistema que acarretem alguma instrução no funcionamento dos demais devem proceder a essa instrução de forma automática. O sistema de Patrimonio deverá trabalhar com uma base de dados única para os sistemas de Almoxarifado, Compras e Licitações, Contabilidade e Tesouraria, todos os seus módulos e as telas dos cadastros comuns devem estar compartilhados nos sistemas.

## **REGRAS DE PERMISSÃO DE ACESSO EXIGIDAS PARA OS SISTEMAS APLICATIVOS:**

 O sistema de Patrimônio deve ser acessado com uma senha por usuário, sendo personalizadas para cada sistema em particular. O cadastramento de usuários deve estar vinculado a um grupo de usuário e o acesso/permissão de cada grupo de usuário deve ser definida por tarefa (Menus e telas), determinando a permissão para inclusão, alteração, exclusão ou consulta. O menu deve ser personalizado através de tela de parametrização, diferenciado por sistema e estar organizado por assunto. Suportar número de usuários ilimitados.

## **REGRAS DE ADMINISTRAÇÃO E SEGURANÇA DOS SISTEMAS:**

 As regras de administração e segurança do sistema têm por objetivo permitir o gerenciamento dos módulos do sistema, a partir do responsável pelo CPD, com possibilidade de controle de usuários, backup"s, diretório de atualização e dados cadastrais da entidade. Devendo obrigatoriamente realizar as seguintes rotinas: Possuir ferramenta para atualização automática dos sistemas instalados nas estações de trabalho, com a previsão de manter sempre atualizados os arquivos executáveis, as figuras e os padrões de exibição para atender características específicas dos sistemas. As atualizações deverão ocorrer sem a necessidade de intervenção dos usuários, por controle automatizado de comparação com as versões disponibilizadas no servidor de aplicativos.

## **REQUISITOS TÉCNICOS DO BANCO DE DADOS E DOS SISTEMAS:**

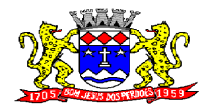

C.N.P.J. 52.359.692/0001-62

 O banco de dados e os sistemas propostos deverão possuir os seguintes requisitos técnicos, devendo utilizar-se de:

## **QUANTO AO BANCO DE DADOS:**

 Banco de dados relacional, que permita acesso nativo (não poderá ser padrão ODBC) a partir de seus aplicativos, e que utilize linguagem para acesso aos dados no padrão SQL, com backup pelo próprio servidor do banco.

Possuir integridade transacional nas operações efetuadas sobre a base de dados.

 Oferecer ao usuário acesso de leitura às tabelas do banco de dados, permitindo que esse possa utilizá-las para geração de suas próprias consultas e relatórios através de outras ferramentas.

 Integridade referencial implementada no próprio banco de dados. Possibilidade de Log de auditoria das operações efetuadas por usuário (alterações, inclusões, exclusões e consulta);

#### **QUANTO AOS SISTEMAS:**

 Possuir interface gráfica, com apresentação de menus pulldown e que os itens do menu selecionado sejam apresentados na lateral da tela numa grade para facilitar o trabalho do usuário; Linguagem compilada; Possibilidade de uso do sistema via acesso remoto; Relatórios com a possibilidade de parametrização da impressão do cabeçalho personalizado da Administração; Segurança de acesso aos dados implementada pelo aplicativo e não banco, dispensando o uso de ferramentas do banco para controle de acesso; Possuir ferramenta de geração e restauração de backup"s; Possuir ferramenta de alteração de senha pelo usuário sem interferência do CPD, dentro do seu modulo específico de trabalho; Possibilidade de inclusão de mais de um usuário administrador do sistema; Possibilidade de bloquear a senha de um usuário pelo administrador do sistema; Possuir registro de operações no sistema por usuário, por operação, por palavra chave, com possibilidade de impressão de relatório por período; Arquitetura cliente /servidor em duas camadas (Two-tiers); Ser multiusuário para permitir que cada departamento/usuário atualize ou consulte os processos sob sua responsabilidade, podendo mais de um usuário trabalhar, simultaneamente, assegurando total integridade dos dados. Não poderão apresentar limitação quanto ao número de usuários simultâneos; Possibilidade da emissão de relatórios com opção de campos para assinatura no final, definidos pelo usuário; Possibilidade de geração de todos os relatórios em impressora e em tela; Sistemas desenvolvidos em ferramentas que mantenham os programas no banco de dados, facilitando a atualização e controle de versões dos sistemas.

#### **PATRIMONIO:**

**Objetivo:** controlar os diversos bens da prefeitura desde a sua aquisição ou incorporação até a sua baixa, mantendo um histórico de toda movimentação.

Permitir o Cadastro da Classificação de Bens, sendo divididos em Bens Móveis, Imóveis, Natureza Industrial, permitindo o Controle individual de cada Grupo de Bem, classificando-os por Plano Contábil conforme exigência do Projeto Audesp. Cadastro/TipoBem

Permitir o Cadastro do Motivo da Desincorporação do bem. Cadastro/MotivoBaixa

Permitir o Cadastro dos Locais, podendo ser vinculado a este, vários Sub-Locais que possuem Bens, amarrando-os com o Responsável de cada Local. Cadastro/Local/Sub-Local

Emitir Termo de Responsabilidade trazendo o Responsável automaticamente do Cadastro de Locais, Código, Descrição e Valor do Bem, permitindo agrupar por Responsável ou por Local/Sub-Local, podendo ser Impresso individualmente ou por Grupo de Bem. Rel/TermoResp.
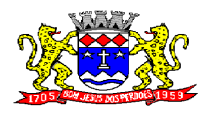

C.N.P.J. 52.359.692/0001-62

Tela para o lançamento das Incorporações permitindo lançar Único Bem ou Vários, desde que sejam de um mesmo Grupo, independente do Local a Incorporar, constando Valor Total para conferência do lançamento. Mov/Aquisição-Incorporação

Permitir que seja Anexada uma ou mais Fotos de identificação a cada Bem cadastrado. Mov/ImagemBem.

Permitir que seja Excluído um Movimento, inserido erroneamente, permitindo retornar a situação anterior, sem prejuízo aos demais movimentos efetuados, desde que tal movimentação não tenha sido encaminhada ao Projeto Audesp. Manut/ExclusaoMov

Permitir que seja Alterada qualquer informação do Cadastro de um Bem; Manut/Manutenção

Tela para Consulta de Bens através do Período de Aquisição/Incorporação, Faixa de Bens, Fornecedor, Nota Fiscal, Ordem de Compra e Empenho, sendo os campos filtro de refino da pesquisa. Mov/ConsultaBem

Tela para Consulta de Bens através do Número da Nota Fiscal, possibilitando filtrar por Período, Fornecedor e Nota Fiscal especifica. Mov/ConsultaNF

Conta Corrente do Bem, permitindo filtrar um Único Bem ou uma Faixa de Bens, trazendo toda a Movimentação pertinente a cada Bem. Rel/ContaCorrente

Ficha do Bem, trazendo todos os Dados Cadastrais, Valor, Data de Aquisição/Incorporação, Data e Valor do Último Movimento realizado, permitindo filtrar por Faixa de Bens, permitindo a impressão de um único Bem por pagina ou seqüencial. Rel/FichaCadastral

Termo de Baixa, apresentando o Local onde o Bem se encontra, os Dados Cadastrais do Bem, a Data e o Motivo de Baixa, a Assinatura do Responsável pelo Patrimônio, permitindo Filtrar por Período de Baixa, trazendo as informações atualizadas até a Data informada. Rel/TermoBaixa

Termo de Transferência, apresentando o Local Anterior e o Local de Transferência do Bem, a Descrição e o Valor de cada Bem, a Assinatura dos Responsáveis por cada Local, permitindo filtrar por período de Transferência, trazendo as informações atualizadas até a data informada. Rel/TermoTransf

Tela única para emissão de Relatórios de Bens por Grupo, Tipo, Local, Fornecedor, Data de Aquisição, Data de Baixa, permitindo filtrar as informações por Período de Aquisição/Incorporação, Ativos, Baixados, Com ou Sem Valor, ou ainda por determinada Descrição. Rel/RelaçãoBens

Relatório de Inventário, permitindo filtrar os Bens Com e Sem Foto, permitindo Agrupar por Plano Contábil e por Local e Sub-Local dos Bens, possibilitando a impressão do Relatório com Data de Emissão Anterior a Data Atual, carregando os movimentos atualizados até a data informada. Rel/Inventario.

Relatório de dados para Lançamento Contábil, permitindo a impressão por Plano Contábil (Projeto Audesp), possibilitando a seleção de Grupo de Bens, impressão do Relatório por Período com Movimentos atualizados até a data informada. Rel/ResumoContabil

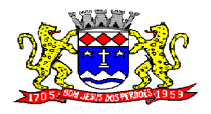

**Rua Dom Duarte Leopoldo, 83 – Centro Fone: 4012-1000**

C.N.P.J. 52.359.692/0001-62

Etiquetas com Identificação do Bem, apresentando o Código e Descrição do Bem, Local onde está alocado, Número da Nota Fiscal de Aquisição e Valor Atual do Bem. Rel/Etiqueta

Permitir a Integração do Sistema de Patrimônio ao Sistema Financeiro/Contábil, permitindo a utilização do mesmo Cadastro de Fornecedores, assim como a vinculação dos Empenhos emitidos ao Cadastro da Aquisição/Incorporação dos Bens. Paramentros/Integração

Permitir a Integração do Sistema de Patrimônio ao Sistema de IPTU, permitindo a Consulta dos Dados Cadastrais dos Bens Imóveis quando de sua Aquisição pela Municipalidade. Parametros/Integração.

Única Tela para Efetivação dos Lançamentos inerentes aos Bens, sendo Aquisição, Incorporação, Baixa (permitindo que a Baixa também seja realizada em Grupo, utilizando os filtros Tipos de Bem, Locais de Bem e SubLocais de Bem), Reavaliação de Valor, Transferência, Saída para Manutenção e Retorno de Manutenção. Mov/Movimento

Termo de Envio de Bem para Manutenção, a partir do Período de Movimento e Fornecedor, permitindo escolher único Bem ou vários, trazendo no Relatório o Local do Bem a ser Retirado, Motivo da Manutenção, Responsável pelo Bem, Dados da Empresa que fará a Manutenção, sendo as informações atualizadas até o período informado. Rel/TermoSaída

Termo de Devolução de Bem em Manutenção, a partir do Período de Movimento e Fornecedor, permitindo escolher único Bem ou vários, trazendo no Relatório o Local para o qual o Bem deverá ser Devolvido, Resumo do Conserto realizado, Responsável pelo Bem, Dados da Empresa Responsável pela Efetivação da Manutenção, sendo as informações atualizadas até o período informado. Rel/TermoDev

Etiquetas com Código de Barras, apresentando o Código e Descrição do Bem e o Código de Barras correspondente ao mesmo. Rel/EtiquetasCodBarras

Tela de Acompanhamento de Todas as Atividades realizadas pelos Usuários do Sistema, permitindo filtrar por Período, Palavra Chave, Tipo de Operação, Usuário, apresentando como dados da Consulta à Data do Movimento, Tipo de Operação, Usuário e comando executado no sistema. Manut/AtividadesUsuario

Permitir Cadastro de Doadores e Seguradoras para Controle dos Bens Patrimoniais. Cad/Fornec.

Permitir o Controle dos Bens Doados ou Cedidos em Comodato ao Órgão Público. Mov/Incorporação/NaturezaAquisição.

Permitir o Cadastro dos Tipos de Incorporações a realizar no Controle Patrimonial. Cad/NaturezaAquisição.

Emitir Relatório da Movimentação Detalhada dos Bens, permitindo filtrar por Período, agrupando por Responsável/Local, ou por Numero de Tombo e Data de Tombamento, ou por Palavra Chave e Tipo de Movimento, ou por Órgão/Unidade Orçamentária/Unidade Executora. Rel/MovDetalhadoBens

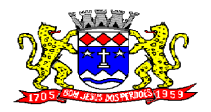

C.N.P.J. 52.359.692/0001-62

Emitir Relatório dos Bens Adquiridos/Incorporados por Período, permitindo filtrar apenas Movimentos de Aquisição ou de Incorporação ou Ambos. Rel/BensIncorpPeriodo

Permitir o Arquivamento de Documentos relativos ao Bem. Cad/Arquiv.Documentos

## **SISTEMA DE ADMINISTRAÇÃO DE PESSOAL**

Objetivo: Apoiar a Administração de Recursos Humanos e o gerenciamento dos processos de Administração de Pessoal, com base em informações de admissão, qualificação profissional, evolução salarial, lotação e outros dados de assentamento funcional e pagamento de pessoal devendo ter, no mínimo, as seguintes funções abaixo descriminadas.

## **CADASTRO DE PESSOAL**

Manter a base de dados atualizada com as informações pessoais e funcionais, principais e acessórias, necessárias à gestão dos Recursos Humanos e ao pagamento do pessoal.

- Permitir a captação e manutenção de informações pessoais e funcionais dos servidores, ativos e inativos, próprios ou recebidos em cedência, possibilitando acesso local e externo a Informações pessoais e Informações funcionais do servidor desde a admissão ou nomeação até a vacância, permitindo o tratamento de diversos regimes jurídicos: celetistas, estatutários e contratos temporários;
- Cadastro de qualificação profissional incluindo escolaridade, formação, cursos de extensão, treinamentos realizados e experiências anteriores;
- Dados de dependentes e benefícios;
- Dados de pensionistas e pensões judiciais;
- Histórico de acompanhamento do mérito e do desempenho;
- Histórico de funções e/ou cargos desempenhados;
- Histórico de afastamentos e cessões;
- Controlar os dependentes de servidores realizando a sua baixa automática na época e nas condições devidas, verificando o tipo de regime;
- Garantir total disponibilidade e segurança das informações históricas necessárias às rotinas anuais, 13º salário, rescisões de contrato e férias;
- Controlar o tempo de serviço efetivo, podendo refletir em diversos cálculos como (ATS, Sexta Parte e outros), verificando afastamentos que tenham influência na apuração dos períodos automaticamente;
- Controle de funcionários em substituição, mantendo o periodo da substituição bem como os seus respectivos beneficios a nova função com data prevista para termino;
- Controlar evolução funcional podendo ser ela horizontal ou vertical com variação de tempo e ainda verificar afastamento que tenha reflexo no período de direito, com emissão de relatórios com os servidores que obtiveram a respectiva evolução automaticamente;
- Emitir relatório das substituições funcionais ocorridas por período;
- Emitir relatório das evoluções funcionais ocorridas por período, podendo ainda parametrizar a emissão do relatório após calculo mensal;
- Emitir relatório com a movimentação de pessoal no período: admitidos e demitidos;
- Registrar e controlar a promoção e a progressão funcional dos servidores.
- Registrar os atos de elogio, advertência e punição aos servidores;

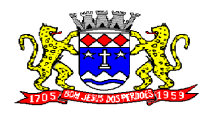

C.N.P.J. 52.359.692/0001-62

 Emissão de Guias do tipo: (Licença Médica, Licença Maternidade e outras) com parametrização definida por documento do tipo (doc) definida pelo cliente;

## **FOLHA DE PAGAMENTO**

Controlar e apoiar as atividades referentes ao pagamento de pessoal.

- Processar o pagamento do pessoal ativo, inativo e pensionista, tratando adequadamente os diversos regimes jurídicos, adiantamentos salariais, férias, 13º salário, 14º Salário, inclusive adiantamentos, rescisões, pensões e benefícios, permitindo recálculos e ainda possibilitar o calculo de 13º e 14º
- Serem feitos no mês de aniversário:
- Processar cálculo de férias, abonos de férias, observando o regime contratual e seus respectivos percentuais com verbas distintas conforme os regimes; (CLT e EST), com eventos diferenciados por regime;
- Processar cálculo de licença prêmio, com o controle dos dias de direito, deduzindo ou não os afastamentos por regime de contratação; (CLT e EST)
- Controlar de forma automatizada os dias de direitos a gozo de férias observando suas faltas e ausências, conforme regime de contratação; (CLT, EST)
- Controlar de forma automatizada os dias de direitos a gozo de férias de funções especiais como: (Operador de Raios-X e similares), com períodos diferenciados;
- Registrar os convênios e empréstimos a serem consignados em folha; com opção de importação automática para folha conforme leiaute determinado pela contratante;
- Possuir rotinas que permitam administrar salários, possibilitando reajustes globais e parciais e ainda por evento digitados e valores;
- Possuir rotina que permita controlar e ajustar valores de modo a satisfazer limites de piso ou teto salarial;
- Permitir simulações parciais ou totais da folha de pagamento;
- Permitir a utilização ou não de centro de custo e situação funcional;
- Gerar automaticamente os valores relativos aos benefícios dos dependentes tais como salário família e salário esposa;
- Calcular e processar os valores relativos à contribuição individual e patronal para previdência, IRPF, FGTS, gerando os arquivos necessários para envio das informações ao órgão responsável;
- Gerar arquivo de remessa de dados do PASEP, para posterior pagamento de forma automática na folha, incluído funcionários demitidos e afastados;
- Automatizar o cálculo de adicionais por tempo de serviço e a concessão, observando percentuais diferenciados, conforme regime contratual, com verbas distintas e com a possibilidade de impressão dos funcionários que no mês adquiriram o beneficio após calculo da folha;
- Permitir a inclusão de valores variáveis na folha como os provenientes de horas extras, periculosidade, insalubridade, faltas, empréstimos e descontos diversos;
- Permitir cadastrar autônomo, bem como suas respectivas remunerações mensais recebidas, fazendo suas retenções (INSS, ISS, IRF) de forma automática, podendo ser acumulativa, com emissão resumo p/empenho;
- Possuir rotina de cálculo de rescisões contrato de trabalho com a possibilidade de ser individual ou coletivo e ainda podendo haver cálculo de rescisão complementar;
- Gerar as informações anuais como DIRF, RAIS e Comprovante de Rendimentos Pagos, nos padrões da legislação vigente, incluído autônomo (DIRF);

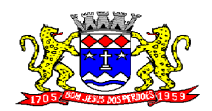

C.N.P.J. 52.359.692/0001-62

- Manter histórico para cada funcionário com detalhamento de todos os pagamentos e descontos, permitindo consulta ou emissão de relatórios individuais ou globais a qualquer tempo e periodo;
- Emitir relatórios que detalhem por entidade beneficiária os valores descontados para a mesma;
- Emitir relatórios de folha de pagamento de meses anteriores mantendo históricos dos funcionários do referido mês como (c/c, secretaria e outros);
- Emitir contra cheque, permitindo a inclusão de textos e mensagens;
- Emitir contra cheque na opção em impressora laser;
- Emitir etiquetas de anotações de gozo de férias, cesta básica, reajuste salariais;
- Emitir etiquetas de dados cadastrais como (endereço ou simplificada);
- Emitir etiquetas para cartão ponto;
- Emitir relatório de funcionário com seu respectivo local de trabalho, inclusive folha de pagamento analítica e sintética;
- Permitir a geração de arquivos para crédito em conta corrente da rede bancária dos bancos: (B.Brasil, CEF, Nossa Caixa, Banespa Santander, HSBC, Bradesco, Banco Real e Itaú), com inclusão de pensões judiciais e rescisões, podendo ainda ser do tipo conta a débito;
- Gerar informações GFIP/SEFIP, incluído autônomo e tomador de obras, produtor rural e compensações financeiras caso haja necessidade e também GRFC Eletrônica;
- Possibilitar cálculo de adiantamento salarial, por data para os mesmos funcionários varias vezes no mês, controlando o seu respectivo saldo;
- Possibilitar o cálculo do 13º salário, c/medias nos últimos 12 meses, incluído mês do ano anterior e ainda cálculo para horistas com base no ultimo salário;
- Emissão de Seguro Desemprego Laser/Jato tinta;
- Emissão de relatórios bancários de todos os cálculos, podendo ser incluídos pensionistas podendo ainda ser agrupados por banco;
- Emitir relatórios de encargos sociais dos regimes (RPPS e RGPS), incluído os autônomos e tomador de obras, com suas respectivas guia para recolhimento, podendo ainda incluir possíveis compensações;
- Gerar CADED;
- Possibilitar inclusão de informações de múltiplos vínculos empregatícios, devendo agrupar os cálculos previdenciário e de IRRF, ainda com a possibilidade de incluir autônomos;
- Anexo 19(Antigo Anexo V, do tribunal de Contas); com exportação p/Excel
- Emissão de relatório por faixa salarial;
- Emissão de relatório por faixa de ocorrência com faltas;
- Emissão de Contribuições Previdenciária, por tipo de beneficio (auxilio doença 36 meses e Acidente de Trabalho – 48 meses);
- Geração de dados para leiaute MANAD, podendo ser por periodo;
- Emissão ficha cadastral, com inclusão fotos, com seus respectivos dependentes;
- Simulador de aumento salarial, onde deverão ser visualizados os valores com o reajuste proposto;
- Permitir calculo de Vale Transporte, com a possibilidade de escolha de data de apuração dentro do mês ou por data de fechamento da folha;
- Emissão de recibo de entrega de vale transporte;
- Emissão de solicitação de vale transporte;
- Consulta de Cálculos, visualizando todos os tipos de cálculos, e seus respectivos afastamentos ocorridos no mês como: Férias, Licença Prêmio e outros afastamentos e também a retirada de vale transportes;

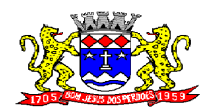

C.N.P.J. 52.359.692/0001-62

- Emitir resumo para empenho, por tipo de calculo de diversas formas como:
- Geral, por departamento, por grupo de empenho e local de trabalho, com exportação automática para o sistema contábil quando for integrado;
- Demonstrativo de Pagamento (Holerite) para pensionistas judiciais:
- Emissão de Folha de Pagamento por Grupo de Empenho;
- Emitir Comparativo de Folha de Pagamento de determinado período;
- Possibilitar Exportação de Dados para Web dos cálculos para emissão de holerite, elaborado pela contratante;
- Possibilitar parametrizar senhas por local de trabalho e também vincular lançamentos de determinados eventos e tipo de ocorrências;
- Possibilitar inclusão de fotos, podendo ser inserida de forma individual ou geral;
- Possibilitar fazer manutenções nos dias de direitos de férias e licença prêmio;
- Possibilitar ter rotina de fechamento de folha, impedindo assim recálculos após executar essa rotina;
- Possibilitar auditoria para verificação de atividades dos operadores da folha por período, por usuário e ainda por tipo de operação;
- Emitir relação de servidores em atividade por período;
- Emitir relação de quadro de vagas;
- Emitir planilha de lançamentos permitindo a escolha dos eventos que irão compor a planilha;
- Emitir certidão por tempo de serviço, podendo incluir vínculos anteriores e também com modelo especifico da contratante do tipo doc;
- Emitir folha de freqüência observando a data de fechamento;
- Emitir declaração de responsabilidade de dependentes do salário família e I.R.,
- Emitir Termo de Responsabilidade do Salário Família;
- Emitir relação de dependentes com a possibilidade de escolha do tipo de dependentes e período:
- Possibilitar fazer manutenção de cálculos com inclusão ou exclusão de eventos ou ainda alterar valores de eventos com o recalculo automática dos encargos sociais;
- Calcular de forma automática diferenças salariais em virtude de reajustes salariais ocorridas em meses anterior, podendo escolher sobre quais eventos vão incidir as diferenças;
- Gerar o arquivo para SISCAA;
- Controlar empréstimos consignados, mantendo históricos de renegociações efetuadas;
- Gerar automaticamente o resumo para empenho de autônomos, podendo haver datas diferenciadas por autônomo, contemplado também a parte da empresa;
- Controlar Informações para o Perfil Profissiográfico Previdênciário;
- Emitir relação de funcionários com duplos vínculos;
- Emitir relação de funcionários em substituição, contendo nome, organograma, função, salário, data inicial e data final;
- Emitir relação de eventos digitados ou calculados, contendo nome, código do evento, descrição do evento, base de calculo, valor do evento, podendo escolher a ordem de impressão, por funcionário, organograma, função e vínculos e ainda a possibilidade de escolher data inicial e data final;
- Gerar arquivo Holerite Eletrônico
- Geração de Arquivos de Convênio (Vale Alimentação);
- Emissão de Termo de Adesão Auxilio Desemprego;

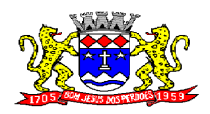

C.N.P.J. 52.359.692/0001-62

 Calculo de Rescisão de Contrato com opção de incluir PDV, limitando valor a esse beneficio e ainda com possibilidade de pgto de férias em dobro;

## **GESTÃO DE RECURSOS HUMANOS**

Permitir o gerenciamento do desenvolvimento do pessoal, através de Apoiar a administração do pessoal disponibilizando informações atuais e históricas dos assentamentos Funcionais e da Folha de Pagamento.

- Registro dos cursos e respectivos participantes;
- Avaliação de mérito e desempenho;
- Emitir relatório gerencial, contendo por unidade administrativa, as diversas formas de admissão, lotação atual e histórica, com seu respectivo salário, podendo ainda ser emitido de forma analítica e sintética;
- Permitir o registro e acompanhamento do Plano de Cargos (estrutura funcional, cargos e respectivas atribuições, funções e perfil profissional mínimo desejado);
- Controlar servidores em estágio probatório e permitir registrar as avaliações periódicas;
- Emitir requerimento de Auxílios do tipo: (Doença, Acidente de Trabalho) conforme modelo da previdência social;
- Emitir relatório por unidade administrativa informando por funcionário o período aquisitivo de férias, saldo de férias e data do início das últimas férias gozadas;
- Gerar avaliações com critérios definidos pelo cliente;
- Controle automático de faltas abonadas, não permitindo mais de 2 faltas no mesmo mês e o total permitido no ano;
- Prontuário para registro de todo e qualquer informação: portarias, licenças, punições;
- Emissão de relatórios de prontuários, por tipo, por data, por funcionários e outras formas de agrupamentos;
- Emissão de Total de Proventos e Descontos, podendo ser escolhidos os eventos, de forma analítica ou sintética;
- Emissão de Identidade funcional:
- Permitir registrar leis de concursos públicos com suas respectivas data de validade;
- Permitir registrar concursos públicos por função com sua data de homologação;
- Emitir relação de funcionários com salários e função/cargo com total de seus vencimentos, permitindo assim a inserção dos dados na internet;
- Controle de benefícios (cesta básica), com possibilidade de controlar as freqüências para não ser entregue para faltosos;
- Controle de Convênio Médico, com possibilidade de controlar automaticamente a baixa dos conveniados limitados por idade;

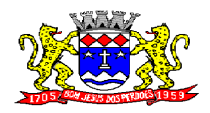

**Rua Dom Duarte Leopoldo, 83 – Centro Fone: 4012-1000**

C.N.P.J. 52.359.692/0001-62

## **SISTEMA DE SAÚDE**

#### **REQUISITOS TECNOLÓGICOS PARA OS SISTEMAS APLICATIVOS:**

 O sistema de Saúde proposto deverá ser desenvolvido em linguagem visual (interface gráfica) e ser totalmente compatível com Sistema Operacional MS Windows 2003 Server e MS Windows XP ou MS Windows Vista 32 bits, não sendo permitida emulação via terminal. Protocolo TCP/IP - Protocolo de Controle de Transmissão/Protocolo Internet. Modelo cliente/servidor para multiusuários. Banco de Dados Relacional (Oracle ou SQL Server). Os sistemas deverão ser modulares, ou seja, trabalharem de forma independente uns dos outros. A eventual interrupção no licenciamento de um dos sistemas não interferirá no funcionamento do outro.

#### **REQUISITOS DE INTEGRAÇÃO PARA OS SISTEMAS APLICATIVOS:**

 O sistema de Saúde deverá ser integrado, ou seja, operações realizadas em um sistema que acarretem alguma instrução no funcionamento dos demais devem proceder a essa instrução de forma automática. O sistema de Saúde deverá trabalhar com uma base de dados única para os sistemas de Educação, Assistência Social e Biblioteca, todos os seus módulos e as telas dos cadastros comuns devem estar compartilhados nos sistemas.

#### **REGRAS DE PERMISSÃO DE ACESSO EXIGIDAS PARA OS SISTEMAS APLICATIVOS:**

 O sistema de Saúde deve ser acessado com uma senha por usuário, sendo personalizadas para cada sistema em particular. O cadastramento de usuários deve estar vinculado a um grupo de usuário e o acesso/permissão de cada grupo de usuário deve ser definida por tarefa (Menus e telas), determinando a permissão para inclusão, alteração, exclusão ou consulta. O menu deve ser personalizado através de tela de parametrização, diferenciado por sistema e estar organizado por assunto. Suportar número de usuários ilimitados.

#### **REGRAS DE ADMINISTRAÇÃO E SEGURANÇA DOS SISTEMAS:**

 As regras de administração e segurança do sistema têm por objetivo permitir o gerenciamento dos módulos do sistema, a partir do responsável pelo CPD, com possibilidade de controle de usuários, backup"s, diretório de atualização e dados cadastrais da entidade. Devendo obrigatoriamente realizar as seguintes rotinas: Possuir ferramenta para atualização automática dos sistemas instalados nas estações de trabalho, com a previsão de manter sempre atualizados os arquivos executáveis, as figuras e os padrões de exibição para atender características específicas dos sistemas. As atualizações deverão ocorrer sem a necessidade de intervenção dos usuários, por controle automatizado de comparação com as versões disponibilizadas no servidor de aplicativos.

#### **REQUISITOS TÉCNICOS DO BANCO DE DADOS E DOS SISTEMAS:**

 O banco de dados e os sistemas propostos deverão possuir os seguintes requisitos técnicos, devendo utilizar-se de:

#### **QUANTO AO BANCO DE DADOS:**

 Banco de dados relacional, que permita acesso nativo (não poderá ser padrão ODBC) a partir de seus aplicativos, e que utilize linguagem para acesso aos dados no padrão SQL, com backup pelo próprio servidor do banco.

Possuir integridade transacional nas operações efetuadas sobre a base de dados.

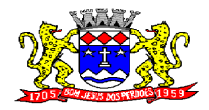

C.N.P.J. 52.359.692/0001-62

 Oferecer ao usuário acesso de leitura às tabelas do banco de dados, permitindo que esse possa utilizá-las para geração de suas próprias consultas e relatórios através de outras ferramentas.

 Integridade referencial implementada no próprio banco de dados. Possibilidade de Log de auditoria das operações efetuadas por usuário (alterações, inclusões, exclusões e consulta);

#### **QUANTO AOS SISTEMAS:**

 Possuir interface gráfica, com apresentação de menus pulldown e que os itens do menu selecionado sejam apresentados na lateral da tela numa grade para facilitar o trabalho do usuário; Linguagem compilada; Possibilidade de uso do sistema via acesso remoto; Relatórios com a possibilidade de parametrização da impressão do cabeçalho personalizado da Administração; Segurança de acesso aos dados implementada pelo aplicativo e não banco, dispensando o uso de ferramentas do banco para controle de acesso; Possuir ferramenta de geração e restauração de backup"s; Possuir ferramenta de alteração de senha pelo usuário sem interferência do CPD, dentro do seu modulo específico de trabalho; Possibilidade de inclusão de mais de um usuário administrador do sistema; Possibilidade de bloquear a senha de um usuário pelo administrador do sistema; Possuir registro de operações no sistema por usuário, por operação, por palavra chave, com possibilidade de impressão de relatório por período; Arquitetura cliente /servidor em duas camadas (Two-tiers); Ser multiusuário para permitir que cada departamento/usuário atualize ou consulte os processos sob sua responsabilidade, podendo mais de um usuário trabalhar, simultaneamente, assegurando total integridade dos dados. Não poderão apresentar limitação quanto ao número de usuários simultâneos; Possibilidade da emissão de relatórios com opção de campos para assinatura no final, definidos pelo usuário; Possibilidade de geração de todos os relatórios em impressora e em tela; Sistemas desenvolvidos em ferramentas que mantenham os programas no banco de dados, facilitando a atualização e controle de versões dos sistemas.

#### **SAUDE**

Objetivo da solução: Permitir o controle e lançamento de procedimentos ambulatoriais, agendamento de consultas e exames, guias de encaminhamento, estoque de medicamentos e exportação de dados para BPA Magnético. Pesquisas e relatórios das movimentações de estoque, lançamentos de atendimentos e procedimentos, faturamento e relatórios cadastrais. Integração do atendimento ao cidadão nas áreas de Saúde, Educação e Assistência Social, através da emissão de um Cartão de Identificação idealizando o **"Cadastro Único"**.

#### **Cadastros:**

Objetivo: Controlar o registro das informações necessárias para movimentação dos processos de Atendimento da Saúde

Permitir o cadastramento e controle de pessoas, com dados cadastrais como: data de nascimento, nome completo, sexo, nome do pai e mãe, RG, CPF, estado civil, profissão, nacionalidade, endereço de domicilio, titulo de eleitor, raça, naturalidade, certidão de nascimento, número do Cartão S.U.S., prontuários das unidades de atendimento, o diferenciando como cidadão (caso resida no município) ou como um cliente (caso resida fora do município);

Permitir a importação da imagem ou integração direta *(sem softwares alternativos)* com o webcam para gravar a imagem em banco de dados da identificação da pessoa;

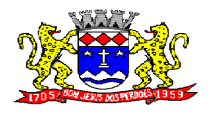

**Rua Dom Duarte Leopoldo, 83 – Centro Fone: 4012-1000**

C.N.P.J. 52.359.692/0001-62

Permitir o cadastramento e controle de bairros, logradouros e imóveis;

Permitir o cadastramento de vários telefones para a mesma pessoa, sendo celular, residencial, comercial, orelhão, recados dentre outros para a localização da pessoa;

Permitir o cadastramento e controle de procedimentos SUS, especialidades, profissionais, competências, vacinas, exames, veículos da saúde e unidades de atendimento municipais;

Permitir o cadastramento e controle de materiais e medicamentos, por tipo, grupo, descrição, unidade, via de uso e composição (sal);

Permitir o cadastramento e controle de fornecedores de materiais e medicamentos, com dados cadastrais como: CNPJ, Inscrição Estadual, Razão Social, Nome Fantasia, Endereço, Contato e Endereço Eletrônico;

Permitir o cadastramento e controle das Unidades Municipais, com dados como: Descrição, Secretaria vinculada, dados imobiliários (endereço), registro CNES, CNPJ, código IBGE;

Permitir o cadastramento e controle do Órgão de Destino e Responsável pelo BPA Magnético, para geração e exportação direta do faturamento para o programa BPA Magnético;

#### **Emitir sob solicitação os relatórios:**

Bairros, Logradouros e Imóveis cadastrados;

Procedimentos SUS, com código e descrição;

Profissionais, por Especialidade, CRM , Cartão SUS e Status (ativo/inativo)

#### **Agendamento de Consultas e Exames:**

Objetivo: Controlar vagas e horários disponíveis para agendamento de consultas e exames por Unidade Municipal, Profissional e Especialidade, com relatórios de apoio:

Permitir fazer o agendamento e controle por vagas e horários de Exames Laboratoriais, divididas por tipo de Exames, Profissionais e Unidades Municipais de Atendimento da Saúde;

Permitir fazer o agendamento e controle por vagas e horários de Consultas Médicas, divididas por Especialidades, Profissionais e Unidades Municipais de Atendimento da Saúde;

Permitir gerar as agendas de consultas e exames por período determinado, com opções de bloqueio e liberação de vagas por período, histórico de motivo de bloqueios e liberações, pesquisas e agendamentos por determinado tipo de atendimento entre as Unidades Municipais;

#### **Emitir sob solicitação os relatórios:**

Consultas Médicas Agendadas por Unidade Municipal, Profissional e Especialidade;

Exames Agendados por Unidade Municipal, Profissional e Especialidade;

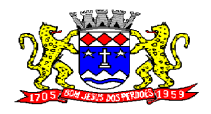

**Rua Dom Duarte Leopoldo, 83 – Centro Fone: 4012-1000**

C.N.P.J. 52.359.692/0001-62

Consultas Médicas Agendadas por Locais de Produção;

#### **Atendimento Ambulatorial:**

Objetivo: Controlar o Movimento de Atendimentos Médicos e de Enfermagem, Aplicações de Vacinas e Teste do Pezinho

Permitir o registro do Atendimento Médico para pacientes, com lançamento de dados em histórico, emissão de Ficha de Atendimento Ambulatorial, por tipo de Especialidade, Profissional, tipo de Procedimento e Atendimento, de acordo com a tabela vigente SUS;

Permitir o registro do Atendimento de Enfermagem por paciente, com lançamento de dados em histórico, por Unidade Municipal, Profissional, Especialidade e tipo de Procedimento, de acordo com a tabela vigente SUS;

Efetuar bloqueios nos lançamentos de Procedimentos conforme a Tabela Unificada SUS; Permitir o registro de Aplicações de Vacinas por paciente, com dados do Profissional, Especialidade, Vacina, Validade da Aplicação (próxima dose) e Lote da Vacina;

Permitir o registro do Teste do Pezinho por paciente, com dados do Lote, Método do Exame, Resultado, data da Coleta da amostra e data de emissão do resultado;

Permitir o registro de Declaração de Comparecimento para Consultas Médicas;

Permitir o registro de Atestado para Consultas Médicas;

Permitir Ativar/Inativar o Cadastro do Profissional, para não ser utilizado nos agendamentos e nos Procedimentos;

#### **Emitir sob solicitação os relatórios:**

FAA -Ficha de Atendimento Ambulatorial;

FAO -Ficha de Atendimento Odontológico;

Atendimentos Médicos lançados, por Profissional, Especialidade, período, Unidade Municipal;

Atendimentos de Enfermagem lançados, por Profissional, Especialidade, período, Unidade Municipal;

Vacinas lançadas por paciente, vacina e Profissional;

Declaração de Comparecimento;

Atestado Médico;

#### **Agendamento de Veículos:**

Objetivo: Controlar o agendamento de veículos da Saúde, com relatórios para confirmação de presença de pessoas;

Permitir o cadastro e controle de veículos da Saúde, com geração de vagas para agendamentos;

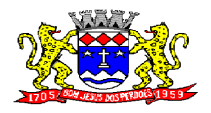

**Rua Dom Duarte Leopoldo, 83 – Centro Fone: 4012-1000**

C.N.P.J. 52.359.692/0001-62

Permitir cadastrar e controlar o destino dos veículos da Saúde;

Permitir cadastrar e controlar o ponto de coleta dos veículos da Saúde;

Permitir o agendamento por veículo, dia da viagem, destino, ponto de coleta e acento por paciente;

Permitir a confirmação da presença do paciente e para histórico das viagens e veículos agendados;

#### **Emitir sob solicitação os seguintes relatórios:**

Lista de Presença dos Pacientes por veículo e data da viagem;

Lista de Pacientes e Veículos Agendados;

#### **Farmácia Municipal**

Objetivo: Efetuar o controle de materiais e medicamentos doados a pacientes, por Local de Estoque (farmácia), com relatórios gerenciais de movimentações dos estoques.

Permitir o cadastramento e controle de acesso por usuário no local de Estoque;

Permitir o cadastramento e controle de Grupos de Medicamentos;

Permitir o cadastramento e controle de Subgrupos de Medicamentos;

Permitir o cadastramento e controle dos Tipos de Psicotrópicos;

Permitir o cadastramento e controle de Tipos de Medicamentos;

Permitir a movimentação de Entrada e Saída de Medicamentos através de lançamentos de documentos como requisições e notas fiscais, com os dados de lote, validade e código de barras;

Permitir a movimentação de Entrada e Saída de Medicamentos através de transferências entre Locais de Estoque com os dados de lote, validade e código de barras;

Permitir a movimentação de Entrada de Medicamentos através de Inventário Inicial, por Local de Estoque com os dados de lote, validade e código de barras;

Permitir o cadastramento e controle de medicamentos doados por paciente, com geração de histórico, bloqueio de medicamento já doado mediante posologia, com os dados de lote, validade e código de barras;

Permitir a utilização de leitor de código de Barras nas movimentações de estoque;

#### **Emitir sob solicitação os seguintes relatórios:**

Medicamentos cadastrados;

Movimentações de Entradas e Saídas de Medicamentos por período, com escolha de medicamentos, por grupos, tipos e receitas atendidas;

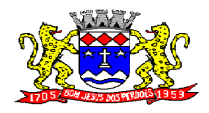

C.N.P.J. 52.359.692/0001-62

Movimentações de Entradas e Saídas de Medicamentos por Notas Fiscais e Requisições;

Extrato de Conferência por Medicamentos em Geral, com Estoque, sem Estoque e Saldo Mínimo;

Extrato de Doações efetuadas por pacientes;

Livro dos Psicotrópicos por período com o nome dos Pacientes, Movimentações de Entrada, Saída e Perdas;

Relação de Estoque por período de validade, com a quantidade de Medicamentos por lote; Etiquetas com a descrição, lote e código de barras de Medicamentos;

#### **Processo de Medicamentos de Alto Custo**

Objetivo: Efetuar o controle do período de tratamento e emissão de Laudo de Solicitação de Alto Custo, com relatórios gerenciais dos cadastros efetuados.

Permitir o cadastramento e controle do Processo de Alto Custo com os seguintes dados: Data de Solicitação, Tipo de Processo (Novo ou Renovação) Paciente, Unidade Solicitante, Médico Solicitante, Especialidade, Responsável pelo Preenchimento, Período do Tratamento, Peso, Altura, Hemofilia, Diagnóstico Anamnese, Alterações Laboratoriais, Tratamentos Prévios, Medicamentos Solicitados (Tabela SUS), CID Primário e Secundário, quantidade para o 1, 2 e 3 meses do tratamento;

#### **Emitir sob solicitação os seguintes relatórios:**

Emissão do Laudo de Solicitação, Avaliação e Autorização de Medicamento;

Processos cadastros por período;

Processos a vencer por período;

#### **Cadastro de Pessoas**

Objetivo: Efetuar o controle cadastral e histórico de lançamentos na Saúde por paciente;

Permitir cadastrar e alterar informações pertinentes ao cadastro de pessoas (pacientes) com dados pessoais e complementares como o número do Prontuário;

Permitir visualizar o histórico de atendimentos médicos, vacinas aplicadas, agendamento de exames, agendamento de consultas e agendamento de veículos, no cadastro de Pessoas;

Permitir informar a data do óbito do paciente;

Permitir o acesso ao Histórico de Mudanças de Imóveis da Pessoa;

Permitir impressão dos dados básicos do cadastro de pessoas;

#### **Faturamento:**

Objetivo: Integração on-line do faturamento para o BPA Magnético.

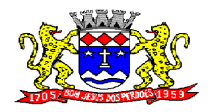

C.N.P.J. 52.359.692/0001-62

Cruzamento dos Procedimentos, Idade, Tipo de Registro, Complexidade, CBO do Profissional, Código de Origem, e CID 10, dos atendimentos lançados para o Faturamento em conformidade com a Tabela Unificada SUS;

Permitir a importação da Tabela Unificada SUS e seus cruzamentos;

Permitir informar o horário de término do atendimento na conferência das consultas lançadas para fechamento do faturamento;

Permitir o cadastramento da competência do faturamento;

Gerar o fechamento e exportação direta (ON-LINE) para o programa BPA Magnético por competência e Unidade Municipal;

#### **Emitir sob solicitação os seguintes relatórios:**

Procedimentos lançados por Unidade Municipal, Profissional, Especialidade, Idade, período e conferência;

Tempo de Atendimento do Paciente;

Média de Idade dos Pacientes Atendidos;

Faturamento por Competência, Unidade Municipal, Procedimento, Especialidade e Profissional, agrupar por Procedimentos, Profissionais, CBO e Total;

Produção do Profissional por Período com a Quantidade de Atendimentos por Especialidades e Dias Trabalhados;

Gráfico e Estatísticas de Atendimentos por Profissional X Especialidades por Período;

Gráfico e Estatísticas de Atendimentos por Profissional, Especialidades e Tipo de Atendimento por Período;

Gráfico e Estatísticas de Atendimentos por Faixa Etária e Sexo por Período;

Gráfico e Estatísticas por Especialidade por Período;

Gráfico e Estatísticas por Tipo de Consulta por Período;

Gráfico e Estatísticas por Tipo de Atendimento por Período;

Gráfico e Estatísticas por Municípios por Período;

Gráfico e Estatísticas por Profissional por Período;

Gráfico e Estatísticas por Doenças por Período;

Gráfico e Estatísticas por Doenças e Faixa Etária por Período;

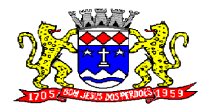

**Rua Dom Duarte Leopoldo, 83 – Centro Fone: 4012-1000** C.N.P.J. 52.359.692/0001-62

#### **Agendamento de Guias de Especialidades:**

Objetivo: Controlar o agendamento de guias de consultas e especialidades externas, gerando histórico das guias por paciente, com relatórios das guias cadastradas e agendadas;

Permitir o cadastro e controle de quantidade de vagas de especialidades por competência;

Permitir cadastrar os tipos de especialidades;

Permitir cadastrar a guia de especialidade com os dados do nome do paciente, endereço, telefone, data da guia, hora, data e hora da inclusão da guia, médico solicitante, especialidade, unidade da saúde solicitante, setor da saúde cadastrador, status da guia (prioridade, urgência, comum e ou retorno), orientações médicas e observações;

Permitir o agendamento da guia de especialidade, com os dados da unidade de saúde encaminhada, médico encaminhado, data e hora agendada, vaga e competência utilizada; Permitir excluir a guia do Paciente informado o motivo e observação da exclusão;

Permitir visualizar as guias de especialidades cadastradas e agendadas por paciente;

#### **Emitir sob solicitação os seguintes relatórios:**

Comprovante de Cadastramento da Guia de Especialidade;

Comprovante de Agendamento da Guia de Especialidade;

Relação dos Tipos de Especialidades Cadastradas;

Relação das Competências Cadastradas;

Relação de Guias de Especialidades, por período com filtro por tipo como: agendadas, incluídas, excluídas, tempo de espera do agendamento, não agendadas, ou todas no período, com os dados: nome do paciente, status da guia, data e hora da inclusão, data e hora da guia, telefone do paciente, unidade e médico solicitante;

Relação de Guias de Especialidade por paciente e período;

Relação de Demanda Reprimida por especialidade, mês e ano;

#### **Procedimentos Particulares:**

Objetivo: Controlar o Movimento de Procedimentos Médicos de Enfermagem como Particulares que não geram faturamento S.U.S.

Permitir o cadastramento de Código e Descrição de Procedimentos Particulares, não relacionados na Tabela Unificada S.U.S.;

Permitir o registro dos Procedimentos Médicos e de Enfermagem por paciente, com lançamento de dados em histórico, por Unidade Municipal, Profissional, CBO, Procedimento Particular e quantidade;

#### **Emitir sob solicitação os relatórios:**

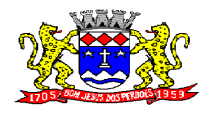

**Rua Dom Duarte Leopoldo, 83 – Centro Fone: 4012-1000**

C.N.P.J. 52.359.692/0001-62

Relação de Código e Descrição de Procedimentos Particulares

Relação de Lançamentos de Procedimentos Particulares, por Procedimento, Unidade e período do lançamento.

#### **Almoxarifado da Saúde**

Objetivo: Efetuar o controle de Materiais Hospitalares, Insumos, Produtos de Limpeza, e Produtos por Local de Estoque (Almoxarifado), com relatórios gerenciais de movimentações dos estoques.

Permitir o cadastramento e controle de acesso por usuário no local de Estoque;

Permitir o cadastramento e controle de Grupos de Materiais Hospitalares, Insumos, Produtos de Limpeza e Produtos;

Permitir o cadastramento e controle de Tipos de Materiais Hospitalares, Insumos, Produtos de Limpeza e Produtos;

Permitir a movimentação de Entrada e Saída de Materiais Hospitalares, Insumos, Produtos de Limpeza e Produtos através de lançamentos de documentos como requisições e notas fiscais;

Permitir a movimentação de Entrada e Saída de Materiais Hospitalares, Insumos, Produtos de Limpeza e Produtos através de transferências entre Locais de Estoque;

Permitir a movimentação de Entrada de Materiais Hospitalares, Insumos, Produtos de Limpeza e Produtos através de Inventário Inicial, por Local de Estoque;

Permitir o controle de validade, lote e código de barras nas movimentações de Entradas, Saídas e Perdas dos Materiais Hospitalares, Insumos, Produtos de Limpeza e Produtos;

Permitir a utilização de leitor de código de Barras nas movimentações de estoque;

#### **Emitir sob solicitação os seguintes relatórios:**

Materiais Hospitalares, Insumos, Produtos de Limpeza e Produtos cadastrados;

Movimentações de Entradas e Saídas de Materiais Hospitalares, Insumos, Produtos de Limpeza e Produtos, por período, com escolha de Materiais Hospitalares, Insumos, Produtos de Limpeza e Produtos por grupos;

Movimentações de Entradas e Saídas de Materiais Hospitalares, Insumos, Produtos de Limpeza e Produtos por Notas Fiscais e Requisições;

Extrato de Conferência por Materiais Hospitalares, Insumos, Produtos de Limpeza e Produtos em Geral, por Grupo, com Estoque, sem Estoque e Saldo Mínimo;

Relação de Estoque por período de validade, com a quantidade dos Materiais Hospitalares, Insumos, Produtos de Limpeza e Produtos em Geral por lote;

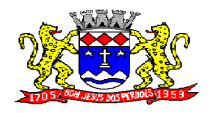

C.N.P.J. 52.359.692/0001-62

Etiquetas com a descrição, lote e código de barras dos Materiais Hospitalares, Insumos, Produtos de Limpeza e Produtos em Geral;

#### **Odontologia**

Objetivo: Controlar o Agendamento e Tratamento Dentário dos Pacientes, possibilitando inclusão de imagens para identificação do paciente e do tratamento.

Permitir o cadastramento e controle dos tipos de Tonalidades dos Dentes;

Permitir o cadastramento e controle dos tipos de Cores dos Dentes;

Permitir o cadastramento e controle das Faces dos Dentes e suas posições;

Permitir o cadastramento e controle dos tipos de Dentes;

Permitir o cadastramento e controle dos Dentes, informando suas faces e imagens utilizadas no quadrante do Odontograma;

Permitir o cadastramento do Odontograma, informando o quadrante e a posição dos Dentes;

Permitir o cadastramento e movimentação do Tratamento Dentário com a Descrição do Paciente, Data de Início, Data de Término, Data de Cancelamento, Cor dos Dentes, Formas dos Dentes, Tonalidades, Pressão Arterial, Tempo de Coagulação Sanguínia, Tempo de Sangramento, Descrição da Sensibilidade a Anestesia, Descrição da Sensibilidade a Anestésicos e Anotações Gerais;

Permitir informar o Odontograma no Tratamento Dentário, identificando os dentes e suas faces por quadrante, com tratamentos pendentes e efetuados;

Identificar o paciente no Tratamento Dentário através de imagem digital;

Permitir efetuar o acompanhamento do Tratamento Dentário com imagens digitais, informando a descrição da Imagem e Observações, podendo ser importada ou capturada através de câmera digital (webcam);

Permitir o Agendamento de Consultas Odontológicas para o Tratamento Dentário, por Unidade de Saúde e Profissional;

#### **Emitir sob solicitação os seguintes relatórios:**

Tipos de Tonalidades Dentárias cadastradas;

Tipos de Cores Dentárias cadastradas;

Faces Dentárias cadastradas;

Tipos de Dentes cadastrados;

Consultas Odontológicas Agendadas por Unidade Municipal, Profissional e período;

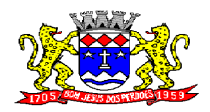

**Rua Dom Duarte Leopoldo, 83 – Centro Fone: 4012-1000**

C.N.P.J. 52.359.692/0001-62

#### **Médico:**

Objetivo: Efetuar os atendimentos dos pacientes com a visualização das consultas e procedimentos anteriores e geração do prontuário eletrônico.

Liberar o acesso somente para o profissional da área com login e senha;

Trazer os pacientes a serem atendidos pelo profissional por ordem de chegada;

Permitir visualizar o Histórico de atendimentos do paciente, com os dados, descrição do Exame Clínico, Diagnóstico, Conduta a ser Seguida, C.I.D. principal e secundário;

Permitir o profissional informar a descrição do Exame Clínico, Diagnóstico, Conduta a ser Seguida, C.I.D. principal e secundário;

Permitir cadastrar e emitir guias de exames complementares SADT;

Permitir informar dados específicos para as especialidades básicas (Pediatria, Ginecologia e Clínico Geral);

Permitir cadastrar e emitir guias de Encaminhamentos com os dados do Profissional e Unidade Solicitante, Unidade Encaminhada, Especialidade Encaminhada e descrição do Histórico e Quadro Clínico, Resultado de Exames, Hipótese Diagnóstica e Tratamento Prévio;

Permitir prescrever os medicamentos da rede municipal efetuando a busca do saldo em estoque da Farmácia Central, informando o tipo de posologia e orientação do uso;

Permitir prescrever medicamentos que não constam na rede municipal, informando o tipo de posologia e orientação de uso;

Permitir efetuar o lançamento de procedimentos adicionais com o cruzamento da Tabela Unificada SUS;

Permitir efetuar o lançamento de procedimentos adicionais sem vínculo com a Tabela Unificada SUS;

Permitir cadastrar e emitir Declaração de Comparecimento;

Permitir cadastrar e emitir Atestado Médico;

Permitir cadastrar e emitir Guia de Encaminhamento Local;

Permitir visualizar os Atendimentos de Enfermagem;

Permitir visualizar a Carteira de Vacinas;

Permitir visualizar os Medicamentos doados através das Unidades de Saúde;

Emitir ao finalizar os atendimentos os seguintes impressos com os dados da consulta: Ficha de Atendimento Ambulatorial (FAA), Pedidos de Exames, Guias de Encaminhamentos e Receituário.

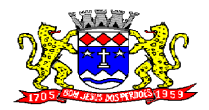

**Rua Dom Duarte Leopoldo, 83 – Centro Fone: 4012-1000**

C.N.P.J. 52.359.692/0001-62

#### **Receituário Eletrônico:**

Objetivo: Emitir Receituário dos Pacientes Atendidos.

Liberar o acesso somente para o profissional da área com login e senha;

Trazer os pacientes a serem atendidos pelo profissional por ordem de chegada;

Permitir visualizar os atendimentos anteriores do paciente;

Permitir prescrever os medicamentos da rede municipal efetuando a busca do saldo em estoque das Farmácias Municipais, informando o tipo de posologia e orientação do uso;

Permitir prescrever medicamentos que não constam na rede municipal, informar o tipo de posologia, orientação de uso e justificativa da prescrição;

Permitir visualizar os Medicamentos doados através das Unidades de Saúde;

Emitir o Receituário ao término do atendimento;

## **SISTEMA DE ADMINISTRAÇÃO TRIBUTÁRIA - IPTU – ISS/TAXAS**

#### **REQUISITOS TECNOLÓGICOS PARA OS SISTEMAS APLICATIVOS**

Os sistemas de administração tributária propostos deverão ser desenvolvidos em linguagem visual (interface gráfica) e serem totalmente compatíveis com Sistema Operacional MS Windows 2003 Server e MS Windows XP ou MS Windows Vista 32 bits, não sendo permitido emulação via terminal. Protocolo TCP/IP - Protocolo de Controle de Transmissão/Protocolo Internet. Modelo cliente/servidor para multiusuários. Banco de Dados Relacional (Oracle ou SQL Server). Os sistemas deverão ser modulares, ou seja, trabalharem de forma independente uns dos outros. A eventual interrupção no licenciamento de um dos sistemas não interferirá no funcionamento do outro.

#### **REQUISITOS DE INTEGRAÇÃO PARA OS SISTEMAS APLICATIVOS**

Os sistemas de administração tributária deverão ser integrados, ou seja, operações realizadas em um sistema que acarretem alguma instrução no funcionamento dos demais devem proceder a essa instrução de forma automática. Os sistemas de administração tributária deverão trabalhar com uma base de dados única para todos os seus módulos e as telas dos cadastros comuns devem estar compartilhadas nos sistemas.

#### **REGRAS DE PERMISSÃO DE ACESSO EXIGIDAS PARA OS SISTEMAS APLICATIVOS**

Todos os sistemas de administração tributária devem ser acessados com uma senha por usuário, sendo personalizadas para cada sistema em particular. O cadastramento de usuários deve estar vinculado a um grupo de usuário e o acesso/permissão de cada grupo de usuário deve ser definida por tarefa (telas e relatórios), determinando a permissão para inclusão, alteração, exclusão ou consulta. O menu deve ser personalizado através de tela de parametrização, diferenciado por sistema e estar organizado por assunto. Suportar número de usuários ilimitados.

#### **REGRAS DE ADMINISTRAÇÃO E SEGURANÇA DOS SISTEMAS**

As regras de administração e segurança do sistema tem por objetivo permitir o gerenciamento dos módulos do sistema, a partir do responsável pelo CPD, com possibilidade de controle de usuários, backup"s, diretório de atualização e dados cadastrais da entidade. Devendo obrigatoriamente

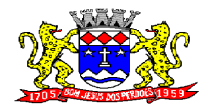

C.N.P.J. 52.359.692/0001-62

realizar as seguintes rotinas: Possuir ferramenta para atualização automática dos sistemas instalados nas estações de trabalho, com a previsão de manter sempre atualizados os arquivos executáveis, as figuras e os padrões de exibição para atender características específicas dos sistemas. As atualizações deverão ocorrer sem a necessidade de intervenção dos usuários, por controle automatizado de comparação com as versões disponibilizadas no servidor de aplicativos.

#### **REQUISITOS TÉCNICOS DO BANCO DE DADOS E DOS SISTEMAS:**

O banco de dados e os sistemas propostos deverão possuir os seguintes requisitos técnicos, devendo utilizar-se de:

#### QUANTO AO BANCO DE DADOS:

Banco de dados relacional, que permita acesso nativo (não poderá ser padrão ODBC) a partir de seus aplicativos, e que utilize linguagem para acesso aos dados no padrão SQL, com backup pelo próprio servidor do banco.

Possuir integridade transacional nas operações efetuadas sobre a base de dados.

Oferecer ao usuário acesso de leitura às tabelas do banco de dados, permitindo que esse possa utilizá-las para geração de suas próprias consultas e relatórios através de outras ferramentas.

Integridade referencial implementada no próprio banco de dados. Possibilidade de Log de auditoria das operações efetuadas por usuário (alterações, inclusões, exclusões e consulta);

#### QUANTO AOS SISTEMAS:

Possuir interface gráfica, com apresentação de menus pulldown e que os itens do menu selecionado sejam apresentados na lateral da tela numa grade para facilitar o trabalho do usuário; Linguagem compilada; Possibilidade de uso do sistema via acesso remoto; Relatórios com a possibilidade de parametrização da impressão do cabeçalho personalizado da Administração; Permitir integração com banco de dados de outras empresas (Ex: sistema ISS eletrônico). Segurança de acesso aos dados implementada pelo aplicativo e não banco, dispensando o uso de ferramentas do banco para controle de acesso; Possuir ferramenta de geração e restauração de backup"s; Possuir ferramenta de alteração de senha pelo usuário sem interferência do CPD, dentro do seu modulo específico de trabalho; Possibilidade de inclusão de mais de um usuário administrador do sistema; Possibilidade de bloquear a senha de um usuário pelo administrador do sistema; Possuir registro de operações no sistema por usuário, por operação, por palavra chave, com possibilidade de impressão de relatório por período; Possuir ferramentas de extração de dados de toda a base cadastral do sistema, com gerador de relatórios para uso do próprio usuário; Arquitetura cliente /servidor em duas camadas (Two-tiers); Ser multiusuário para permitir que cada departamento/usuário atualize ou consulte os processos sob sua responsabilidade, podendo mais de um usuário trabalhar, simultaneamente, assegurando total integridade dos dados. Não poderão apresentar limitação quanto ao número de usuários simultâneos; Possibilidade da emissão de relatórios com opção de campos para assinatura no final, definidos pelo usuário; Possibilidade de geração de todos os relatórios em impressora e em tela; Sistemas desenvolvidos em ferramentas que mantenham os programas no banco de dados, facilitando a atualização e controle de versões dos sistemas; Os sistemas deverão ser multiexercícios, ou seja, permitir que o usuário acesse as informações de exercícios diferentes sem sair do sistema; Atalhos para as principais tarefas executadas em uma única tela para evitar cliques do mouse;

#### **SISTEMA DE ISS/TAXAS IMPOSTO SOBRE SERVIÇO DE QUALQUER NATUREZA/TAXAS**

#### Objetivo:

Dispor de meios e ferramentas que possibilitem um controle eficaz no gerenciamento dos tributos mobiliários de competência do Município, fornecendo meios para a administração e controle do cadastro técnico, respeitando a estrutura cadastral específica do órgão, adequando o tratamento de

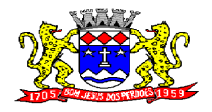

C.N.P.J. 52.359.692/0001-62

tributos, taxas e serviços de acordo com a legislação e normas específicas do órgão quanto as suas formas de apuração dos valores a serem lançados. Administração do cadastro mobiliário, cálculo, lançamento, dívida ativa, baixa, impressão de carnês e guias de lançamento de ISS e Taxas de lançamentos gerais, bem como de guias para recolhimento eventual.

## **FUNCIONALIDADES DO SOFTWARE PARA ISS/TAXAS REQUISITO**

Cadastro individualizado de Escritório de Contabilidade ou Contador, contendo no mínimo: código, descrição e endereço completo.

Permitir consultas, alterações e inclusões no cadastro fiscal por um ou mais usuário simultâneos.

Deve possuir cadastro de gráficas contendo no mínimo as seguintes informações: endereço, razão social, nome fantasia, nome do responsável, endereço completo, cpf/cnpj, telefone, fax e endereço eletrônico para comunicação.

Deve possuir cadastro para tipos de documentos fiscais (ex: nota fiscal iss, cupom fiscal, formulário contínuo, etc);

Cadastro do Contribuinte/Empresa contendo no mínimo as seguintes informações: Inscrição, tipo de pessoa (física ou jurídica), Razão Social, Nome Fantasia, data de abertura, número do processo de abertura, número do alvará data de expedição do alvará, data de encerramento da empresa, número do processo de encerramento, código do tipo de cobrança, devendo ser possível escolher entre: sem isenção, isento de ISS, isento de TAXAS, imune, isento total, inativo, exclusão lógica ou micro empresa. Número do CNPJ/CPF do contribuinte, horários de funcionamento, telefones comerciais, residenciais e fax, descrição textual da Atividade principal da empresa a critério do usuário, tipo de tributação devendo estar disponível as opções: normal, feirante, órgão públicos, condomínios e construção civil, área ocupada pela empresa, área de apoio adicional, número de empregados.

Na Ficha Cadastral deve ser possível informar como localização da empresa no mínimo as seguintes opções: Pelo endereço do imóvel, que poderá estar integrado ao cadastro de IPTU contendo: número do cadastro do imóvel, código e descrição do logradouro, número do prédio, código e descrição do bairro, complemento e CEP, ou a definir que será digitado pelo usuário.

Na Ficha Cadastral deve ser possível cadastrar contribuintes com no mínimo os seguintes enquadramentos de tributação: físico, jurídico ou sociedade uni profissionais.

Permitir controle do endereço de entrega com auto preenchimento para endereço da empresa, do contador e do sócio ou a definir, onde usuário preencheria o endereço desejado que ainda não estivesse relacionado ao cadastro mobiliário.

Deverá estar disponível para o usuário, na ficha cadastral, a possibilidade de unificar diversas parcelas de um lançamento em uma única parcela (Agregação). Para tal deverá ser possível selecionar, aleatoriamente, as parcelas não pagas e definir a nova data de vencimento para as mesmas. O sistema deverá realizar automaticamente as devidas atualizações monetárias para a nova data de vencimento.

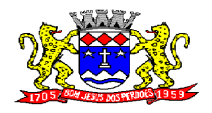

C.N.P.J. 52.359.692/0001-62

Deve possuir cadastro de contador contendo no mínimo as seguintes informações: endereço, nome do responsável, endereço completo, cpf/cnpj, telefone, fax e endereço eletrônico para comunicação que serão vinculados a empresa por meio da ficha cadastral.

Permitir que sejam feitas, na ficha cadastral, os enquadramentos de cada contribuinte nas atividades, serviços e taxas referentes as suas características de transações comerciais. Nos enquadramentos de atividade deverá ser informado o código da atividade previamente cadastrada, devendo ser possível indicar mais de uma atividade, e a indicação de qual delas é a principal. No enquadramento dos serviços deverá ser informado o código do serviço previamente cadastrado, devendo ser possível indicar mais de um serviço, o tipo de cobrança a que o mesmo esta sujeito, devendo ser possível escolher entre as opções: fixo, variável ou estimado, a quantidade multiplicadora do valor do serviço a ser aplicado no momento do lançamento tributário do exercício e o valor ou alíquota do serviço. No enquadramento das taxas deverá ser informado o código da taxa, previamente cadastrada, a forma de cálculo do valor da taxa, devendo estar disponível pelo menos as opções: por número de empregados, por número de sócios, por área, pela tabela de valores previamente cadastrada ou de forma progressiva, o coeficiente multiplicador para efeitos de cálculo do lançamento tributário do exercício e o valor correspondente de cada taxa.

Visualização, na ficha cadastral, dos lançamentos do exercício separados por grupo de tributos (ISS/TAXAS, Eventuais, etc) com demonstrativo individualizado por parcela, por tributo com respectivos acréscimos, saldo corrigido por parcela, por grupo de tributo além da data de pagamento, valor pago e lote baixado. Deverá estar disponível a opção de exibir ou não as parcelas pagas e/ou canceladas, devendo tal opção se estender a impressão dos relatórios.

Visualização na ficha cadastral dos processos de parcelamento da divida ativa separados por processo (acordo), inclusive com opção de apresentação dos cancelados ou reparcelados com informações de pagamento (data de pagamento, valor pago ,etc);

Na ficha cadastral deverá ser possível cadastrar os sócios vinculados a cada empresa. No cadastro dos sócios deverá ser informado o código do contribuinte, devendo ser possível definir um ou mais sócios da empresa, além da indicação de qual dos sócios é o responsável.

Deverá possuir, na tela da Ficha Cadastral, dados do veículo / táxi contendo no mínimo as seguintes informações: número do RENAVAM, nº do chassi, nº da placa, ano de fabricação, ano do modelo, cor, modelo/marca e código do cadastro de pontos de Táxi.

Deve, na ficha cadastral, permitir controle para emissão do laudo de vistoria do corpo de bombeiros armazenando no mínimo o número do processo, número da vistoria, data da expedição, data de validade e etc.

Na ficha cadastral deverá possuir controle dos históricos de atualização cadastral organizados por data, hora e tipo de ocorrência;

Permitir controle na ficha cadastral, das empresas enquadradas no simples nacional, permitindo inclusive importação de arquivo retorno das contribuições destas empresas com lançamento dos tributos e classificação das receitas em questão.

Na ficha cadastral deverá ser possível emissão de certidão positiva/negativa, positiva com efeito negativa, extrato unificado com todos os débitos do contribuinte atualizados.

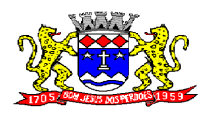

C.N.P.J. 52.359.692/0001-62

Visualização na ficha cadastral da Divida Ativa separadas por grupo de tributos (ex.: D.A.ISS, D.A.TAXAS, D.A.ISS/TAXAS, etc) e por exercício com demonstrativo individualizado por parcela , por tributo original, com respectivos acréscimos, saldo corrigido, status de acompanhamento (aberto, parcelado, jurídico, etc), dados de certidão de dívida e processo judicial.

Visualização na ficha cadastral dos processos de parcelamento da divida ativa inclusive com apresentação dos cancelados ou reparcelados com informações de pagamento (data de pagamento, valor pago ,etc);

Permitir atrelar uma ou mais atividades ao cadastro para que possa ser calculado os lançamentos de impostos e taxas, devendo existir campo indicador da atividade principal.

Deverá possuir, na tela da Ficha Cadastral, o controle de Autorização para Impressão de documentos Fiscais AIDF, contendo pelo menos as seguintes informações: número, ano e data de emissão da AIDF, código e nome da gráfica e validade. Para cada AIDF deverá ser exibida a lista dos documentos da autorização contendo: tipo, Documento, Espécie, Série, Nº de Vias, quantidade de vias, numeração inicial e final.

Deve permitir na ficha cadastral o parcelamento ou re-parcelamento integral ou parcial das dividas onde o usuário poderá informar número de parcelas, valor de entrada, acompanhamento de honorários e custas, simulação em tela dos valores do parcelamento, impressão do carnê (Febraban/ficha de compensação) e demais documentos referentes ao processo ex. (confissão de débitos, termo de acordo, etc);

Deverá ser possível, na tela da Ficha Cadastral localizar um contribuinte através da digitação do número de algum título lançado em seu nome.

Ter campo para descrição da Atividade que será descrita pelo usuário e deverá ser impressa na emissão de alvarás

Deverá possuir, na tela da Ficha Cadastral, dados do laudo da vigilância sanitária contendo pelo menos as seguintes informações: nº do processo, nº da vistoria, data da expedição, data de validade, responsável legal e CPF do responsável.

Deverá possuir cadastro de Tipo de Documentos Fiscais para emissão de AIDF"s contendo o código do documento e a descrição.

Deverá possuir tela para cadastro de contribuintes eventuais não vinculados ao município.

Deverá possuir tela para cadastro unificado de proprietários de imóveis e empresas, devendo ser possível incluir pelo menos as seguintes informações: código do proprietário, data do cadastramento, nome do proprietário, endereço completo, CPF, IE/RG, órgão expedidor do RG, telefone residencial, telefone comercial, número de fax, nº de celular, endereço eletrônico de email, data de nascimento, indicação de proprietário aposentado ou não, renda familiar. Deverá ser possível, na ficha cadastral de proprietários, visualizar todos os imóveis e todas as empresas vinculadas proprietário.

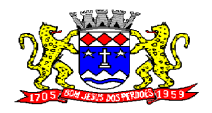

C.N.P.J. 52.359.692/0001-62

Deverá ser possível cadastrar o calendário de todos os dias úteis e feriados do ano para aplicação de regras de atualização de débitos conforme a legislação específica do município.

Deverá possuir tela para cadastro de Bairros contendo as seguintes informações: código do bairro e descrição do bairro.

Deverá possuir cadastro de logradouros contendo, no mínimo, as seguintes informações: opção para escolha do tipo do logradouro que deverá estar previamente cadastrada, código do logradouro, descrição do logradouro, descrição do antigo nome do logradouro, descrição do Ato legal como: nº do Decreto, nº da Lei, nº da portaria ou processo. Também deverá ser possível, na ficha cadastral de logradouros, filtrar os registros para localizar, de forma ágil, um determinado logradouro já cadastrado no sistema. Para tal deverá ser disponibilizado um campo para busca, devendo ser possível localizar um logradouro pelo seu código, descrição do logradouro, descrição do antigo nome do logradouro.

Deverá possuir tela específica para cadastro completo de Gráficas contendo pelo menos as seguintes informações: código da gráfica, Razão Social, nome fantasia, nome do responsável, endereço completo, CPF, IE/RG, órgão expedidor do RG, telefone residencial, telefone comercial, número de fax, nº de celular, endereço eletrônico de e-mail.

O sistema deverá possuir interface para processamento de baixas de pagamentos manuais ou automáticas. Nas baixas manuais deverá ser possível digitar a data do lote, o número do convênio bancário, o valor do lote e o número do título bancário. Após a digitação do título o sistema deverá validar o número informado e emitir mensagem de alerta, caso encontre alguma inconsistência. Não havendo inconsistência o sistema deverá localizar, automaticamente, todas as informações a respeito do mesmo e informar, na tela de baixa, a data de vencimento, o número do cadastro do contribuinte, seja ele do cadastro mobiliário, imobiliário ou da Dívida Ativa, o número da parcela, o valor do título, o valor dos juros, da multa e da correção atualizados, o valor real do título e o valor recebido. Após este preenchimento deverá ser possível que o usuário reentre, se necessário, com novas informações referentes a estes campos, devendo o sistema tornar a validar os campos e realizar as devidas correções e/ou atualizações necessárias. Caso o título informado pelo usuário já tenha sido baixado o sistema deverá emitir uma mensagem de alertar e dar a opção de cancelamento da operação ou início de uma operação de estorno do pagamento anteriormente realizado. Caso o usuário opte pelo estorno de baixa o sistema deverá retirar os registros de pagamento do referido título e incluir um lançamento negativo para o mesmo. Ao final do processamento o sistema deverá gerar um número identificador único de lote de baixa e emitir um relatório contendo o Demonstrativo de Arrecadação Municipal (DAM), contendo a classificação contábil das receitas baixadas. Nas baixas automáticas o usuário deverá informar: a localização do arquivo de retorno, do tipo texto, enviado pela rede bancária contendo as informações dos títulos recebidos. Feita a leitura do arquivo o sistema deverá, automaticamente, gerar um número identificador único de lote de baixa, deverá informar o valor total do lote, deverá identificar, no arquivo de retorno, o número do convênio que está sendo processado, deverá identificar os títulos no banco de dados e preencher automaticamente os campos: data de vencimento, número do cadastro do contribuinte, seja ele do cadastro mobiliário, imobiliário ou da Dívida Ativa, número da parcela, valor do título, valor dos juros, da multa e da correção atualizados, o valor real e o valor recebido de todos os títulos existentes no arquivo de retorno. Terminado o processamento o sistema deverá exibir um relatório contendo as diferenças de valores recebidos a menor ou a maior dos títulos processados. Neste relatório deverá ser informado no mínimo: o exercício atual, o número do lote, o número do título, a data de vencimento, a data do pagamento, o número do cadastro ou do processo de parcelamento, o

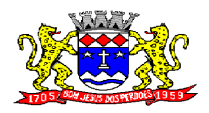

C.N.P.J. 52.359.692/0001-62

número da parcela, o valor real, o valor recebido, e o valor da diferença de todos os títulos do arquivo de retorno e o somatório total das diferenças apuradas. O sistema também deverá gerar um arquivo do tipo texto contendo todas as inconsistências detectadas pelo mesmo no momento da leitura do arquivo de retorno. Neste arquivo deverá ser informado no mínimo: o nome do arquivo de retorno, o número da linha em que se encontra o título inconsistente, o número do título, a descrição do motivo da inconsistência, a data do lote e o valor recebido pelo banco. Nesta mesma interface deverá ser possível finalizar um lote de baixa. Nesta finalização deverão ser classificadas as receitas contábeis baixadas através do arquivo de retorno e o sistema deverá gerar um relatório com o Demonstrativo de Arrecadação Municipal (DAM) contendo, pelo menos, as seguintes informações: data do lote, número do lote, nome do arquivo de retorno, nome do banco, número da conta bancária, nome da Prefeitura, endereço completo da Prefeitura, nome do Setor responsável pela Baixa, número da ficha/receita contábil, descrição da receita, soma total da arrecadação por receita e soma total das receitas arrecadadas.

Deverá ser possível cadastrar os tipos de publicidades existentes no município devendo conter no mínimo as seguintes informações: código do grupo de publicidade, código do subgrupo de publicidade, descrição completa da publicidade, descrição resumida da publicidade, valor mensal da publicidade, valor anual da publicidade, indicação de status de ativa ou não e número seqüencial das atividades cadastradas.

O sistema deverá possuir rotina para realização automática de cálculo e lançamentos, individuais ou coletivos, de tributos para o exercício vigente. Para tal o sistema deverá considerar todos os enquadramentos de atividades, taxas e serviços efetuados pelo Setor de cadastro mobiliário. Segundo a legislação do município, o sistema deverá avaliar os valores que deverão ser cobrados de cada contribuinte, identificando e dimensionando individualmente cada tributo lançado. Após a definição dos valores o sistema deverá gerar os números dos títulos para cada parcela e distribuir os mesmos segundo critérios, parametrizáveis, de datas de vencimentos e número de parcelas. No momento do cálculo o sistema deverá respeitar o valor mínimo por parcela definido na legislação. Deverá ser possível ao usuário definir, aleatoriamente, quais grupos de tributos serão calculados, devendo estar disponíveis pelo menos os grupos: ISS FIXO, ISS variável e TAXAS. Para impressão dos carnês de pagamento deverá ser possível unificar, em um só carnê, os valores lançados para contribuintes que possuem mais de um grupo de tributo. Também deverá ser permitido que sejam gerados carnês diferentes, para o mesmo contribuinte, quando este possui mais de um grupo de tributo lançado. As datas de vencimentos e os convênios bancários de cada grupo de tributo deverão ser independentes e definidos a critério do usuário. Nos casos de carnês que possuem mais de um grupo de tributo o usuário poderá escolher qual convênio o sistema deverá usar como padrão. No cálculo do ISS fixo o sistema deverá possuir o recurso de considerar ou não períodos proporcionais à data de inscrição. Na geração de impostos sobre serviços deverão ser considerados valores estimados ou considerar as atividades informadas. Deverá ser possível filtrar um ou mais cadastros para realização do cálculo em lotes. Para tal deverá estar disponível uma interface contendo campo para digitação do intervalo inicial e final de número de cadastro ou número da inscrição cadastral. Deverá ser possível indicar se, no momento do cálculo, o sistema deverá ou não cancelar os cálculos feitos anteriormente para o contribuinte no exercício. Deverá ser possível escolher qual o grupo de vencimentos cadastrado previamente o sistema usará. A partir dos dados calculados o sistema deverá gerar os números de títulos e o código de barras padrão FEBRABAM ou Ficha de Compensação de cada lançamento.

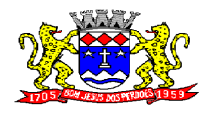

C.N.P.J. 52.359.692/0001-62

Deverá ser possível cadastrar vários grupos de vencimentos de títulos e, para cada grupo, deverá ser possível cadastrar várias datas de vencimento, um para cada parcela, inclusive a(s) parcela(s) única(s).

Para cadastramento dos vencimentos dos tributos lançados deverá haver uma interface onde o usuário poderá: selecionar um grupo de tributo, selecionar um grupo de vencimento, digitar o exercício do lançamento, o número da parcela, a data de vencimento e a porcentagem de desconto. O sistema deverá considerar a possibilidade de emitir uma ou mais parcelas única com vencimentos e descontos diferenciados.

Deverá ser possível emitir guias de lançamentos de ISS variável cobrados através de aplicação de índices sobre o faturamento total declarado como valor de serviços prestados. Para tal deverá haver uma interface onde o usuário poderá cadastrar as informações referentes ao lançamento, onde deverá ser informado, pelo menos, os seguintes dados: mês/Ano de referência do lançamento, data de emissão da guia, número do cadastro mobiliário, atividade econômica, observação a critério do usuário, data de vencimento, valor da alíquota utilizada, número de vias a serem impressas, valor do faturamento, valor da multa, valor dos juros e valor da correção. Após a inserção dos dados o sistema deverá calcular o valor do tributo a ser pago. A partir dos dados calculados o sistema deverá gerar o número do titulo e o código de barras padrão FEBRABAM ou Ficha de Compensação.

O sistema deverá possuir interface para geração de arquivo, do tipo texto, contendo todas as informações referentes aos lançamentos tributários de um exercício para impressão dos carnês de pagamento através de gráfica. Nesta interface deverá ser possível escolher o exercício de lançamento, a ordem de geração do arquivo texto, devendo estar disponível no mínimo as seguintes opções: número do cadastro, inscrição cadastral, ou cep e logradouro. Possibilidade de escolha do grupo de tributo a ser impresso, possibilidade de escolha de um intervalo de número inicial e final de cadastro ou número inicial e final de número de inscrição cadastral. Na geração do arquivo texto deverá haver a opção de inclusão ou não de uma mensagem de aviso de existência de débitos anteriores para com o município. Neste recurso o sistema deverá verificar, individualmente, quais títulos estão inscritos em Dívida Ativa.

Deverá estar disponível ao usuário uma interface para lançamento de guias eventuais. Os lançamentos poderão ou não estar vinculados a um contribuinte do município. A cada lançamento o usuário deverá poder informar, pelo menos: o número do cadastro mobiliário, a data de vencimento da guia, o número de parcelas, o código do proprietário responsável pela empresa, uma descrição textual da atividade econômica, um endereço tributário completo, um endereço de correspondência completo e a descrição textual do propósito da guia. Para o cálculo do valor da guia deverá ser informado o código do serviço que foi realizado, alíquota do serviço, valor bruto e valor a receber. Também deverá estar disponível campos para digitação do código da taxa, valor unitário, quantidade, e valor total da taxa calculado pelo sistema. O sistema deverá totalizar os lançamentos efetuados e gerar uma guia padrão FEBRABAM ou Ficha de Compensação. Deverá estar disponível campos para a digitação de uma mensagem a ser impressa no corpo do boleto bancário da guia.

Deverá exibir relatório com todas as Atividades Econômicas cadastradas no Sistema Mobiliário quebrando a exibição em até três níveis agrupados por Grupo de Atividade, Subgrupo de Atividade e Atividade.

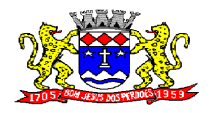

C.N.P.J. 52.359.692/0001-62

Deverá exibir a lista de todos Serviços cadastrados no Sistema Mobiliário. O relatório deverá exibir o código do serviço, a descrição, o valor da alíquota, o valor do serviço;

Deverá exibir a lista de todas as taxas de serviços públicos quebrando a exibição em até dois níveis agrupados por Grupo de Taxa e Item da Taxa, descrevendo, no mínimo, o código, a descrição e o valor do mesmo;

O Sistema deverá emitir relatório com a lista das empresas cadastradas. Para tanto deverá ser possível filtrar os registros a serem impressos através de aplicação de regras a ser definida pelo usuário. Como critério de busca dos registros deverá estar disponível, no mínimo: campo para digitação de intervalo inicial e final do número do cadastro mobiliário, exercício, código de bairro, código de logradouro, Grupo de Atividade, Subgrupo de Atividade e Atividade, escolha aleatória dos tipos de isenções referentes a cada cadastro, opção de incluir ou não empresas encerradas no relatório, opção para agrupar ou não por Atividade, opção de ordenar a impressão por número de cadastro ou inscrição cadastral, escolha do tipo de relatório, devendo possuir, pelo menos, o tipo Sintético, onde deverá ser impresso, pelo menos, o número do cadastro, a inscrição cadastral, a Razão Social, a Atividade econômica, o CNPJ, e o endereço completo e o tipo Analítico, onde é impresso todas as informações do cadastro de cada empresa;

O sistema deverá possuir uma interface para cadastramento de lançamentos de tributos retidos na fonte pelo município. Nela o usuário deverá escolher o contribuinte através da digitação do seu número de cadastro. Identificado o contribuinte que prestou o serviço deverá haver campos para que sejam informados os seguintes dados da guia de retenção: número da nota fiscal, data da emissão, ano da nota fiscal, mês de referencia, data do recolhimento, valor em moeda corrente do faturamento total a ser utilizado como base de cálculo, alíquota cobrada, valor recolhido de imposto e um campo para descrição textual, a critério do usuário, de uma observação sobre a retenção. Deverá estar disponível, nesta mesma interface, um filtro para busca, pelo número da guia, das informações completas de lançamentos retidos anteriormente.

Deverá ser impresso todos os logradouros municipais utilizados pelo Sistema contendo o código do logradouro, a descrição e a sigla da abreviatura;

Deverá ser impresso todos os bairros do município utilizados pelo Sistema contendo o código do bairro, a descrição;

O sistema deverá permitir a impressão de um documento cujo modelo padrão deverá ser definido pelo usuário. O mesmo deverá ter a opção de seleção aleatória de qualquer documento do tipo texto criado no aplicativo Microsoft Word e deverá ser possível acrescentar informações do cadastro mobiliário ao mesmo. As informações adicionais a ser impressa no documento devem ser parametrizáveis devendo ser possível acrescentar ou diminuir os campos a serem impresso. Para a escolha dos campos a ser impresso deverá ser disponibilizado um relatório contendo todas as opções disponíveis;

O Sistema deverá emitir relatório com a lista das empresas cadastradas e que pagam algum tipo de Taxa de serviço Público. Para tanto deverá ser possível filtrar os registros a serem impressos através de aplicação de regras a ser definida pelo usuário. Como critério de busca dos registros deverá estar disponível, pelo menos: campo para digitação de intervalo inicial e final do número do cadastro mobiliário, exercício, código de bairro, código de logradouro, e a Atividade vinculada a um tipo de Taxa. Deverá possuir opção de incluir ou não empresas encerradas e/ou isentas no relatório, opção

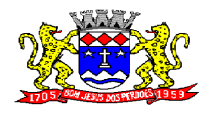

C.N.P.J. 52.359.692/0001-62

de ordenar a impressão por número de cadastro ou inscrição cadastral. No mesmo deverá ser impresso o número do cadastro, a inscrição cadastral, a Razão Social, a Atividade econômica, o CNPJ, e o endereço;

Deverá ser possível listar o total de lançamentos por tributo. Para tal deverá ser possível filtrar os registros através do exercício do lançamento. Neste relatório deverá ser impresso a o código do tributo, a descrição dos tributos lançados, o total lançado de cada tributo e o total do lançamento do exercício.

O Sistema deverá emitir relatório com a Ficha Cadastral completa das Empresas do cadastro mobiliário. Para tanto deverá ser possível filtrar os registros a serem impressos através de aplicação de regras a ser definida pelo usuário. Como critério de busca dos registros deverá estar disponível informar: campo para digitação de intervalo inicial e final do número do cadastro mobiliário, exercício, código de bairro, código de logradouro, Grupo de Atividade, Subgrupo de Atividade e Atividade, escolha aleatória dos tipos de isenções referentes a cada cadastro, opção de incluir ou não empresas encerradas no relatório, opção para agrupar ou não por Atividade, opção de ordenar a impressão por número de cadastro ou inscrição cadastral, escolha do tipo de relatório, devendo possuir pelo menos os tipos Sintético, onde é impresso o número do cadastro, a inscrição cadastral, a Razão Social, a Atividade econômica, o CNPJ, e o endereço completo e Analítico, onde é impresso todas as informações do cadastro de cada empresa;

Deverá estar disponível no sistema um relatório contendo o resumo das informações advindas do lançamento tributário por exercício. Para tal deverá ser possível filtrar os registros a serem impressos incluindo, como regra de filtro, o exercício do lançamento, o grupo de tributo, e o intervalo inicial e final dos cadastros que sairão na impressão. Deverá, também, ser possível escolher a opção de visualizar ou não o total de lançamentos por tributo. O resumo do cálculo deverá conter, pelo menos, os seguintes campos: número do cadastro, número da inscrição cadastral, data da inscrição da empresa, razão social, atividade, tipo de horário de funcionamento, exercício do lançamento, descrição dos tributos lançados para cada empresa, quantidade de parcelas, valor das parcelas e total do lançamento. No total de lançamentos por tributo deverá ser informado o código do tributo, a descrição, a quantidade de parcelas, e o total lançado para cada tributo.

O Sistema deverá emitir relatório contendo a lista de empresas que devem impostos no exercício. Para tal deverá estar disponível filtros para escolha dos registros a serem impressos. O usuário deverá poder escolher o período inicial e final de datas de pagamentos, um intervalo inicial e final de número de cadastros mobiliário e o código de um bairro específico para filtrar os registros a serem impressos. O relatório deverá informar o número do cadastro, a inscrição cadastral, a Razão Social, o número do título, o número da parcela, a data de vencimento, o valor a ser pago por título, o total a ser pago por contribuinte e o total geral a ser pago pelas empresas selecionadas.

O Sistema deverá imprimir, a critério do usuário, uma segunda via do carnê contendo o lançamento tributário de uma empresa. Para tal deverá haver a opção de escolha do tipo de lançamento como: ISS fixo, Taxas, ISS variável ou estimado. O usuário poderá imprimir um ou mais carnês através da escolha do intervalo inicial e final do número de cadastro a ser definido pelo usuário no momento da impressão. A ordem de impressão do relatório será definida pelo usuário devendo estar disponível as opções de ordenação por cadastro, inscrição cadastral ou endereço de entrega.

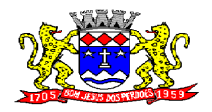

C.N.P.J. 52.359.692/0001-62

O Sistema deverá emitir relatório contendo a lista de empresas que pagaram impostos em um determinado exercício. Para tal deverá estar disponível filtros para escolha dos registros a serem impressos. O usuário deverá poder escolher o período inicial e final de datas de pagamentos, um intervalo inicial e final de número de cadastros mobiliário e o código de um bairro específico para filtrar os registros a serem impressos. O usuário deverá possuir pelo menos dois modelos de impressão do relatório, sendo: um analítico e um sintético. O relatório analítico deverá informar o número do cadastro, a inscrição cadastral, a Razão Social, o número do título pago, o número da parcela, a data de pagamento, o valor pago do tributo, da multa, dos juros, da correção e o valor total pago de cada título, o sub-total pago de tributos, de multa, de juros, de correção e o total pago de cada contribuinte, o total geral pago de tributos, de multa, de juros, de correção e o total geral pago de todos os contribuintes selecionados.

O sistema deverá emitir relatórios contendo os detalhes referentes à arrecadação oriunda de baixa de pagamentos. Para tal o usuário deverá poder escolher o intervalo inicial e final do período de realização das baixas. Para o período indicado o sistema deverá exibir a lista de todos os lotes processados. O usuário terá, então, a opção de escolha aleatória dos lotes desejados. Para impressão do mesmo deverá estar disponível pelo menos três tipos de relatório sendo: um analítico, um sintético e um resumido. No relatório analítico deverá ser impresso, para cada título baixado, a data da baixa o número do lote, o status de lote autenticado pela tesouraria ou não, o valor total do lote, o número seqüencial de baixa, o número do documento, o número da parcela, a data do pagamento, o número do cadastro, o número da inscrição cadastral, o nome do proprietário e o resumo contendo os códigos de tributo, descrição, valor pago por tributo e o valor pago total de cada título. No relatório Sintético deverá ser impresso a data da baixa, o número do lote, o status de lote autenticado pela tesouraria ou não, o sistema IPTU, ISS ou Dívida Ativa a que pertence o título, o número do cadastro do contribuinte, o número do título, a data do pagamento, o valor pago do tributo, o valor da multa, o valor dos juros, o valor da correção e o valor total pago de cada título, o subtotal pago de tributos, de multa, de juros, de correção e o total pago em cada lote e o total geral pago de tributos, de multa, de juros, de correção e o total geral pago de todos os lotes selecionados. No relatório resumido deverá ser impresso o número do lote, a data do lote, o status de lote autenticado pela tesouraria ou não, o valor arrecadado para cada lote de baixa selecionado e o valor total baixado de todos os lotes selecionados;

O Sistema deverá reproduzir uma guia contendo a classificação contábil das receitas arrecadadas no momento do processamento da baixa de pagamentos. Para tal deverá ser disponibilizado um filtro onde o usuário deverá informar o número do lote de baixa. Na impressão da guia deverá ser informado: a data de processamento do lote, o número do lote, o nome do arquivo eletrônico que contêm os títulos baixados, ou a informação de que a baixa foi manual, o exercício contábil, o número da ficha contábil, a descrição da receita, o valor total arrecadado por receita e o valor total arrecadado no lote.

O Sistema deverá possuir relatório contendo as diferenças de pagamentos de títulos recebidos a menor ou a maior pelo município. Para tal deverá ser possível filtrar os lotes para emissão do relatório. O filtro de lotes deverá possuir campos para informar o intervalo inicial e final da data de baixa dos mesmos, opção para inclusão de lotes autenticados pela tesouraria ou não, opção para inclusão de lotes cujas receitas já foram classificadas ou não e opção para escolha aleatória dos lotes que satisfazem a condição informada no filtro. Na lista dos lotes disponíveis que farão parte do filtro deverá ser informado o número do lote, a data da baixa e o valor do lote. A impressão do relatório deverá possuir as seguintes informações: número do lote, número do título, data de

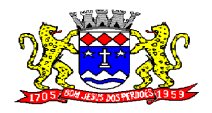

C.N.P.J. 52.359.692/0001-62

vencimento, data de pagamento, número do cadastro, número da parcela, valor real da parcela gerada pelo sistema, valor recebido, valor total da diferença e soma total das diferenças recebidas.

O Sistema deverá imprimir o alvará de licença para funcionamento e/ou localização das empresas cadastradas no sistema. Para tal deverá possuir a opção de impressão de um modelo padrão de documento emitido pelo sistema ou a impressão de um modelo criado pelo usuário no aplicativo Microsoft Word. O Sistema deverá permitir a impressão de vários alvarás em lote. Os registros serão filtrados devendo o usuário possuir a opção de digitar o intervalo inicial e final do número do cadastro, escolher o código do logradouro, o código bairro e escolher aleatoriamente os tipos de isenções permitidos para impressão do alvará. Deverá possuir a opção de escolha da ordem de impressão do lote, devendo ter pelo menos duas opções: a alfabética e a numérica. Deverá possuir campo para digitação de uma observação a ser digitada a critério do usuário para que a mesma seja impressa no alvará. Deverá ter a opção de geração de arquivo do tipo texto para impressão dos alvarás através de uma gráfica.

O sistema deverá imprimir etiquetas de correspondência. Para tal deverá ser disponibilizado um filtro onde o usuário poderá escolher se o sistema imprimirá somente os endereço de fora do município ou todos os endereços. Também deverá ser possível digitar um intervalo inicial e final de números de cadastros a serem impressos. O usuário poderá escolher a ordem de impressão por nome ou número do cadastro.

O Sistema deverá imprimir relatório contendo os detalhes de todas as guias eventuais emitidas. Para tal deverá ser possível filtrar as guias desejadas através da definição de um período inicial e final a ser informado a critério do usuário. Este intervalo de período deverá possuir a opção de escolha dos seguintes campos para filtro: data de vencimento ou data de emissão das guias. Para o intervalo informado o sistema deverá exibir a lista dos tributos lançados para que o usuário faça a seleção aleatória dos mesmos. Os tributos selecionados farão parte da condição de filtro dos registros. O relatório deverá possuir as seguintes informações: lista das guias emitidas agrupadas por usuário, identificação do usuário que emitiu a guia, número do cadastro mobiliário vinculado à guia, número da guia, quantidade de parcelas, data da emissão da guia, valor da guia, data de vencimento, data de pagamento, valor pago, valor total das guias emitidas por usuário, valor total pago de guias emitidas por usuário, valor total geral das guias emitidas, valor total geral pago e resumo dos tributos lançados nas guias.

O sistema deverá imprimir a relação das inconsistências encontradas no processamento das baixas. Para tal deverá ser possível digitar um intervalo inicial e final de datas de baixa para escolha dos lotes processados neste período. A seleção dos lotes deverá ser feita de forma aleatória. No relatório deverá ser impresso o número do lote, a data do lote, o motivo da inconsistência de cada título, o número do título, uma mensagem de observação informada pelo usuário, o valor recebido do respectivo título e o valor total das inconsistências dos lotes selecionados.

Deverá listar os contribuintes que receberam lançamentos de ISS variável. Para tal o usuário deverá possuir o recurso de filtrar os registros a serem impressos informando o mês de referência/exercício e um intervalo inicial e final de número do cadastro das empresas. Deverá ter a opção de ordenar o relatório por cadastro ou alfabeticamente. No momento da impressão o usuário deverá ter a opção de escolher se deseja imprimir os lançamentos pagos, os lançamentos em aberto ou ambos. No relatório de lançamentos deverá ser informado: o número do cadastro, a Razão Social, o CNPJ, a Atividade econômica, a data de abertura da empresa, o endereço completo da empresa, o exercício do lançamento, o número da parcela, a data de vencimento e a alíquota utilizada.

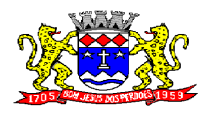

**Rua Dom Duarte Leopoldo, 83 – Centro Fone: 4012-1000**

C.N.P.J. 52.359.692/0001-62

O sistema deverá possuir relatório detalhado dos lançamentos de tributos efetuados no exercício, o total pago destes lançamentos e o saldo a receber dos mesmos. Para tal deverá ser possível filtrar os registros a serem impressos através da escolha de um período inicial e final de data de lançamentos, filtrar qual o grupo de atividade, subgrupo de atividade e a atividade desejada, filtrar os tipos de lançamentos, devendo ser possível escolher os tipos ISS fixo, ISS variável, Taxas, ISS eventual ou todos. Na escolha do ISS eventual deverá ser possível escolher se será incluído no relatório os contribuintes vinculados ao cadastro mobiliário, os contribuintes sem vínculo ou ambos. Deverá ser possível, também, filtrar os registros do relatório através da definição de um intervalo inicial e final de número de cadastro mobiliário. Deverá estar disponível pelo menos dois tipos de relatório: um relatório de lançamentos por arrecadação e um relatório de lançamentos por tributo. No relatório de lançamentos por arrecadação deverá ser impresso o período inicial e final digitado, o(s) tipo(s) de lançamentos selecionados, o grupo de atividade, o subgrupo de atividade e a atividade escolhida, o código do contribuinte, a Razão Social, o tipo de lançamento de cada contribuinte, o valor de impostos a recolher, o valor já pago e o saldo a receber por contribuinte. No final do relatório deverá ser informado o total de contribuintes que fizeram parte do filtro, o valor total de impostos a recolher, o valor total já pago e o saldo total a receber. No relatório de lançamentos por tributo deverá ser impresso o número inicial e o final de cadastro filtrado, o(s) tipo(s) de lançamentos, o grupo de atividade, o subgrupo de atividade e a atividade escolhida, a inscrição cadastral do contribuinte, a Razão Social, o endereço completo da empresa, a atividade econômica do contribuinte, a descrição de todos os tributos lançados para cada contribuinte, o valor lançado de cada tributo por contribuinte e o total do lançamento de impostos para cada contribuinte. No final do relatório deverá ser informado o total de contribuintes que fizeram parte do filtro, a descrição de todos os tributos lançados, o valor total lançado para cada tributo e o valor total de lançamento de todos os tributos. Para os dois tipos de relatório deverá ser possível escolher a ordem de impressão devendo estar disponível, pelo menos, a ordem por número do cadastro, alfabética e por valor lançado.

Deverá listar os contribuintes que não receberam lançamentos de tributos no exercício. Para tal deverá ser possível escolher os tipos de cobranças como: isentos de ISS isentos de TAXAS, inativos, isentos, etc. Deverá ser possível escolher a ordem de impressão do relatório por número do cadastro ou alfabética. A critério do usuário poderá ser exibido um modelo analítico de relatório ou sintético. No relatório analítico deverá ser informado o número do cadastro, o nome do contribuinte, a data de abertura da empresa a data de encerramento, as taxas cadastradas para cada contribuinte e a quantidade multiplicadora de cada taxa. No relatório sintético deverá ser cadastrado o número do cadastro, o nome do contribuinte, a data de abertura, a data de encerramento e o tipo de cobrança.

O sistema deverá listar o resumo das autorizações para impressão de documentos fiscais feitas pelo município. Para tal deverá ser possível escolher um período para levantamento das informações através da definição de uma data inicial e final de data de emissão das AIDF"s, intervalo inicial e final do número das AIDF"s, intervalo inicial e final do número do cadastro das empresas que solicitaram o documento, o código da gráfica e o tipo de documento fiscal. Na impressão do relatório deverá ser informado o número do cadastro, a inscrição cadastral, a Razão Social da empresa e os detalhes das AIDF"s emitidas para cada empresa, devendo ser detalhado: o número da AIDF, a data da emissão da autorização, o nome da gráfica, a quantidade de talões liberados, o número inicial e final de série e o tipo de documento.

Deverá ser possível listar todas as empresas ativas em um determinado período a ser definido pelo usuário. Para tal deverá ser possível definir um período inicial e final de data de abertura das

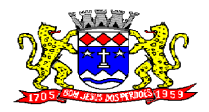

C.N.P.J. 52.359.692/0001-62

empresas, uma data fixa para definição da posição limite do levantamento, aplicação de filtro por grupo de atividade, o subgrupo de atividade e a atividade, escolha do tipo de vínculo das empresas com os tipos de lançamentos, devendo ser possível escolher o tipo ISS, Eventual ou ambos, seleção aleatória dos contribuintes por tipo de isenção. Deverá ser possível escolher a ordem de impressão do relatório devendo estar disponível, pelo menos, a ordem por número do cadastro, alfabética, por data de abertura, por código de isenção ou pela descrição da atividade econômica. Na impressão do relatório deverá ser informado o período inicial e final de datas de abertura das empresas, o grupo de atividade, o subgrupo de atividade e a atividade selecionada pelo usuário, o código do contribuinte, a Razão Social, a atividade econômica, a data de abertura da empresa, o tipo de isenção, o tipo de lançamento, isto é, Fixo ou Variável. Ao final do relatório deverá ser informado o total de contribuintes listados.

Deverá ser possível listar todos os contribuintes que sofreram algum tipo de alteração nas informações cadastrais. Para tal o usuário poderá escolher o período inicial e final da data de alteração cadastral, o intervalo inicial e final de número de cadastro mobiliário que deverá ser filtrado, os tipos de ocorrência encontrados como: alteração cadastral, autorização de impressão de notas fiscais, notificação fiscal, auto de infração, renovação de alvarás, entre outros. Deverá ser possível escolher a ordem de impressão do relatório devendo estar disponível, pelo menos, a ordem por número do cadastro, alfabética e por data da ocorrência. Na impressão do mesmo deverá ser informado: o período inicial e final de datas de ocorrência de alterações, o intervalo inicial e final de número de cadastros selecionados, o código do contribuinte, a Razão Social, a data da alteração e a descrição da alteração feita. Ao final do relatório deverá ser informado o total de ocorrências listadas.

#### **SISTEMA DE IPTU IMPOSTO SOBRE PROPRIEDADE PREDIAL E TERRITORIAL URBANA**

#### Objetivo:

Dispor de meios e ferramentas que possibilitem um controle eficaz no gerenciamento dos tributos Imobiliários de competência do Município, fornecendo meios para a administração e controle do cadastro técnico, respeitando a estrutura cadastral específica do imóvel, adequando o tratamento de impostos, taxas e contribuições de melhoria a legislação do município. Controle e cadastro de todos os imóveis existentes no município sendo urbanos ou rurais; residencial, comercial ou industrial, bem como todos os dados referentes ao imóvel. Efetuar cálculo de lançamentos, gerenciar a dívida ativa, controlar baixas de pagamentos, impressão de carnês e guias de lançamento de Impostos e Taxas gerais, bem como de guias para recolhimento eventual.

#### **FUNCIONALIDADES DO SOFTWARE PARA IPTU REQUISITO**

Deve possuir tela para o cadastro de no mínimo os seguintes itens: Advogados, Bairros, Feriados e Pontos Facultativos, Características do Terreno e da Construção; Pontuação das características da construção, Imobiliárias, Logradouros, Loteamentos, Proprietário/Compromissário, Tipo da Construção, Tipo de Isenção, Tipo de Logradouro, Tipo de Ocorrência, Zona;

Composição parametrizável do Valor do Metro Quadrado do Terreno e da Construção, conforme a planta genérica;

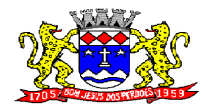

C.N.P.J. 52.359.692/0001-62

Tela para digitação dos Valores do Metro Quadrado do Terreno e da Construção, por exercício e a moeda correspondente a este valor;

Composição da Inscrição cadastral parametrizável pelo usuário, com quantidade de dígitos, conforme padrão utilizado no município (Ex: Setor, Quadra, Lote, Unidade e Face)

Permitir controle da inscrição cadastral anterior, matrícula de cartório e controle de habite-se com número, ano e data de expedição;

Permitir cadastramento de vários proprietários para um mesmo imóvel com visualização na tela dos documentos do proprietário (Cnpj/Cpf e Rg) e possuir controle do responsável do imóvel;

Permitir consultas, alterações e inclusões no cadastro fiscal por um ou mais usuários simultaneamente;

Visualização na mesma tela de todos os proprietários anteriores com as datas das alterações;

Permitir controle do endereço de entrega das correspondências com opções de auto-preenchimento: (endereço do imóvel, endereço do proprietário, endereço do compromissário, endereço da imobiliária e endereço a definir onde usuário poderá preencher o endereço desejado sem relação alguma ao cadastro imobiliário);

Deverá possuir rotina para controle de débito automático com cadastramento automático e manual na ficha do imóvel (banco, agência e conta corrente do responsável pelo pagamento);

Informações do terreno com pelo menos 4 testadas e descrição das mesmas parametrizável pelo próprio usuário;

Visualização na ficha cadastral do valor do metro quadrado do terreno cuja parametrização poderá ser feita pelo usuário de acordo com a planta genérica do município respeitando a amarração feita entre inscrição e valor metro quadrado na composição da inscrição cadastral impedindo assim erros ao atribuir valores aos imóveis;

Visualização na ficha cadastral das características do terreno e suas respectivas respostas padrão com as parametrizações realizadas pelo usuário em tela adequada de acordo com exata descrição da legislação municipal e atribuição de seus valores;

Na ficha cadastral deve possuir tela para exibição de várias plantas da moradia em arquivo do Autocad ou compatível (.dwg);

Na ficha cadastral deverá ser possível emitir relatório de ficha cadastral detalhada, certidões (positivas, negativas, positiva com efeito negativa e valores venais), extrato do exercício, extrato geral (exercício e parcelamentos), extrato da dívida selecionada e extrato do parcelamento da dívida selecionada;

Visualização na ficha cadastral as características da Construção e suas respectivas respostas padrão com as parametrizações realizadas pelo usuário em tela adequada de acordo com exata descrição da legislação municipal e atribuição de seus valores;

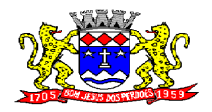

C.N.P.J. 52.359.692/0001-62

Na ficha cadastral deverá ser possível incluir, excluir e consultar históricos de tarefas realizadas no sistema contendo: campo para inserção de comentário textual feito a critério do usuário, a data do histórico, o motivo da operação realizada, o número do processo;

Visualização na ficha cadastral as características das demais construções existentes no mesmo terreno e suas respectivas respostas padrão com as parametrizações realizadas pelo usuário em tela adequada de acordo com exata descrição da legislação municipal e atribuição de seus valores;

O sistema deverá permitir na ficha cadastral, a inibição da visualização dos processos de parcelamento da divida ativa quando os mesmos já estiverem pagos ou cancelados. Este recurso deverá ser aplicado também na emissão dos relatórios disponíveis nesta interface, seguindo os mesmos critérios parametrizados para exibição em tela;

Visualização na ficha cadastral dos equipamentos e serviços públicos do terreno com sua parametrização dos padrões existentes;

Possuir rotina de cálculo automática de IPTU para que possa ser utilizado de forma individual ou por faixa de cadastro, sendo que o mesmo deverá ser totalmente parametrizável nos seus fatores de depreciação ou valorização existentes de acordo com o constante na Lei Municipal para apuração dos valores do Imposto e das Taxas de Serviços Urbanos. Deverá existir também a possibilidade de cálculo somente de Valor venal do imóvel, com a finalidade de apurar estes valores sem alterar as parcelas de exercício.

Permitir na ficha cadastral parcelamentos e re-parcelamentos integrais e parciais das dividas ativas, onde será possível informar a quantidade de parcelas, valor de entrada, data de vencimento da primeira parcela, deverá calcular automaticamente os honorários e custas conforme legislação, permitir a simulação em tela dos valores do parcelamento, permitir a impressão do carnê nos padrões Febraban e Ficha de Compensação, impressão de termo de acordo conforme modelo da Administração, permitir a selecionar aleatoriamente a impressão de modelos de documentos précadastrados para este fim, disponibilizar a opção de imprimir ou não o carnê do parcelamento no momento da geração do acordo; cancelar automaticamente o parcelamento anterior (não excluir para não perder o histórico dos parcelamentos); permitir selecionar aleatoriamente a parcelas do acordo que serão impressas;

Controle na ficha cadastral dos imóveis confrontantes (frente, lado direito, lado esquerdo, fundos, frente curva direita, frente curva esquerda);

Permitir controle de lançamento de Contribuição de Melhorias com impressão de carnês com convênio Febraban ou Ficha de Compensação. Deverá possuir um módulo para gerenciamento de adesões ao PCM (Plano Comunitário de Melhoramentos) contendo: Tela para cadastro do PCM contendo: número do edital e ano, número do processo e ano, lista de serviços executados com seus respectivos valores, lista dos imóveis que fazem parte do mesmo, nome do logradouro beneficiado com o melhoramento, tipo de plano escolhido para cada contribuinte, simulação dos valores das parcelas para cada plano exibindo: número das parcelas, valores e datas de vencimento. Tela para cadastro e parametrização dos tipos de planos de pagamento com seus respectivos valores de juros, taxa de administração e descontos, emissão de carnês de parcelamentos padrão Febraban ou Ficha de Compensação com contracapa para exibição de todos os detalhes do PCM do contribuinte e geração de relatório contendo: lista de contribuintes que aderiram ao plano, valor da obra, Taxa de

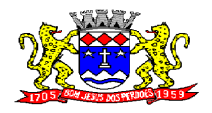

C.N.P.J. 52.359.692/0001-62

Reajuste, valor total recebido, valor do plano, taxa de Administração, número de parcelas pagas e nome da Rua beneficiada com o melhoramento, tudo separado por contribuinte;

Controle e pesquisa da veracidade das certidões emitidas (positivas, negativas, positiva com efeito negativa e valores venais);

Deverá possuir rotina para geração dos carnês de lançamentos do exercício em padrão txt, com o seu respectivo layout, para serem impressos por firma contratada pela Prefeitura;

Visualização na ficha cadastral da Divida Ativa do imóvel, separada por grupo de tributos (IPTU, Contribuição de Melhoria, Eventuais, etc) e por exercício com demonstrativo individualizado por parcela, por tributo original, com os respectivos acréscimos, saldo corrigido, status de acompanhamento (em aberto, parcelado, jurídico, baixado, cancelado), dados de certidão de dívida e execução fiscal (processo judicial);

Visualização na ficha cadastral dos lançamentos dos exercícios anteriores, podendo ser visualizados pagamentos, cancelamentos e inscrições em dívida;

Todos os documentos (certidões, petições, citações, etc) devem ter seu texto e variáveis completamente parametrizáveis pelo usuário e utilizar para impressão aplicativo externo (ex: Word), geração em arquivo externo da lista de variáveis a serem impressas nos documentos contendo: nome da variável e a descrição do seu conteúdo;

Visualização na ficha cadastral dos processos de parcelamento da divida ativa separados por processo(acordo), inclusive com apresentação dos cancelados ou re-parcelados com informações de pagamento (data de pagamento, valor pago ,etc);

Deverá possuir rotina para alteração de vencimentos, dos lançamentos do exercício e dos parcelamentos, por grupo de tributos sem recálculo das parcelas;

Visualização na ficha cadastral dos lançamentos do exercício separados por grupo de tributos (IPTU, Contribuição de Melhoria, Eventuais, etc) com demonstrativo individualizado por parcela, por tributo com respectivos acréscimos, saldo corrigido por parcela, por grupo de tributo além da data de pagamento, valor pago e lote baixado;

Visualização, a partir da interface da ficha cadastral, dos tributos que compõem cada parcela dos lançamentos do exercício de um contribuinte, contendo as seguintes informações: número do cadastro, número da parcela, data de vencimento da parcela, nome do contribuinte, observação da parcela, código dos tributos de cada parcela com suas respectivas descrições, valor das parcelas separadas respectivamente por valor principal, multa, juros e correção e total principal, total da multa, total dos juros, total da correção e total geral da parcela;

Possuir rotina para lançamento de guias eventuais, permitindo que o usuário possa parcelar o lançamento, selecionar o grupo de tributo a que pertence este lançamento, informar os tributos que irão compor o lançamento, informar a data de vencimento da primeira parcela, definir quantidade de parcelas, descrever um histórico sobre o lançamento, atrelar o lançamento a um cadastro, imprimir o boleto do tipo Ficha de Compensação e Febraban (conforme grupo do tributo selecionado nesta tela);

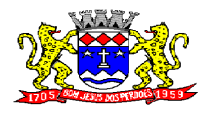

C.N.P.J. 52.359.692/0001-62

Permitir impressão de carnês do exercício (inclusive segunda via) e eventuais, utilizando os padrões Febraban e Ficha de Compensação;

O sistema deverá permitir a inibição da visualização, na ficha cadastral, das parcelas dos lançamentos do exercício quando as mesmas já estiverem pagas ou canceladas. Este recurso deverá ser aplicado, também, na emissão dos relatórios disponíveis nesta interface, seguindo os mesmos critérios parametrizados para exibição em tela;

Validar, na mesma interface de baixa, o processamento das mesmas confrontando os valores apurados com o valor total do lote de baixa, emitir relatório onde conste a crítica das inconsistências encontradas descrevendo: a data, o motivo, o valor e o número do aviso inconsistente, emitir a DAM (documento de arrecadação municipal para autenticação e classificação na tesouraria), a cada lote baixado, com a classificação de receita contábil integrada com a contabilidade;

Permitir na mesma tela que sejam feitas baixas manuais, eletrônica, inclusive débito automático a partir de arquivos de retorno de convênios bancários, nos padrões Febraban e Ficha de Compensação, manutenção de inconsistências, tratamento de divergências de avisos duplicados, avisos já baixados ou avisos inválidos, criticando quando ocorrerem divergências, realização de estorno de baixa, e bloqueio automático de alteração em lotes de baixa já finalizados e autenticados;

Visualização na ficha cadastral da alíquota e dos valores venais individuais das construções bem como do terreno e total geral lançados no exercício do ano base atual e dos anteriores;

Agregação de parcelas. O sistema deverá permitir que sejam selecionados, a critério do usuário, uma ou mais parcelas de um lançamento, para geração de um novo título que contenha a soma de todos os valores dos tributos das parcelas selecionadas. Para o novo título agregado o usuário poderá escolher uma nova data de vencimento. O sistema deverá calcular as devidas atualizações monetárias, proporcionais a cada parcela até a data do novo vencimento e gerar um novo título no sistema que substitua  $o(s)$  anterior(es);

Consulta de Proprietários mostrando os imóveis relacionados, permitir consulta parametrizável para busca de proprietários com opções de filtro por código do proprietário, nome do proprietário, complemento, bairro, cidade, estado, cep, telefone. Deverá permitir a inclusão, exclusão e alteração de dados cadastrais na mesma interface;

Deverá possuir um módulo para emissão de Guia de recolhimento do ITBI contendo os seguintes recursos: cálculo do valor do ITBI a recolher, considerando-se o valor da transação bem como a leitura automática do valor venal existente no cadastro imobiliário, podendo possuir alíquotas diferenciadas para parte financiada, parte não financiada e transações sem financiamento, além de possuir campo para informação da fração ideal do imóvel em negociação, impressão das informações completas da guia juntamente com o boleto para recolhimento bancário a qual deverá estar disponível para baixa manual e automática no módulo de IPTU.

Desagregação de parcelas agregadas. O sistema deverá permitir que sejam feitas desagregações de títulos agregados. Para isso os títulos originais, com os seus respectivos valores de tributos e datas de vencimentos deverão ser reativados no sistema e o título agregado deverá ser cancelado;
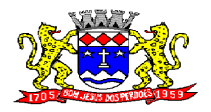

C.N.P.J. 52.359.692/0001-62

Relatório em tela da Ficha Cadastral do imóvel, permitindo o usuário selecionar por faixa de cadastro ou faixa de inscrição cadastral, permitindo também filtragem por Zona, Quadra, Loteamento, Bairro, Logradouro, e ainda por faixa de Proprietários/Compromissários com opção para classificar imóveis como Terrenos, Construções e Valores, assim como optar por selecionar características do terreno ou construção e serviços urbanos utilizados. O relatório deverá possuir variações nas amostragens, sendo: Analítico (contendo o cadastro completo, a descrição das características do terreno, os serviços e os tributos lançados), Sintético (contendo o endereço do imóvel e o de correspondência), Resumido (contendo o endereço completo do imóvel) e na forma de listagem (contendo o número do cadastro, a inscrição e o nome do proprietário), onde seja permitida a ordenação por cadastro, inscrição ou proprietário. Deverá ainda totalizar quantidade de registros no final;

Relação de Bairros, Quadras, Trechos, Faces de Quadra, Zonas, Setores, Loteamentos, Categorias, Classes, Tipos de Ocorrências, contendo código e descrição;

Relação de Logradouros que permita ao usuário: escolher uma faixa de bairros e quebrar o relatório por bairro;

Relação de Proprietários e Compromissários selecionados por faixa de cadastro ou faixa de inscrição cadastral permitindo filtragem por Zona, Quadra, Loteamento, Bairro, Logradouro, e ainda por faixa de Proprietários/Compromissários com opção para classificar os terrenos, construções e valores. Poderá optar por ordenar por cadastro, inscrição ou proprietário. Deverá ainda totalizar quantidade de registros no final

Emissão de relatório de pontos facultativos, contendo data do feriado, dia da semana e observações;

Impressão de rol de aposentados, podendo o usuário: filtrar por faixa de cadastro, bairro e zona; selecionar a impressão nas formas rol ou etiqueta;

Emissão de Etiquetas, podendo o usuário: filtrar os endereços de fora do Município; filtrar por faixa de cadastro, ordenar por código de cadastro ou nome do contribuinte; selecionar a posição inicial da etiqueta na impressão, visando não perder etiqueta alguma; selecionar aleatoriamente um ou mais acompanhamentos dos débitos inscritos em dívida ativa (em aberto, ajuizadas, parceladas, canceladas, baixadas e cobrança amigável);

Relatório de Características do Terreno e Construção, podendo o usuário: selecionar os imóveis classificados como terrenos e construções; selecionar aleatoriamente uma característica do imóvel e a propriedade da característica (Ex: terrenos com característica igual a Fator Topografia e propriedade igual a Plano); filtrar por bairro; ordenar por cadastro ou bairro;

Emissão de relatório de Tipo de Isenção, podendo o usuário: selecionar os tipos (sem isenção, isento de IPTU, isento de taxas, isenção total, inativo, imune); ordenar por (cadastro; alfabética e logradouro); selecionar o exercício.

Emissão de relatório de Observações (histórico de ocorrências do cadastro), podendo o usuário: filtrar por (cadastro e observação da ocorrência);

Relação de Permissões, onde serão listados os Grupos de Usuários e suas respectivas permissões no sistema;

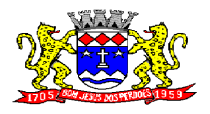

C.N.P.J. 52.359.692/0001-62

Relação de Inclusões por Período, onde o usuário poderá: selecionar a faixa do período; selecionar o usuário responsável; filtrar por tipo de relatório (inclusão ou alteração); selecionar imóveis prediais ou territoriais; além da quantidade de comparações;

Relatório em Tela de Características do Terreno e da Construção com opção para o usuário selecionar os imóveis classificados como Terrenos, Construções, selecionar qualquer característica do imóvel e propriedade da característica (Ex: Terrenos com característica igual a Fator Topografia e propriedade igual a Plano), selecionar o bairro e permitir a escolha da ordem de impressão por Cadastro ou bairro;

#### **DÍVIDA ATIVA**

Objetivo:

Administrar todos os tributos inscritos em dívida ativa em função de sua origem, sejam do IPTU, ISSQN, Taxas, Contribuição de Melhoria e outros. Oferecer ferramenta para que o município crie seu padrão de guias para cobrança (com ou sem código de barras), seu texto de notificação ou petição e sua fórmula de cálculo de adicionais. Emissão e o controle de notificações, emissão de petições para cobrança judicial em texto definido pelo usuário e o controle sobre as fases da cobrança judicial. Oferecer ferramenta para geração de arquivo do tipo texto para imprimir, em gráfica, os processos de execução fiscal. Gerenciar acordos de quitação de débitos.

#### **FUNCIONALIDADES DO SOFTWARE PARA CONTROLE DA DÍVIDA ATIVA REQUISITO**

Possuir rotina de inscrição manual da dívida ativa de parcelas lançadas no exercício, por cadastro, podendo o usuário: informar o cadastro; data da inscrição; período de vencimento das parcelas não inscritas em dívida; livro; folha; observação do que se trata a inscrição; grupo de origem (Iptu, Iss, Contribuição de melhoria, etc); selecionar o grupo de destino que serão inscritas as dívidas selecionadas no período.

Possuir rotina para cobrança amigável, podendo o usuário: selecionar o grupo de tributo (Iptu; ISS; Contribuição Melhoria; etc.); filtrar por faixa de cadastro, faixa de exercício; selecionar aleatoriamente os acompanhamentos (parcelado, em aberto, cobrança amigável); selecionar dívidas que estejam atrasadas após uma quantidade de dias informados pelo usuário; informar o prazo para negociação das cobranças.

Possuir rotina para execução fiscal, podendo o usuário: selecionar o grupo de tributo (Iptu; ISS; Contribuição Melhoria; etc.); filtrar por faixa de cadastro, faixa de exercício e bairro; permitir selecionar dívidas parceladas e que estejam vencidas após o último pagamento maior que uma quantidade de dias informados pelo usuário; agrupar ou não os valores das dívidas por cadastro, neste caso permitir executar os valores agrupados acima de um valor determinado pelo usuário; permitir agrupar a execução por cadastro ou por exercício; exportar a execução em arquivo TXT com layout da PRODESP; imprimir as execuções; escolher a ordem da impressão (cadastro ou endereço de entrega).

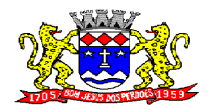

C.N.P.J. 52.359.692/0001-62

Possuir rotina de inscrição automática da dívida ativa, podendo o usuário: informar a data da inscrição; período das parcelas vencidas; número do livro; observação do que se trata a inscrição; selecionar aleatoriamente as origens da dívida (Iptu, Itbi, ISS, etc.); selecionar o grupo de destino que serão inscritas as dívidas; optar por inscrever em ordem de cadastro ou inscrição

Possuir rotina para geração, importação e exportação de arquivo compatível com layout da PRODESP, para integração com o Tribunal de Justiça, podendo o usuário: informar o advogado e a quantidade de protocolos por arquivo.

Rotina para agregação e desagregação de parcelas da dívida, podendo o usuário: selecionar uma ou mais parcelas de um parcelamento existente; escolher a data de vencimento da agregação. O sistema deverá calcular as devidas atualizações monetárias, proporcionais a cada parcela até a data do novo vencimento e gerar um novo título no sistema que substitua os anteriores

Possuir rotina de inscrição manual da dívida ativa, vinculando-a ao cadastro, podendo o usuário: informar número do livro; observação do que se trata a inscrição; o grupo de destino que será inscrita a dívida; inscrever analiticamente (parcela, tributo, vencimento e valor); inscrever sinteticamente (quantidade de parcelas, vencimento da primeira, tributo e valor).

Possuir rotina de Contencioso, podendo o usuário: informar o andamento do processo de execução fiscal (processo/ano, data de desistência, data de extinção, data de liquidação, observação de processo de uma ou mais CDAs do cadastro.

Possuir tela para parametrização de multa, juros e correção conforme Legislação Vigente.

Possuir rotina para geração de cobrança bancária com boleto, respeitando a Legislação vigente para o cálculo dos acréscimos legais (multa, juros, correção, honorários e custas), podendo o usuário: informar o período das dívidas; filtrar por faixa de cadastro e bairro; escolher aleatoriamente os andamentos (parcelado, em aberto, cobrança amigável); selecionar os grupos de origem da dívida; informar a quantidade de parcelas; informar o vencimento da primeira parcela; exportar as cobranças para arquivo TXT para impressão dos boletos em gráfica.

Impressão de segunda via de carta de cobrança amigável que permita ao usuário: informar o cadastro; definir o conteúdo do documento; escolher o modelo do documento; selecionar aleatoriamente a cobrança que foi executada; escolher a impressão dos valores na cobrança;

Impressão de rol de pagamentos da divida que permita ao usuário: filtrar por (intervalo de data de pagamento; período do parcelamento; lotes de baixa e processo); determinar somente pagamentos que contenham um tributo específico; exibir somente processos totalmente quitados de parcelamento.

Impressão de termo de acordo de Dívida que permita ao usuário: informar o número do processo/ano; selecionar aleatoriamente um ou mais modelos de documentos para a impressão do termo; definir o conteúdo dos documentos; informar e armazenar no banco de dados o nome do responsável que assinará o termo e o endereço com complemento, CEP, CPF e RG.

Impressão de rol de devedores que permita listar os devedores, as dívidas com as respectivas parcelas, o estado de cada parcela (em aberto, cancelada, paga, cobrança amigável), o valor

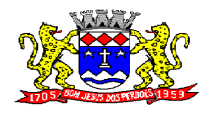

C.N.P.J. 52.359.692/0001-62

atualizado de cada parcela, permitindo totalizar por Exercício e Tributo e ordenar por (cadastro; nome; inscrição)

Impressão do Saldo contábil das dívidas em aberto (saldo para a Contabilidade), onde seja informado o exercício base e apresentado o resumo da dívida (Saldo anterior, Cancelamentos no período, Inscrito no período, Pago no período e Saldo atual). Deverá ser apresentado também o desdobramento dos cancelamentos por exercício e o inscrito no período desmembrado por Impostos e Taxas. Este relatório deverá ter a opção de agrupar com receita e sem receita

Impressão de rol de execução fiscal que permita ao usuário: informar o intervalo de datas de execução; filtrar as execuções que foram enviadas eletronicamente para a Prodesp; ordenar o rol por Certidão ou Cadastro.

Impressão de resumo dos Parcelamentos negociados no período, Parcelamentos vencidos no período e Parcelamentos baixados no período, onde permita ao usuário: filtrar uma faixa de cadastro ou inscrição cadastral; filtrar o período; visualizar os resultados de forma analítica e sintética.

Impressão de segunda via de carnê de parcelamento de Dívida com opção de trabalhar nos padrões Febraban ou Ficha de Compensação e definição dos convênios bancários a critério da administração, que permita ao usuário: informar o número do processo (ou acordo) e ano; selecionar aleatoriamente as parcelas a serem impressas (parcelas pagas não deverão ser apresentadas).

Impressão do resumo das Execuções fiscais, onde permita ao usuário: filtrar o período das execuções; agrupar por bairro; visualizar os resultados de forma analítica, sintética e resumida.

Impressão de segunda via de certidão, petição, citação e mandado de execução fiscal que permita ao usuário: escolher aleatoriamente a impressão destes documentos; definir o conteúdo destes documentos; filtar por (faixa de cadastro; bairro; grupo de tributo; execuções com endereços locais e de fora do Município); ordenar por (cadastro ou endereço de entrega); permitir gerar as execuções em arquivo TXT para impressão em gráfica.

Impressão do livro da Dívida que permita ao usuário: selecionar o livro; optar pela impressão resumida ou analítica do modelo do livro

Impressão de saldo da Dívida em aberto por exercício. Este relatório deve apresentar a posição da dívida até o último dia do exercício base informado pelo usuário e deve conter o Exercício, Valor do Saldo e uma previsão de atualização monetária (Multa, Juro e Correção), totalizando as colunas no final do relatório.

Impressão de Etiquetas da dívida de execuções fiscais e parcelamentos, onde permita ao usuário: informar o período; selecionar aleatoriamente os acompanhamentos (Baixada, Cancelada, em Aberto, Jurídica); selecionar a posição da etiqueta na impressão de modo que não perca etiqueta alguma.

Impressão de Dívidas canceladas por um período determinado, onde seja listada a dívida, data do cancelamento, nome do contribuinte, motivo, valor original e o usuário que cancelou a dívida

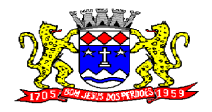

C.N.P.J. 52.359.692/0001-62

Impressão de resumo dos Honorários negociados no período, Honorários vencidos no período, Honorários baixados no período, onde permita ao usuário: filtrar uma faixa de cadastro ou inscrição cadastral; filtrar o período; visualizar os resultados de forma analítica e sintética.

#### **MANUTENÇÕES DO SISTEMA DE ISS/TAXAS E IPTU**

Objetivo:

Possibilitar ao usuário que sejam feitas manutenções corretivas de informações do sistema com checagem e validação automática da consistência da mesma. Permitir adequações dinâmicas dos parâmetros do sistema para adaptação a novos requisitos de administração tributária do município;

#### **REQUISITO**

Deverá se possível realizar estorno de aviso contendo filtro para localização do aviso, campo para: data, motivo e observação do estorno; exibição dos lançamentos existentes para cada cadastro com suas respectivas parcelas. Para cada parcela deverá ser exibido: o número do aviso, o número da parcela, o valor original e o vencimento. Na mesma interface deverá ser possível, também, descancelar um aviso

Cancelamento de execução fiscal contendo: filtro por cadastro ou data da execução, Exibição da lista de execuções contendo o número, o ano e a data da execução

Deverá possuir gerador de relatórios com a opção para o usuário informar o nome do relatório, selecionar a tabela ou view em linguagem SQL, orientação em retrato ou paisagem, permitir gerar em Planilha do tipo excel, definir o posicionamento, alinhamento e tamanho dos campos no relatório, permitir que o usuário possa selecionar a ordenação desejada dos campos, prepare uma pré-filtragem dos campos e defina os parâmetros de entrada (Filtro) para ser (igual a, por faixa e por abrangência/seleção);

Cadastro de funcionários que assinarão documentos, relacionando o funcionário aos documentos que mesmo irá assinar;

Permitir a alteração do status da dívida ativa modificação seu acompanhamento;

Exclusão de lotes de baixa, com exibição dos lançamentos que serão excluídos contendo: número do aviso, data do pagamento e valor pago, busca através de filtro parametrizável de lotes contendo: código do lote, data do lote, valor do lote, descrição do lote;

Abertura automática de um novo exercício aplicando o novo índice de correção nos valores de m2;

Permitir a parametrização da composição da inscrição cadastral;

Permitir o cadastro de qualquer tipo de documento que será utilizado no sistema, contendo: nome físico do arquivo externo, local do arquivo, número de vias a ser impressa e seqüência, os tipos de documentos deverão ser separados e classificados como: Alvará, certidão, Cobrança amigável, Execução Fiscal Externa, Execução Fiscal Local, Parcelamento e Transferência de imóvel;

Permitir, na mesma interface, a parametrização da composição do valor do metro quadrado da construção contendo: exercício, tipo da construção, pontuação inicial e final, moeda e o respectivo

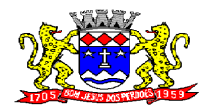

C.N.P.J. 52.359.692/0001-62

valor do m2, permitir a parametrização do m2 do terreno contendo: exercício, zona, moeda, valor do m2, permitir a consulta do valor do m2 do terreno e da construção separado por exercício;

Parametrização do Livro de Inscrição em Dívida Ativa;

Rotina para parametrização de descontos percentuais de multa, juros e correção por faixa de parcela, valor mínimo de parcela e período de validade conforme legislação em caso de anistia;

Tabela de cadastro de Taxas com quebra de no mínimo três níveis e numeração seqüencial de cada taxa definida pelo usuário;

Permitir a utilização de tabelas de ISS (inclusive as derivadas da Lei Complementar 116) parametrizáveis, contendo alíquotas fixas e variáveis;

Tabela de cadastro de tributos contendo código, descrição, sigla e tipo de incidência (IPTU, ISS, PREÇO PÚBLICO, ETC);

Parametrização de horários de funcionamento com cadastro de alíquotas, valor e dias da semana;

Cadastro de convênio bancários com parametrização dos lay out dos arquivos de retorno de pagamentos de títulos para realização de baixas automáticas;

Cadastro de receitas contábeis, integrado com o sistema de contabilidade, por tributo e exercício;

Parametrização de regras para emissão de mala direta de cobrança amigável de débitos contendo: filtro de cadastros, tipo de status de dívidas, quantidades de dias de atraso de parcelas e opção para inclusão de boleto bancário com valor atualizado dos débitos;

#### **SISTEMA DE NOTA FISCAL ELETRÔNICA**

#### **OBJETO:**

Contratação de empresa especializada para implantação, manutenção, treinamento e licenciamento de uso de sistema para gerenciamento de NOTA FISCAL ELETRÔNICA, devendo possuir todas as suas funcionalidades em ambiente Web (Internet), via browser (Internet Explorer, Firefox, etc) e em ambiente de acesso seguro "https".

#### **CARACTERÍSTICAS GERAIS:**

 Para o atendimento às condições do objeto é necessário que exista um mecanismo eletrônico de comunicação que sincronize os dados do sistema Web com o cadastro já utilizado pela Administração de duas formas: Sincronização automática (Interface on-line, efetuada por meio de tarefas pré-agendadas) e sincronização manual (Importação e Exportação através de layouts fornecidos pelo sistema)

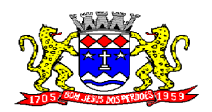

C.N.P.J. 52.359.692/0001-62

- Uma vez que o sistema funcionará em ambiente Web (Internet), o sistema deverá ser acessado utilizando o protocolo "SSL" de segurança completa, com criptografia de todos os dados trafegados.
- Deverá estar hospedado pela contratada, sem custos para a CONTRATANTE, em "datacenter" de alta performance, com disponibilidade 24 horas por dia, 7 dias por semana e backup dos dados realizados diariamente com cópia de segurança e integração dos dados com o servidor da Prefeitura.
- Para ter acesso às rotinas do sistema informatizado, deverá possuir um mecanismo de auto cadastramento de usuários, através do primeiro acesso, onde um e-mail poderá ser informado para encaminhamento das informações de identificação exclusiva e senha. Não sendo informado o e-mail, o usuário deverá ligar na Prefeitura para receber a senha de acesso.
- Para o completo funcionamento da ferramenta, o sistema deverá trabalhar com os regimes tributários: ISS Fixo: ISS de autônomos que deverão escriturar seus lançamentos na ferramenta sem a geração de imposto.
- ISS por Homologação: ISS lançado e pago mensalmente, conforme notas fiscais emitidas, com posterior homologação pela Prefeitura.
- ISS Estimado: ISS lançado mensalmente com valor pré-definido pela autoridade fiscal.
- Simples Nacional: ISS lançado nos moldes da Lei Complementar 123/2006
- MEI: Escrituração do Micro Empreendedor Individual, com possibilidade de emissão eletrônica de Nota Fiscal Eletrônica.
- Visando a automatização da ferramenta, deverá existir um histórico dos regimes tributários da empresa, onde o regime deverá respeitar o aspecto temporal, ou seja, o regime será identificado dinamicamente no mês da escrituração, sem intervenção humana.
- Visando a segurança, deverá existir uma tela para alteração da senha de acesso do usuário, onde será solicitada a senha antiga, a nova e a confirmação da mesma.
- Visando a comunicação entre a Prefeitura e o usuário, deverá existir tela para visualização das notificações geradas pelo sistema através do Fale Conosco.
- Deverá possuir acesso a uma tela de divulgação de toda a Legislação pertinente ao ISSQN e demais de interesse da Administração, permitindo a realização de consulta de todo dispositivo legal, sejam Leis, Decretos, Portarias, Resoluções, Manuais e Layouts.
- Deverá existir tela para definir o mês/ano de competência para o trabalho, o qual deverá permanecer inalterável até que o usuário defina outro.
- Para que haja interação eletrônica entre o usuário da ferramenta e os Agentes Municipais, deverá existir um dispositivo de comunicação de correspondências, com a finalidade de envio e-mail para comunicar irregularidades e avisos a uma ou mais empresas.
- Deverá existir rotina para visualização de comunicados eletrônicos, os quais deverão ser apresentados automaticamente na sequência cronológica do mais atual ao mais antigo e sempre que o usuário efetuar o acesso, devendo possuir opção de marcar se deseja ler novamente ou não cada comunicado.

## **ESCRITURAÇÃO DE PRESTADOR DE SERVIÇOS:**

 Define-se como prestador de serviços toda e qualquer pessoa, física ou jurídica, que execute serviço contido na Lei do Município. Desta forma, a ferramenta deverá possuir tela única (independente do tipo de serviço), sem sub-módulos de escrituração para prestador de

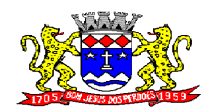

C.N.P.J. 52.359.692/0001-62

serviços, devendo identificar os itens de retenção e construção civil e calcular o imposto de forma automática para tributação ou retenção.

- Visando facilitar a escrituração do prestador de serviços, deverá possuir nesta tela as opções de:
- Elencar somente os serviços pré-cadastrados ao prestador.
- Listar os demais serviços da lista com opção de pesquisa pelo código do serviço e descrição.
- Quando o serviço selecionado for de construção civil e o serviço for prestado no Município, deverá ser cadastrado e informado na tela o local da obra.
- Visando facilitar a digitação dos dados, deverá possuir nesta tela a opção para importação das escriturações via layout único de importação fornecido pela própria ferramenta.
- Permitir a emissão de guia avulsa por duas formas:
- Lançamento do valor total do imposto devido, sem necessidade de informar a alíquota/item da lista de serviço.
- Lançamento do valor total do faturamento das notas emitidas, com cálculo automático do imposto devido, após a escolha do item da lista de serviço.
- Possuir tela para o encerramento da escrituração, onde o sistema deverá somar todos os impostos provenientes de notas fiscais e guias avulsas de um mês/ano de competência específico e gerar guia de recolhimento para pagamento da guia.
- O padrão da guia de recolhimento deverá ser FEBRABAN e deverá conter no canhoto, informações referentes ao mês/ano de competência, identificação que é guia de prestador, valor principal, taxa de expediente e constar o valor da multa, juros e correção quando houver acréscimos legais, que deverão ser calculados automaticamente, conforme legislação vigente no Município.
- Deverá possuir rotina para emissão de certificado de encerramento fiscal no formato PDF a cada mês encerrado.
- Visando facilitar a integração entre a empresa e o contador, deverá existir uma tela que possibilite vincular a empresa ao seu contador.
- Permitir a emissão do livro fiscal mensal e anual, independente das notas lançadas previamente, emitindo também os meses sem movimento/escrituração e sem encerramento.
- Permitir a consulta e visualização das notas lançadas e os respectivos lançamentos por mês de competência.
- Permitir realizar a reabertura da escrituração (declaração substitutiva), a fim de corrigir possíveis erros de lançamento. Em casos de cancelamento da nota fiscal escriturada, o sistema deverá realizar o cancelamento automático do boleto gerado e no momento do encerramento da escrituração substitutiva, o sistema deverá gerar um novo boleto para pagamento do imposto caso exista diferença a ser paga em relação ao encerramento anterior.
- Permitir a visualização do "Conta-Corrente" dos serviços prestados pela empresa, onde constarão todos os meses escriturados, impostos gerados e os devidos pagamentos, permitindo na mesma tela a manutenção de uma breve observação a ser apontada pelo usuário e a impressão de 2ª. via das guias em aberto e guias eventuais, com opção de escolha do vencimento e cálculo automático dos acréscimos legais, conforme legislação vigente no Município. A ferramenta não deve permitir a impressão de segunda via de guia pagas ou canceladas.
- Deverá existir tela para consulta dos lançamentos por mês/ano de competência, bem como número da nota ou CNPJ/CPF.
- Seguindo os padrões dos documentos de entrada e saída estabelecidos pela Administração, deverá existir rotina de solicitação de impressão de documentos fiscais (AIDF), onde o

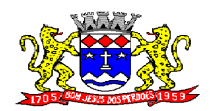

C.N.P.J. 52.359.692/0001-62

contribuinte deverá optar por uma gráfica previamente homologada pela Administração, ou cadastrar uma nova gráfica a fim de ser homologada pela P

- Deverá existir tela para consulta das solicitações de AIDF e NFE, mostrando o histórico e o status de cada uma delas (solicitadas, autorizadas e recusadas).
- Deverá existir rotina que permita verificar a autenticidade da AIDF.
- Permitir a solicitação de impressão de nota fiscal eletrônica (NFE), onde deverá ser informado o período para utilização.
- Deverá existir tela para emissão de NFE, onde será obedecido o período autorizado pela Administração.
- Deverá ser possível informar nas NFE a data da emissão, valor da nota, valor do imposto de renda, valor do INSS, tipo de tomador (física ou jurídica), observações, condições de pagamento, selecionar a origem do tomador (estabelecido no Município, fora do Município ou fora do País), CNPJ/CPF do tomador.
- Visando facilitar a escrituração da nota fiscal eletrônica, deverá possuir nesta tela a opção de:
- Elencar somente os serviços pré-cadastrados ao prestador.
- Listar os demais serviços da lista com opção de pesquisa pelo código do serviço e descrição.
- Após a emissão da nota eletrônica o sistema deverá gerar, automaticamente, a escrituração fiscal.
- Deverá existir rotina que permita verificar a autenticidade das notas fiscais eletrônicas.

#### **ESCRITURAÇÃO DE TOMADOR DE SERVIÇOS:**

- Define-se como tomador de serviços toda e qualquer pessoa, física ou jurídica, que tome serviço contido na Lei do Município. Desta forma, a ferramenta deverá possuir tela única (independente do tipo de serviço), sem sub-módulos de escrituração para tomador de serviços, devendo identificar os itens de retenção e construção civil e calcular o imposto de forma automática para tributação ou retenção.
- Visando facilitar a escrituração do tomador de serviços, deverá possuir nesta tela as opções de:
- Elencar somente os serviços pré-cadastrados ao tomador.
- Listar os demais serviços da lista com opção de pesquisa pelo código do serviço e descrição.
- Quando o serviço selecionado for de construção civil e o serviço for prestado no Município, deverá ser cadastrado e informado na tela o local da obra.
- Visando facilitar a digitação dos dados, deverá possuir nesta tela a opção para importação das escriturações via layout único fornecido pela própria ferramenta.
- Permitir a emissão de guia avulsa por duas formas:
- Lançamento do valor total do imposto devido, sem necessidade de informar a alíquota/item da lista de serviço.
- Lançamento do valor total do faturamento das notas emitidas, com cálculo automático do imposto devido, após a escolha do item da lista de serviço.
- Possuir tela para o encerramento da escrituração, onde o sistema deverá somar todos os impostos provenientes de notas fiscais e guias avulsas de um mês/ano de competência específico e gerar guia de recolhimento para pagamento da guia. Deverá ser possível agrupar ou não a guia de recolhimento por CNPJ do Prestador, sendo emitidas diversas guias proporcionais a cada Prestador. Se o tomador for um Órgão Público, deverá existir a possibilidade da geração de uma guia para cada nota emitida.

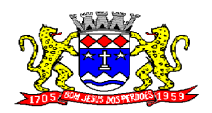

C.N.P.J. 52.359.692/0001-62

- O padrão da guia de recolhimento deverá ser FEBRABAN e deverá conter no canhoto, informações referentes ao mês/ano de competência, identificação que é guia de tomador, valor principal, taxa de expediente e constar o valor da multa, juros e correção quando houver acréscimos legais, que deverão ser calculados automaticamente, conforme legislação vigente no Município. Quando o serviço for de construção civil, deverá conter ainda no canhoto, informações da(s) obra(s) e número da(s) nota(s) fiscais.
- Deverá possuir rotina para emissão de certificado de encerramento fiscal no formato PDF a cada mês encerrado.
- Permitir a emissão do livro fiscal mensal e anual, independente das notas lançadas previamente, emitindo também os meses sem movimento/escrituração e sem encerramento.
- Permitir a consulta e visualização das notas lançadas e os respectivos lançamentos por mês de competência.
- Permitir realizar a reabertura da escrituração (declaração substitutiva), a fim de corrigir possíveis erros de lançamento. Em casos de cancelamento da nota fiscal escriturada, o sistema deverá realizar o cancelamento automático do boleto gerado e no momento do encerramento da escrituração substitutiva, o sistema deverá gerar um novo boleto para pagamento do imposto caso exista diferença a ser paga em relação ao encerramento anterior.
- Permitir a visualização do "Conta-Corrente" dos serviços tomados pela empresa, onde constarão todos os meses escriturados, impostos gerados e os devidos pagamentos, permitindo na mesma tela a manutenção de uma breve observação a ser apontada pelo usuário e a impressão de 2ª. via das guias em aberto e guias eventuais, com opção de escolha do vencimento e cálculo automático dos acréscimos legais, conforme legislação vigente no Município. A ferramenta não deve permitir a impressão de segunda via de guia pagas ou canceladas.
- Deverá existir tela para consulta dos lançamentos por mês/ano de competência. Caso o lançamento seja um serviço de retenção, deverá existir nesta tela a opção de emissão, quando existir pagamento, de recibo do ISS retido na fonte com as informações: Tomador (CNPJ/CPF, Inscrição Municipal, Inscrição Estadual, Razão Social, Endereço), Prestador (CNPJ/CPF, Inscrição Municipal, Inscrição Estadual, Razão Social, Endereço), número da guia gerada, descrição do serviço prestado, número da nota, data da nota, valor da nota, valor da retenção, alíquota e data de pagamento.

#### **CONTADORES:**

- Visando facilitar o trabalho administrativo do contador, a ferramenta deverá fornecer um login e senha de acesso para cada contador cadastrado.
- O contador deverá possuir acesso a todos os recursos do prestador e tomador de serviços, através de uma lista das empresas em que o mesmo seja responsável, devendo existir um filtro para pesquisa destas empresas por: Razão Social, CNPJ/CPF, Inscrição Municipal e Inscrição Estadual.

#### **ESCRITURAÇÃO DE BANCOS:**

 Quando o tipo da empresa for definido como Instituição Financeira, deverá ser possível cadastrar o plano de contas do Banco, onde deverá ser informado: Código do plano,

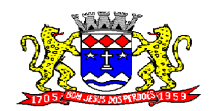

C.N.P.J. 52.359.692/0001-62

Descrição, Código do plano pai, Tipo da Conta (débito/crédito), Item da Lista de Serviço e o COSIF.

- A ferramenta deverá possuir recurso para importação do plano de contas completo, através de layout único fornecido pela mesma.
- Permitir a escrituração mensal dos serviços prestados por conta contábil.
- Possuir recurso para importação das movimentações bancárias de cada mês no plano de contas, através de layout único fornecido pela ferramenta.
- Possuir rotina para emissão de certificado de encerramento fiscal no formato PDF a cada mês encerrado.
- Permitir a emissão de guia avulsa para lançamento através do valor total do imposto devido.
- Possuir tela para o encerramento da escrituração, onde o sistema deverá somar todos os impostos provenientes dos planos de contas e guias avulsas de um mês/ano de competência específico e gerar guia de recolhimento para pagamento da guia.
- Permitir a emissão do livro fiscal mensal e anual, independente das notas lançadas previamente, emitindo também os meses sem movimento/escrituração e sem encerramento.
- Permitir a consulta e visualização dos planos lançados e os respectivos lançamentos.
- Permitir realizar a reabertura da escrituração (declaração substitutiva), a fim de corrigir possíveis erros de lançamento. A ferramenta deverá gerar um novo boleto para pagamento do imposto caso exista diferença a ser paga em relação ao encerramento anterior.
- Permitir a visualização do plano contábil do Banco, onde constarão todos os meses escriturados, impostos gerados e os devidos pagamentos, permitindo na mesma tela, a impressão de 2ª. via das guias em aberto e guias eventuais, com opção de escolha do vencimento e cálculo automático dos acréscimos legais, conforme legislação vigente no Município. O sistema não permitirá a impressão de segunda via de guia pagas ou canceladas.
- Deverá existir tela para consulta dos lançamentos por mês/ano de competência.
- Permitir a visualização do "Conta-Corrente" do banco, onde constarão todos os meses escriturados, impostos gerados e os devidos pagamentos, permitindo na mesma tela, a impressão de 2ª. via das guias em aberto e guias eventuais, com opção de escolha do vencimento e cálculo automático dos acréscimos legais, conforme legislação vigente no Município. A ferramenta não deve permitir a impressão de segunda via de guia pagas ou canceladas.
- Deverá existir tela para consulta dos lançamentos por mês/ano de competência.

## **MÓDULO ADMINISTRATIVO:**

- Visando o controle de implementações e manutenções no sistema, deverá existir na aplicação rotina de inclusão e acompanhamento de chamados (Service Desk), permitindo controlá-lo através de status (Novo, Em Andamento, Pendente com o Cliente, Finalizado pelo Cliente, Finalizado pelo Suporte, Pronto para Produção, Pendente com Terceiro, Cancelado).
- Mediante a modernização proposta, deverá existir na aplicação rotina para atendimento ao vivo, permitindo ao usuário da Administração tirar dúvidas provenientes ao uso da ferramenta. Em horários não comerciais, a rotina deverá permitir o envio automático de email para o suporte técnico.

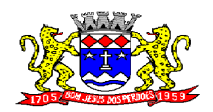

- Permitir a parametrização da data padrão para o vencimento dos boletos a serem lançados, parametrização do brasão da Prefeitura, do Valor da Taxa de Expediente, do Valor da UFIR.
- Permitir a parametrização de dois convênios bancários diferentes, um para cada modalidade de lançamento (Prestador, Tomador).
- Possuir parametrização da competência inicial de trabalho na ferramenta, onde todos os recursos do sistema deverão respeitar esta data, inclusive livros fiscais de prestadores, tomadores e bancos.
- Possuir parametrização da data de início da auditoria, onde todos os relatórios deverão respeitar esta data, inclusive a malha fina eletrônica.
- Permitir o cadastramento de novos usuários com possibilidade de vinculação de um usuário/senha a um ou mais contribuintes/empresas.
- Visando a segurança e facilidade na utilização do sistema, deverá possuir rotina que permita vincular o acesso de cada grupo de usuário às funcionalidades do sistema (Telas).
- Possuir LOG de transações em todas as telas da ferramenta. Deverá existir uma tela que permita filtrar os eventos do LOG por período, tipo da operação (inclusão, exclusão, alteração, erro), um ou mais usuários. Na visualização do LOG deverá conter, no mínimo: Usuário que efetuou a operação, data e hora da operação, tipo da operação (inclusão, exclusão, alteração, erro), origem da operação e descrição da operação.
- Possuir rotina que permita a inclusão/edição de dados cadastrais das empresas, permitindo vincular/desvincular um ou mais serviços da empresa selecionada, permitindo ainda alterar o aspecto temporal do regime da empresa, podendo ele ser: Variável, Fixo, Estimado, Simples Nacional, Não Incidente, Encerrado, Bloqueado e MEI.
- Rotina que permita a inclusão/edição dos serviços cadastrados no sistema, parametrização caso o item seja de retenção, bem como construção civil, definição do período de vigência da alíquota. Visando a automatização do sistema, o mesmo deverá obedecer estas parametrizações, a fim de que no momento da escrituração, o sistema identifique a situação (retenção ou tributação) e requisite automaticamente o local em que a obra foi prestada, para os casos de construção civil no Município.
- Permitir o cadastramento manual do plano de contas das instituições bancárias ou a importação de arquivo texto do plano de contas, através de layouts fornecidos pela ferramenta. No mínimo, deverá conter os campos: Plano de Contas, Descrição da Conta, Plano de Contas Pai, Recolhe S/N, Déb/Cred, COSIF e código do serviço.
- Permitir realizar a manutenção do pagamento de guias de forma avulsa.
- Permitir realizar a manutenção do cancelamento de guias de forma avulsa.
- Permitir realizar a manutenção do estorno de cancelamento de guias de forma avulsa.
- Permitir realizar a manutenção da alteração de vencimento original de guias de forma avulsa.
- Rotina que permita a homologação das gráficas, devendo selecionar as gráficas por período de validade.
- Rotina que permita a autorização para emissão de Notas Fiscais Eletrônicas e autorização de AIDF (Impressão de Documentos Fiscais) onde o gestor da Prefeitura poderá alterar, se necessário, os dados da AIDF e editar os documentos necessários para cada espécie de documento, onde deverá enviar email automático para a gráfica, caso possua, no momento da autorização.
- Permitir a emissão de Nota Fiscal Avulsa, onde serão informados os dados do prestador, do tomador, a situação (Tributada/Isenta), o item da lista de serviço, a data da prestação, o valor

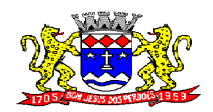

C.N.P.J. 52.359.692/0001-62

do serviço e a observação da Nota. Esta rotina deverá gerar automaticamente a guia de recolhimento caso a situação seja tributada.

- Possuir rotina para consulta e impressão de 2ª. Via de Nota Fiscal Avulsa, onde o atendente poderá filtrar por status (emitidas e canceladas), por data da nota, por número da nota, por prestador e tomador.
- Possuir rotina que permita o cancelamento de Nota Fiscal Avulsa, que permita ao atendente identificar a nota e guia e informe o motivo do cancelamento.
- O administrador terá acesso a todos os recursos da escrituração para Prestador de Serviços, Tomador de Serviços e Bancos.
- Possuir rotina Comunicado Eletrônico, em tempo real, onde o gestor da Prefeitura poderá digitar livremente um comunicado com a opção de emitir para: Todas as Empresas, Somente Contadores, Empresas Locais, Empresas de Fora, Empresa Específica e Serviço Específico.
- Possuir rotina Fale Conosco, em tempo real, onde o gestor da Prefeitura poderá consultar, visualizar e responder as comunicações por assunto e data.
- Visando a comunicação de dados entre a ferramenta e a Prefeitura, deverá existir rotina de importação/exportação manual que controle diariamente o status de cada importação/exportação, das seguintes informações: cadastro mobiliário, serviços vinculados à empresa, movimento das notas fiscais eletrônicas, movimento de todas as notas emitidas pelo prestador, movimento de todas as notas emitidas pelo tomador, movimento do plano de contas de banco, guias geradas, guias avulsas, guias canceladas e pagamento das guias.
- Deverá possuir também rotina de integração on-line entre o sistema Web e a Prefeitura e vice-versa, via banco de dados, das seguintes tabelas: cadastro mobiliário, serviços vinculados à empresa, movimento das notas fiscais eletrônicas, movimento de todas as notas emitidas pelo prestador, movimento de todas as notas emitidas pelo tomador, movimento do plano de contas de banco, guias geradas, guias avulsas, guias canceladas e pagamento das guias.
- Possuir tela para consultar, alterar, autorizar e rejeitar as solicitações de documentos fiscais (AIDF) e notas fiscais eletrônicas (NFE), podendo ajustar a validade da AIDF por numeração e NFE por período. Deverá conter um histórico de todas as manutenções efetuadas em cada lançamento.
- Possuir dispositivo de malha fina, que forneça à empresa, no mínimo, as seguintes informações: competências não escrituradas, competências escrituradas e não encerradas, competências encerradas sem pagamento, notas não escrituradas pelo prestador, notas não escrituradas pelo tomador, notas com diferença de valor entre tomador e prestador. Esta rotina deverá mostrar o status de cada item acima descrito, podendo o usuário, alterar o status resolvendo as irregularidades apresentadas.
- Visando a análise, o desenvolvimento de percepções, o planejamento, o monitoramento das informações relativas ao ISS e entendimentos a seu respeito, o que permite o incremento da receita e torna mais pautada as informações à tomada de decisão, deverá possuir tecnologia de análise on-line Business Intelligence. O termo Business Intelligence (BI), pode ser traduzido como Inteligência de negócios, refere-se ao processo de coleta, organização, análise, compartilhamento e monitoramento de informações que oferecem suporte a gestão de negócios. Nesta ferramenta deverá existir a opção de salvar a pesquisa definida pelo usuário, opção de visualizar os dados em sistemas de coordenadas X e Y, opção de visualizar graficamente os dados em formas de formas de pizza, barra, linha. Opção de arrastar e soltar as dimensões ano, mês, bairro, cidade, estado, empresa, tipo de pessoa (física/jurídica), origem (escriturado pelo prestador, escriturado pelo tomador, guia avulsa de prestador, guia avulsa de tomador e nota avulsa), categoria do serviço pai, item do

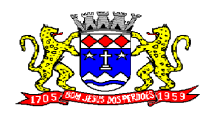

C.N.P.J. 52.359.692/0001-62

serviço e status (paga, em aberto e cancelada). O resultado deve ser apresentado em medidas de Valor e Quantidade. Possuir método para exportação das análises para aplicativo do tipo Excel.

- O sistema deve possuir os seguintes relatórios:
- Imposto Anual lançado por Atividade/Serviço que possibilite saber quais são os serviços que mais geram lançamentos. Exibindo a lista de serviços e os valores correspondentes, podendo ser filtrada por ano e ordenada por serviço ou valor.
- Serviços Prestados para fora do Município indicando quais são os serviços mais vendidos para outros municípios, entendidos como os serviços cujo prestador não é estabelecido no município.
- Serviços Tomados de fora do Município Quais são os serviços que os contribuintes estabelecidos no município mais contratam. Possibilidade de ordenar por valores ou serviços.
- Usuários por Nível de Acesso Relação de usuários cadastrados em cada nível de acesso, ou seja, lista todos os usuários que são administradores, todos os fiscais, etc.
- Maiores Contribuintes por Ano Lista os contribuintes em ordem de valores emitidos, quais são as empresas que mais recolhem ISSQN por ano.
- Maiores Inadimplentes por Ano Baseado nos valores emitidos e não pagos por contribuinte.
- Análise Gráfica dos Acessos Quantidade de acessos por nível de usuário em ordem cronológica
- Empresas Vinculadas ao Contador Relacionar todas as empresas vinculadas a cada contador.
- Empresas cadastradas que nunca acessaram Deve apresentar as empresas que ainda não acessaram o sistema, logo, nunca efetuaram qualquer procedimento.
- Análise Gráfica de Acessos Pesquisar acessos em um determinado período, seja de todos ou de um usuário específico.
- Malha Fina Eletrônica Detalhamento das irregularidades apontadas diante do cruzamento de informações. O administrador do sistema deve possuir a opção de habilitar a visualização do deste relatório ao contribuinte.
- Consumo Médio de Notas Comparar as Autorizações para utilização de documentos fiscais com a emissão de notas e indicar o consumo médio.
- Empresas por Regime Pesquisar as empresas pelo regime tributário cadastrado no sistema
- Tomadores de Outro Município relatar todas as empresas estabelecidas em outros municípios que foram indicadas como Tomadores de serviço.
- Prestadores de Outro Município– relatar todas as empresas estabelecidas em outros municípios que foram indicadas como Prestadores de serviço.
- Instituições financeiras Contas cadastradas não recolhidas Relacionar as contas cadastradas pelo contribuinte que não tem nenhum valor lançado
- Instituições financeiras Serviços diferentes do item 15 Apresentar todas as contas cadastradas com o item da lista de serviços diferente dos serviços bancários, exibindo as alíquotas e os valores lançados.
- Resumo de Guias Geradas x Baixadas extrato das guias geradas pelo sistema comparando com os valores pagos e cancelados
- Escriturações Sem Encerramento Listar todas as empresas que realizaram a escrituração, mas não encerraram a competência, logo, não recolheram o imposto. A pesquisa deve ser filtrada por ano e/ou mês.

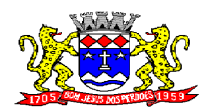

C.N.P.J. 52.359.692/0001-62

- Notas com Diferença de Valor Prestador x Tomador Comparar o valor da nota fiscal emitida pelo prestador com o valor declarado na escrituração do tomador do serviço. Assim, caso algum deles esteja diferente o sistema acusará a inconsistência.
- Serviços Retidos não Declarados pelo Tomador Apresentar a relação de empresas que contrataram serviços e não efetuaram a escrituração, portanto não recolheram o imposto. O sistema deve buscar todas as notas emitidas para um determinado CNPJ e comparar se a empresa correspondente realizou a declaração dessa nota como serviço tomado.
- Notas Emitidas pelo Prestador Consultar todas as notas fiscais emitidas pelo prestador, possibilitando a consulta por determinado período.
- Notas Declaradas pelo Tomador Consultar a escrituração das notas de serviços contratados por uma determinada empresa, possibilitando a consulta por determinado período.
- Extrato de Guias por Contribuinte Histórico de guias emitidas, pagas e canceladas. Exibir o número, a data e demais informações sobre as guias.
- Empresas estabelecidas no Município com Inscrição Eventual: exibir todas as empresas que de alguma forma recolhem imposto sobre serviços no município e constam no cadastro eventual.
- Empresas do MEI sem Cadastro no Município Filtrar as empresas que se inscreveram como Micro Empreendedor Individual e ainda não constam no cadastro municipal.
- Empresas do SIAFI sem Cadastro no Município Filtrar os Órgãos Públicos que constam no arquivo de importação do SIAFI e ainda não constam no cadastro municipal.
- Empresas do Simples Nacional sem Cadastro no Município Relaciona as empresas que recolhem o imposto sobre serviços para o município por meio do DAS, mas não estão inscritas no cadastro municipal.
- Empresas do Simples Nacional com Regime Diferente Empresas que recolhem pelo DAS, mas estão com regime diferente de "Simples Nacional" no sistema.
- Simples Nacional Ranking dos Maiores Contribuintes do DAS: Exibir as empresas optantes pelo Simples Nacional que mais recolhem ISS.
- Diferença de Valores DAS x Escrituração Comparar os valores declarados no DAS, com as notas lançadas no sistema.

#### **SERVIÇOS WEB**

Objetivo: Modernização tecnológica do Município, visando o atendimento online ao cidadão através de serviços disponibilizados na Internet, com módulo de integração aos sistemas legados da Prefeitura Municipal na área Educacional e Tributária.

#### **Módulo ITBI**

Módulo online para lançamento de Guia de recolhimento do ITBI (imóveis urbanos e rurais), que permita: Informar a natureza da transação (Venda, Arrematação, Doação, Permutas, Isento e Outros), retornando automaticamente ao cidadão as alíquotas da parte financiada, parte não financiada e demais transações (conforme Legislação vigente); Verificar e retornar automaticamente o preenchimento dos dados cadastrais do imóvel através de inscrição válida do cadastro imobiliário, inclusive valor venal territorial e predial; Informar os dados do cartório, do comprador, fração da compra, valor total da transação e da parte financiada (caso exista); Calcular o valor do ITBI (conforme Legislação vigente); Permitir acréscimos monetários (multa, juros e correção); Imprimir a ficha de compensação (duas vias) juntamente com a guia contendo os dados relativos à Prefeitura, cartório, comprador, transmitente, imóvel e características.

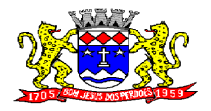

C.N.P.J. 52.359.692/0001-62

Este módulo deverá realizar diariamente a integração com os dados cadastrais do sistema atualmente utilizado pela Prefeitura e das guias de lançamento geradas pelo módulo online para posterior baixa do sistema na Prefeitura.

#### **Módulo 2ª VIA**

Módulo online que permita ao cidadão emitir a 2ª via de parcelas vigentes no exercício corrente dos tributos IPTU, ISS/TAXAS e DÍVIDA ATIVA.

Este módulo deverá realizar diariamente a integração com os dados cadastrais e financeiros do sistema atualmente utilizado na Prefeitura.

#### **Módulo PROTOCOLO**

Módulo online que permita ao cidadão consultar e acompanhar os processos administrativos protocolados por ele.

Este módulo deverá realizar diariamente a integração com os dados cadastrais e histórico do sistema atualmente utilizado na Prefeitura.

## **Módulo CERTIDÃO**

Módulo online que permita ao cidadão emitir certidão negativa de débitos e valor venal do imóvel com disponibilização de tela para conferência da veracidade das certidões emitidas pelo módulo e certidões da mesma espécie emitidas pela Prefeitura.

Este módulo deverá realizar diariamente a integração com os dados cadastrais e financeiros do sistema atualmente utilizado na Prefeitura.

#### **Módulo LEGISLAÇÃO**

Módulo online que permita ao cidadão consultar as legislações Municipais (Código Tributário, Decretos, Estatutos, Leis, Manuais), filtrando por assunto, grupo do assunto, período, número e ano da legislação.

Este módulo deverá realizar diariamente a integração com os dados cadastrais do sistema atualmente utilizado na Prefeitura.

## **CONTROLE DE ARRECADAÇÃO DE ÁGUA E ESGOTO:**

**Objetivo**: Controlar o cadastro de ligações, corte de ligações, calcular contas, lançamentos diversos, dívida ativa, baixa, impressão de contas e guias para recolhimento eventual.

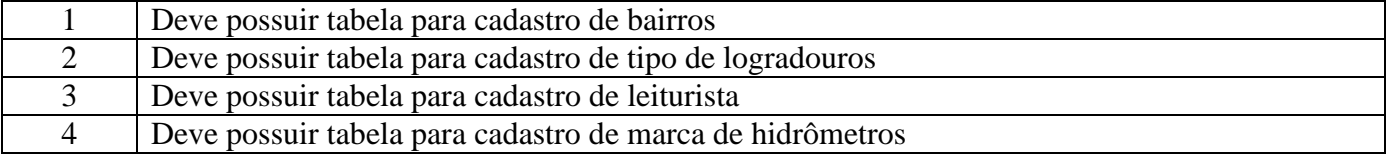

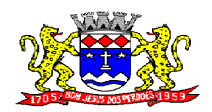

# **PREFEITURA MUNICIPAL DE BOM JESUS DOS PERDÕES**

**Rua Dom Duarte Leopoldo, 83 – Centro Fone: 4012-1000** C.N.P.J. 52.359.692/0001-62

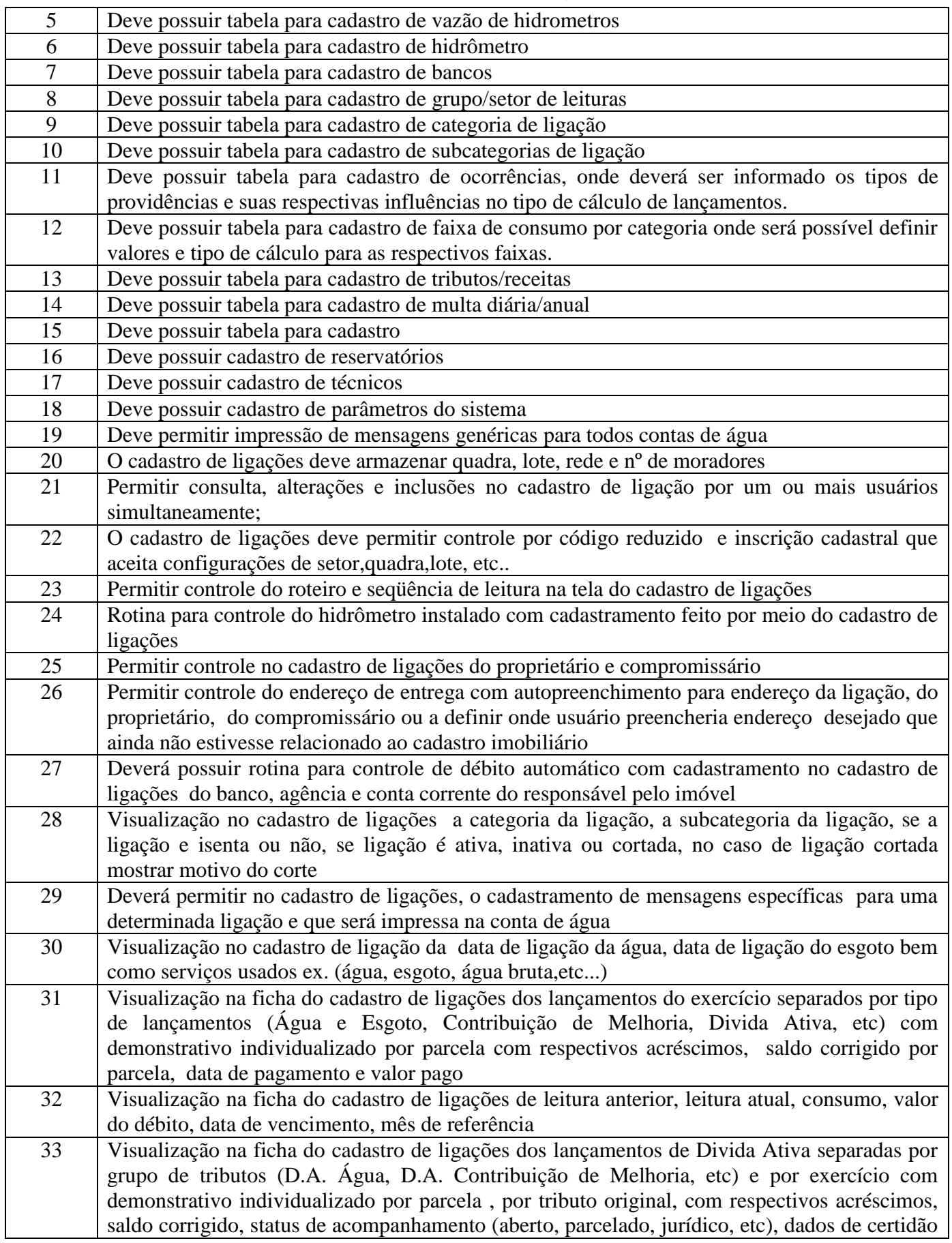

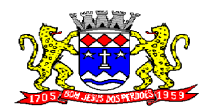

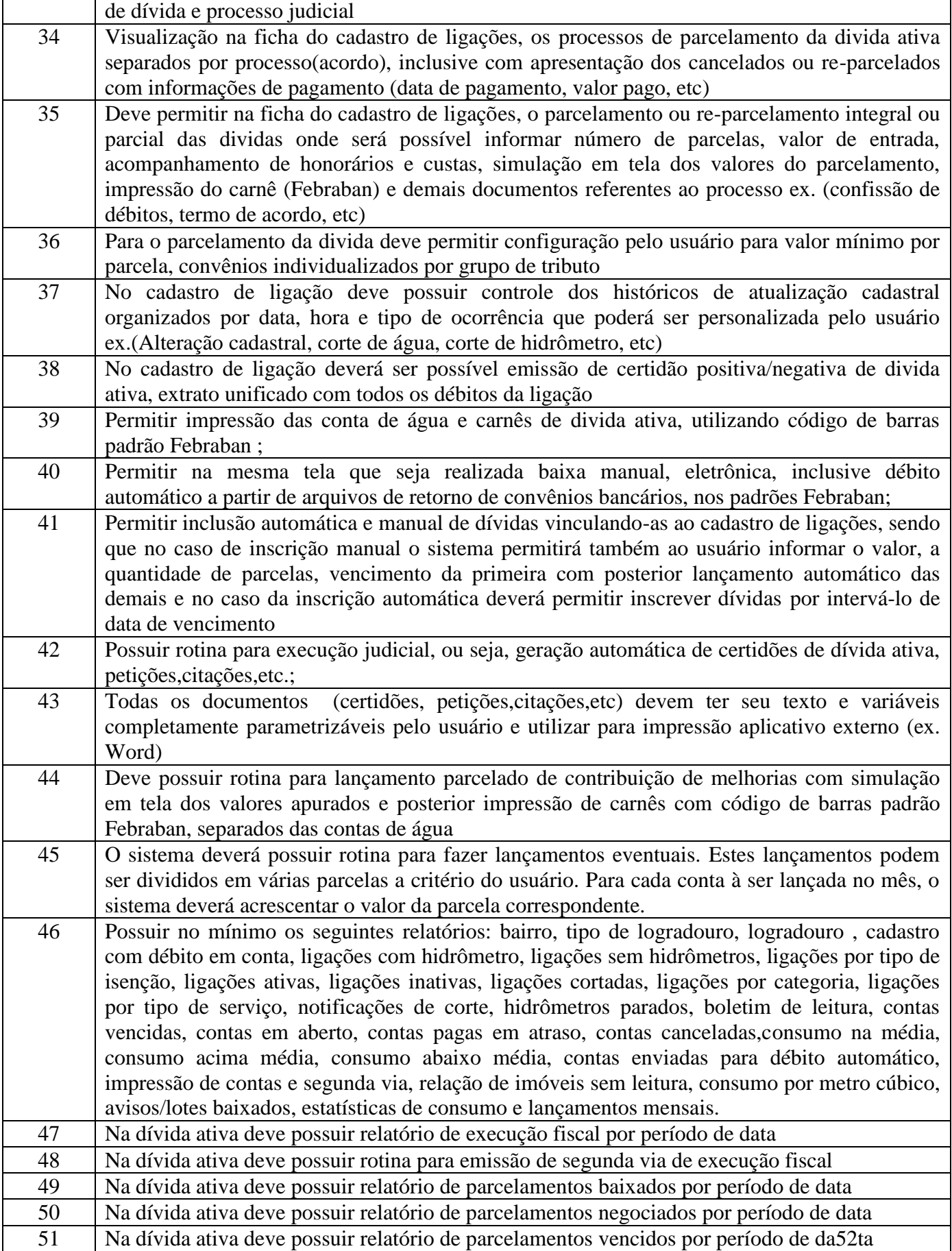

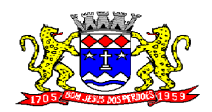

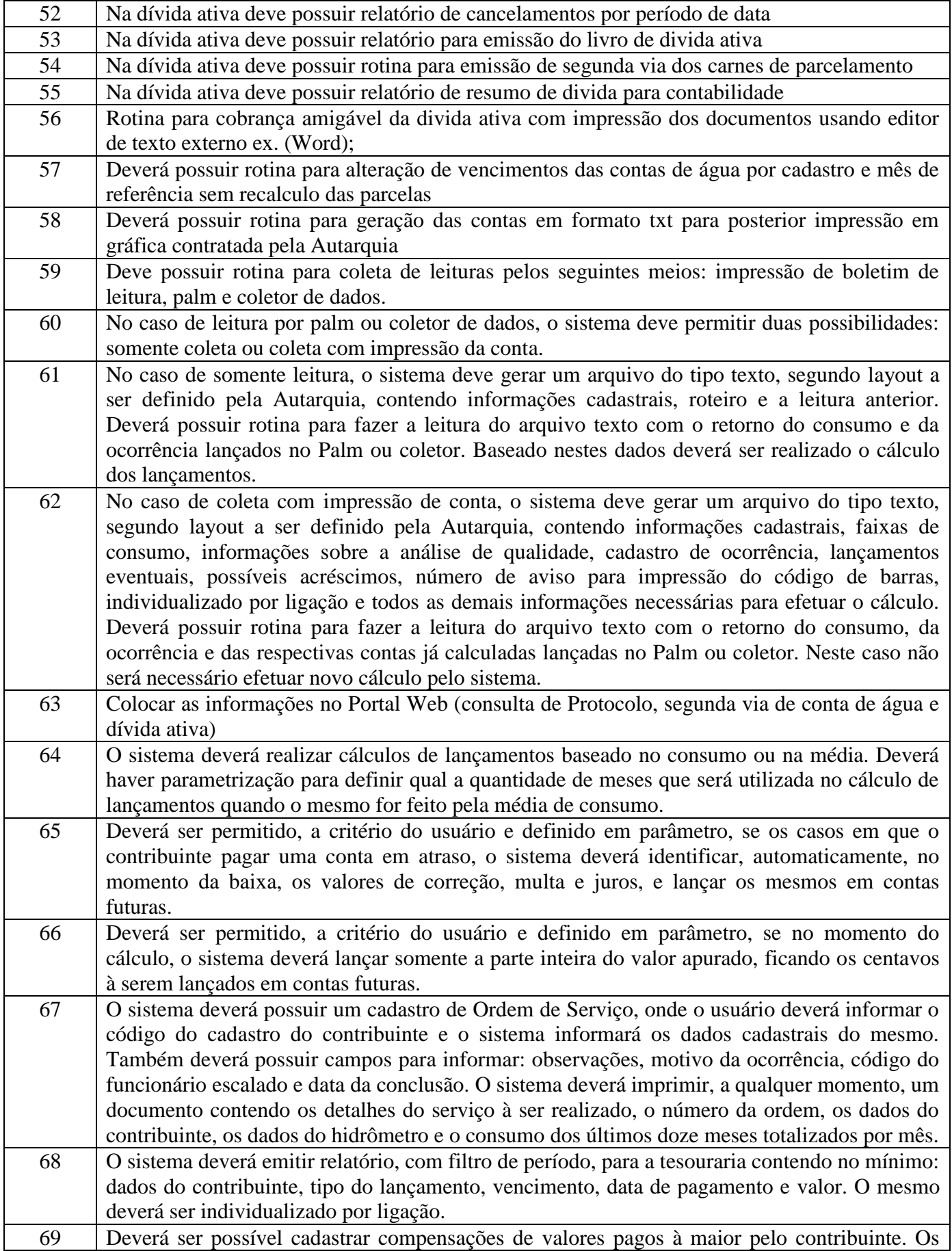

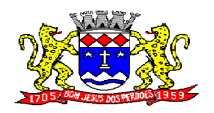

C.N.P.J. 52.359.692/0001-62

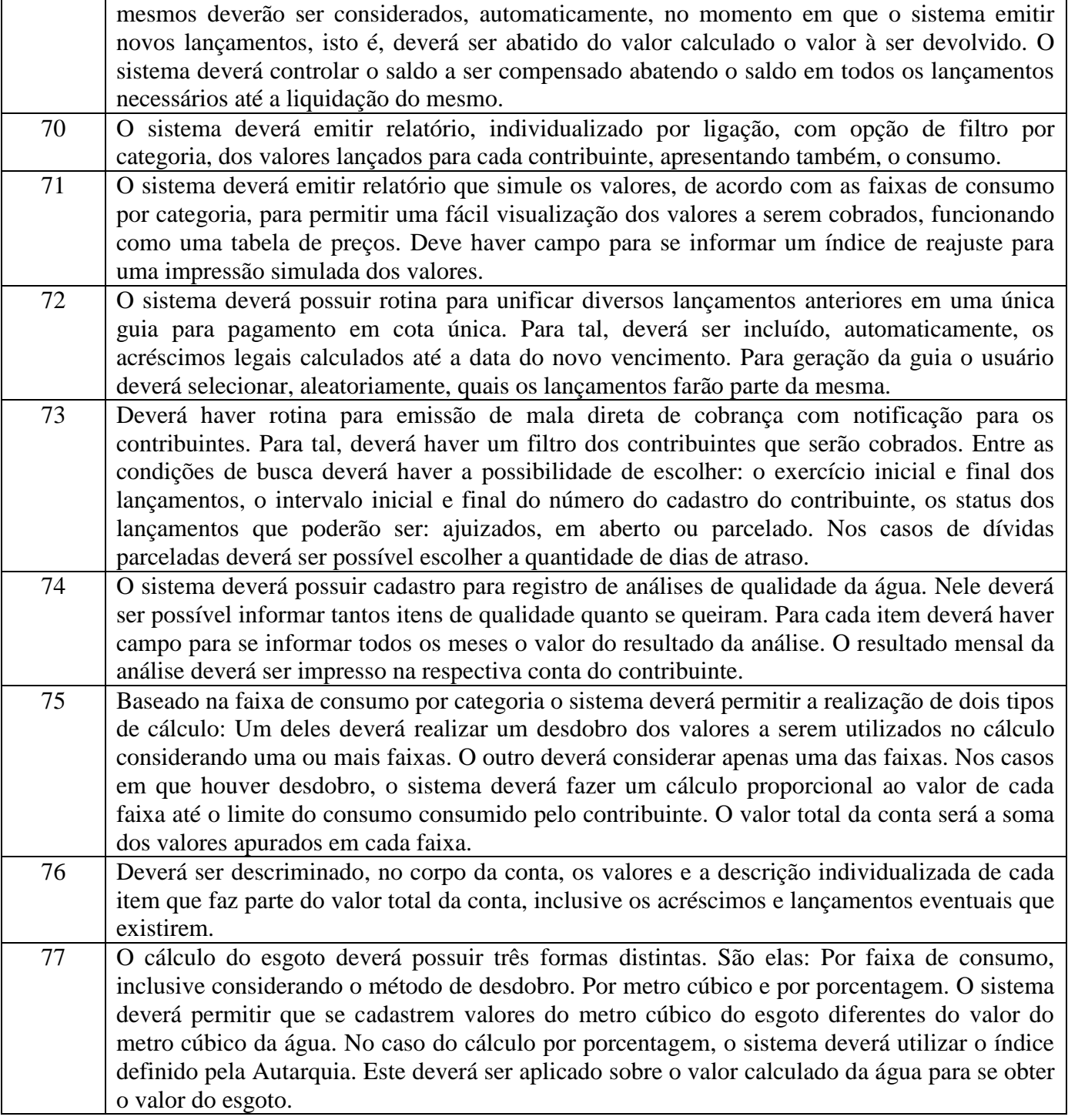

## **ORÇAMENTO E CONTABILIDADE PÚBLICA E TESOURARIA**

Objetivo: Permitir o planejamento e execução das ações do Plano de Governo e dos recursos envolvidos através do orçamento e do Plano Plurianual compatibilizando a disponibilidade de recursos com a despesa durante a execução do Orçamento aprovado, registrando automaticamente os fatos contábeis e dando suporte à programação financeira.

Especificações mínimas **obrigatórias**

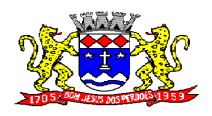

**PREFEITURA MUNICIPAL DE BOM JESUS DOS PERDÕES**

**Rua Dom Duarte Leopoldo, 83 – Centro Fone: 4012-1000**

C.N.P.J. 52.359.692/0001-62

#### **PLANEJAMENTO, ELABORAÇÃO E PROGRAMAÇÃO ORÇAMENTÁRIA**

Objetivo: Cadastramento e planejamento das ações do Plano de Governo e dos Recursos envolvidos, permitindo a elaboração do Plano Plurianual da Lei de Diretrizes Orçamentárias e do Orçamento Anual.

- Transporte do PPA e LDO do exercício anterior
- Cadastro de Entidades para posterior vinculo (Prefeitura, Câmara, Autarquia e Fundação)
- Preenchimento das informações para geração automática do Anexo I do PPA
- Cadastro de Unidade Orçamentária vinculado ao órgão
- Vincular Campo de Atuação à Unidade Orçamentária
- Cadastro de Unidade Executora vinculada a unidade orçamentária e ao órgão.
- Cadastro de Funções de Governo em conformidade com a Lei 4320
- Cadastro de Sub Funções vinculados as Funções de Governo
- Cadastro de Programas de Governo com os seguintes campos:Código, Tipo (Inicial, Alteração, Exclusão ou Inclusão), finalidade (Finalístico, Apoio Administrativo, Operações Especiais), Descrição, Objetivo, Justificativa, Justificativa de Alteração e vinculando ainda a lei e ou decreto com a respectiva data de referência.
- Vinculação dos Programas de governo a suas metas e indicadores conforme legislação
- Cadastro Individualizado de Indicadores para que não ocorra duplicidade
- Cadastro de Projetos, Atividades e Operações Especiais conforme legislação
- Cadastro de Metas Fiscais e Índices Fiscais conforme Legislação
- Impressão automatizada dos anexos I e IV do PPA
- Impressão automatizada dos anexos II e III do PPA tendo a opção de imprimir no mínimo: O PPA Inicial, apenas os anexos de uma determinada Lei ou a ultima posição.
- Impressão automatizada dos anexos V e VI da LDO, tendo a opção de imprimir no mínimo: Qualquer exercício já registrado com referência ao PPA em vigor, LDO Inicial, apenas os anexos de uma determinada Lei ou a ultima posição do exercício escolhido
- Impressão automatizada dos seguintes anexos do STN:
	- $\checkmark$  ANEXO STN DEMONSTRATIVO I METAS ANUAIS
	- $\checkmark~$  ANEXO STN DEMONSTRATIVO III– METAS FISCAIS ATUAIS COMPARADAS COM AS FIXADAS NOS TRÊS EXERCÍCIO ANTERIORES
	- $\checkmark$  ANEXO STN DEMONSTRATIVO IV EVOLUÇÃO DO PATRIMÔNIO LÍQUIDO
	- $\checkmark$  ANEXO STN DEMONSTRATIVO V ORIGEM E APLICAÇÃO DOS RECURSOS OBTIDOS COM A ALIENAÇÃO DE ATIVOS
	- ANEXO STN DEMONSTRATIVO VI RECEITAS E DESPESAS PREVIDENCIÁRIAS DO RPPS
	- ANEXO STN DEMONSTRATIVO VI PROJEÇÃO ATUARIAL DO RPPS
	- ANEXO STN DEMONSTRATIVO VII ESTIMATIVA E COMPENSAÇÃO DA RENÚNCIA DE RECEITA
	- $\checkmark$  anexo stn demonstrativo viii margem de expansão das DESPESAS OBRIGATÓRIAS DE CARÁTER CONTINUADO
- Cadastro único de receitas que irão compor o orçamento do município, não permitindo cadastrar uma conta que não pertença ao plano de contas do projeto AUDESP.

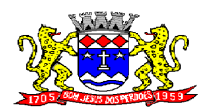

- Vincular as receitas analíticas a sua entidade, fundo e fonte de recurso.
- Digitar os valores orçados apenas nas receitas analíticas
- Cadastro de Categoria Econômica
- Cadastro de Elemento de Despesa vinculado a categoria conforme legislação
- Cadastro Individualizado de Fundos Municipais
- Permitir a Geração da proposta orçamentária da despesa, integrada com a PPA e LDO, fazendo as seguintes validações:
	- NÃO PERMITIR CADASTRAR UMA DESPESA COM UMA CATEGORIA ECONÔMICA QUE NÃO PERTENÇA AO PLANO DE CONTAS DO PROJETO AUDESP
	- NÃO PERMITIR CADASTRAR UMA DESPESA QUE NÃO ESTEJA RELACIONADA COM O PPA e LDO, A NÃO SER AQUELAS DESPESAS QUE A PRÓPRIA LEGISLAÇÃO PERMITE
	- QUANDO A DOTAÇÃO POSSUIR A MESMA ESTRUTURA, PORÉM SOMENTE COM A FONTE DE RECURSO DIFERENCIADA O SISTEMA DEVERÁ REGISTRAR DUAS DOTAÇÕES DISTINTAS.
- Vincular as dotações a sua entidade, fundo e fonte de recurso.
- Impressão automatizada dos seguintes Relatórios do orçamento:
	- $\checkmark$  ANEXO 1 DEMONSTRAÇÃO DA RECEITA E DESPESA SEGUNDO AS CATEGORIAS ECONÔMICAS
	- $\checkmark$  ANEXO 2 RESUMO GERAL DA RECEITA
	- $\checkmark$  ANEXO 2 NATUREZA DA DESPESA POR ÓRGÃO
	- $\checkmark$  ANEXO 2 NATUREZA DA DESPESA POR UNIDADE ORCAMENTÁRIA
	- ANEXO 2 CONSOLIDAÇÃO GERAL POR NATUREZA DA DESPESA
	- $\checkmark$  ANEXO 2 CONSOLIDAÇÃO GERAL POR NATUREZA DA DESPESA COMPARATIVO PERCENTUAL
	- $\checkmark$ ANEXO 6 PROGRAMA DE TRABALHO
	- $\checkmark$  ANEXO 7 FUNÇÃO POR PROJETO ATIVIDADE
	- ANEXO 8 DEMONSTRATIVO DA DESPESA POR FUNÇÃO PROGRAMA
	- $\checkmark$  ANEXO 9 DEMONSTRATIVO DA DESPESA POR ÓRGÃOS E FUNÇÕES
	- $\checkmark$  SUMÁRIO GERAL RECEITAS POR FONTES E DESPESAS POR FUNÇÕES DE GOVERNO
	- $\checkmark$  RESUMO DAS DESPESAS POR PROJETO E ATIVIDADE
	- DEMONSTRATIVO DA FUNÇÕES, SUB FUNÇÕES E PROGRAMAS POR CATEGORIA ECONÔMICA
	- EVOLUÇÃO DA RECEITA
	- EVOLUÇÃO DA DESPESA
	- QUADRO DA LEGISLAÇÃO DA RECEITA
	- CAMPO DE ATUAÇÃO E LEGISLAÇÃO DA DESPESA
	- $\checkmark~$  DESMONSTRATIVO DOS FUNDOS MUNICIPAIS ( DEMONSTRANDO O VALOR DA PARTICIPAÇÃO DO MUNICÍPIO QUANDO HOUVER)
	- $\checkmark$  RELAÇÃO DE RECEITAS POR FONTE DE RECURSO
	- RELAÇÃO DE DESPESAS POR FONTE DE RECURSO
	- ANEXO VII ANALÍTICO DA PREVISÃO DA RECEITA LOA
	- ANEXO VIII ANALÍTICO DA DESPESA LOA
	- $\checkmark$  ANEXO X CONSOLIDADO DOS PROGRAMAS GOVERNAMENTAIS LOA

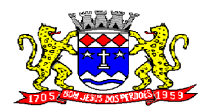

- C.N.P.J. 52.359.692/0001-62
- ANEXO XI ANALÍTICO DA PREVISÃO DAS TRANSFERÊNCIAS FINANCEIRAS – LOA
- Disponibilizar, ao início do exercício seguinte, o orçamento aprovado para a execução orçamentária, abrindo somente as dotações da Prefeitura.
- Na rotina de abertura do orçamento, deve disponibilizar opção de transportar todas as notas de despesas sejam orçamentárias ou extra-orçamentárias, inclusive aquelas notas que irão passar como restos a pagar, sendo que, estas notas devem ser transportadas com a mesma numeração, data de emissão e histórico de origem.

## **EXECUÇÃO ORÇAMENTÁRIA E FINANCEIRA:**

- Objetivo: controlar e executar o orçamento
- Lançar previsão da receita por rubrica, constando no mínimo os seguintes campos:
	- $\checkmark$  RECEITA  $\to$  CÓDIGO E DESCRIÇÃO
	-
	- $\checkmark$  MESES  $\Rightarrow$  JANEIRO A DEZEMBRO<br> $\checkmark$  CAMPO PARA DIGITAR O VALOR CAMPO PARA DIGITAR O VALOR PREVISTO POR MÊS
	- CAMPO DEMONSTRANDO O VALOR ARRECADADO POR MES
- Lançar previsão da despesa por dotação, constando no mínimo os seguintes campos:
	- IDENTIFICAÇÃO DA DOTAÇÃO (ÓRGÃO U.O. FUNCIONAL PRGRAMÁTICA, AÇÃO, CATEGORIA, ELEMENTO, FUNDO, DOTAÇÃO INICIAL, SUPLEMENTAÇÕES, ANULAÇÕES, DOTAÇÃO ATUALIZADA)
	- MESES  $\rightarrow$  JANEIRO A DEZEMBRO + COTA DE RESERVA
	- ✓ CAMPO PARA DIGITAR O VALOR PREVISTO POR MÊS<br>✓ CAMPO DEMONSTRANDO O VALOR EMPENHADO POE
	- CAMPO DEMONSTRANDO O VALOR EMPENHADO POR MÊS
	- CAMPO DEMONSTRANDO O VALOR DE RESERVA POR MÊS
	- CAMPO DEMONSTRANDO O VALOR DE PEDIDO DE COMPRAS AINDA NÃO EMPENHADO
	- CAMPO DEMONSTRANDO O SALDO DISPONÍVEL DA DOTAÇÃO POR MES
- Controlar os saldos das dotações orçamentárias, não permitindo empenhar sem que exista saldo orçamentário disponível.
- Controlar os saldos disponível por cotas mensais das dotações orçamentárias, não permitindo empenhar sem que exista saldo orçamentário disponível no mês a ser empenhado.
- Permitir que os empenhos globais e estimativos sejam passíveis de anulação parcial ou anulação total, retornando os saldos para os empenhos de origem.
- Permitir que os empenhos ordinários sejam passíveis de anulação total ou parcial e também de emissão de sub-empenhos.
- Permitir que os sub-empenhos sejam passíveis de anulação parcial ou anulação total, retornando os saldos para os empenhos de origem.

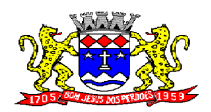

- Permitir que imprima automaticamente a nota de empenho sempre que finalizada, sem a necessidade de entrar em outra opção para impressão.
- Permitir fazer a reserva de dotação orçamentária, mencionando numa única reserva qual o valor a ser bloqueado ao mês.
- Permitir que imprima automaticamente a reserva de dotação sempre que finalizada, sem a necessidade de entrar em outra opção para impressão.
- Permitir o controle dos adiantamentos de despesas de viagens;
- Permitir lançar a devolução de adiantamento, digitando apenas a data da devolução, a conta que foi depositada a devolução e o valor devolvido, o próprio sistema deverá gerar e imprimir automaticamente uma nota de anulação no valor da devolução.
- Permitir que ao final do exercício os empenhos com saldo possam ser inscritos em restos a pagar de acordo com a legislação, posteriormente liquidados ou cancelados.
- Lançar Crédito adicional, equilibrando o tipo de recurso aos créditos correspondentes
- Liquidação da Despesa, deverá conter obrigatoriamente os seguintes campos e condições:
	- **✓ TIPO DOCUMENTO**<br>✓ DOCUMENTO
	- DOCUMENTO
	- **✓ DATA DE EMISSÃO DO DOCUMENTO<br>✓ VALOR DO DOCUMENTO**
	- **V** VALOR DO DOCUMENTO<br>V RESPONSÁVEL PELA LIOI
	- RESPONSÁVEL PELA LIQUIDAÇÃO
	- DEVERÁ PERMITIR LANÇAR MAIS DE UM DOCUMENTO POR NOTA DE EMPENHO
- Cadastramento de contas correntes, permitindo vincular o Fundo, fonte de recurso, aplicação e variação a que a mesma pertence.
- Cadastramento de fornecedores, obrigando os campos identificação e tipo conforme Projeto AUDESP, e quando a identificação for tipo 1 ou 2, obrigar o cadastramento do CPF ou CNPJ conforme o a identificação.
- Permitir que sejam lançadas as retenções dos empenhos (receitas) no ato do pagamento dos mesmos, mesmo se a retenção não foi lançada na emissão do empenho.
- Permitir no pagamento das despesa, que possam lançar numa única tela, n número de empenhos a serem pagos, n número de retiradas de bancos inclusive de bancos e contas diferentes e n códigos de receita para retenção, sem necessidade de um prévio cadastro, onde o sistema só poderá finalizar a transação se o total de recursos(soma dos saques + receitas) for igual ao total das despesas (notas a serem pagas)
- Consulta de saldo de caixa em tela, tendo a opção de imprimir na autenticadora.
- Efetuar a digitação de lançamento ou estorno da receita na mesma tela por código reduzido, com a contrapartida no banco correspondente podendo visualizar todos os lançamentos efetuados no dia, na tela de digitação e totalizando o movimento.
- Borderô de pagamentos eletrônico, com a parametrização livre e atendendo qualquer instituição financeira, para realizar o envio através de interface disponibilizado pela instituição para o pagamentos dos fornecedores, com a leitura do arquivo de retorno e baixa automática dos documentos envolvidos;

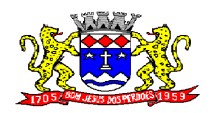

C.N.P.J. 52.359.692/0001-62

- Emissão de documento específico para pagamentos de fornecedores via ordem de débito em conta para transferência para o fornecedor, sendo enviado ao banco como oficio informando os dados da conta debitadas e fornecedores a serem creditados.
- Emissão de ofícios para transferência entre contas, aplicação ou resgate. Constando no ofício conta a ser creditada e a ser debitada.
- Transferência entre contas, utilizando o código do ofício onde o sistema deverá carregar as informações de depósito, retirada e valor conforme ofício feito.
- Permitir a impressão de cheques individuais e em formulário contínuo, permitindo imprimir com um ou vários empenhos, ou um ou vários cheques, possibilitando ainda lançar valores de retenção(receita) na hora de fazer o cheque mesmo se a retenção não foi lançada na emissão do empenho.
- Se a conciliação bancária de uma determinada conta estiver finalizada, não permitir qualquer movimentação anterior a data do fechamento da conciliação.
- Emissão de documento de arrecadação municipal, sem interferência no sistema de tributação, para ser utilizado a qualquer momento e finalidade pelo operador do sistema, permitindo a autenticação e impressão automática de quantas vias forem necessárias, com informações referente ao credor/requerente e rubrica da receita e ou receitas envolvidas na operação.
- Rotina de conciliação bancária com a informação do saldo do banco, do saldo conciliado e com opção para cadastramento das movimentações pendentes encontradas no extrato bancário e ainda não contabilizadas.
- Controle de saldo bancário  $\rightarrow$  O sistema não deve permitir emitir qualquer cheque com valor superior ao saldo disponível, considerando o saldo do boletim de caixa, deduzido os cheques emitidos e não pagos.

#### **Emitir sob solicitação os relatórios:**

- Boletim Diário da Tesouraria, numerados automaticamente
- $\bullet$  Movimentação de receitas arrecadadas  $\rightarrow$  Este relatório deverá trazer as movimentações da receita por lançamento e em um determinado período a ser escolhido pelo operador.
- Movimentação de despesa paga  $\rightarrow$  Este relatório deverá trazer as movimentações da despesa paga por lançamento e em um determinado período a ser escolhido pelo operador.
- Relatório de contas a pagar, tendo a opção de escolher o período, escolher também se será Geral, por Órgão, por Unidade Orçamentária ou por Fonte de Recurso, e ainda, selecionar as despesas liquidadas, as não liquidadas ou todas.
- Relatório de fluxo de caixa, onde conste o saldo da conta conforme boletim de caixa, deduza os valores de cheques emitidos e não pagos e demonstre o saldo líquido para ser utilizado.
- Relação das retenções efetuadas podendo ser emitidos sinteticamente (data e valores) e ou analítico (Data, empenho e valor), sendo de um único credor e/ou vários e período definido pelo operador
- Balancete da Receita tendo no mínimo as seguintes informações:
	- $\checkmark$  ORCADA
	- $\checkmark$  PREVISTA

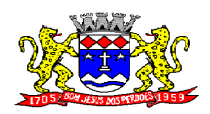

- ✓ ARRECADAÇÃO ANTERIOR
- ARRECADAÇÃO NO MÊS
- $\checkmark$  ARRECADAÇÃO TOTAL
- SALDO FINANCEIRO DO EXERCÍCIO ANTERIOR
- Balancete da Receita com opção de impressão de apenas uma entidade (Câmara, Prefeitura, Autarquia), ou qualquer combinação das entidades de livre escolha do operador, podendo ainda emitir o balancete somente de um determinado fundo municipal.
- Balancete da Despesa tendo no mínimo as seguintes informações:
	- DOTAÇÃO INICIAL
	- ALTERAÇÃO DE DOTAÇÃO (SUPLEMENTAÇÃO / ANULAÇÃO)
	- DOTAÇÃO ATUAL
	- EMPENHADO ANTERIOR
	- $\checkmark$  EMPENHADO NO MÊS
	- EMPENHADO TOTAL
	- LIQUIDADO ANTERIOR
	- LIQUIDADO NO MÊS
	- LIQUIDADO TOTAL
	- PAGO ANTERIOR
	- $\checkmark$  PAGO NO MÊS
	- $\checkmark$  PAGO TOTAL
	- EMPENHOS A PAGAR
- Balancete da Despesa com opção de impressão de apenas uma entidade (Câmara, Prefeitura, Autarquia), ou qualquer combinação das entidades de livre escolha do operador, podendo ainda emitir o balancete somente de um determinado fundo municipal.
- Relatório de controle de empenho global ou de empenho ordinário que possua subempenhos, demonstrando os empenhos, seus respectivos sub-empenhos e as anulações dos mesmos.
- Relatório que atenda as exigências da Lei Complementar n° 131 de 27/05/2009 e suas alterações.
- Incorporação das autarquias por resultado efetuando os lançamentos em rotina independente da execução orçamentária da Prefeitura da seguinte maneira:
- Receita  $\rightarrow$  Lançar código da autarquia, mês de lançamento, rubrica de receita e valor arrecadado
- Despesa Lançar código da autarquia, mês de lançamento, dotação utilizada, valor programadao, elemento, subelemento da despesa, aplicação da fonte de recurso, variação da fonte de recurso e valores: empenhado no mês, Pago no mês e liquidado no mês
- $\bullet$  Financeiro  $\rightarrow$  Lancar código da autarquia, mês de lancamento, Fonte de recurso, aplicação da fonte de recurso, variação da fonte de recurso e saldo
- Crédito Adicional  $\rightarrow$  Lançar código da autarquia, Decreto, data do decreto, lei, data da lei, Lançando o Crédito adicional, equilibrando o tipo de recurso aos créditos correspondentes.
- Demonstrativo de Crédito Adicional

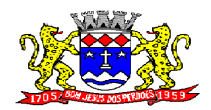

C.N.P.J. 52.359.692/0001-62

- Anexo 18 Demonstrativo da Execução Orçamentária, conforme Instruções 02/2002 do Tribunal de Contas do Estado de São Paulo, demonstrando os créditos adicionais conforme modelo contido nestas instruções.
- Demonstrativo dos gastos com pessoal e encargos;
- Relatório De controle de Dívidas
- Demonstrativo de contas extraorçamentários
- Balancete Financeiro Mensal

#### **CONTABILIDADE**

- Objetivo: Registro dos atos e fatos administrativos do Município.
- Utilizar Plano de Contas ÚNICO, padronizado conforme o disponibilizado pelo Projeto AUDESP
- Balancete Contábil;
- Diário e Razão (plano de contas AUDESP);
- Emitir os seguintes documentos conforme Lei 4.320/64 e Modelos AUDESP (Vide Anexo  $1-A$ )
	- Anexo 1 Demonstração da Receita e Despesa por Categoria Econômica
	- Anexo 2 Resumo Geral da Receita<br>Anexo 2 Natureza da Despesa por 0
	- Anexo 2 Natureza da Despesa por Órgão
	- Anexo 2 Natureza da Despesa por Unidade Orçamentária
	- Anexo 2 Consolidação Geral Natureza da Despesa
	- Anexo 6 Demonstrativo da Despesa por Programa de Trabalho<br>Anexo 7 Demonstrativo da Despesa por Proieto/Atividade
	- Anexo 7 Demonstrativo da Despesa por Projeto/Atividade<br>Anexo 8 Demonstrativo da Despesa por Vínculo
	- Anexo 8 Demonstrativo da Despesa por Vínculo<br>Anexo 9 Demonstrativo da Despesa por Órgão e
	- Anexo 9 Demonstrativo da Despesa por Órgão e Função<br>Anexo 10 Comparativo da Receita Orçada com a Arreca<br>Anexo 11 Comparativo da Despesa Autorizada com a Re
	- Anexo 10 Comparativo da Receita Orçada com a Arrecadada;
	- Anexo 11 Comparativo da Despesa Autorizada com a Realizada;<br>Anexo 12 Balanco Orcamentário conforme AUDESP;
	- Anexo 12 Balanço Orçamentário conforme AUDESP;<br>Anexo 13 Balanco Financeiro conforme AUDESP;
	- Anexo 13 Balanço Financeiro conforme AUDESP;<br>Anexo 13 A Diversas Contas Balancete Financeiro
	- Anexo 13 A Diversas Contas Balancete Financeiro conforme AUDESP;
	- $\checkmark$  Anexo 14 Balanço Patrimonial conforme AUDESP;
	- Anexo 14A Quadro Demonstrativo das contas Analíticas do Ativo e Passivo Financeiro conforme AUDESP;
	- $\checkmark$  Anexo 14B Quadro Demonstrativo das contas Analíticas do Ativo e Passivo Permanente conforme AUDESP;
	- $\checkmark$  Anexo 14D Quadro Demonstrativo das contas Analíticas do Ativo e Passivo Compensado conforme AUDESP;
	- $\checkmark$  Anexo 15 Demonstrativo das Variações Patrimoniais, conforme AUDESP.
	- Anexo 16 Demonstração da Dívida Fundada Interna, conforme AUDESP.
	- Anexo 17 Demonstração da Dívida Flutuante, conforme AUDESP.

#### **LEI DE RESPONSABILIDADE FISCAL:**

Permitir a geração dos quadros da Lei de Responsabilidade Fiscal totalmente automatizado;

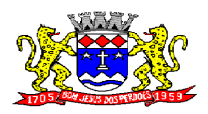

## **PREFEITURA MUNICIPAL DE BOM JESUS DOS PERDÕES**

**Rua Dom Duarte Leopoldo, 83 – Centro Fone: 4012-1000**

C.N.P.J. 52.359.692/0001-62

#### **ENSINO:**

 Emitir relatório de repasse decendial demonstrando os valores relativos aos seguintes percentuais: 25%, 5% - FPM/ICMS/IPI/LC 87/96 e 5% - IPVA/ITR

 Emitir relatório do próprio sistema para apuração da aplicação da educação, com período de livre escolha do operador, demonstrando os valores anteriores ao período escolhido, os valores referentes ao período escolhido e o total dos valores, podendo ter a opção ainda de escolher se o relatório será demonstrado pela despesa empenhada, pela despesa paga ou pela despesa empenhada excluído os saldos não utilizados dos empenhos globais.

Permitir a geração dos quadros do Ensino totalmente automatizados;

#### **SAÚDE:**

 Relatório de Aplicação na Saúde, contendo por período de livre escolha do operador, a aplicação da saúde, conforme Emenda Constitucional N.º 29 de 13/09/2000.

## **AUDITORIA ELETRÔNICA DOS ÓRGÃOS PÚBLICOS – AUDESP/TCESP:**

- Cadastramento das Variações das Fontes de recursos com base na Aplicação padrão do TCESP/AUDESP, identificando o número do convênio, ano e descrição do Convênio quando couber;
- Geração automática da incorporação dos balancetes contas correntes e conta contábil apresentados por outros órgãos da administração direta e indireta para aqueles que optaram para a entrega em Conjunto dos dados para a AUDESP;
- Cadastramento dos contratos e convênios celebrados para acompanhamento dos mesmos, conforme padronização do TCESP, oferecendo para o operador total controle das informações a serem prestadas;
- Geração de forma automática dos dados em formato especificado pelo Tribunal de Contas para a AUDESP nas formas Conjunto e ou Isolado+Consolidado conforme escolha pelo ente, dos itens solicitados, bem como os cadastros e leis orçamentárias a serem remetidas pelo ente, estando pronto para a criação e transmissão dos pacotes mensais através do coletor do órgão de fiscalização dos dados da movimentação financeira e peças de planejamento/orçamento da administração direta e indireta com movimentação referente ao mês de competência da vigência do contrato.
- Geração de forma automática dos dados em formato especificado pelo Tribunal de Contas para a AUDESP nas formas Conjunto e ou Isolado+Consolidado conforme escolha pelo ente, dos itens solicitados, Relação de Contratos de Concessão e Permissão de Serviço Público; Mapa de Precatórios; Fixação da Remuneração de Agentes Políticos; Concessão de Reajuste de Agentes Políticos; Conciliações Bancárias; Remuneração de Agentes Políticos; e Dados de Balanços Isolados, Consolidados e Conjuntos (dependendo se o município optou pelo envio isolado ou conjunto de dados contábeis).
- Geração de relatório para conferência dos dados gerados pelo razão do sistema e o plano contábil do Tribunal de Contas para a AUDESP, de forma analítica e sintética, demonstrando as informações que compõe a conta contábil.

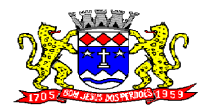

## **PREFEITURA MUNICIPAL DE BOM JESUS DOS PERDÕES**

**Rua Dom Duarte Leopoldo, 83 – Centro Fone: 4012-1000**

C.N.P.J. 52.359.692/0001-62

#### **Emitir relatórios, sob solicitação:**

- o Fontes de Recursos, aplicações e variações;
- o Receitas, Despesas e Contas Bancárias individualizadas por Fontes de Recursos;
- o Relatório da Execução Orçamentária por Fontes de Recursos;
- o Despesa empenhada por fontes de recursos, demonstrando as aplicações e variações;
- o Balancetes de Contas AUDESP, apresentando a saldo inicial, movimentos de créditos e débitos e saldos finais, individualizados por conta contábil, referente aos mês de geração dos arquivos para a AUDESP.
- o Extrato bancário com filtro por fonte de recurso, código de aplicação e variação;
- o Analítico de Fornecedor com filtro por fonte de recurso, código de aplicação e variação;
- o Contas à Pagar com filtro por fonte de recurso, código de aplicação e variação;
- o Relatórios da Aplicação na Educação, que atenda metodologia AUDESP, conforme Demonstrativos disponibilizados pelo Sistema AUDESP, podendo ser emitido a qualquer tempo sem a necessidade da geração e ou importação dos arquivos de contacorrente ou conta-contábil.

#### **INTEGRAÇÃO: CONTABILIDADE/TESOURARIA/COMPRAS:**

- Emitir empenho somente com saldo bancário disponível por fonte de recurso, fazendo a seguinte conta: Saldo bancário da fonte de recurso, subtrai o saldo dos empenhos a pagar (empenhos ordinários e sub-empenhos), subtrai o saldo dos pedidos de compras ainda não empenhados obtendo-se o saldo disponível, não permitindo empenhar sem que exista saldo financeiro por fonte de recurso disponível.
- Preencher automaticamente o empenho a partir da identificação do pedido de compras, possibilitando o usuário a alterar a dotação sugerida pelo setor de compras, conforme necessidade do operador.

#### **CONTABILIDADE/TESOURARIA/RH:**

- Permitir o empenho automático proveniente da Folha de Pagamento, relativo à contabilização do pagamento de pessoal e encargos correspondentes
- No Cadastro de fornecedores, possibilitar a vinculação ao código do funcionário se o mesmo for funcionário da Prefeitura.

#### **CONTABILIDADE/TESOURARIA/TRIBUTOS:**

 Autenticação automática das guias de arrecadação(parcelas de carne de IPTU, ISS e outros documentos gerados pelo sistema tributário Municipal), através da integração dos sistemas, integração esta sendo exclusivamente via rede sem remessa de dados, estando a guia disponível para autenticação a partir do momento da sua emissão no setor de tributos.

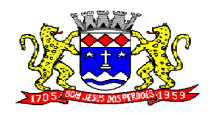

C.N.P.J. 52.359.692/0001-62

- Autenticação automática dos lotes gerados pelo sistema de tributos (lotes de recebimento de baixa efetuados pelo banco, onde o sistema de tributos emite uma guia com a classificação da receita e com um número identificando esta guia), através da integração dos sistemas, integração esta sendo exclusivamente via rede sem remessa de dados, estando a guia do lote disponível para autenticação a partir do momento da sua finalização no setor de tributos.
- No Cadastro de fornecedores, possibilitar a vinculação ao cadastro do contribuinte quando o mesmo for contribuinte do município.

## **CONTABILIDADE/COMPRAS/ALMOXARIFADO/PATRIMÔNIO:**

 Cadastramento Único de fornecedores, obrigando os campos identificação e tipo conforme Projeto AUDESP, e quando a identificação for tipo 1 ou 2, obrigar o cadastramento do CPF ou CNPJ conforme o a identificação.

#### **ANEXO 1-A MODELOS RELATÓRIOS CONTÁBEIS OBRIGATÓRIOS NO SISTEMA, ATENDENDO AOS PADRÕES AUDESP CITADOS NO ITEM CONTABILIDADE DO EDITAL**

(MODELOS EXTRAÍDOS DA APOSTILA APLICADA AO CICLO DE CONTABILISTAS DO TRIBUNAL DE CONTAS DO ESTADO DE SÃO PAULO – TCESP, ANEXO V – DEMONSTRATIVOS CONTÁBEIS )

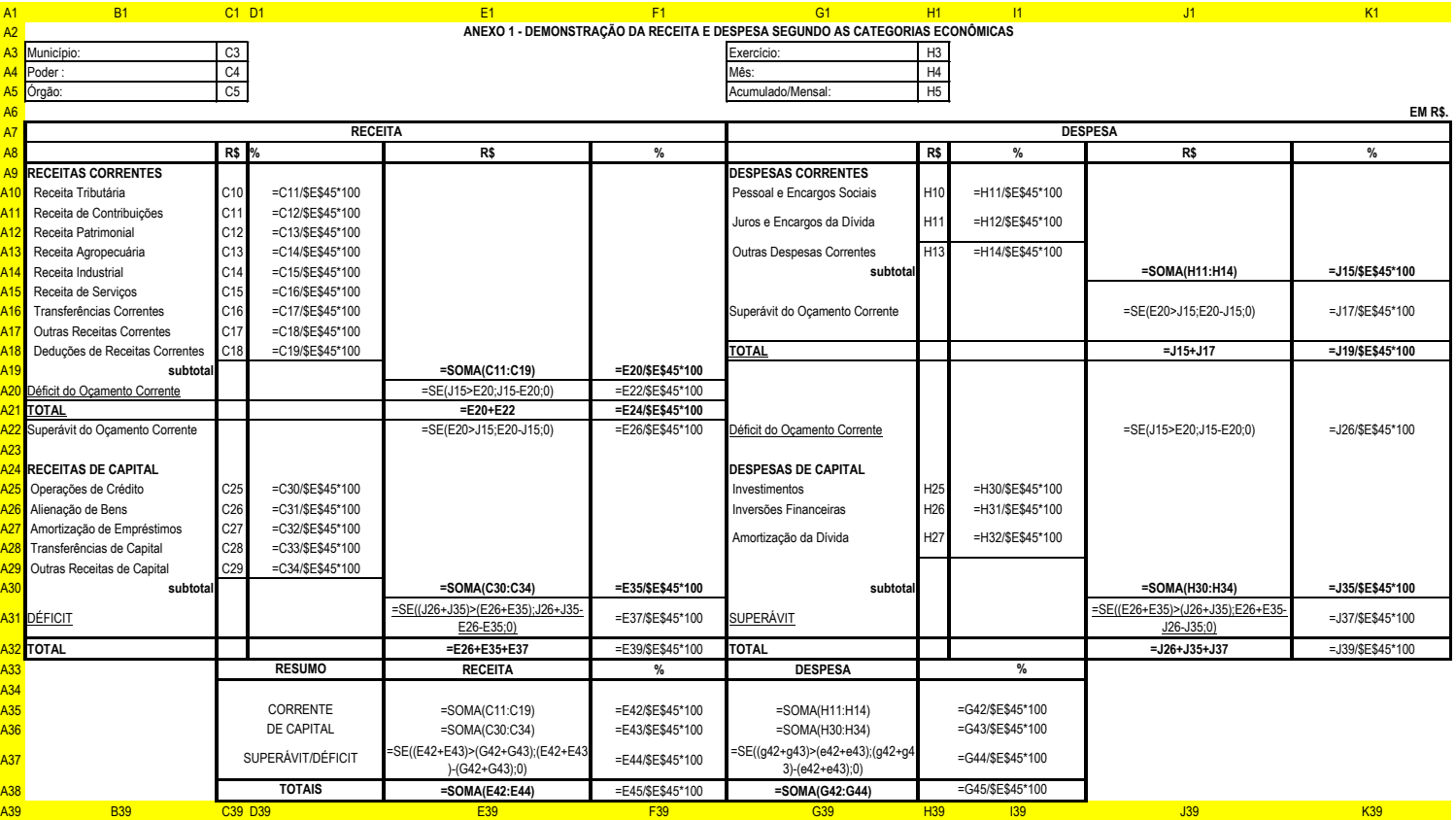

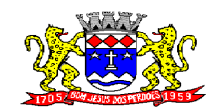

## **PREFEITURA MUNICIPAL DE BOM JESUS DOS PERDÕES**

**Rua Dom Duarte Leopoldo, 83 – Centro Fone: 4012-1000**

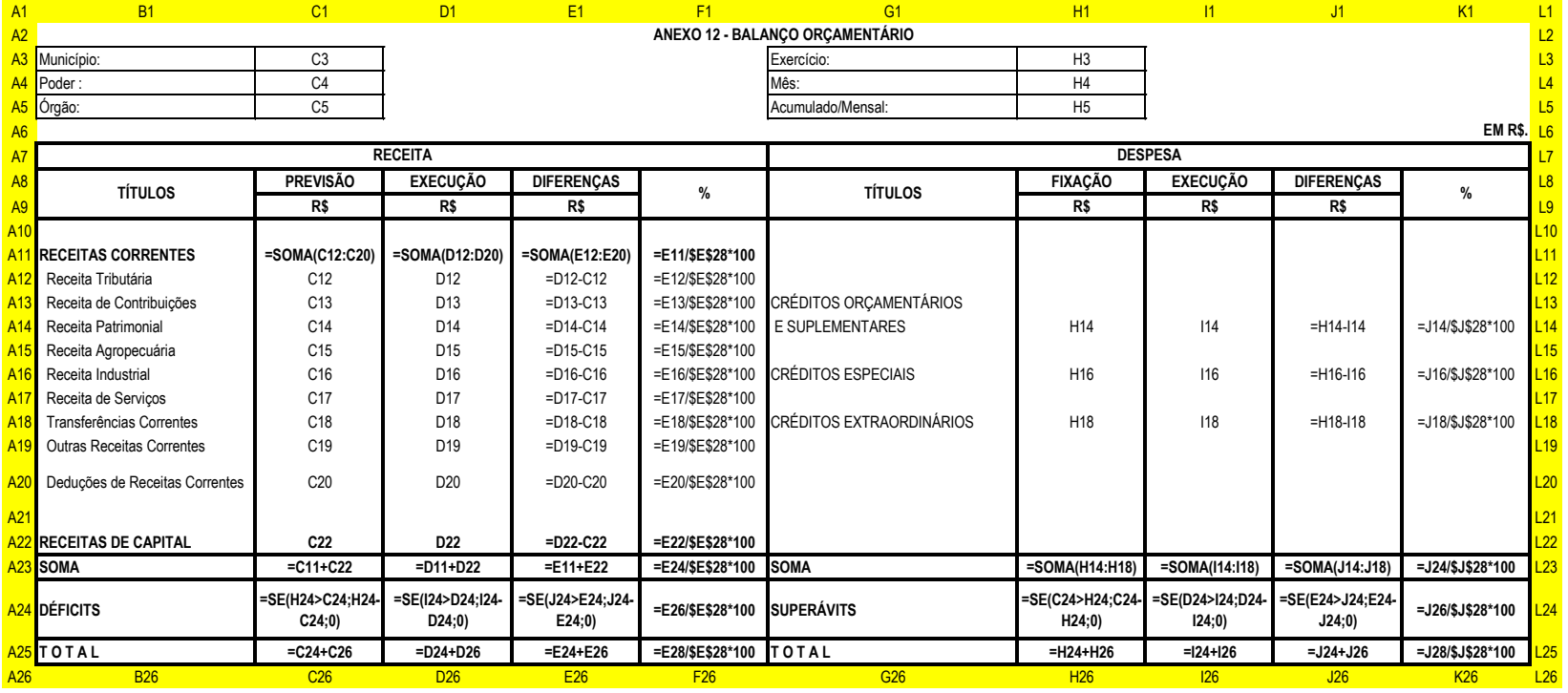

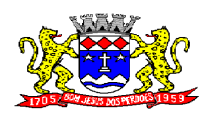

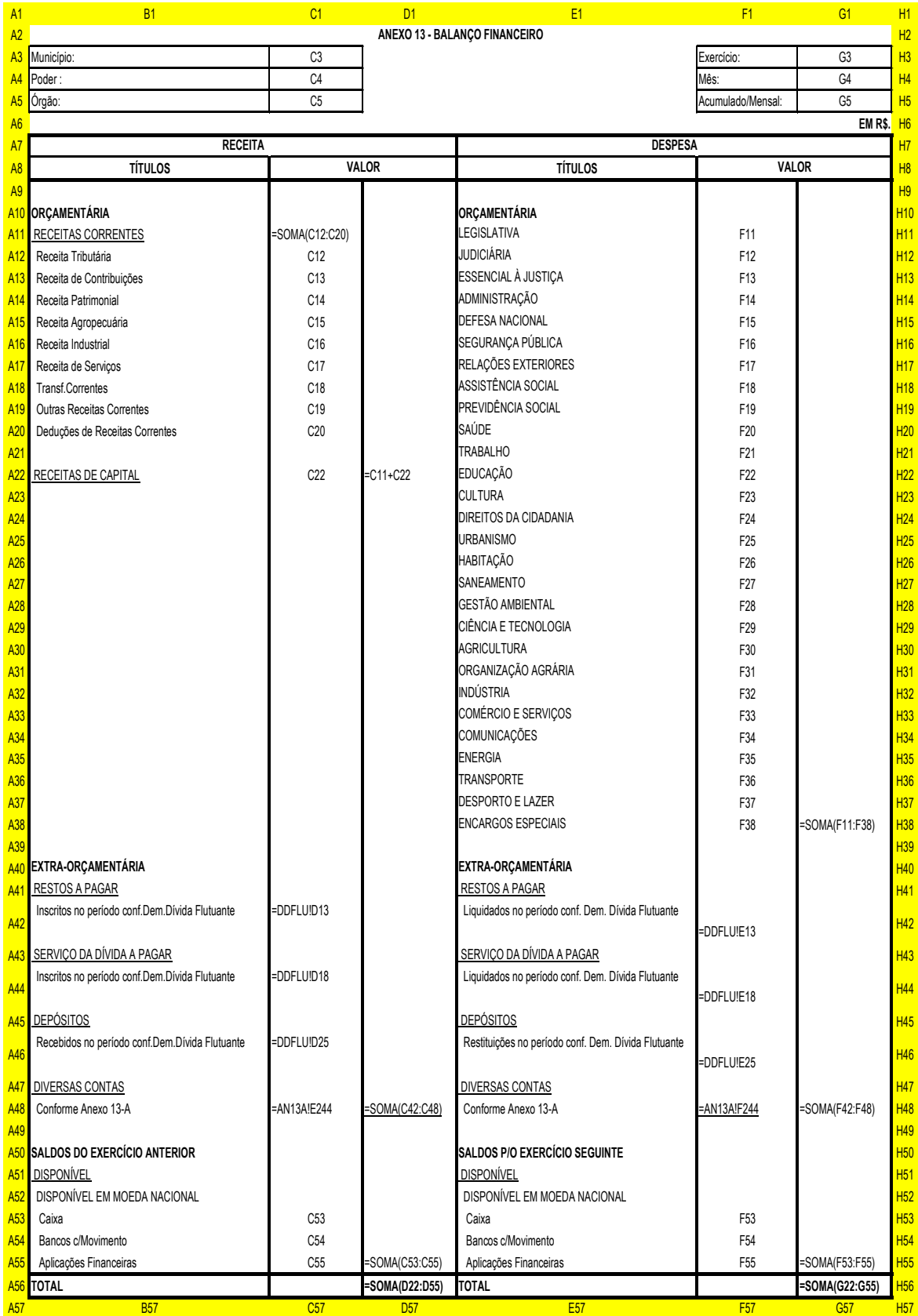

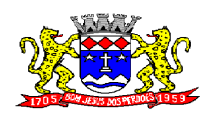

# **PREFEITURA MUNICIPAL DE BOM JESUS DOS PERDÕES**

**Rua Dom Duarte Leopoldo, 83 – Centro Fone: 4012-1000** C.N.P.J. 52.359.692/0001-62

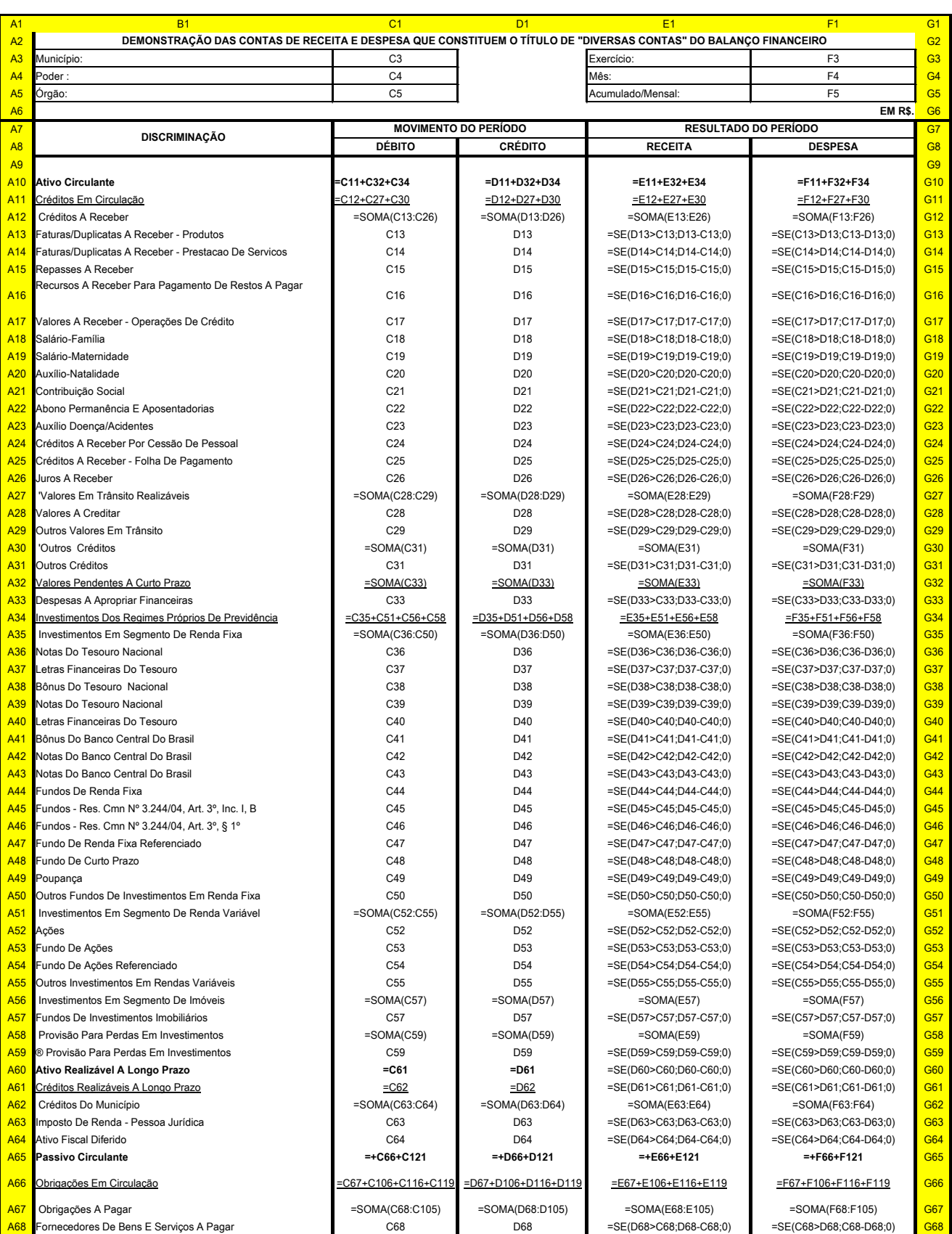

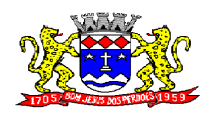

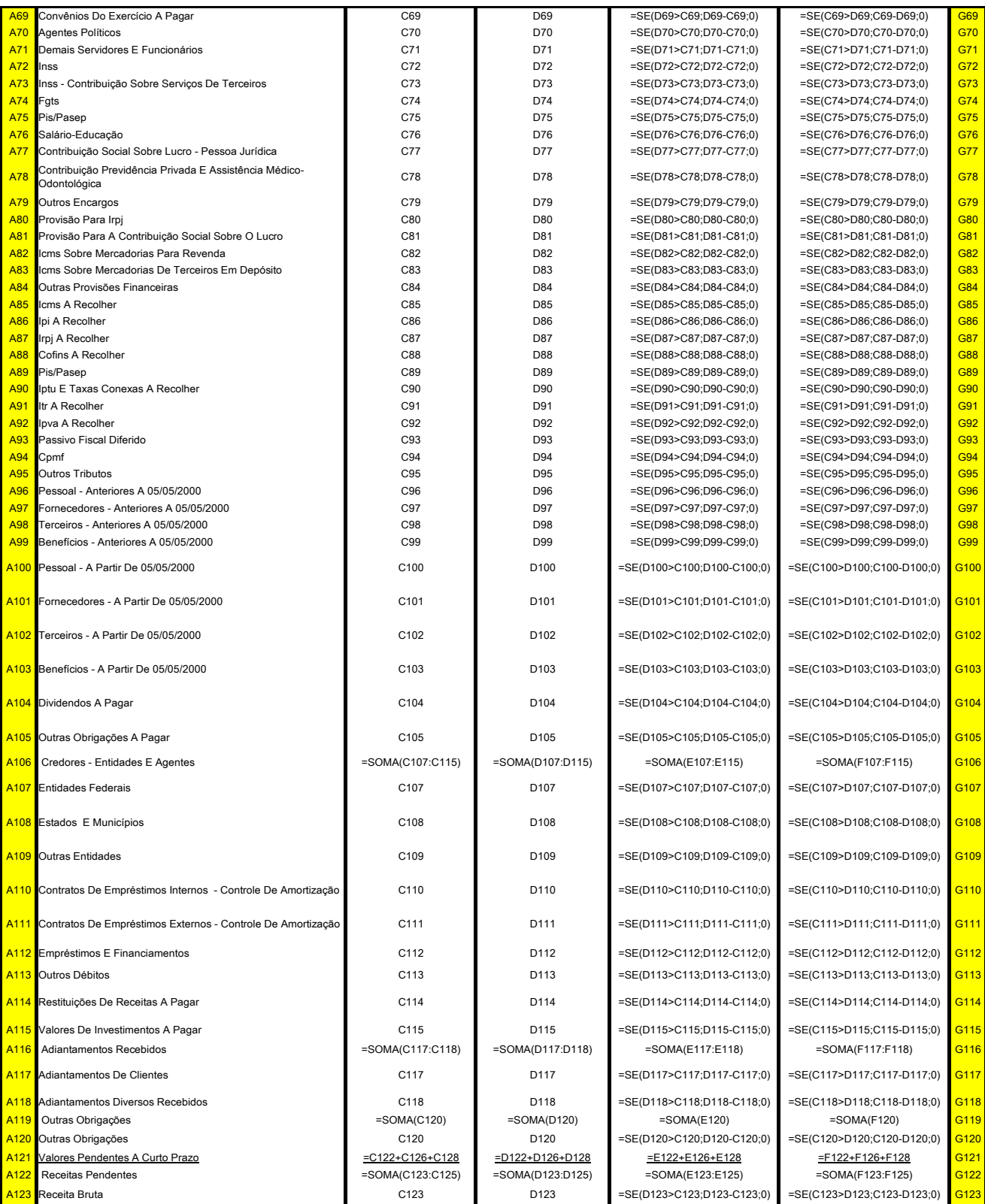

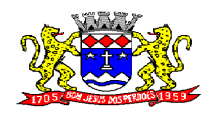

# **PREFEITURA MUNICIPAL DE BOM JESUS DOS PERDÕES**

**Rua Dom Duarte Leopoldo, 83 – Centro Fone: 4012-1000** C.N.P.J. 52.359.692/0001-62

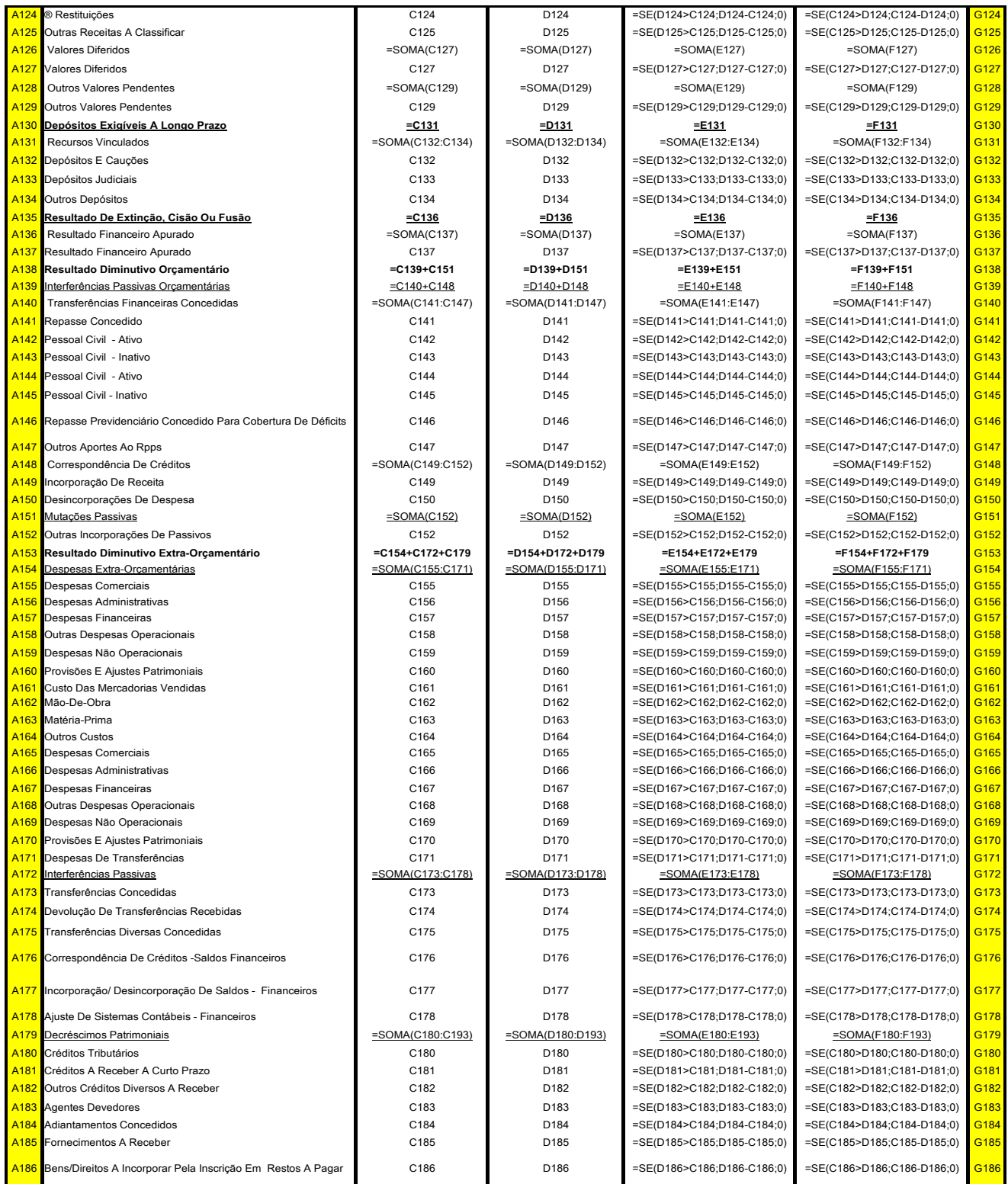

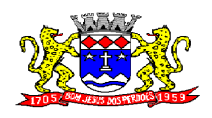

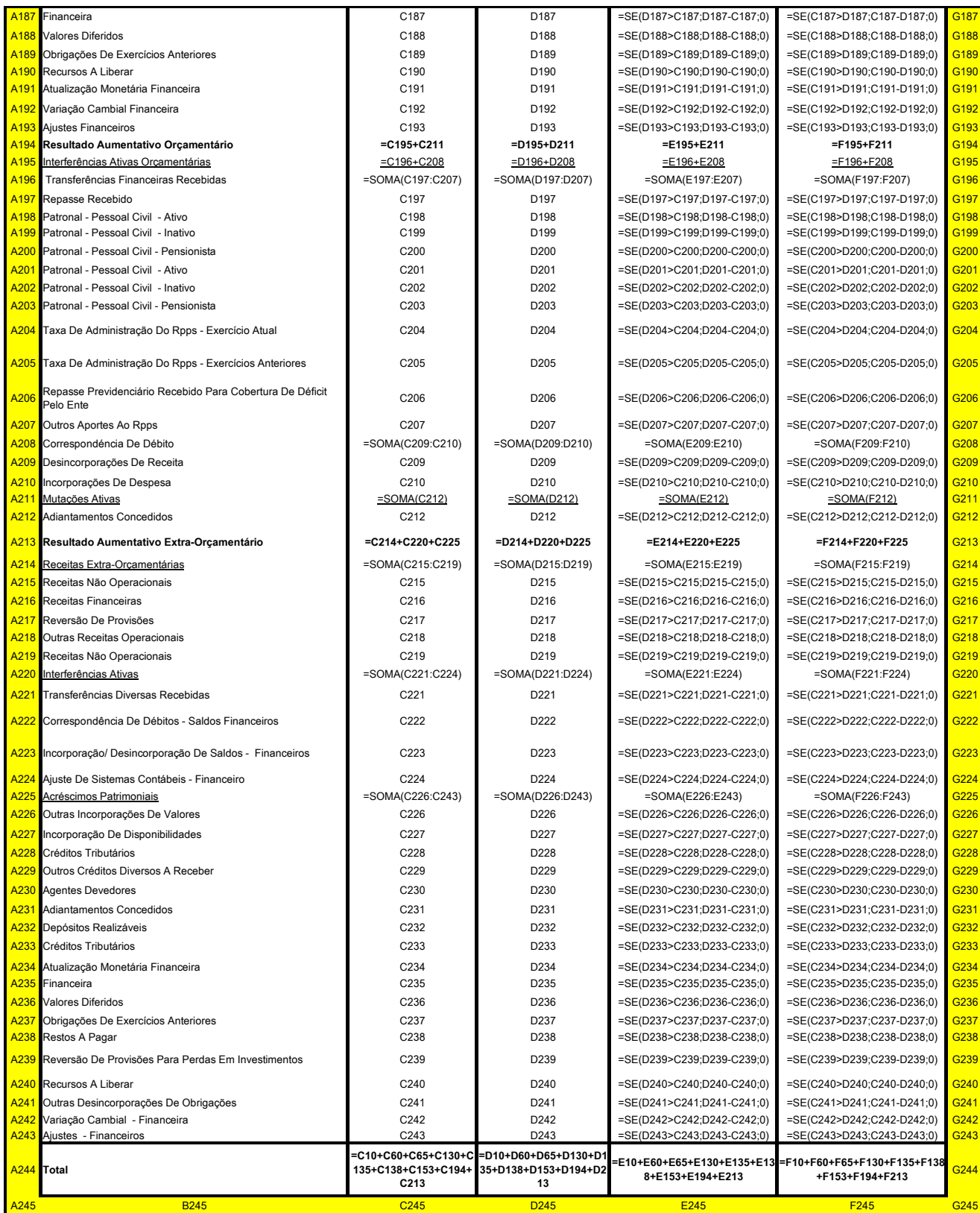
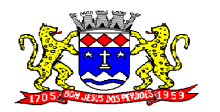

**Rua Dom Duarte Leopoldo, 83 – Centro Fone: 4012-1000**

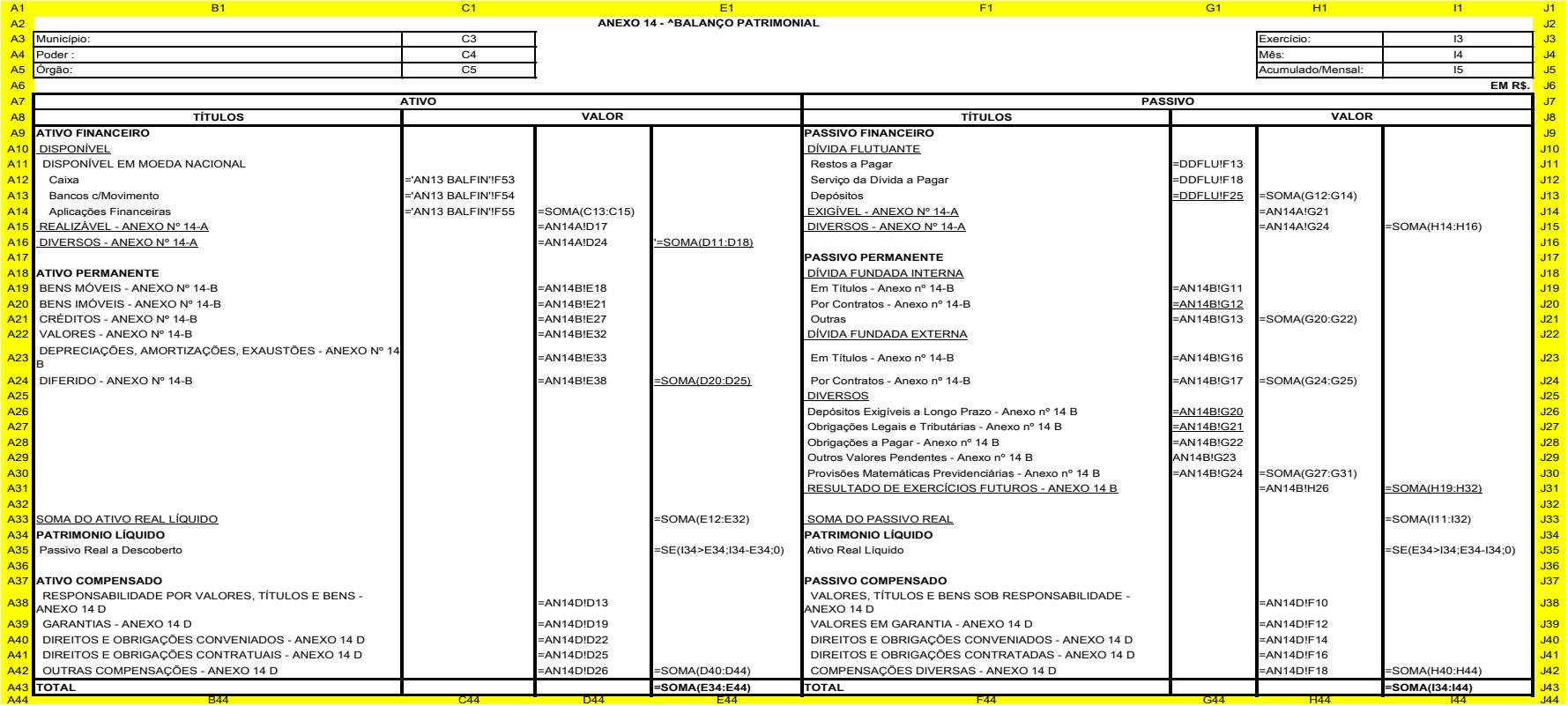

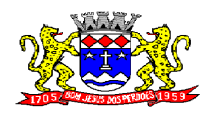

#### **Rua Dom Duarte Leopoldo, 83 – Centro Fone: 4012-1000**

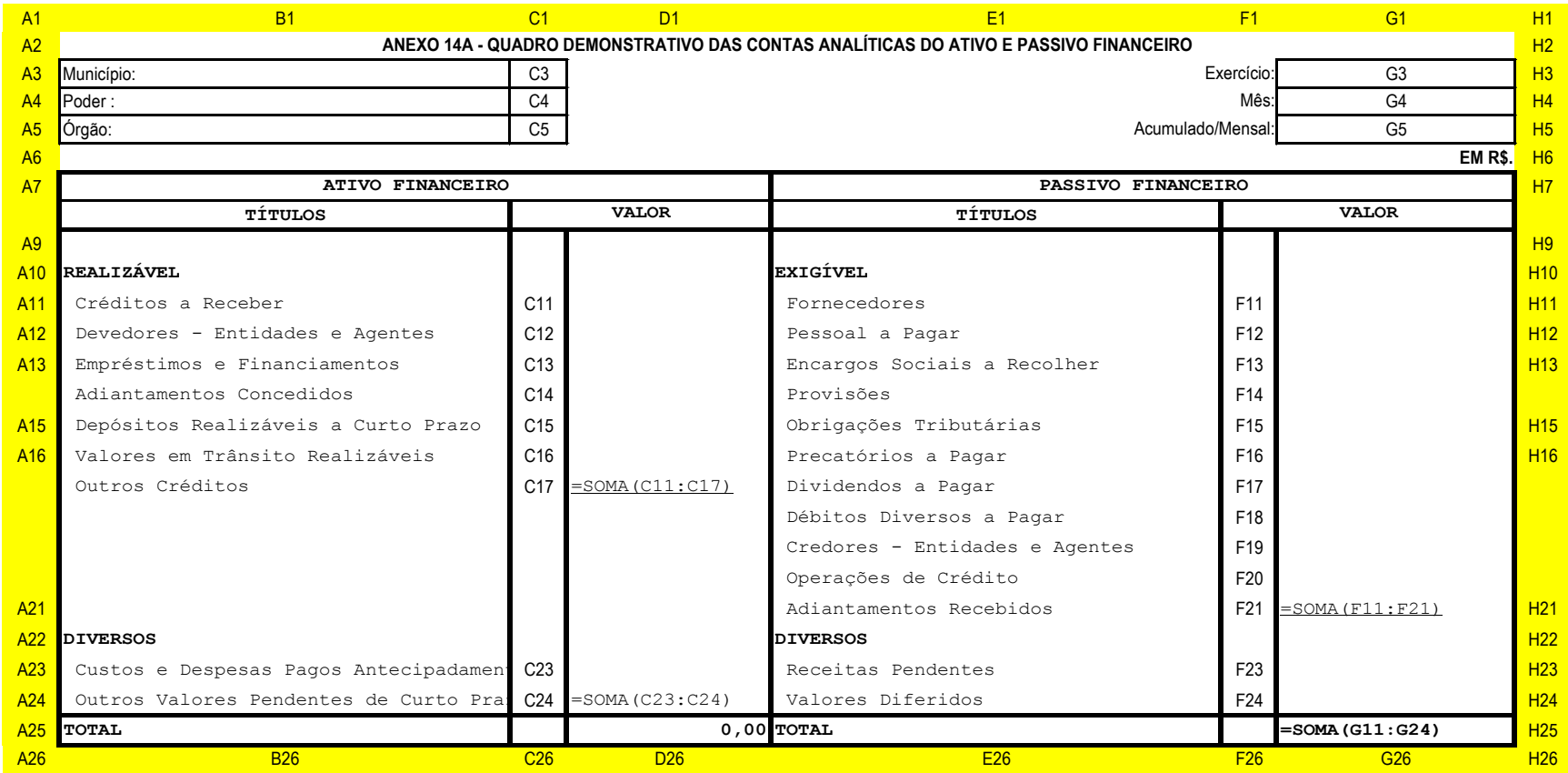

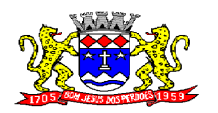

#### **Rua Dom Duarte Leopoldo, 83 – Centro Fone: 4012-1000**

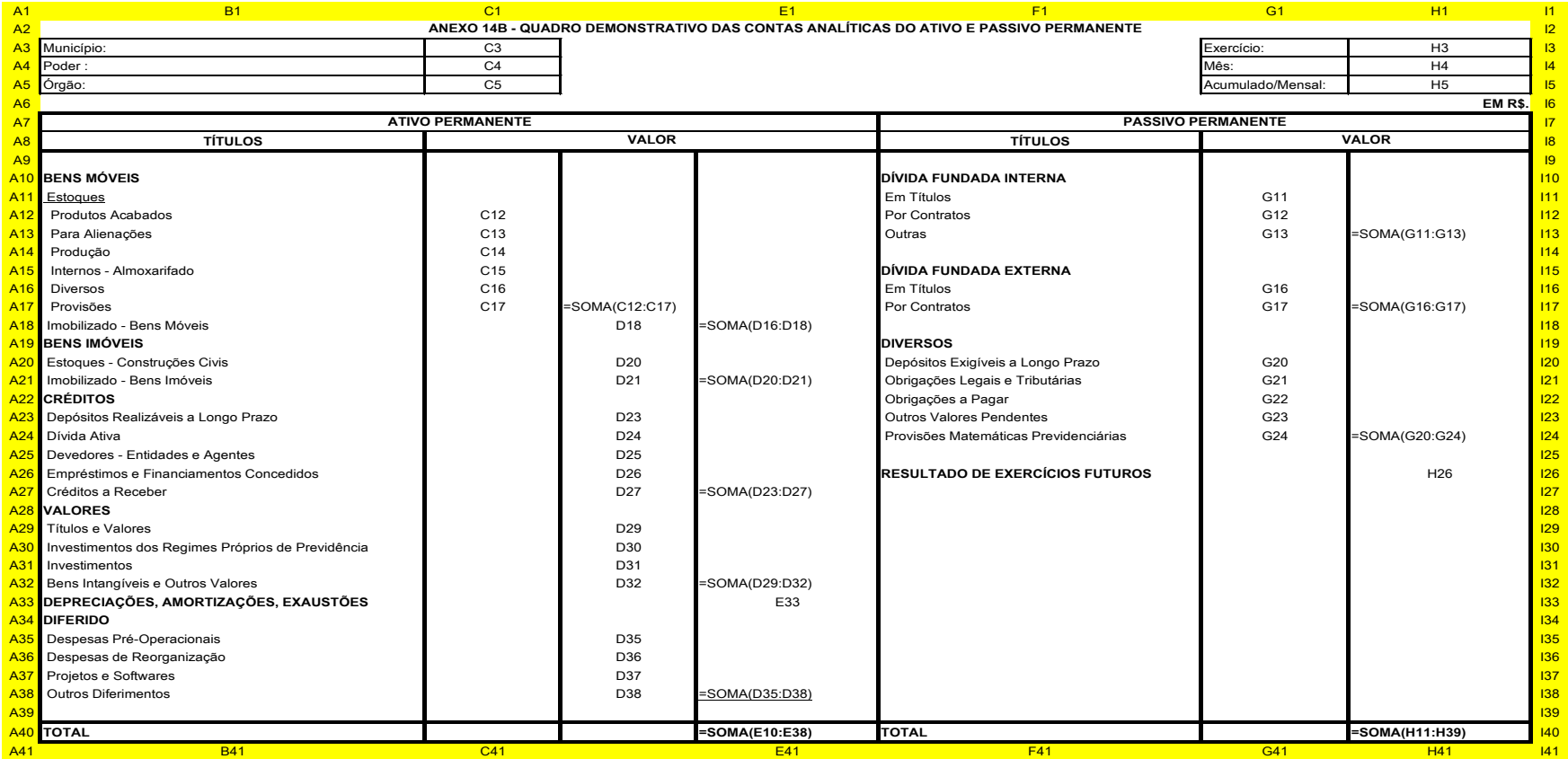

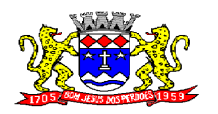

#### **Rua Dom Duarte Leopoldo, 83 – Centro Fone: 4012-1000**

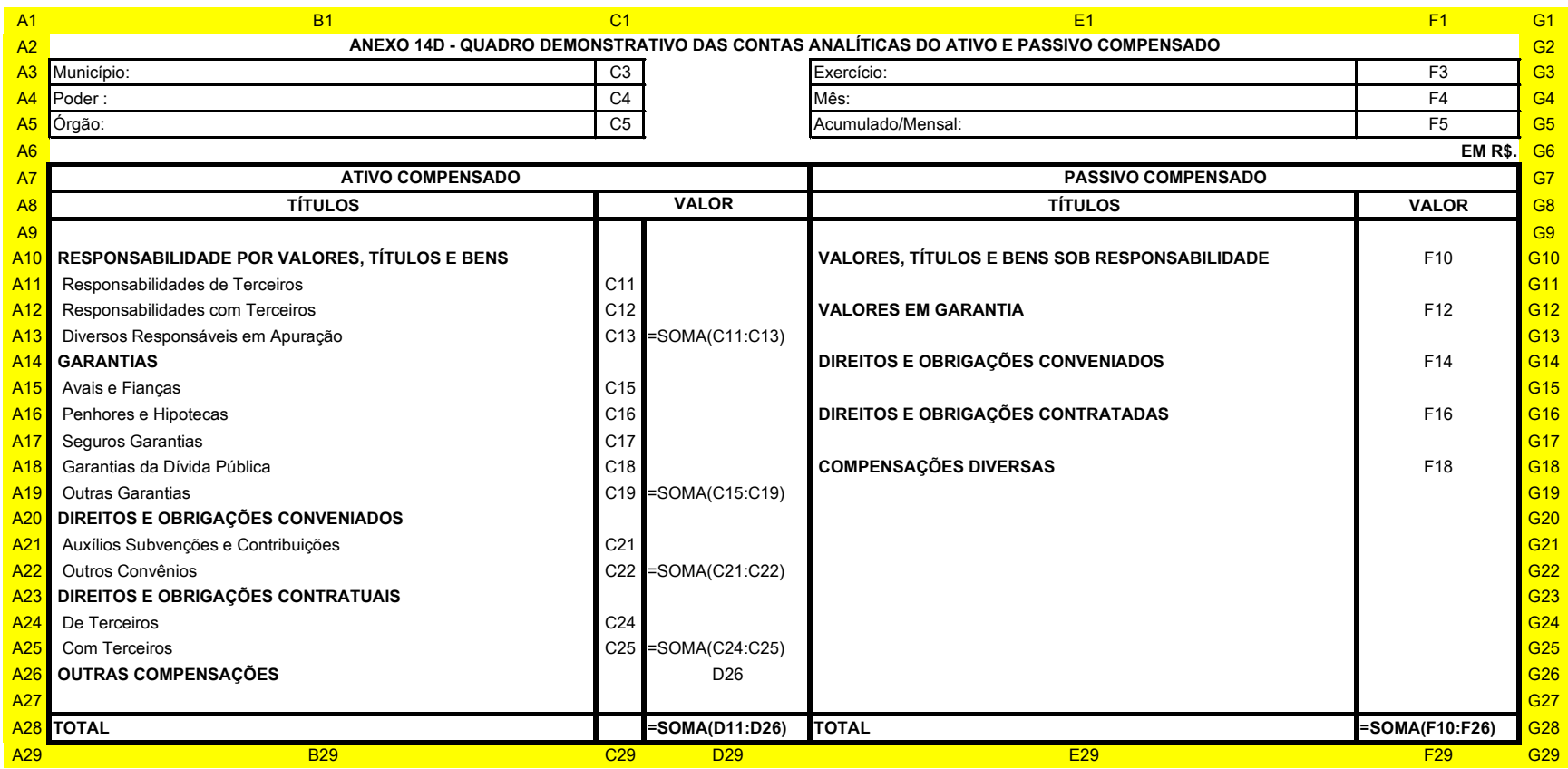

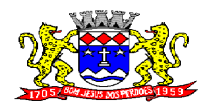

C.N.P.J. 52.359.692/0001-62

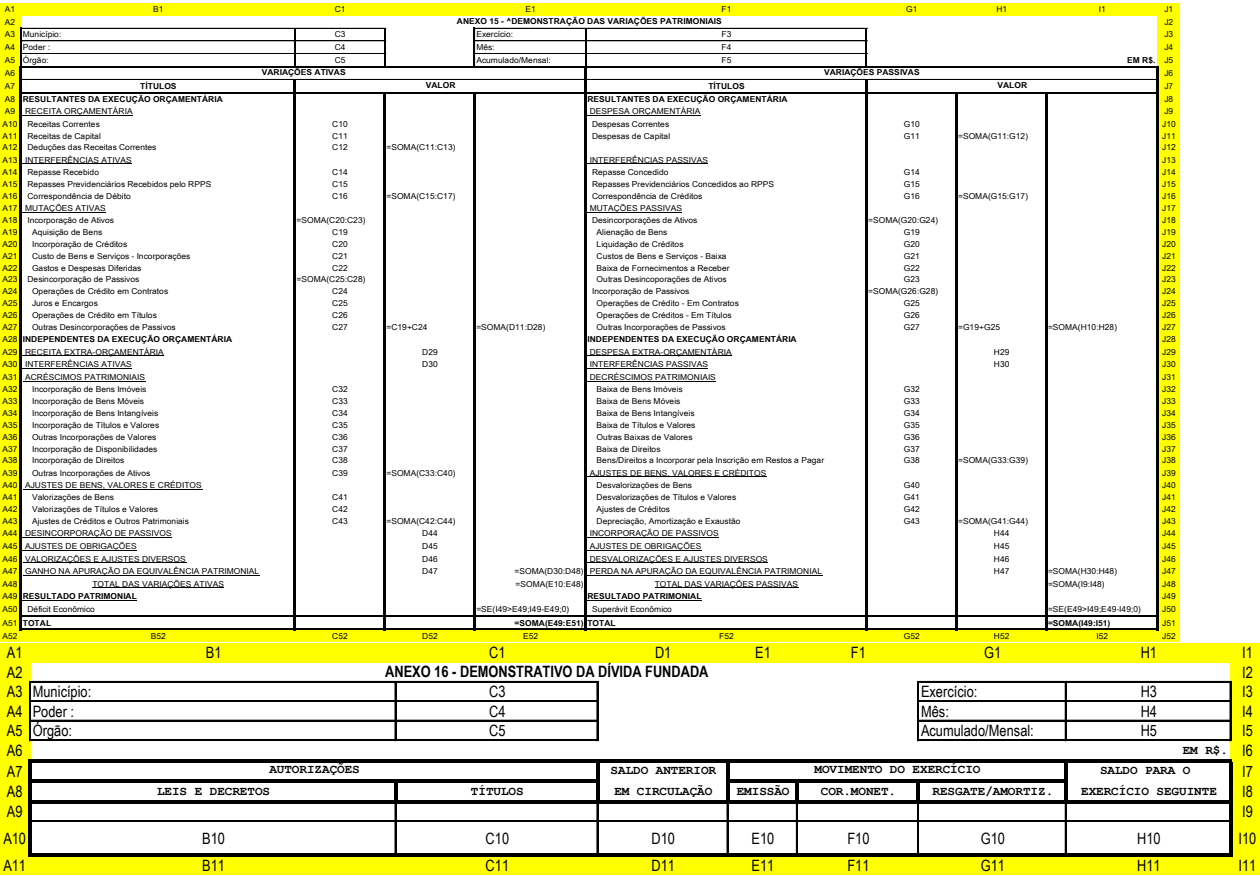

PREENCHIMENTO:

– DADOS EXTRAÍDOS DAS MOVIMENTAÇÕES DAS CONTAS-CORRENTES PERTENCEMTES AO CÓDIGOS CONTÁBEIS AUDES 2221 – OBRIGAÇÕES EXIGÍVEIS A LONGO PRAZO/OPERAÇÕES DE<br>CRÉDITO INTERNAS E 2222 – OBRIGAÇÕES EXIGÍVEIS A LONGO PRAZO/OPERAÇÕES

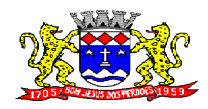

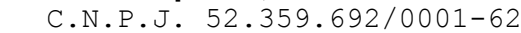

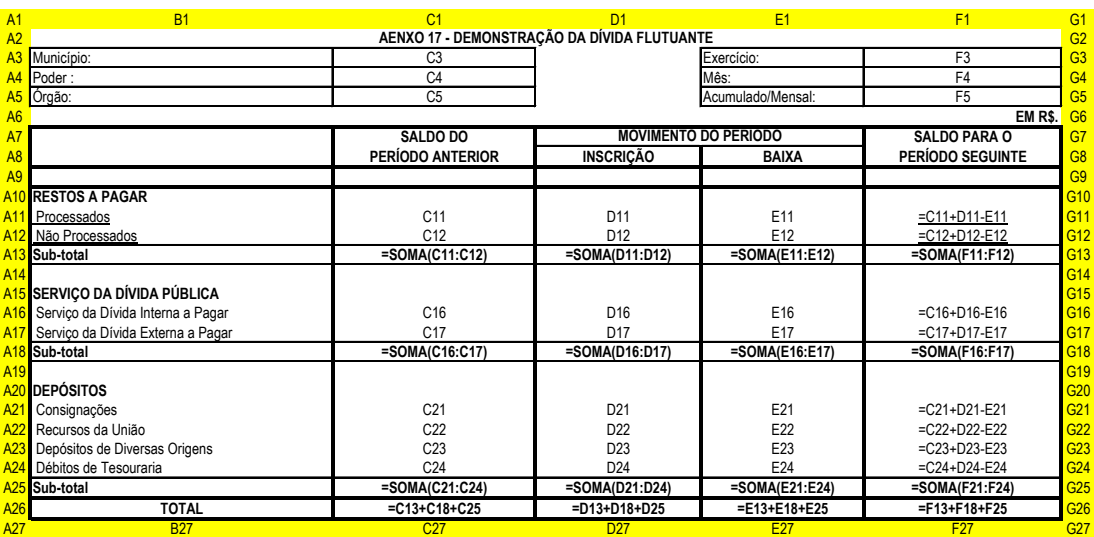

### **SISTEMA DE EDUCAÇÃO**

### **REQUISITOS TECNOLÓGICOS PARA OS SISTEMAS APLICATIVOS:**

 O sistema de Educação proposto deverá ser desenvolvido em linguagem visual (interface gráfica) e ser totalmente compatível com Sistema Operacional MS Windows 2003 Server e MS Windows XP ou MS Windows Vista 32 bits, não sendo permitida emulação via terminal. Protocolo TCP/IP - Protocolo de Controle de Transmissão/Protocolo Internet. Modelo cliente/servidor para multiusuários. Banco de Dados Relacional (Oracle ou SQL Server). Os sistemas deverão ser modulares, ou seja, trabalharem de forma independente uns dos outros. A eventual interrupção no licenciamento de um dos sistemas não interferirá no funcionamento do outro.

#### **REQUISITOS DE INTEGRAÇÃO PARA OS SISTEMAS APLICATIVOS:**

 O sistema de Educação deverá ser integrado, ou seja, operações realizadas em um sistema que acarretem alguma instrução no funcionamento dos demais devem proceder a essa instrução de forma automática. O sistema de Educação deverá trabalhar com uma base de dados única para os sistemas de Assistência Social, Saúde e Biblioteca, todos os seus módulos e as telas dos cadastros comuns devem estar compartilhados nos sistemas.

#### **REGRAS DE PERMISSÃO DE ACESSO EXIGIDAS PARA OS SISTEMAS APLICATIVOS:**

 O sistema de Educação deve ser acessado com uma senha por usuário, sendo personalizadas para cada sistema em particular. O cadastramento de usuários deve estar vinculado a um grupo de usuário e o acesso/permissão de cada grupo de usuário deve ser definida por tarefa (Menus e telas), determinando a permissão para inclusão, alteração, exclusão ou consulta. O menu deve ser personalizado através de tela de parametrização, diferenciado por sistema e estar organizado por assunto. Suportar número de usuários ilimitados.

#### **REGRAS DE ADMINISTRAÇÃO E SEGURANÇA DOS SISTEMAS:**

 As regras de administração e segurança do sistema têm por objetivo permitir o gerenciamento dos módulos do sistema, a partir do responsável pelo CPD, com possibilidade de controle de usuários, backup"s, diretório de atualização e dados

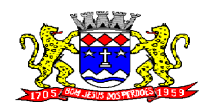

C.N.P.J. 52.359.692/0001-62

cadastrais da entidade. Devendo obrigatoriamente realizar as seguintes rotinas: Possuir ferramenta para atualização automática dos sistemas instalados nas estações de trabalho, com a previsão de manter sempre atualizados os arquivos executáveis, as figuras e os padrões de exibição para atender características específicas dos sistemas. As atualizações deverão ocorrer sem a necessidade de intervenção dos usuários, por controle automatizado de comparação com as versões disponibilizadas no servidor de aplicativos.

#### **REQUISITOS TÉCNICOS DO BANCO DE DADOS E DOS SISTEMAS:**

 O banco de dados e os sistemas propostos deverão possuir os seguintes requisitos técnicos, devendo utilizar-se de:

#### **QUANTO AO BANCO DE DADOS:**

 Banco de dados relacional, que permita acesso nativo (não poderá ser padrão ODBC) a partir de seus aplicativos, e que utilize linguagem para acesso aos dados no padrão SQL, com backup pelo próprio servidor do banco.

Possuir integridade transacional nas operações efetuadas sobre a base de dados.

 Oferecer ao usuário acesso de leitura às tabelas do banco de dados, permitindo que esse possa utilizá-las para geração de suas próprias consultas e relatórios através de outras ferramentas.

 Integridade referencial implementada no próprio banco de dados. Possibilidade de Log de auditoria das operações efetuadas por usuário (alterações, inclusões, exclusões e consulta);

#### **QUANTO AOS SISTEMAS:**

 Possuir interface gráfica, com apresentação de menus pulldown e que os itens do menu selecionado sejam apresentados na lateral da tela numa grade para facilitar o trabalho do usuário; Linguagem compilada; Possibilidade de uso do sistema via acesso remoto; Relatórios com a possibilidade de parametrização da impressão do cabeçalho personalizado da Administração; Segurança de acesso aos dados implementada pelo aplicativo e não banco, dispensando o uso de ferramentas do banco para controle de acesso; Possuir ferramenta de geração e restauração de backup"s; Possuir ferramenta de alteração de senha pelo usuário sem interferência do CPD, dentro do seu modulo específico de trabalho; Possibilidade de inclusão de mais de um usuário administrador do sistema; Possibilidade de bloquear a senha de um usuário pelo administrador do sistema; Possuir registro de operações no sistema por usuário, por operação, por palavra chave, com possibilidade de impressão de relatório por período; Arquitetura cliente /servidor em duas camadas (Two-tiers); Ser multiusuário para permitir que cada departamento/usuário atualize ou consulte os processos sob sua responsabilidade, podendo mais de um usuário trabalhar, simultaneamente, assegurando total integridade dos dados. Não poderão apresentar limitação quanto ao número de usuários simultâneos; Possibilidade da emissão de relatórios com opção de campos para assinatura no final, definidos pelo usuário; Possibilidade de geração de todos os relatórios em impressora e em tela; Sistemas desenvolvidos em ferramentas que mantenham os programas no banco de dados, facilitando a atualização e controle de versões dos sistemas.

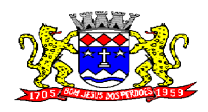

C.N.P.J. 52.359.692/0001-62

# **EDUCAÇÃO**

Objetivo: Permitir o controle e lançamento de notas e faltas de alunos, com geração de boletins e gráficos de rendimento das classes. Controle da Grade Escolar, tanto para os alunos como para os professores. Controle das Ocorrências Escolares. Integração do atendimento ao cidadão nas áreas de Educação, Saúde e Assistência Social, através da emissão de um Cartão de Identificação idealizando o **"Cadastro Único"**.

#### **Cadastros:**

Objetivo: Controlar o registro das informações necessárias para movimentação dos processos de Atendimento na Educação em um único cadastro.

- Permitir o cadastramento e controle de pessoas, com dados cadastrais como: data de nascimento, nome completo, sexo, nome do pai e mãe, RG, CPF, estado civil, profissão, nacionalidade, endereço de domicilio, titulo de eleitor, raça, naturalidade, certidão de nascimento, o diferenciando como cidadão (caso resida no município) ou como um cliente (caso resida fora do município);

- Permitir a importação da imagem ou integração direta *(sem softwares alternativos)* com o webcam para gravar a imagem em banco de dados da identificação da pessoa;

- Permitir o cadastramento de vários telefones para a mesma pessoa, sendo celular, residencial, comercial, orelhão, recados dentre outros para a localização do responsável pela pessoa;

- Permitir o acesso ao Histórico de Mudanças de Imóveis da Pessoa;

- Permitir o cadastramento e controle de bairros, logradouros e imóveis;

- Permitir o cadastramento e controle das Escolas Municipais com dados cadastrais como: nome, endereço, telefones, diretor, coordenador, coordenador pedagógico, secretária, diretoria, número autorização, site e e-mail;

- Permitir o cadastramento e controle dos tipos de ensinos;

- Permitir o cadastramento e controle dos tipos de disciplinas;

- Permitir o cadastramento e controle de tipos de resultado final;

- Permitir o cadastramento e controle dos tipos de Cursos Escolares;

- Permitir o controle, solicitação e impressão do Cartão de Identificação, através do próprio sistema com dados cadastrais como: Data de Solicitação, Nome do Solicitante, Data de Previsão de Entrega, Numero da Via Solicitada, Data da Montagem, Nome do Montador, Data da Entrega e Nome do Entregador, imprimindo os dados cadastrais no cartão como: Nome do Aluno, Código de Barras Identificador e Data de Nascimento.

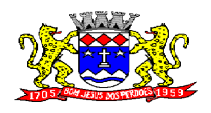

C.N.P.J. 52.359.692/0001-62

#### **Emitir sob solicitação os relatórios:**

- Relação de Cadastros Efetuados (Acompanhamentos dos Cadastros);
- Impressão da Ficha Cadastral;
- Relação de Tipos de Bairros, Logradouros e Imóveis cadastrados;
- Relação de Escolas Municipais Cadastradas;
- Relação de Tipos de Ensinos cadastrados;
- Relação de Tipos de Disciplinas cadastradas;
- Relação de Tipos de Resultado Final cadastrados;
- Relação de Tipos de Cursos Escolares;

#### **Professores e Classes Escolares:**

Objetivo: Controlar a grade escolar dos professores, das classes escolares e solicitar apoio escolar caso o aluno necessite.

- Permitir o cadastramento e controle dos Professores, com dados cadastrais como: nome completo, sexo; data de nascimento, estado civil, nome do conjugue, quantidade de dependentes, endereço completo, local de nascimento, e-mail, telefone para contato, Tipo (Estadual/Municipal) e Função (E I, PEB I ou PEB II);

- Permitir o cadastramento e controle dos Professores, com dados para Ficha 100 como: Data de Inicio, Numero de Registro, Numero do CPF, Numero do R.G., Data de Emissão do R.G., Órgão Emissor, Estado, Modalidade, Cargo/Função-Atividade, Padrão, Pis/Pasep, Conta Bancária, Categoria, Órgão de Classificação, Unidade Administrativa, Unidade de Despesa, N.1., Acumulo de Cargo (Sim/Não);

- Permitir o cadastramento e controle da Grade Escolar dos Professores, com dados cadastrais como: Calendário Escolar, Disciplina, Classe, Escola, Sala de Aula e Menção, sendo acumulativos para cada Calendário Escolar;

- Permitir o cadastramento e controle Calendário Escolar, com dados cadastrais como: Ano Letivo do Calendário, Nome, tipo de Calendário (Anual ou Semestral), Data de Geração, Datas de Homologações do diretor da escola, supervisor de ensino e dirigente regional, data inicial e data final dos bimestres permitindo que o sistema calcule os dias letivos automaticamente, podendo ser alterados os dias letivos para comemorações festivas, feriados, entre outros;

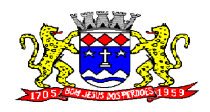

C.N.P.J. 52.359.692/0001-62

- Permitir o cadastramento e controle dos itens do Calendário Escolar com descrição e tipo (dia regular ou não);

- Permitir o cadastramento e controle das Salas de Aulas (ambiente físico), com dados cadastrais como: número da sala, descrição e escola responsável;

- Permitir o cadastramento e controle dos tipos de Turnos Escolares, com descrição e horário;

- Permitir o cadastramento e controle de Classes Escolares, com dados cadastrais como: descrição, ano, grau, turma, professor orientador, escola, sala de aula, série, turno, código do tipo de ensino, código PRODESP, curso/habilitação e observações;

- Permitir o cadastramento e controle dos horários de aulas da Classe Escolar, com dados cadastrais como: dia da semana, seqüência da aula no dia da semana, turno da classe, disciplina, horário de inicio da disciplina, tempo de duração da aula;

- Permitir o cadastramento e controle de tipos de Menção Escolar, com dados cadastrais como: descrição, abreviado, notas da menção com descrição, nota e situação (aprovado/reprovado), parâmetros para notas numéricas e alfabéticas mínimas para aprovação automática e percentual máximo de faltas;

- Permitir o cadastramento e controle do Apoio Escolar, com dados cadastrais como: Nome do Aluno, todos os dias da semana com parametrização (Sim/Não), Horário de inicio e termino do apoio escolar;

- Permitir o cadastramento e controle das séries escolares, com sua grade de disciplinas, ordem e carga horária;

- Permitir o cadastramento de necessidades educativas especiais;

- Permitir o cadastramento e controle da Agenda Pessoal, com dados cadastrais como: Nome do Usuário, Mês, Dia, Hora e Detalhes do Compromisso, sendo parametrizável para que outros usuários acessem essa agenda para consultas e possíveis alterações;

- Permitir o cadastramento e controle da Agenda de Contatos, com dados cadastrais como: Nome do Contato, Apelido, Endereço Completo, e-mail, telefones e observações, sendo parametrizável se o contato estará disponível apenas para o usuário ou para todos da Rede Municipal Escolar;

### **Emitir sob solicitação os relatórios:**

- Relação de Professores Cadastrados na Rede Municipal;
- Relação de Grade de Horários dos Professores Cadastrados na Rede Municipal;
- Relação de Salas de Aula (Ambiente Físico);

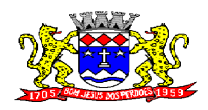

C.N.P.J. 52.359.692/0001-62

- Relação de Tipos de Turnos;
- Relação de Classes Escolares com Descrição, Escola, Turno, Grau e Turma;
- Relação de Horários de Aulas da Classe;
- Relação de Menções com descrição e abreviado;
- Relação de Séries Escolares;
- Relação de Necessidades Educativas Especiais;
- Relação dos Compromissos da Agenda Pessoal;
- Relação dos Contatos da Agenda de Contatos;

#### **Matrículas, Consolidados, Boletins e Histórico Escolares:**

Objetivo: Controlar as Matrículas Escolares de Alunos por Escola, tendo suas Notas, Faltas e Ocorrências Escolares em um Único Cadastro obtendo um melhor gerenciamento nas decisões do Núcleo de Apoio Administrativo.

- Permitir o registro e controle de Matrículas Escolares com dados cadastrais como: aluno, calendário escolar, escola; série, período (turno), tipo de curso, tipo de transporte utilizado, ensino, classe escolar, R. A., número de matrícula, número de chamada, dados de transferência (data de recebimento, estado (UF), cidade, Escola do aluno, data de expedição estado (UF), cidade, Escola do aluno) situação do aluno (ativo/inativo), sendo acumulativo para cada Calendário Escolar;

- Permitir a transferência eletrônica dos dados do aluno entre escolas do mesmo município, com data e hora de transferência, escola recebida, classe recebida matrícula, número de chamada e R. A.;

- Permitir o registro e controle de Boletins Escolares, com dados cadastrais como: escola, classe escolar, calendário escolar, aluno, número de chamada, R. A., matrícula, lançamento da notas e faltas por bimestre, média final e tipo do resultado final, com cálculo automática da média através do consolidado;

- Permitir o registro e controle de Consolidado Escolar, com dados cadastrais como: descrição, escola, classe escolar, calendário escolar, disciplina, professor, lançamento das notas e faltas por bimestre, com cálculo automática da média através da parametrização feita no controle de Menção Escolar, gerando os Boletins, Históricos e Ficha Individual dos alunos da Classe registrada no Consolidado;

- Permitir a interação entre as Unidades Escolares através de um gerenciador de mensagens do próprio sistema, avisando o usuário que possui novas mensagens, se já foram lidas, podendo excluí-las mantendo sempre um histórico das mensagens, visualizando gráficos das mensagens enviadas e recebidas;

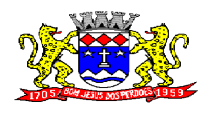

C.N.P.J. 52.359.692/0001-62

- Permitir a manutenção no Histórico Escolar por Aluno para correções de notas e faltas, inclusões de dados de outras Escolas como: Nome da Escola, Calendário, Série, Município, Disciplinas, Notas, Faltas, Resultado Final, Carga Horária e Observações;

- Emitir: Declaração de Matrícula do Aluno, Declaração de Conclusão, Declaração de Escolaridade, Declaração de Transferência, Declaração de Transporte do Aluno e Histórico Escolar em documento do Word, para que o usuário possa complementar as informações se necessário;

### **Emitir sob solicitação os relatórios:**

- Relação de Alunos por Classe, com filtros de raça do aluno e transferências;
- Relação de Alunos por Classe, com campo de assinatura do responsável para Conselho de Classe;

- Relação de Alunos por Classe, com campo de E-mail para acesso ao Portal da Educação;

- Relação de Alunos por Classe, completo com endereço e telefone para contato;
- Relação de Quantidade de Alunos por Classe, Tipo de Ensino e Calendário Escolar;
- Emissão de Boletins por Escola, Calendário Escolar e Classe;
- Emissão de Ficha Individual por Escola, Calendário Escolar e Classe;
- Emissão de Gráficos e Analises do Rendimento das Classes Escolares;
- Emissão das Filipetas do Consolidado, por Classe e Bimestre;
- Emissão do Resultado Final por Classe;
- Emissão do Histórico Escolar do Aluno;
- Emissão do Comprovante de Transferência Externa;
- Emissão do Comprovante de Transferência Interna;

- Emissão da Identidade de Estudante por Calendário, Classe e Ensino, ou Individual pelo número do R.A.;

### **Transporte Escolar:**

Objetivo: Controle dos Passes Escolares e dos Transportes Escolares de Alunos;

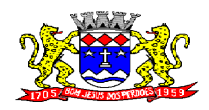

C.N.P.J. 52.359.692/0001-62

- Permitir o cadastramento e controle dos Tipos de Transporte;

- Permitir o cadastramento e controle de Transportadoras com descrição, endereço completo, telefone e pessoa para contato;

- Permitir o cadastramento e controle de Linhas por Transportadora;

- Permitir o cadastramento e controle de Rotas com descrição, destino, linha, transportadora, quantidade de veículos, km percorrido, período (turno) e tipo da rota (urbana/rural);

- Permitir o registro e controle de transportadora, linha, rota no cadastro do aluno, permitindo a emissão de Carteira de Transporte Escolar com dados como: nome do aluno, tipo de transporte, endereço do aluno, transportadora, escola, percurso, período (turno), ensino e campo para foto;

- Permitir o cadastramento e controle mensal dos passes dos alunos, tendo um histórico dos passes emitidos pelo próprio sistema;

- Permitir o Controle Simplificado de Carteira de Transporte Universitário, por Aluno, Turno, Curso, Instituição, Município, Ativo/Inativo, com período de Validade;

#### **Emitir sob solicitação os relatórios:**

- Relação de Tipos de Transportes cadastrados;
- Relação de Transportadoras Cadastradas com descrição e contato;
- Relação de Linhas Cadastradas com descrição e transportadora;

- Relação de Rotas Cadastradas com descrição, destino, nome da linha, quantidade de veículos e km do percurso;

- Impressão de Passes de Alunos, por tipo de transporte, ensino, escola, mês de referência, e quantidade por aluno, com os dados do nome do aluno, escola ensino, mês e ano de referência;

- Relação de Transporte Escolar, por tipo de transporte, linha, ano letivo, escola, rota, agrupado por escola ou ensino, com os dados do nome da escola, nome do aluno, série, período, endereço, ensino, linha e rota;

- Relação de Instituições Cadastradas com descrição e cidade;

- Emissão da Carteira de Transporte Universitário, por período, número da Carteira ou por Aluno;

#### **Egresso Escolar:**

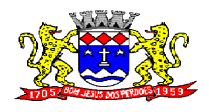

C.N.P.J. 52.359.692/0001-62

Objetivo: Acompanhar os Alunos pós-formatura de Cursos, mantendo um histórico dos dados cadastrais alterados.

- Permitir o cadastramento e controle dos tipos de Qualificações;

- Permitir o cadastramento e controle dos tipos de Cursos Escolares;

- Permitir o cadastramento e controle da Unidade Formadora do Curso, com dados cadastrais como: descrição, telefone, CNPJ, endereço, completo, nome do representante responsável e do secretário responsável;

- Permitir o cadastramento e controle da Unidade Certificadora do Curso, com dados cadastrais como: descrição, telefone, CNPJ, endereço, completo, nome do representante responsável e do secretário responsável;

- Permitir o cadastramento e controle da Unidade Gestora do Curso, com dados cadastrais como: descrição, telefone, CNPJ, endereço, completo, nome do representante responsável e do secretário responsável;

- Permitir o cadastramento e controle da Unidade Escolar do Curso, com dados cadastrais como: descrição, telefone, CNPJ, endereço, completo, nome do representante responsável e do secretário responsável;

- Permitir o cadastramento e controle do Programa do Egresso Escolar;

- Permitir o registro e controle de Egressos de Alunos com dados cadastrais como: nome do aluno, pai, mãe, número do RG, endereço, dados do programa do Egresso como: Unidade Gestora, Unidade Formadora, Unidade Certificadora, Programa, Datas de Formatura, Inclusão no Programa, Baixa do Programa, Última Alteração, Unidade Escolar, Curso, Datas de Início e Fim de Curso, Descrição do Local de Trabalho, Datas de Admissão e Baixa, CNPJ, Qualificação, Função e forma de Contratação, gerando histórico das alterações dos dados;

### **Emitir sob solicitação os relatórios:**

- Relação de Tipos de Qualificações cadastradas;
- Relação de Tipos de Cursos cadastrados;
- Relação de Unidades Formadoras;

- Relação Simples dos Alunos nos Egressos com data de nascimento, nome, data de inclusão e baixa no programa, Programa, Unidade Formadora, Unidade Gestora e Unidade Certificadora por período;

- Relação Completa dos Alunos nos Egressos com data de nascimento, nome, pai, mãe, endereço, RG, CPF, telefone, data de inclusão e baixa no programa, Programa, Unidade

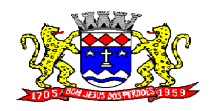

C.N.P.J. 52.359.692/0001-62

Formadora, Unidade Gestora e Unidade Certificadora, Local de Trabalho, data de admissão e baixa CNPJ, Unidade Escolar,data de início e fim do curso, Curso, por período;

- Histórico de alteração de dados dos alunos do egresso, trazendo o valor anterior e atual por período.

### **Lista de Espera de Creche:**

Objetivo: Controlar as inscrições das crianças em lista de espera de creches, a classificação por grupo de faixa, e gerar comprovante das inscrições e termos de desistências;

- Permitir o cadastramento e controle dos tipos de Grupos de Creches por Faixa Etárias;

- Permitir o cadastramento e o lançamento de quantidade de vagas de grupos de Creches por unidade Escolar;

- Permitir o cadastramento e controle dos tipos de movimentações ou ocorrência (inclusão na lista, baixa na lista, inclusão na creche) na Lista de Espera de Creches; - Permitir o registro e controle da Criança na Lista de Espera de Creches, por tipo de movimentação, com o nome Unidade Escolar (Creche) Grupo, data e hora de inclusão, a ocorrência (movimentação), o nome do solicitante, campo de observação, gerando automaticamente o número da inscrição por Creche e posição na lista de espera em cada Inscrição e movimentação;

#### **Emitir sob solicitação os relatórios:**

- Comprovante de Inscrição na Lista de Espera com o nome da Creche inscrita, nome da criança, grupo, data e hora da inscrição, em 2 vias;

- Termo de Desistência com o número da Inscrição na Lista de Espera, nome da Criança;

- Relação de Tipos de Movimentações cadastradas;

- Relação de Tipos de Grupos cadastrados;

- Lista de Espera de Creche, por Unidade Escolar, Grupo, com a ordem da inscrição na Lista (classificação), data e hora do movimento, número da inscrição (ou matrícula), nome da Criança, data de Nascimento, Idade, Telefone, por período;

- Relação de Demanda reprimida, por Unidade Escolar e Grupo, com o nome da Criança, Nascimento, Idade, Telefone e quantidade de Inscrições solicitadas por Criança, por período;

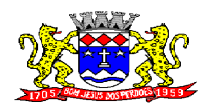

C.N.P.J. 52.359.692/0001-62

- Relação por tipo de Movimentação na Lista de Espera, por Unidade Escolar e Grupo, com a data e hora da movimentação, nome da Criança, Idade, tipo de Movimento e Telefone por período.

#### **Bibliotecas:**

Objetivo: Permitir o cadastramento e controle de empréstimos de obras por alunos, com geração de histórico de locações, Nome da Obra, Autor, Editora e Biblioteca. Identificação da Obra por Código de Barras e emissão de relatórios gerenciais;

- Permitir o cadastramento e controle de Bibliotecas, tendo o acesso e a movimentação somente pelo usuário cadastrado para determinada biblioteca, sendo parametrizável se a biblioteca utiliza Leitor Magnético para Identificação da Obra e do Aluno agilizando a locação;

- Permitir o cadastramento e controle de Editoras;
- Permitir o cadastramento e controle de Autores;
- Permitir o cadastramento e controle de Temas (Assuntos);
- Permitir o cadastramento e controle de Tipos de Obras;

- Permitir o cadastramento e controle de Obras, com dados da Descrição, Autor, Tipo de Obra, Assunto (tema), Número de Exemplar, Número da Estante, Número da Prateleira, Status da Obra (ativo/inativo) e Observações do estado da Obra;

#### **Emitir sob solicitação os relatórios:**

- Relação de Bibliotecas cadastradas;
- Relação de Editoras cadastradas;
- Relação de Autores cadastrados;
- Relação de Temas cadastrados;
- Relação de Tipos de Obras cadastradas;

- Relação de Obras cadastradas, com descrição, número da Estante e número da Prateleira;

#### **Locação de Obras:**

Objetivo: Controlar a locação por obras, com bloqueio para Alunos que constam possuir Obras em atraso, gerar histórico das locações por Obras e por Alunos.

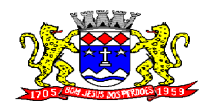

C.N.P.J. 52.359.692/0001-62

- Permitir a locação da Obra, informando a Obra (através de Leitor de Barras), Pessoa, data de Locação, prazo, data de entrega. Permitir estornar a locação, bloquear a locação para Pessoas com entregas em atraso;

- Permitir verificar a posição da Obra em outras Bibliotecas da rede Municipal;

- Gerar o histórico da movimentação da Obra;

- Gerar o histórico das locações por Pessoa, com a movimentação de todas as Bibliotecas da rede Municipal;

- Permitir a pesquisa de Obras cadastradas, por Nome, Editora, Assunto e Autor do Livro;

- Permitir a pesquisa de Editoras;
- Permitir a pesquisa de Autores;
- Permitir a pesquisa de Tipos de Obras;
- Permitir a pesquisa de Temas (Assuntos);
- Permitir a pesquisa de Locação de Obras;

### **Emitir sob solicitação os relatórios:**

- Locações por Pessoas;

- Locações por Obras X Pessoas por tipo de Movimentação da Obra: Devolvidos, Estornados, em Atraso e Geral, e período para emissão;

- Gerar e Emitir Etiquetas de Código de Barras da Obras cadastradas por Biblioteca ou Obra Individual;

### **SISTEMA DE ASSISTÊNCIA SOCIAL**

#### **REQUISITOS TECNOLÓGICOS PARA OS SISTEMAS APLICATIVOS:**

 O sistema de Assistência Social proposto deverá ser desenvolvido em linguagem visual (interface gráfica) e ser totalmente compatível com Sistema Operacional MS Windows 2003 Server e MS Windows XP ou MS Windows Vista 32 bits, não sendo permitida emulação via terminal. Protocolo TCP/IP - Protocolo de Controle de Transmissão/Protocolo Internet. Modelo cliente/servidor para multiusuários. Banco de Dados Relacional (Oracle ou SQL Server). Os sistemas deverão ser modulares, ou seja, trabalharem de forma independente uns dos outros. A eventual interrupção no licenciamento de um dos sistemas não interferirá no funcionamento do outro.

### **REQUISITOS DE INTEGRAÇÃO PARA OS SISTEMAS APLICATIVOS:**

O sistema de Assistência Social deverá ser integrado, ou seja, operações realizadas em um

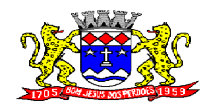

C.N.P.J. 52.359.692/0001-62

sistema que acarretem alguma instrução no funcionamento dos demais devem proceder a essa instrução de forma automática. O sistema de Assistência Social deverá trabalhar com uma base de dados única para os sistemas de Educação, Saúde e Biblioteca, todos os seus módulos e as telas dos cadastros comuns devem estar compartilhados nos sistemas.

### **REGRAS DE PERMISSÃO DE ACESSO EXIGIDAS PARA OS SISTEMAS APLICATIVOS:**

 O sistema de Assistência Social deve ser acessado com uma senha por usuário, sendo personalizadas para cada sistema em particular. O cadastramento de usuários deve estar vinculado a um grupo de usuário e o acesso/permissão de cada grupo de usuário deve ser definida por tarefa (Menus e telas), determinando a permissão para inclusão, alteração, exclusão ou consulta. O menu deve ser personalizado através de tela de parametrização, diferenciado por sistema e estar organizado por assunto. Suportar número de usuários ilimitados.

#### **REGRAS DE ADMINISTRAÇÃO E SEGURANÇA DOS SISTEMAS:**

 As regras de administração e segurança do sistema têm por objetivo permitir o gerenciamento dos módulos do sistema, a partir do responsável pelo CPD, com possibilidade de controle de usuários, backups, diretório de atualização e dados cadastrais da entidade. Devendo obrigatoriamente realizar as seguintes rotinas: Possuir ferramenta para atualização automática dos sistemas instalados nas estações de trabalho, com a previsão de manter sempre atualizados os arquivos executáveis, as figuras e os padrões de exibição para atender características específicas dos sistemas. As atualizações deverão ocorrer sem a necessidade de intervenção dos usuários, por controle automatizado de comparação com as versões disponibilizadas no servidor de aplicativos.

### **REQUISITOS TÉCNICOS DO BANCO DE DADOS E DOS SISTEMAS:**

 O banco de dados e os sistemas propostos deverão possuir os seguintes requisitos técnicos, devendo utilizar-se de:

#### **QUANTO AO BANCO DE DADOS:**

 Banco de dados relacional, que permita acesso nativo (não poderá ser padrão ODBC) a partir de seus aplicativos, e que utilize linguagem para acesso aos dados no padrão SQL, com backup pelo próprio servidor do banco.

Possuir integridade transacional nas operações efetuadas sobre a base de dados.

 Oferecer ao usuário acesso de leitura às tabelas do banco de dados, permitindo que esse possa utilizá-las para geração de suas próprias consultas e relatórios através de outras ferramentas.

 Integridade referencial implementada no próprio banco de dados. Possibilidade de Log de auditoria das operações efetuadas por usuário (alterações, inclusões, exclusões e consulta);

#### **QUANTO AOS SISTEMAS:**

 Possuir interface gráfica, com apresentação de menus pulldown e que os itens do menu selecionado sejam apresentados na lateral da tela numa grade para facilitar o trabalho do usuário; Linguagem compilada; Possibilidade de uso do sistema via acesso remoto; Relatórios com a possibilidade de parametrização da impressão do cabeçalho personalizado da Administração; Segurança de acesso aos dados implementada pelo aplicativo e não banco, dispensando o uso de ferramentas do banco para controle de acesso; Possuir ferramenta de

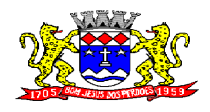

C.N.P.J. 52.359.692/0001-62

geração e restauração de backups; Possuir ferramenta de alteração de senha pelo usuário sem interferência do CPD, dentro do seu modulo específico de trabalho; Possibilidade de inclusão de mais de um usuário administrador do sistema; Possibilidade de bloquear a senha de um usuário pelo administrador do sistema; Possuir registro de operações no sistema por usuário, por operação, por palavra chave, com possibilidade de impressão de relatório por período; Arquitetura cliente /servidor em duas camadas (Two-tiers); Ser multiusuário para permitir que cada departamento/usuário atualize ou consulte os processos sob sua responsabilidade, podendo mais de um usuário trabalhar, simultaneamente, assegurando total integridade dos dados. Não poderão apresentar limitação quanto ao número de usuários simultâneos; Possibilidade da emissão de relatórios com opção de campos para assinatura no final, definidos pelo usuário; Possibilidade de geração de todos os relatórios em impressora e em tela; Sistemas desenvolvidos em ferramentas que mantenham os programas no banco de dados, facilitando a atualização e controle de versões dos sistemas.

### **ASSISTÊNCIA SOCIAL**

Objetivo: Permitir o controle e lançamento de doações por pessoas, com geração de histórico de doações, composição familiar, projetos sociais, empregos, receitas, doenças, vícios, situação para análise, visitas domiciliares. Controle de cotas por fornecedores. Identificação por foto, da pessoa. Relatórios gerenciais da composição Familiar, Renda Per Capita, Cotas Mensais, Visitas Domiciliares. Integração do atendimento ao cidadão nas áreas de Saúde, Educação e Assistência Social, através da emissão de um Cartão de Identificação idealizando o **"Cadastro Único".**

#### **Cadastros:**

Objetivo: Controlar o registro das informações necessárias para movimentação dos processos de Atendimento da Assistência Social

Permitir o cadastramento e controle de pessoas, com dados cadastrais como: data de nascimento, nome completo, sexo, nome do pai e mãe, RG, CPF, estado civil, profissão, nacionalidade, endereço de domicilio, titulo de eleitor, raça, naturalidade, certidão de nascimento, o diferenciando como cidadão (caso resida no município) ou como um cliente (caso resida fora do município);

Permitir o cadastramento e controle de bairros, logradouros e imóveis;

Permitir o cadastramento por descrição, secretaria, responsável e cota de Projetos Sociais;

Permitir a importação da imagem ou integração direta *(sem softwares alternativos)* com o webcam para gravar a imagem em banco de dados da identificação da pessoa;

Permitir o cadastramento e controle das cotas de Projetos Sociais;

Permitir o cadastramento e controle de tipos Doenças;

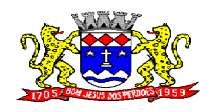

C.N.P.J. 52.359.692/0001-62

Permitir o cadastramento e controle de Vícios;

Permitir o cadastramento e controle de Receitas;

Permitir o cadastramento e controle de Empregos;

Permitir o cadastramento e controle de Parentescos;

Permitir o cadastramento e controle de Documentos;

Permitir o cadastramento e controle de Despesas Mensais;

Permitir o cadastramento e controle de fornecedores de produtos, com dados cadastrais como: CNPJ, Inscrição Estadual, Razão Social, Nome Fantasia, Endereço, Contato e Endereço Eletrônico;

Permitir o cadastramento e controle de Produtos, com opção de bloqueio para doação, abatimento de saldo, descrição, unidade de medida e valor;

Permitir o cadastramento e controle de cota mensal por fornecedor;

#### **Emitir sob solicitação os relatórios:**

Bairros, Logradouros e Imóveis cadastrados;

Relação de Projetos Sociais cadastrados;

Relação de Receitas cadastradas;

Relação de Grupos de Cotas de Projetos Sociais cadastrados;

Relação de Doenças Cadastradas;

Relação de Vícios Cadastrados;

Relação de Empregos Cadastrados;

Relação de Tipos de Documentos Cadastrados;

Relação de Despesas Mensais Cadastradas;

Relação de Produtos cadastrados;

Relação de Parentescos cadastrados;

#### **Famílias:**

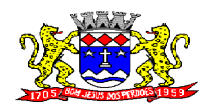

C.N.P.J. 52.359.692/0001-62

Objetivo: Controlar a composição familiar, projetos sociais, receitas, empregos, despesas, doenças, vícios, dados para análise e visitas domiciliares:

Permitir o cadastramento e controle da composição familiar, com identificação do responsável da família, data de início e fim na composição e parentesco dos integrantes;

Permitir o cadastramento e controle do projeto social na composição familiar com dados da descrição do Projeto, datas de Inclusão, Alteração e Exclusão, Cota, Valor, com histórico do motivo de inclusão e exclusão do projeto;

Permitir o cadastramento e controle dos empregos e receitas dos integrantes na composição familiar;

Permitir o cadastramento e controle dos documentos dos integrantes da família;

Permitir o cadastramento e controle das despesas mensais na composição familiar;

Permitir o cadastramento e controle das doenças dos integrantes da família;

Permitir o cadastramento e controle dos vícios dos integrantes da família;

Permitir o cadastramento e controle de Dados para Análise da situação da residência, onde deverá constar o tipo de moradia, situação do domicilio, abastecimento de água, energia, número de cômodos, número de pessoas na família, quantidade de filhos, escolaridade, se possui veículo, município de origem, município onde vota e tempo de residência;

Permitir Ativar/Inativar o cadastro do Integrante da Família, informando o motivo da Alteração da Situação Cadastral;

Permitir informar a Data de Óbito, Cartório de Registro, Número da Declaração, Causas (CID-10) e Observações do Integrante da Família;

Permitir o cadastramento e controle das Visitas Domiciliares, onde deverá constar os problemas encontrados, desenvolvimento, parecer técnico, procedimentos tomados e encaminhamentos, possibilitar também informar a data de re-visita;

Permitir o cadastramento e controle de Acompanhamento de Conselho Tutelar, onde deverá constar o Período do Acompanhamento (data de início e fim), Responsável, os problemas encontrados, desenvolvimento, parecer técnico, procedimentos tomados e encaminhamentos, possibilitar também no cadastro do Integrante da Família;

#### **Emitir sob solicitação os relatórios:**

Ficha da Composição Familiar;

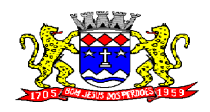

C.N.P.J. 52.359.692/0001-62

Lista de Atendimentos por Bairro;

Lista de Deficientes Físicos;

Lista de Projetos Sociais, por Projeto, Bairro, Situação do Projeto Social, Situação do Domicílio, Beneficiário, Responsável pela Família, por período;

Renda Per Capita da Família, entre faixas de renda, e projetos sociais;

Lista de Pessoas por Faixa Etária, Projeto Social e Bairro;

#### **Doação de Benefícios:**

Objetivo: Controlar a solicitação de benefícios por pessoas, por doações autorizadas, a autorizar e indeferidas.

Permitir o registro e controle de Requisições de Benefícios a Pessoas, podendo efetuar Doação Direta, Doação Pendente para Analise e Doação Indeferida, informando a Aplicação da Doação, os Itens da Requisição, Unidade, Quantidade, Valor Unitário e Valor Total, gerando histórico por pessoa atendida;

Permitir disponibilizar a aprovação das doações somente pelo Assistente Social ou usuário qualificado;

Permitir o cancelamento de doações somente pelo Assistente Social ou usuário qualificado, obrigando a informar o motivo da ocorrência;

Permitir o registro e controle dos produtos para doações e cotas por fornecedor;

#### **Emitir sob solicitação os relatórios:**

Requisição de Doação das Pessoas;

Lista de Requisições de Doações, por Produto, por Período e por Tipo de Requisições;

Lista para Entrega de Doações contendo endereço, responsável pela Família, Produto e Assinatura;

Cotas por Fornecedor com valor da Cota Mensal, Requisições de Doações, Valor Aprovado, Valor Negado e Benefício;

Histórico por Pessoa com o Nome e Data de Nascimento do Beneficiário, Endereço, Foto e as Requisições Solicitadas com a Data, Descrição, Item, Valor, Quantidade, Responsável e Secretaria;

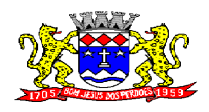

**Rua Dom Duarte Leopoldo, 83 – Centro Fone: 4012-1000**

C.N.P.J. 52.359.692/0001-62

## **SISTEMA CONTROLE DE FROTA**

Objetivo: Controlar o uso e a manutenção de veículos e máquinas em uso nos órgãos Públicos.

Possuir integração com o Cadastro de Bens Patrimoniais, permitindo o acesso aos dados patrimoniais do veículo;

### **Possuir o registro e controle por veículo dos seguintes itens:**

- Permitir o cadastramento do Centro de Custo;
- Permitir o cadastramento de Cidades;
- Permitir o cadastramento de Estados:
- Permitir o cadastramento de Destinos com a descrição do local, endereço completo e telefone;
- Permitir o cadastramento de Seguradoras;
- Permitir o cadastramento de Corretoras de Seguro;
- Permitir o cadastramento de Agrupamentos e Grupos de Veículos;
- Permitir o cadastramento dos tipos de Motivos de Viagens;
- Permitir o cadastramento de Prestadoras de Serviços com os dados da Descrição, Responsável e Telefone;
- Permitir o cadastramento do Tipo de Combustível;
- Permitir o cadastramento do Tipo de Ocorrência;
- Permitir o cadastramento do Tipo de Revisão;
- Permitir o cadastramento do Tipo de Tributo;
- Permitir o cadastramento do Tipo de Veículo;
- Possuir o registro de Abastecimentos com os dados da data de Abastecimento, Veículo, Motorista, Combustível, Centro de Custo, Prestador, Litros, Valor do Abastecimento, Kilometragem ou Hora Uso e campo de Observações;
- Possuir o registro de Roteiros com os dados do Veículo, Motorista, Destino, Motivo de Viagem, Centro de Custo, Data e Hora de Saída, Data e Hora de Retorno, Kilometragem de Saída, Kilometragem de Retorno, Kilometragem Estimada, e campo de Observações;
- Possuir o registro de Revisões Preventivas dos Veículos, com os dados do tipo de Revisão, Data e Kilometragem na Revisão, Data e Kilometragem da Próxima Revisão, Responsável e se foi Efetuada;
- Possuir o registro de Despesa dos Veículos para lançamentos Tributos (IPVA, Licenciamento, Seguro Obrigatório), com a descrição, Data de Vencimento e Pagamento e Valor do Tributo;
- Possuir o registro de Seguros (facultativos) dos Veículos com os dados do Número da Apólice, Seguradora, Corretora, Data Inicial e Final de Vigência e Observações;
- Possuir o registro de Multas de Trânsito dos Veículos com os dados da Data da Multa, Descrição, Data de Vencimento, Motorista, Recurso (sim ou não), Descrição do Recurso, Data de Pagamento, Valor da Multa;
- Possuir o registro de Ocorrências dos Veículos com os dados da Data e Hora da Ocorrência, Tipo de Ocorrência, KM Atual e da Próxima Ocorrência, Data da

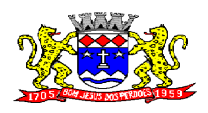

C.N.P.J. 52.359.692/0001-62

Garantia, Troca de Óleo e Filtro, Valor da Ocorrência, Prestadora de Serviços, Observações e Baixa (se efetuado – Sim/Não);

- Possuir o cadastramento do Veículo com os dados da data de Aquisição, data da Garantia, Placa, Modelo, Ano de Fabricação, Ano Modelo, Marca, Agrupamento, Tipo de Veículo, Tipo de Combustível, Cód. RENAVAM, Tipo de Marcador, Tipo de Pneus, Capacidade do Carter (litros), Capacidade do Tanque de Combustível (litros) Numeração do Chassi, Modelos do Filtro de Ar, Combustível e Óleo, Imagens do Veículo;
- Possuir o cadastramento de Motoristas (servidor ou terceirizado), com os dados do Nome, Função do Motorista, número do C.P.F., número da C.N.H., Categoria da CNH, data de Habilitação e Vencimento da C.N.H. número do R.G. órgão emissor do R.G., data de emissão do R.G. sexo e número da Matrícula do Funcionário;
- Possuir configurações para Alertas do Sistema (aviso ao usuário) de vencimentos e revisões dos veículos com a parametrização de números de Alertas Diários, quantidade de dias de antecedências nos vencimentos de Seguros Facultativos, Despesas, Multas, Motoristas, Revisões e Kilometragem para Ocorrências e Revisões;
- Permitir a manutenção no valor do Combustível lançado em um determinado período;
- Permitir a manutenção nos Abastecimentos lançados em um determinado Veículo;

### **Relatórios:**

- Centro de Custos cadastrados;
- Cidades cadastradas;
- Corretoras cadastradas;
- Destinos cadastrados;
- Estados cadastros:
- Agrupamentos e Grupos de Veículos cadastrados;
- Motivos de Viagens cadastrados;
- Motoristas cadastrados:
- Prestadoras de Serviços cadastradas;
- Seguradoras cadastradas;
- Tipos de Combustíveis cadastrados;
- Tipos de Ocorrências cadastrados;
- Tipos de Revisões cadastrados;
- Tipos de Tributos cadastrados;
- Tipos de Veículos cadastrados;
- Veículos cadastrados;
- Abastecimentos lançados podendo ser gerado utilizando os filtros de Período, Veículo e Prestadora, com os dados da Descrição do Veículo, Média de Consumo, Motorista, Combustível, Data e Valor do Abastecimento;
- Roteiros lançados podendo ser gerado utilizando os filtros de Período, Motorista, Motivos e Destino, com os dados da Descrição do Veículo, Data e Km de Saída, Data de Retorno, Motorista, Destino e Motivo de Viagem;

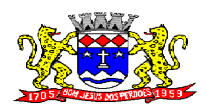

C.N.P.J. 52.359.692/0001-62

- Seguros (facultativos) por Veículos podendo ser gerado utilizando os filtros de Período da Apólice, Veículo, Seguradora e Corretora, com os dados do Número da Apólice, Data de Vigência, Seguradora, Corretora e Descrição do Veículo;
- Despesas por Veículos podendo ser gerado utilizando os filtros de Busca por Data de Vencimento ou Pagamento, Período, Veículo e Tipo de Despesa, com os dados da Descrição do Veículo, Despesa, Valor, Data de Vencimento e Pagamento;
- Revisões por Veículo podendo ser gerado utilizando os filtros de Busca por Data da Revisão ou Próxima Revisão, Período, Veículo e Tipo de Revisão, com os dados da Descrição do Veículo, Tipo de Revisão, Data da Revisão e da Próxima, Km da Revisão e da Próxima e Responsável;
- Multas por Veículo podendo ser gerado utilizando os filtros de Busca por Data da Multa, Vencimento ou Pagamento, Período, Veículo e Motorista, com os dados da Descrição do Veículo, Data da Multa, Vencimento e Pagamento, Valor, Motorista, Descrição da Multa e Descrição do Recurso;
- Ocorrências por Veículo podendo ser gerado utilizando os filtros de Busca por Data da Ocorrência ou Data da Garantia, Período, Veículo, Tipo de Ocorrência, Motorista e Prestadora, com os dados da Descrição do Veículo, Data e KM da Ocorrência, KM Próxima Ocorrência, Filtros de Óleo e Combustível, Valor e Descrição da Ocorrência e Prestadora de Serviço;
- Histórico por Veículo podendo ser gerado utilizando os filtros de Período e Veículo com os dados da Descrição do Veículo, Abastecimentos, Despesas, Revisões e Ocorrências;

## **Caçambas**

Objetivo: Controlar o cadastramento e locação de caçambas e cadastro de pessoas.

- Permitir o cadastramento e controle de bairros, logradouros e imóveis;
- Permitir o cadastramento e controle de pessoas, com dados cadastrais como: data de nascimento, nome completo, sexo, endereço de domicilio, telefones para contato;
- Permitir o cadastramento de caçambas por descrição, quantidade e valor de locação;
- Permitir a locação de caçambas por tipo de movimento (solicitação, entrega, retirada), dados do solicitante (nome, endereço) data e hora do movimento, caçamba, quantidade, saldo, motorista, veículo.

### **Relatórios:**

- Requisição de Controle de Caçamba
- Movimentações de Caçambas por tipo de Requisição, com dados da Caçamba, Motorista, Pessoa, com data, valor e por período.

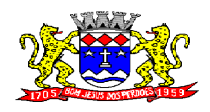

C.N.P.J. 52.359.692/0001-62

# ANEXO II **Modelo de Proposta**

### *PREGÃO PRESENCIAL N.º XXX/XXX PROCESSO N.º XXX/XXX*

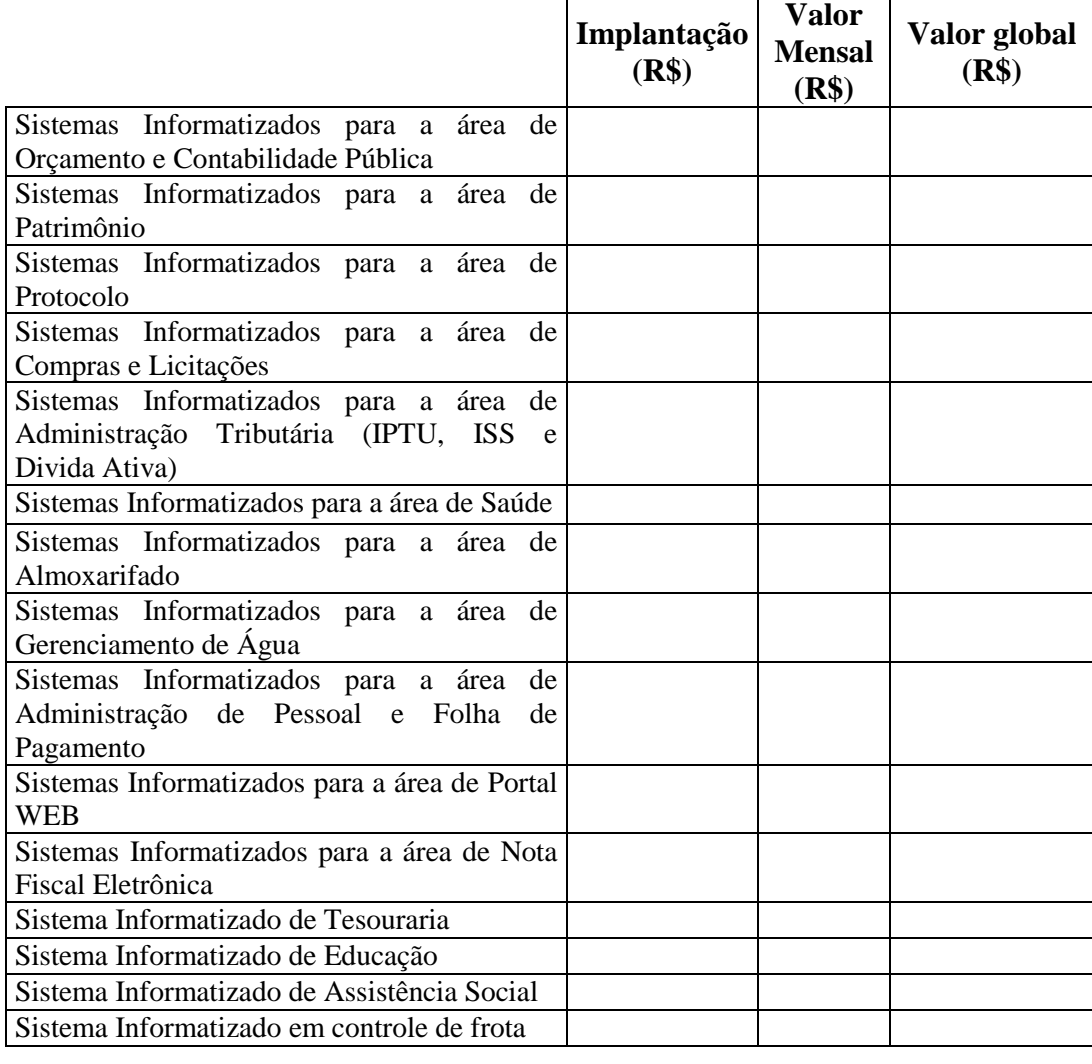

### **Total Global para 12 meses (+) Implantação**

### **Validade da Proposta:** 60 dias.

**Prazo de prestação do serviço:** doze meses, podendo ser prorrogável por iguais e sucessíveis períodos.

> \_\_\_\_\_\_\_\_\_\_\_\_\_\_\_\_\_\_\_\_\_\_\_\_\_\_\_\_\_\_\_\_\_\_\_\_\_\_\_ Local e Data

 **Carimbo do (CNPJ) Assinatura do Proponente**

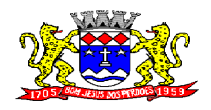

# **ANEXO III**

## **(MODELO)**

# **DECLARAÇÃO DE INEXISTÊNCIA DE FATO SUPERVINIENTE IMPEDITIVO À HABILITAÇÃO**

(Nome da empresa) \_\_\_\_\_\_\_\_\_\_\_\_\_\_\_\_\_\_\_\_\_\_\_\_\_\_\_, CNPJ n<sup>o</sup> \_\_\_\_\_\_\_\_\_\_\_\_\_\_\_\_\_\_\_\_\_ sediada \_\_\_\_\_\_(endereço completo)\_\_\_\_\_, declara sob as penas da lei, que até a presente data, inexiste fato superveniente impeditivo para sua habilitação no presente processo licitatório e declara que cumpre plenamente os requisitos para a habilitação.

> \_\_\_\_\_\_\_\_\_\_\_\_\_\_\_\_\_\_\_\_\_\_\_\_\_\_\_\_\_\_\_\_\_\_\_\_\_\_\_ Local e Data

> \_\_\_\_\_\_\_\_\_\_\_\_\_\_\_\_\_\_\_\_\_\_\_\_\_\_\_\_\_\_\_ Representante Legal ou Procurador do Licitante (nome e assinatura)

### **OBSERVAÇÃO:**

**Esta declaração deverá ser entregue ao pregoeiro, na abertura da sessão quando do credenciamento dos licitantes.**

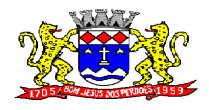

# **ANEXO IV**

## **(MODELO)**

#### **MODELO DE DECLARAÇÃO DE ENQUADRAMENTO COMO MICROEMPRESA OU EMPRESA DE PEQUENO PORTE**

Para fins do disposto no item 3.2 do Edital do Pregão Presencial n.º XXX/XXX, declaro, sob as penas da lei, que a empresa \_\_\_\_\_\_\_\_\_\_\_\_\_\_\_\_\_\_\_\_, inscrita no CNPJ no \_\_\_\_\_\_\_\_\_\_\_\_\_\_\_, cumpre os requisitos legais para a qualificação como microempresa ou empresa de pequeno porte estabelecidos pela Lei Complementar nº 123, de 14.12.2006, em especial quanto ao seu art. 3º, estando apta a usufruir o tratamento favorecido estabelecido nessa Lei Complementar.

Declaro, ainda, que a empresa está excluída das vedações constantes do parágrafo 4º do artigo 3º da Lei Complementar nº 123, de 14.12.2006, e que se compromete a promover a regularização de eventuais defeitos ou restrições existentes na documentação exigida para efeito de regularidade fiscal, caso seja declarada vencedora do certame.

> \_\_\_\_\_\_\_\_\_\_\_\_\_\_\_\_\_\_\_\_\_\_\_\_\_\_\_\_\_\_\_\_\_\_\_\_\_\_\_ Local e Data

Representante Legal ou Procurador do Licitante (nome e assinatura)

\_\_\_\_\_\_\_\_\_\_\_\_\_\_\_\_\_\_\_\_\_\_\_\_\_\_\_\_\_\_\_\_\_\_\_\_\_\_\_\_\_\_\_\_\_\_\_\_\_

**OBSERVAÇÃO:**

**Esta declaração deverá ser entregue ao pregoeiro, na abertura da sessão quando do credenciamento dos licitantes.**

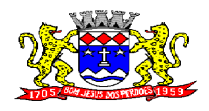

# **ANEXO V**

# **(MODELO)**

# **DECLARAÇÃO DE NÃO EMPREGAR MENOR**

(Nome da Empresa) \_\_\_\_\_\_\_\_\_\_\_\_\_\_\_\_\_\_\_\_\_\_\_\_\_\_\_\_\_\_\_\_\_\_\_\_ inscrita no CNPJ nº \_\_\_\_\_\_\_\_\_\_\_\_\_\_\_\_\_\_\_, por intermédio de seu representante legal o(a)  $Sr(a_1, a_2)$  portador(a) da Carteira de Identidade n° \_\_\_\_\_\_\_\_\_\_\_\_\_\_\_\_ e do CPF N° \_\_\_\_\_\_\_\_\_\_\_\_\_\_\_\_, DECLARA, para fins do disposto no inciso V do art. DECLARA, para fins do disposto no inciso V do art. 27 da Lei nº 8.666, de 21 de junho de 1993, acrescido pela Lei nº 9.854, de 27 de outubro de 1999, que não emprega menor de dezoito anos em trabalho noturno, perigoso ou insalubre e não emprega menor de dezesseis anos.

(Ressalva: emprega menor, a partir de quatorze anos, na condição de aprendiz, se for o caso).

> \_\_\_\_\_\_\_\_\_\_\_\_\_\_\_\_\_\_\_\_\_\_\_\_\_\_\_\_\_\_\_\_\_\_\_\_\_\_\_ Local e Data

Representante Legal ou Procurador do Licitante (nome e assinatura)

\_\_\_\_\_\_\_\_\_\_\_\_\_\_\_\_\_\_\_\_\_\_\_\_\_\_\_\_\_\_\_\_\_\_\_\_\_\_\_\_\_\_\_\_\_\_\_\_\_

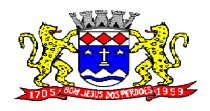

# **ANEXO VI**

## **(MODELO)**

# **DECLARAÇÃO DE INEXISTÊNCIA DE IMPEDIMENTO LEGAL PARA LICITAR OU CONTRATAR COM A ADMINISTRAÇÃO**

(Nome da Empresa) contra inscrita no CNPJ n<sup>o</sup> inscrita no CNPJ n<sup>o</sup> \_\_\_\_\_\_\_\_\_\_\_\_\_\_\_\_\_\_\_, por intermédio de seu representante legal o(a) Sr(a\_\_\_\_\_\_\_\_\_\_\_\_\_\_\_\_ portador(a) da Carteira de Identidade n° \_\_\_\_\_\_\_\_\_\_\_\_\_ e do CPF N<sup>o</sup> . DECLARA, sob as penas da lei, que não foi declarada inidônea por ato do Poder Público Federal, Estadual ou Municipal, não se encontra sob processo de falência ou concordata, não está impedida de contratar com a Administração Pública Municipal ou qualquer das suas entidades de administração direta e que não foi apenada com rescisão de contrato quer por deficiência dos serviços prestados, quer por outro motivo igualmente grave, no transcorrer dos últimos 05 (cinco) anos.

> \_\_\_\_\_\_\_\_\_\_\_\_\_\_\_\_\_\_\_\_\_\_\_\_\_\_\_\_\_\_\_\_\_\_\_\_\_\_\_ Local e Data

Representante Legal ou Procurador do Licitante (nome e assinatura)

\_\_\_\_\_\_\_\_\_\_\_\_\_\_\_\_\_\_\_\_\_\_\_\_\_\_\_\_\_\_\_\_\_\_\_\_\_\_\_\_\_\_\_\_\_\_\_\_\_

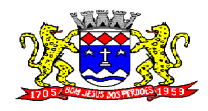

**ANEXO VII**

## **PROTOCOLO DE RECEBIMENTO DE EDITAL**

# **PREGÃO PRESENCIAL N.º XXX/XXX PROCESSO N.º XXX/XXX**

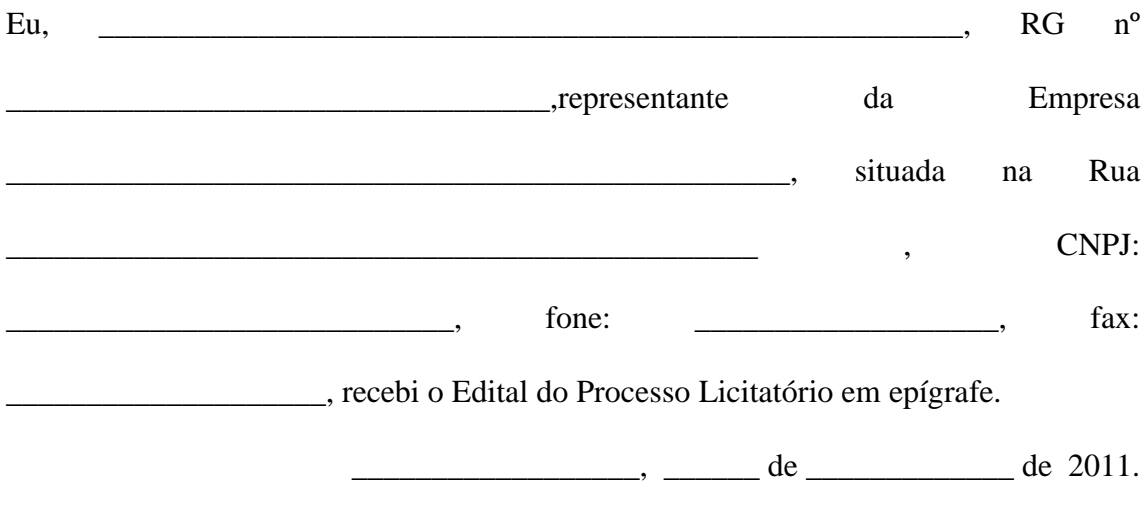

**\_\_\_\_\_\_\_\_\_\_\_\_\_\_\_\_\_\_\_ ASSINATURA**

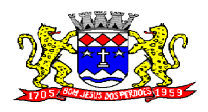

C.N.P.J. 52.359.692/0001-62

### **ANEXO VIII**

### *MINUTA CONTRATO ADMINISTRATIVO Nº .........*

#### **Referente: PREGÃO PRESENCIAL Nº 007/2012**

**Instrumento de Contrato Administrativo, firmado entre a Prefeitura de Bom Jesus dos Perdões – SP e a empresa \_\_\_\_\_\_\_\_\_\_\_\_\_\_\_ no valor de R\$ \_\_\_\_\_\_\_\_\_\_\_\_\_\_ (\_\_\_\_\_\_\_\_\_\_\_\_\_\_\_\_\_\_\_\_\_\_\_\_\_\_\_\_\_\_\_\_\_), conforme licitação autorizada.**

De um lado a **PREFEITURA DO MUNICÍPIO DE BOM JESUS DOS PERDÕES,** inscrita no CNPJ sob nº 52.359.692/0001-62, situada à Rua Dom Duarte Leopoldo, nº 83 Centro , representada neste ato pelo Prefeito Municipal, Sr**. EDUARDO HENRIQUE MASSEI,** portador do RG nº ............. SSP-SP e CPF nº ........................., doravante denominada simplesmente **CONTRATANTE**; e, de outro lado, a empresa \_\_\_\_\_\_\_\_\_\_\_\_\_\_\_\_\_\_\_, inscrita no CNPJ/MF nº \_\_\_\_\_\_\_\_\_\_\_\_\_\_\_\_\_\_\_\_\_\_ situada à Rua: \_\_\_\_\_\_\_\_\_\_\_\_\_\_\_\_\_\_\_\_\_\_\_\_\_ no bairro na cidade de \_\_\_\_\_\_\_\_\_\_\_\_\_\_\_\_, Cep: \_\_\_\_\_\_\_\_\_\_\_, representada neste ato pelo Sr \_\_\_\_\_\_\_\_\_\_\_\_\_\_\_\_\_\_\_\_\_\_\_\_\_\_\_\_, portador do RG nº  $\Box$ , CPF n<sup>o</sup>  $\Box$   $\Box$   $\Box$   $\Box$   $\Box$   $\Box$   $\Box$  doravante denominada **CONTRATADA**, tem entre si como justo e contratado o seguinte:

### **CLÁUSULA PRIMEIRA - DO AMPARO LEGAL**

O presente Contrato Administrativo é regido pelas disposições contidas na Lei Federal nº 8.666, de 21 de Junho de 1.993, com as alterações introduzidas pela legislação posterior pertinente, aplicando-se supletivamente as disposições de direito privado, bem como, as disposições contidas no Processo Administrativo Protocolado sob o nº 016/2012, originário do Procedimento Licitatório instaurado na modalidade de **PREGÃO PRESENCIAL**, registrado sob nº **007/2012,** seus Anexos, tudo fazendo parte integrante do presente instrumento contratual, como se no mesmo transcritos fossem.

### **CLÁUSULA SEGUNDA - DO OBJETO DO CONTRATO**

Contratação de empresa especializada, para gerenciamento de sistemas de software, com fornecimento de licença de uso mensal de softwares para a Administração Municipal, com assessoria e consultoria, pelo período de 12 (doze) meses, no Município de Bom Jesus dos Perdões, conforme especificado no Anexo I, parte integrante deste Pregão Presencial e, relação abaixo:

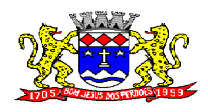

C.N.P.J. 52.359.692/0001-62

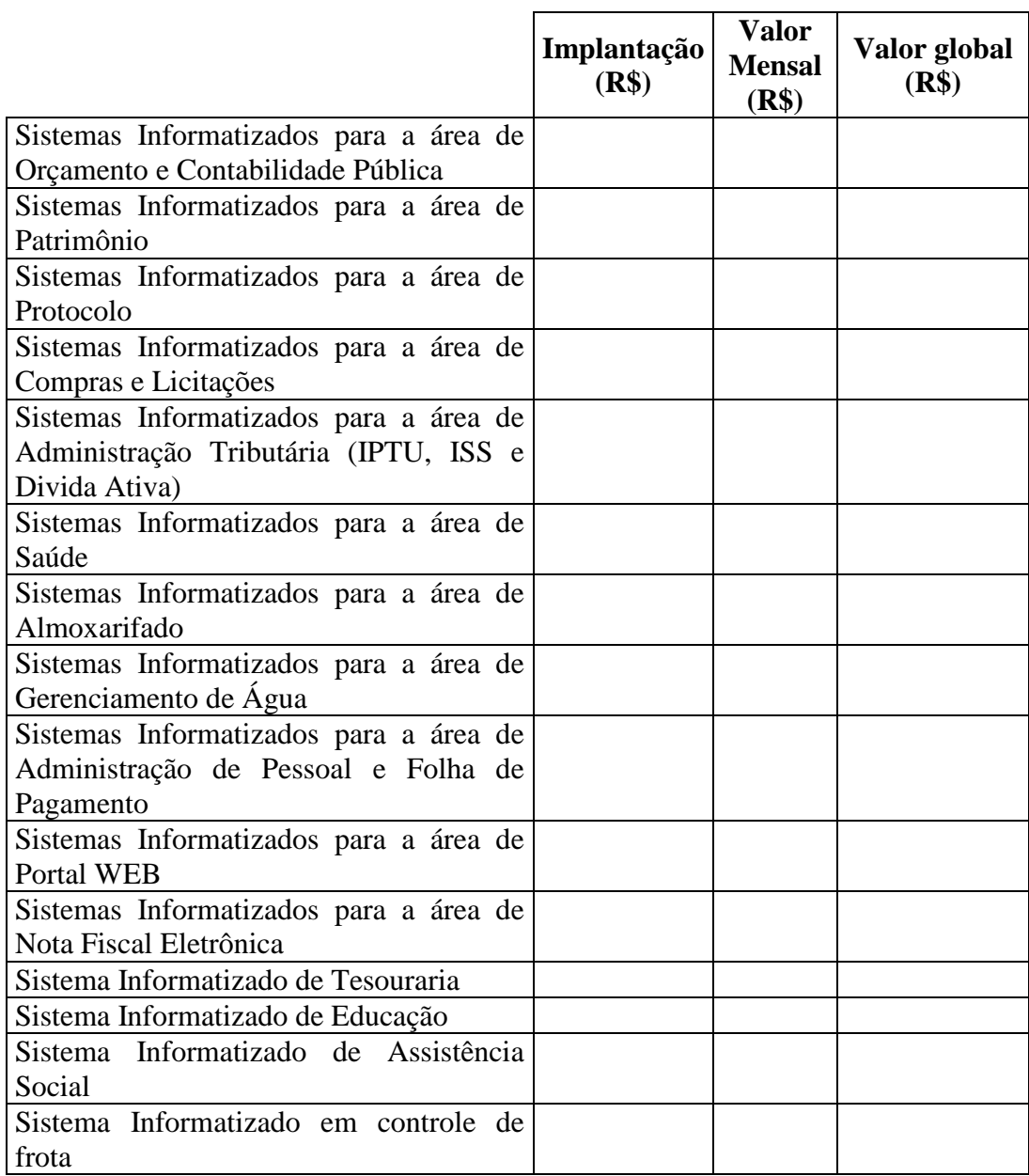

# **CLÁUSULA TERCEIRA – DOS RECURSOS ORÇAMENTÁRIOS**

As despesas correspondentes à execução do presente contrato correrão por conta da dotação orçamentária:

**SISTEMA DE TRIBUTOS SISTEMA DA DÍVIDA ATIVA ( IPTU/ISS) SISTEMA PORTAL WEB SISTEMA DE IPTU SISTEMA DE PROTOCOLO E EXPEDIENTE SISTEMA DE AGUA SISTEMA NOTA FISCAL ELETRONICA** Funcional Programática: 04.129.0003.2.008

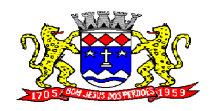

C.N.P.J. 52.359.692/0001-62

Elemento de Despesa: 3.3.90.39.00 Ficha 80

## **SISTEMA DE PLANEJAMENTO, SISTEMA DE ORÇAMENTO, SISTEMA DE CONTABILIDADE - AUDESP SISTEMADE TESOURARIA;** Funcional Programática: 04.123.0003.2.010

Elemento de Despesa: 3.3.90.39.00 Ficha 101

### **SISTEMA DE SAÚDE**

Funcional Programática: 10.302.0020.2.030 Elemento de Despesa: 3.3.90.39.00 Ficha: 341

#### **SISTEMA DE CONTROLE DE PATRIMÔNIO SISTEMA DE COMPRAS, LICITAÇÕES E CONTRATOS SISTEMA DE ALMOXARIFADO**

Funcional Programática: 04.122.0002.2.005 Elemento de Despesa: 3.3.90.39.00 Ficha 63

### **SISTEMA ADMINISTRAÇÃO DE PESSOAL**

Funcional Programática: 04.122.0014.2.004 Elemento de Despesa: 3.3.90.39.00 Ficha 53

## **SISTEMA DE CONTROLE DE FROTA**

Funcional Programática: 15.451.0015.2.024 Elemento de Despesa: 3.3.90.39.00 Ficha 269

### **SISTEMA DE ASSISTENCIA SOCIAL**

Funcional Programática: 08.244.022.2.032 Elemento de Despesa: 3.3.90.39.00 Ficha 382

## **SISTEMA DE CONTROLE DE EDUCAÇÃO**

Funcional Programática: 12.122.000.2.30.2.012 Elemento de Despesa: 3.3.90.39.00 Ficha 121

### **CLÁUSULA QUARTA – DO PRAZO E REAJUSTAMENTO**

a) O prazo para prestação dos serviços objeto deste certame, será de 12 (doze) meses, contados da data da assinatura do contrato, podendo o mesmo ser prorrogado nos termos do artigo 57 da Lei Federal nº 8.666/93.

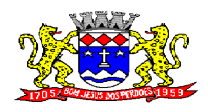

C.N.P.J. 52.359.692/0001-62

b) Os preços propostos serão fixos e irreajustáveis pelo período de 12 (doze) meses.

c) Após o prazo previsto no sub-item "b", que será contado da data da apresentação da proposta comercial, os preços poderão ser reajustados com base no índice setorial aplicável ao objeto licitado.

d) Fica a proponente vencedora obrigada a pleitear e apresentar memória de cálculos referente ao reajustamento de preços sempre que este ocorrer

## **CLÁUSULA QUINTA - DO VALOR**

O preço certo e total do presente termo contratual é de R\$ \_\_\_\_\_\_\_\_\_ (\_\_\_\_\_\_\_\_\_\_\_\_\_\_\_\_\_\_), com valor único de implantação, incluindo personalização, treinamento e customização de R\$ \_\_\_\_ (\_\_\_\_\_\_\_\_\_\_\_) e valor mensal para licenciamento de uso, incluindo atualização, manutenção, suporte técnico, assessoria e consultoria para os setores envolvidos de R\$ \_\_\_\_\_\_ (\_\_\_\_\_\_\_\_\_\_).

### **CLÁUSULA SEXTA - DO CRITÉRIO DE ACEITABILIDADE DOS PREÇOS**

A **CONTRATANTE**, durante a execução contratual, no interesse do serviço público e observadas as hipóteses de conveniência e oportunidade administrativa, diligenciará perante os demais fornecedores e prestadores de serviço do Município e Região, coletando orçamentos, tabelas de preços e demais procedimentos ao seu alcance, com a finalidade de cotejar a aceitabilidade dos preços contratados, adotando as providências legais cabíveis para a rescisão contratual.

### **CLÁUSULA SÉTIMA – DAS CONDIÇÕES DE PAGAMENTO**

7.1. Os pagamentos serão realizados mensalmente, em 05 (cinco) dias após a liberação das Notas Fiscais/Faturas pela Secretaria Municipal de Finanças que, após conferência e aprovação, as encaminhará ao Departamento Financeiro para pagamento.

## **CLÁUSULA OITAVA – DAS OBRIGAÇÕES DA CONTRATANTE**

#### A **CONTRATANTE** obriga-se a:

- a) Prestar à proponente vencedora todos os esclarecimentos necessários à execução dos serviços;
- b) Efetuar os pagamentos devidos, na forma e condições ora estipuladas;

### **CLÁUSULA NONA - DAS OBRIGAÇÕES DA CONTRATADA**

#### A **CONTRATADA** obriga-se a:

a) Executar os serviços licitados, objeto deste edital, nos moldes especificados no Memorial Descritivo, Anexo III, Anexo IV e atender as demais condições do Edital do Pregão Presencial nº 008/2012 do **Processo nº 016/2012.**

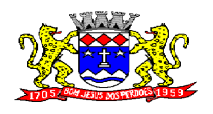

C.N.P.J. 52.359.692/0001-62

b) Ficar responsável por qualquer erro na proposta apresentada, obrigando-se a entregar os produtos conforme exigido neste edital e em seus anexos;

c) Guardar absoluto sigilo, sobre todas as informações recebidas da Prefeitura Municipal de Bom Jesus dos Perdões e, bem assim, daquelas por si levantadas e de outras das quais venha a conhecer durante a execução dos serviços, as quais não poderão ser por ela utilizadas, sob qualquer pretexto, para finalidades outras que não a do cumprimento do objeto do futuro contrato;

d) Cuidar para que os elementos utilizados na execução dos serviços contratualmente previstos tenham tratamento reservado, por si ou por quaisquer de seus profissionais envolvidos no futuro contrato, inclusive obrigando-se a não reproduzi-los, divulgá-los ou cedê-los, sem a prévia e expressa autorização por escrito;

e) Obriga-se a proponente vencedora a manter, durante toda a execução do contrato, em compatibilidade com as obrigações por ela assumidas, todas as condições de habilitação e qualificação exigidas na licitação.

f) Caso seja necessário a proponente vencedora terá o prazo máximo de 07 (sete) dias, para a conversão dos dados existentes, cabendo a Prefeitura Municipal de Bom Jesus dos Perdões dará todo o suporte necessário, fornecendo as informações existentes em arquivo nos padrões existentes de cada sistema hoje instalado e em funcionamento na Prefeitura.

g) Ser responsável pelo suporte ao usuário do sistema disponibilizado, para as dúvidas ou problemas encontrados, quando dá instalação ou utilização do sistema, para tanto a licitante vencedora, deverá colocar a disposição destes usuários uma linha telefônica disponível "Help Desk", endereço de e-mail, como ainda se necessário, para os contribuintes sediados no município de Bom Jesus dos Perdões visitas "In Loco", para a solução do problema. Quanto ao Banco de Dados a empresa vencedora deverá transferir ao Município.

## **CLÁUSULA DÉCIMA - DAS PENALIDADES**

Salvo ocorrência de caso fortuito ou de força maior, devidamente justificados e comprovados, ao não cumprimento, por parte da **CONTRATADA**, das obrigações assumidas, ou a infringência de preceitos legais pertinentes, serão aplicadas, segundo a gravidade da falta, nos termos dos artigos 86 e 87 da Lei Federal nº 8.666/93 e suas alterações, as seguintes penalidades:

I - advertência, sempre que for constada irregularidade de pouca gravidade, para a qual tenha a **CONTRATADA** concorrido diretamente, ocorrência que será registrada no Cadastro de Fornecedores da Prefeitura Municipal de Bom Jesus dos Perdões;

II – multa de 0,01% (um centésimo por cento) por dia de atraso no início da execução dos serviços licitados, calculada sobre o valor contratado, até o 10º (décimo) dia, após o que, aplicar-se-á, multa prevista na alínea "III" deste sub-item;
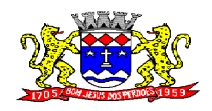

## **PREFEITURA MUNICIPAL DE BOM JESUS DOS PERDÕES Rua Dom Duarte Leopoldo, 83 – Centro Fone: 4012-1000**

C.N.P.J. 52.359.692/0001-62

III - multa de 10% (dez por cento), sobre o valor correspondente à inadimplência do contrato, na hipótese do descumprimento parcial ou total de qualquer das obrigações assumidas, podendo, ainda, ser rescindido o presente contrato na forma da Lei;

IV - na hipótese de rescisão contratual, além da aplicação da multa correspondente, aplicar-se-á suspensão ao direito de licitar com a Prefeitura Municipal de Bom Jesus dos Perdões, bem como o impedimento de com ela contratar, pelo prazo de 12 (doze) meses;

V – declaração de inidoneidade, quando a **CONTRATADA** deixar de cumprir as obrigações assumidas, praticando falta grave, dolosa ou culposa.

**Parágrafo Primeiro** - As multas serão, após regular processo administrativo, descontadas dos créditos da **CONTRATADA** ou, se for o caso, cobradas administrativa ou judicialmente;

As penalidades previstas nesta cláusula tem caráter de sanção administrativa, conseqüentemente a sua aplicação não exime a **CONTRATADA** de reparar os eventuais prejuízos que seu ato venha a acarretar ao Município de Bom Jesus dos Perdões;

**Parágrafo Segundo** - Constatada a inveracidade de qualquer das informações fornecidas pela **CONTRATADA**, esta poderá sofrer quaisquer das penalidades adiante previstas:

a) suspensão temporária de participação em licitações e impedimento de contratar com a Prefeitura Municipal de Bom Jesus dos Perdões, pelo prazo de 12 (doze) meses;

b) rescisão deste contrato.

## **CLÁUSULA DÉCIMA PRIMEIRA - DA RESCISÃO CONTRATUAL**

A **CONTRATANTE** reserva-se no direito de rescindir de pleno direito, o presente contrato, independentemente de interpelação judicial ou extrajudicial, sem que caiba à **CONTRATADA** direito a indenização de qualquer espécie, quando ocorrer:

a) falência, recuperação judicial ou extrajudicial ou dissolução da **CONTRATADA**;

b) inadimplência de qualquer cláusula e/ou condição deste contrato, por parte da **CONTRATADA**;

c) a sub-contratação ou cessão do presente contrato;

d) o não recolhimento, nos prazos previstos, das multas impostas à **CONTRATADA**;

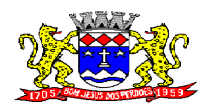

## **PREFEITURA MUNICIPAL DE BOM JESUS DOS PERDÕES Rua Dom Duarte Leopoldo, 83 – Centro Fone: 4012-1000**

C.N.P.J. 52.359.692/0001-62

e) descumprimento, pela **CONTRATADA**, das determinações da fiscalização da **CONTRATANTE**;

f) outros, conforme previsto no art. 78 da Lei nº 8.666 de 21/06/93.

Parágrafo Primeiro - A **CONTRATANTE** poderá, também, rescindir o contrato, independente dos motivos relacionados nas letras "a" a "f" desta cláusula, por mútuo acordo.

Parágrafo Segundo - Rescindido o contrato, por qualquer um dos motivos citados nas letras "a" a "f" desta cláusula, a **CONTRATADA** sujeitar-se-á a multa de 5% (cinco por cento) do valor do contrato, respondendo, ainda, por perdas e danos decorrentes da rescisão contratual. Neste caso, serão avaliados e pagos, de acordo com a fiscalização da **CONTRATANTE**, os serviços efetuados, podendo a Prefeitura Municipal de Bom Jesus dos Perdões, segundo a gravidade do fato, promover inquérito administrativo, a fim de se apurar as respectivas responsabilidades. Caso a **CONTRATADA** seja considerada inidônea, poderá ser suspensa para transacionar com a Prefeitura Municipal de Bom Jesus dos Perdões, por prazo não superior a 02 (dois) anos.

## **CLÁUSULA DÉCIMA SEGUNDA – DO FORO**

Fica eleito o foro da Vara Distrital de Nazaré Paulista - Comarca de Atibaia, para dirimir quaisquer dúvidas não resolvidas administrativamente, com renúncia expressa de qualquer outro por mais privilegiado que seja.

E por estarem as partes de pleno acordo firmam o presente contrato em 04 (quatro) vias, na presença das testemunhas abaixo elencadas, para que o mesmo produza todos os devidos e legais efeitos.

Bom Jesus dos Perdões, ...........................................

**\_\_\_\_\_\_\_\_\_\_\_\_\_\_\_\_\_\_\_\_\_\_\_\_\_\_\_\_\_\_\_\_\_\_\_\_ Contratante**

**\_\_\_\_\_\_\_\_\_\_\_\_\_\_\_\_\_\_\_\_\_\_\_\_\_\_\_\_\_\_\_\_\_\_\_ Contratado**

**Testemunhas:**